Animación 2D como herramienta de sensibilización sobre el impacto del turismo en Canarias.

**Carolina Martínez González Trabajo final de Grado Facultad de Bellas Artes Diseño Curso 2022/2023**

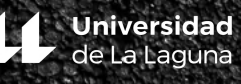

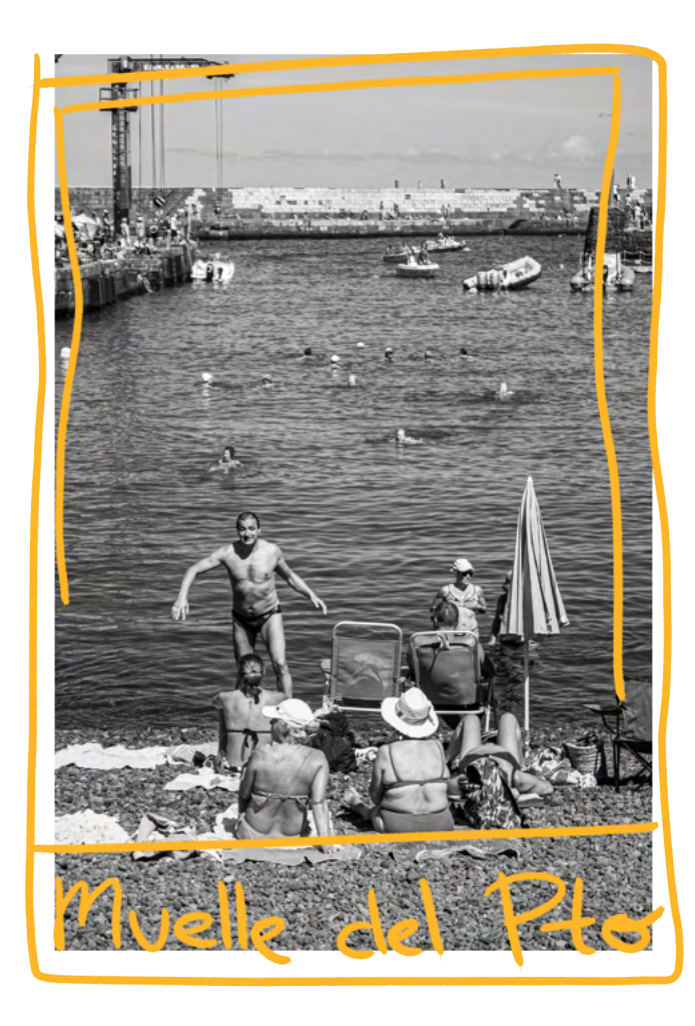

**Autora:**

Carolina Martínez González **Tutor académico:** Israel Pérez López Imagen de la portada: Carolina Martínez González Bañistas en el muelle del Puerto de la Cruz, 2019

Trabajo de Fin de Grado Grado en Diseño Facultad de Bellas Artes Universidad de La Laguna

Promoción 2019 a 2023 Curso académico 2022/2023 Presentación de TFG, Julio 2023

**© Todos los derechos reservados. Queda prohibida la reproducción total o parcial del proyecto por cualquier medio sin la autorización previa de la autora. Incumplir lo ya indicado previamente constituye un delito contra la propiedad intelectual.**

# Agradecimientos

En primer lugar, quiero agradecer a mi tutor Israel Pérez, por haberme apoyado con este proyecto desde el principio.

También quiero agradecerle a aquellas personas que se encontraban en este camino desde el principio, incluso si se han desviado de él, y a mis amigas. Siempre diciendo que no me rindiese y que puedo conseguir lo que me proponga, que confíe en mí. Agradecer a mis familiares, tanto a aquellos que conocen el Grado en Diseño como aquellos que piensan que diseño moda o me dedico a pintar óleos y hacer retratos con carboncillo. Y, sobre todo, quiero agradecer a mi madre Momi y a mi padre Andrés, que desde que dije que quería dedicarme a algo relacionado con las artes, confiaron en mí desde el principio, lo que conllevó a ver durante cuatro años a su hija sentada frente a un portátil con algún "programa de ordenador", cuando yo de pequeña me dedicaba a calcar los dibujos de Víctor.

Mencionar de manera especial a mis tías quienes me acogieron en su caravana durante varios veranos. Si no fuera por eso, este proyecto no existiría.

Por último, quiero agradecer al programa Capacita por haber impartido el año pasado un curso intensivo de Animación 2D Avanzado. Sin ese curso, este proyecto no se habría presentado.

Cartoons have been present in our lives practically since we were born. From a very young age, we find ourselves in front of a screen with moving images, primarily to entertain and educate us. We have always received information through our eyes. Cartoons, since we were little girls, have had a purpose: to tell us a story. This project aims to create a production company dedicated primarily to 2D animation and the introduction and opening of an animated series, which would be the project itself.

The mentioned production company would ultimately become my personal brand. With this project, the goal is to promote an educational and current animated series for both young and adult audiences that reflects what is truly happening in the Canary Islands.

For this proposal, first, research will be conducted on the Canary Islands, tourism, the history of animation, and so on. Then, it will move on to a phase of creation and final development. The intention is to convey that cartoons are a powerful tool for raising awareness among people.

The creation of this work has been achieved thanks to the use of software programs such as InDesign, Photoshop, After Effects, Da Vinci, Storyboarder, and, above all, Toon Boom Harmony.

# Resumen

Los dibujos animados han estado presentes en nuestras vidas prácticamente desde que nacemos. Recibimos mucha información a través de nuestros sentidos, pero sobre todo a través de los ojos. Desde pequeñas, nos enfrentamos a una pantalla con imágenes en movimiento que principalmente nos entretienen y educan. Los dibujos animados, tienen como propósito contarnos una historia. Este trabajo tiene como objetivo la creación de una productora que se dedica principalmente a la creación de animación 2D y una introducción y comienzo de capítulo de la serie de animación, que sería el proyecto.

La mencionada productora, se convertiría finalmente en mi marca personal. Con este proyecto, se pretende impulsar una serie de animación juvenil y adulta, educativa y actual, que refleje lo que está sucediendo realmente en Canarias.

Para esta propuesta, primero se llevará a cabo una invetigación en torno a Canarias, el turismo, la historia de la animación etcétera. Posteriormente se entraría en la fase de creación, y desarrollo final. Se pretende transmitir que los dibujos animados son una herramienta muy potente para concienciar a las personas.

La creación de este trabajo se ha logrado gracias a la utilización de programas informáticos como InDesign, Photoshop, After Effects, Da Vinci, Storyboarder y, sobre todo, Toon Boom Harmony.

**Keywords:** 2D Animation, cartoons, production company, raise awareness, to inform, Adobe, Da Vinci Resolve and Toon Boon Harmony.

**Palabras clave:** Animación 2D, dibujos animados, productora, concienciar, informar, Adobe, DaVinci Resolve y Toon Boom Harmony.

 $\mathbb Z$ 

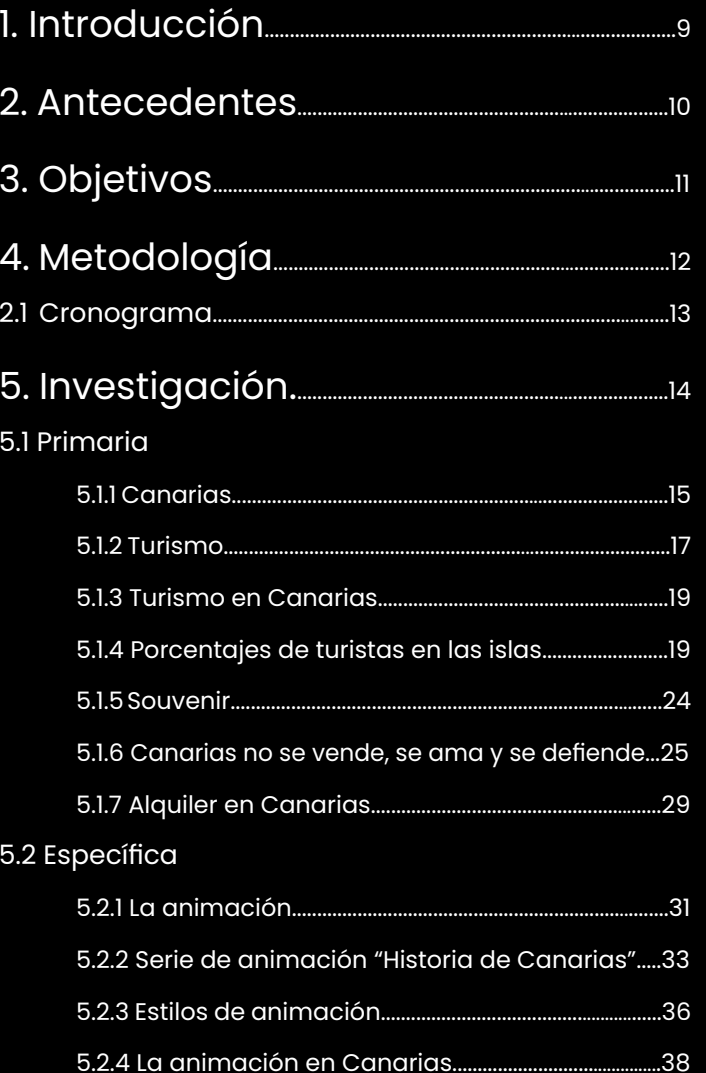

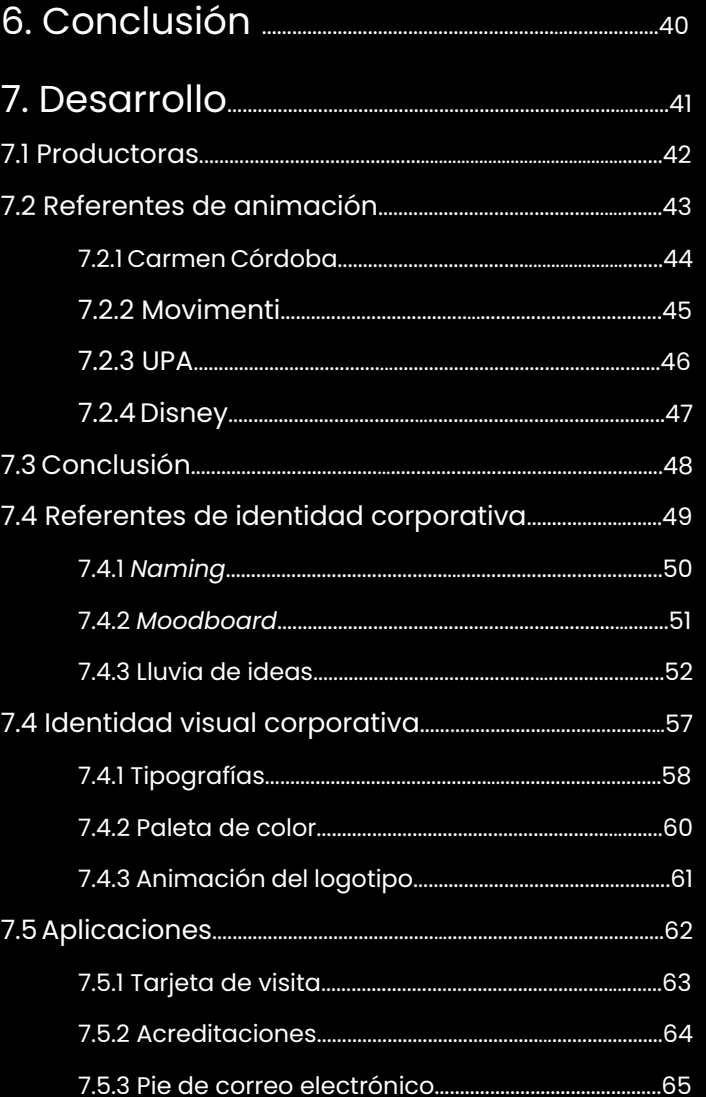

#### Índice

## Índice

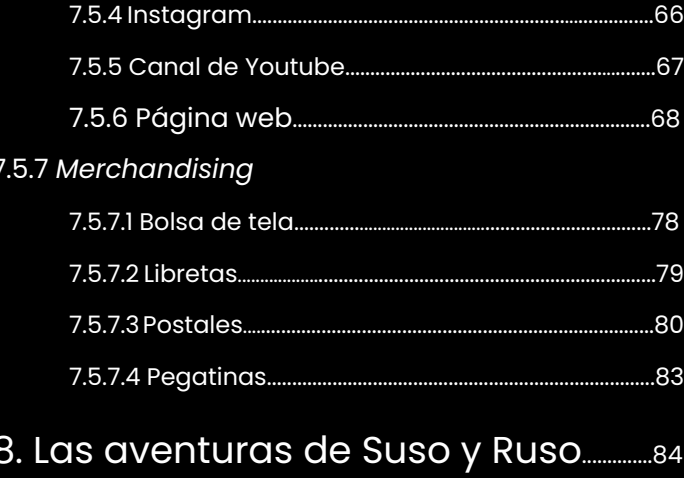

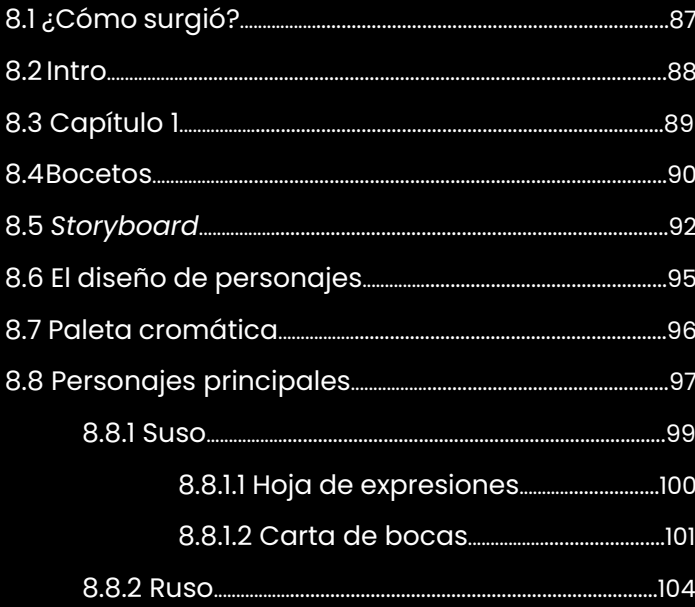

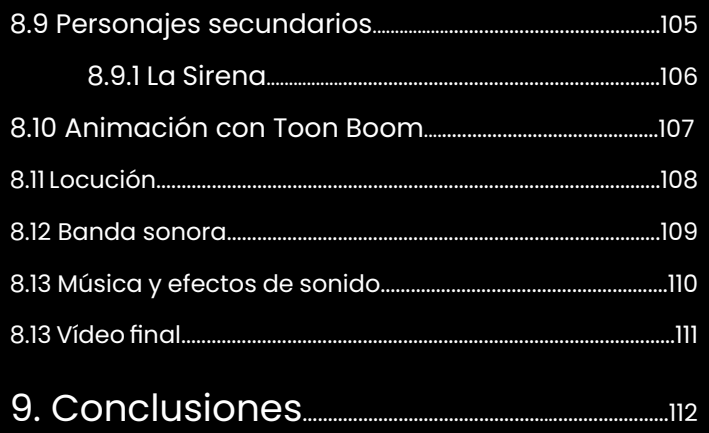

#### 10. Bibliografía

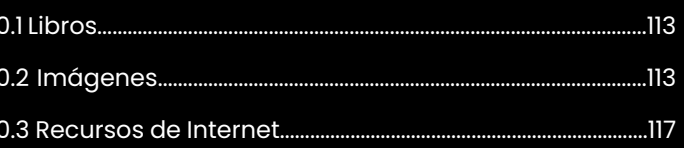

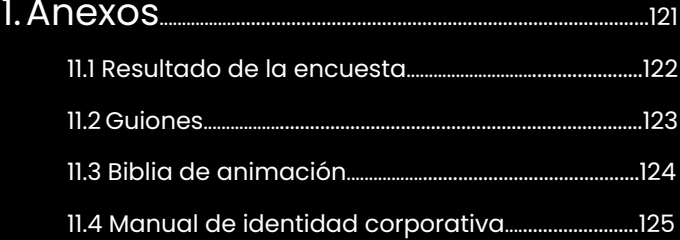

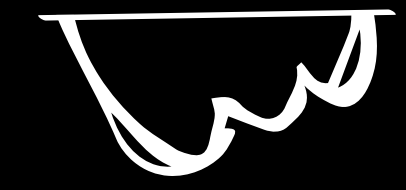

## Introducción

El motivo principal para seleccionar este tema, comienza por un profundo interés por el mundo de la animación desde mi infancia. Siempre he estado fascinada por este campo, tanto ha significado para mí que decidí el año pasado formarme en este aspecto de una forma autodidacta y planteándome a día de hoy si debo seguir por ese camino. Esto supuso realizar como proyecto final de grado la creación de una productora de animación de dos dimensiones para presentar un prototipo lo más real posible. Con real me refiero que siempre he percibido la falta de identificación con historias animadas que reflejan mis experiencias, mi día a día. Siempre nos ofrecen en las series de animación paisajes americanos por excelencia o mundos de fantasía pero, en mi caso, ¿qué pasa con Canarias? ¿solo contamos con la serie de animación "Historia de Canarias" como referente?

Mi objetivo es captar la atención del espectador de forma sencilla y efectiva, utilizando un estilo distintivo que me caracteriza como ilustradora, animadora y, en general, como diseñadora. De esta manera, poder crear una serie de animación ambientada en la Canarias actual.

# Antecedentes

El debate sobre el futuro que le decanta a Canarias ha estado en boca de todas desde que experimentamos la inquietud generada por la ausencia de turistas por la expansión del COVID-19 en 2019. Canarias se enfrenta a una situación cada vez más difícil, somos muchos en un lugar muy pequeño, un sitio que ya apenas es nuestro, no sintiéndonos en nuestro hogar. Por esta razón, mi proyecto se enfoca en dar una visión realista de la situación actual de las islas, sobre todo en Tenerife, mi isla, en contraposición a los que nos presentan ferias turísticas como FITUR o las redes sociales.

# Objetivos

Para ser más concretos, se han establecido dos tipos de objetivos, **generales y específicos**.

Los objetivos generales consisten en crear un fragmento animado junto a la productora, así como desarrollar estrategias de *marketing* y productos relacionados que se derivarán del proyecto.

Por otro lado, los objetivos específicos se centran en concienciar al público sobre la situación actual de Canarias, difundir el mensaje planteado y ofrecer una serie de animación auténtica que refleje dicha realidad.

# Metodología

La metodología comenzará con una investigación exhaustiva sobre la historia de Canarias y la evolución del estilo de vida de sus habitantes, así como información relevante sobre la animación y sus diversos aspectos. Tomaremos como referencia a otras productoras, aunque se considera la posibilidad de explorar enfoques visuales como los de los cómics.

Realizaremos un trabajo de campo para observar detenidamente nuestro entorno y captar conceptos que podamos mostrar e ilustrar en la animación. Sería interesante realizar preguntas al público objetivo, para ver qué pueden opinar de una serie de animación con estas características. Además, sería ideal poder tener la oportunidad de entrevistar a un animador 2D para conocer su perspectiva sobre el proyecto y determinar si es interesante el proyecto y útil.

Cuando tengamos terminadas esas fases, empezaremos con la fase de desarrollo; *storyboard*, estudio del personaje principal, creación del logotipo para la productora, la planificación de los productos y campaña gráfica.

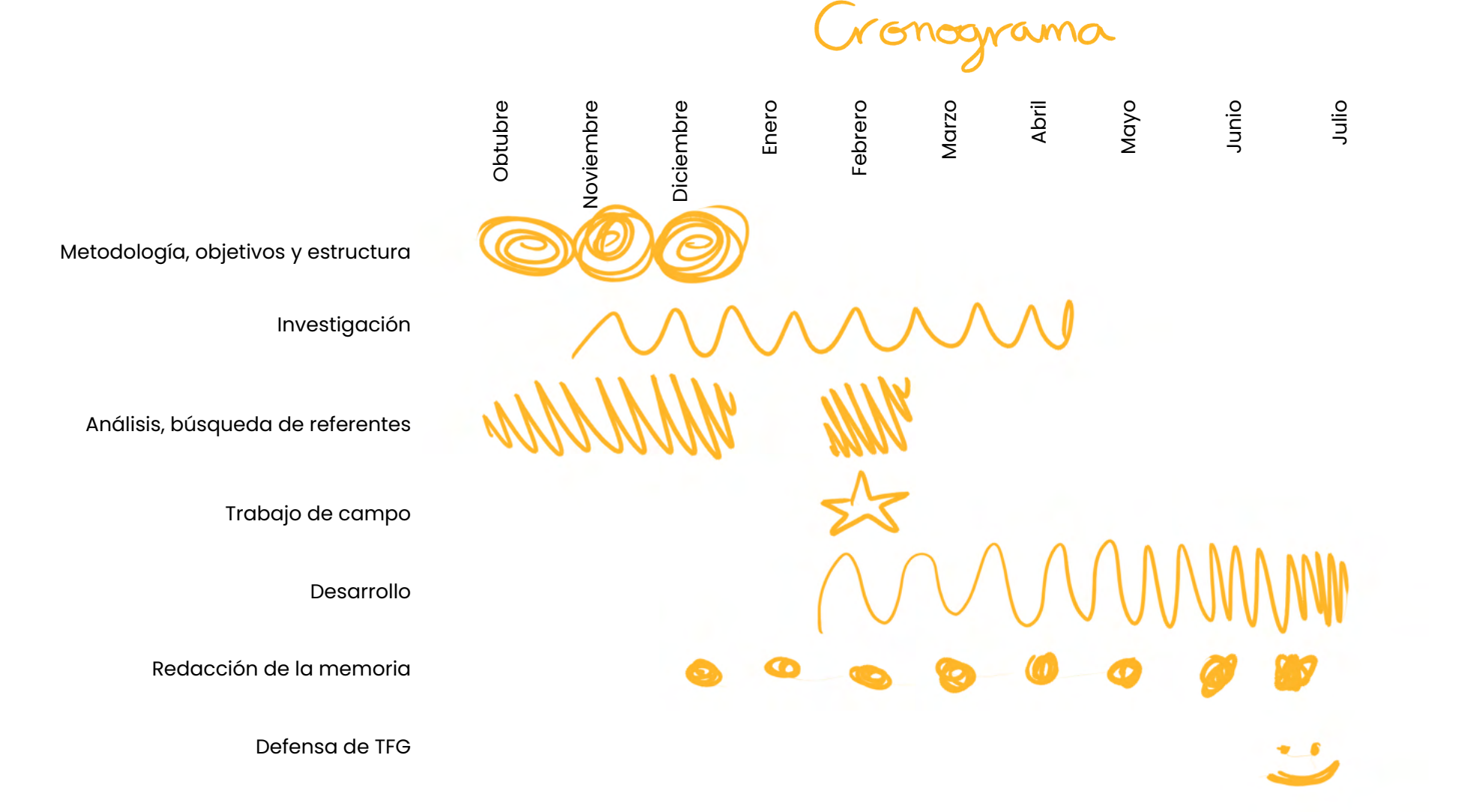

Investigación

# investigación primario

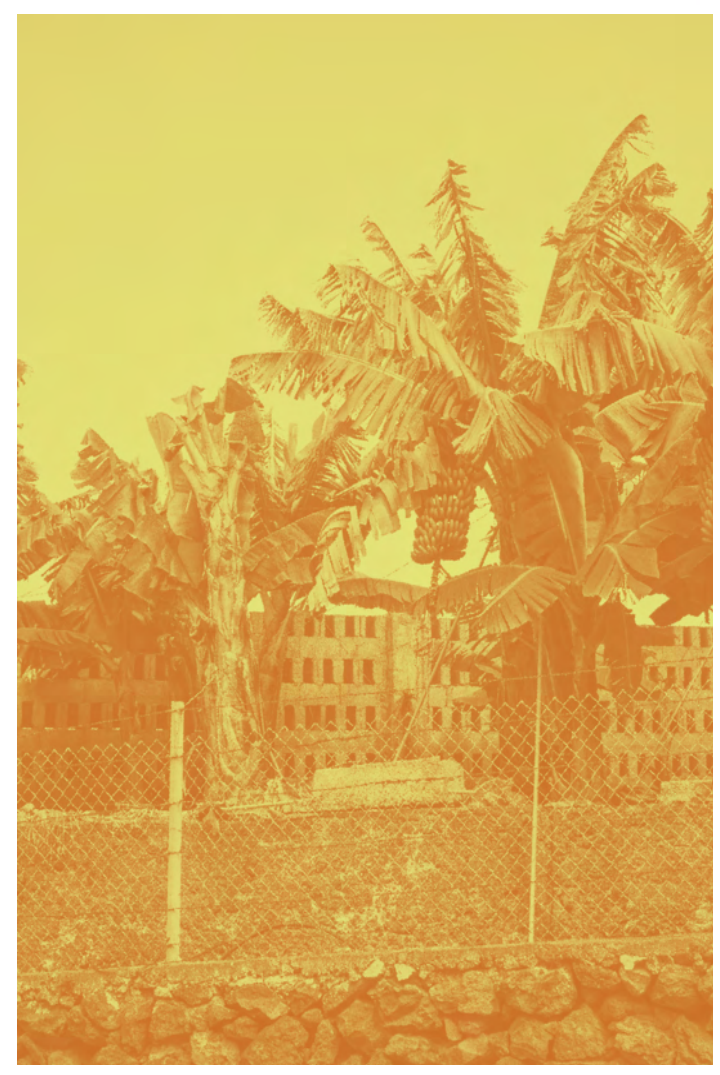

Foto de plataneras en el norte de Tenerife, 2023

### Canarias

Las Islas Canarias son un archipiélago compuesto por ocho islas de origen volcánico, situadas a tan solo 100 kilómetros de la costa africana. Durante millones de años, estas islas permanecieron deshabitadas, hasta que en el siglo 1000 a.C., los primeros habitantes, conocidos como bereberes, comenzaron a establecerse en ellas. Según un estudio publicado en Plos One, se ha determinado que estos bereberes tenían su origen en el norte de África. El estudio también reveló la existencia de cuatro linajes autóctonos en las islas, aunque varían según la isla.

Es importante mencionar que cada isla tiene su propia identidad y sus habitantes poseen distintos nombres. Por ejemplo, en la isla de Tenerife, se llamaban "guanches". En otras islas, se utilizan diferentes términos, como "bimbaches" para los que residían en El Hierro, "gomeros" para los de la isla de La Gomera, "benahoritas" para los de La Palma y "canarios" para los aborígenes de Gran Canaria. En Lanzarote y Fuerteventura los habitantes eran conocidos como "majos".

Canarias fue durante muchos años un lugar de paso para recoger reservas de comida para alimentarse durante las travesías. Uno de esos alimentos fue el plátano, aunque este no era originario de las islas, siendo en realidad del sudeste asiático traído por los portugueses. La explotación de la fruta fue en el siglo XIX cuando se instauraron puertos francos,

"Lugar en la costa o en las orillas de un río que por sus características, naturales o artificiales, sirve para que las embarcaciones realicen operaciones de carga y descarga, embarque y desembarco, etc". (Real Academia Española, 2023).

Fueron los ingleses quienes controlaban la producción para luego exportarlo a Europa, pero no solo sucedía con el plátano, luego, añadieron el cultivo del tomate en el sur de Tenerife y de Gran Canaria. Más tarde apareció en 1852 la Ley de Puertos Francos de Canarias, impuesta por Bravo Murillo, que llevó a la liberalización de esta fruta, lo que supuso un auge en la economía de las islas, para ser exactos esto "supuso la liberación de entrada y salida de mercancías del archipiéla-

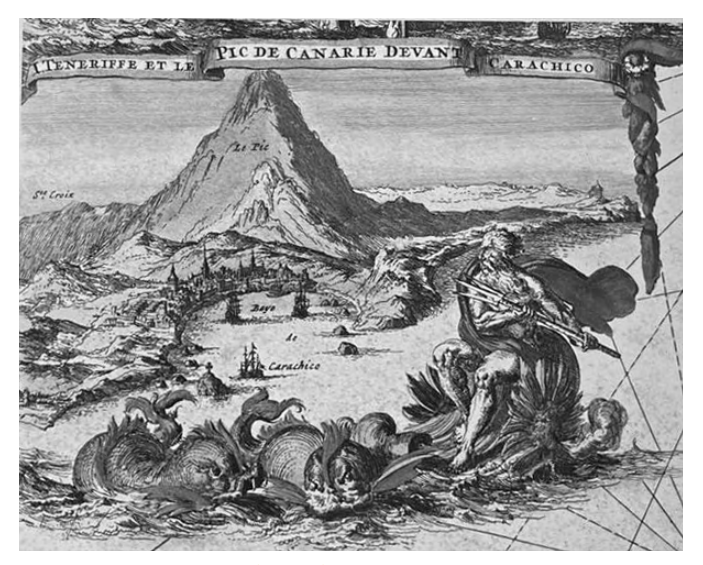

Representación mitológica del Teide, desde el puerto de Garachico

Debido a la ubicación de las islas, nos diferenciamos por poseer un rico ecosistema terrestre y marino que nos diferencia. Es tanto que la UNESCO definió algunas reservas mundiales en nuestras islas, por ejemplo el Macizo de Anaga en Tenerife, nombrada patrimonio en 2015. Esta diferenciación atrajo en el siglo XVII a científicos como Bory de Sant- Vincent, viajero, botánico y zoólogo para dibujar el paisaje canario, al igual que Marianne North con "veintiséis óleos que conforman un bello rincón Tinerfeño". Otro autor que quedo asombrado del ecosistema Canario fue Charles Darwin naturalista que llegó a las islas en el H.M.S *"*Beagle*"* buque de la marina real británica y en su diario, este científico describe las características del paisaje canario que tanto le fascinaron desde la lejanía.

A lo largo de su historia, Canarias ha experimentado un aislamiento geográfico que, en cierta medida, persiste en la actualidad. Siempre se ha considerado un lugar de paso y susceptible de ser conquistado, sin tener en cuenta la opinión de su pueblo. Estas conquistas no solo hacen referencia a episodios manchados de sangre en el pasado, sino también<br>a la invasión actual llamada turismo.

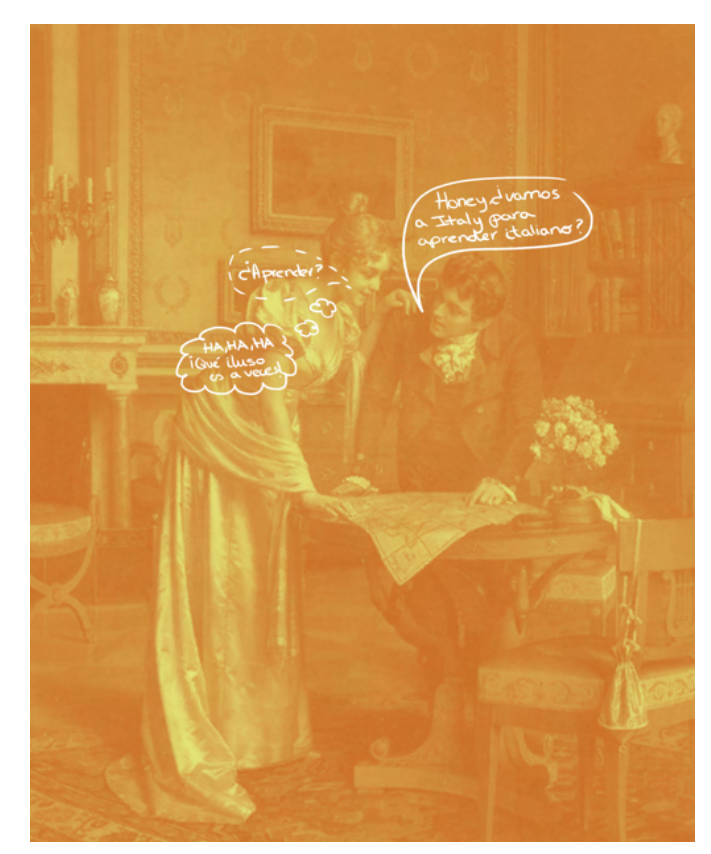

Una joven pareja mira un mapa de Italia para planificar su Grand Tour

Según la RAE se denomina turismo a la "actividad o hecho de viajar por placer", y este movimiento surgió con los sumerios en la Edad Antigua 3000 A.C según nos explican en el libro titulado *Introducción al Turismo*. Los autores insisten en que "no hay una connotación propiamente del turismo" (González Perla y Mendoza José, 2014). Nos explican que podemos ver los primeros movimientos turísticos en la Edad Antigua 3000 a.C al 476 d.C, con los sumerios que eran los únicos que podían realizar estos desplazamientos. Luego con el comienzo de los Juegos Olímpicos los griegos tuvieron un papel muy importante, que era atraer a turistas para que disfrutaran de los espectáculos. Más adelante, se empezaron a construir zonas de ocio asentadas como centros comerciales. No obstante, cuando cae el imperio romano, el turismo empieza a disminuir porque viajar se convertiría en una actividad sumamente peligrosa, debido a los conflictos que estaban surgiendo por causa de los bárbaros. En la Edad Media (477 d.C. - 1453) los viajes eran principalmente peregrinaciones a lugares sagrados como Santiago de Compostela y Jerusalén. Con la llegada de las cruzadas, los viajes se revitalizaron y surgieron posadas en Florencia en 1282 para hospedar a los visitantes. El turismo continuó creciendo en la Edad Moderna (1454-1789), con la aparición de los primeros hoteles y el surgimiento del movimiento Grand Tour en Inglaterra en 1670 que "se deriva de la palabra turismo, y se comienzan a desarrollar centros vacacionales" (González Perla y Mendoza José, 2014) como en Bath en Inglaterra o en Alemania encontrábamos Baden.

Más adelante con la Revolución Industrial (1750-1850), las personas contaban con tiempo libre y comenzaron las actividades turísticas como ocio.

Finalizando esta línea de tiempo, con la Edad Contemporánea (1790 a 3000) aparecen las primeras travesías transoceánicas en Inglaterra, comienza el turismo de montaña, aparecen en 1841 los primeros pioneros del turismo como Thomas Cook. En 1950 a 1979 se inicia el boom turístico, en 1980 a 1989 aparecen los *baby-boomers* que son personas jubiladas o con mucha edad que tienen dinero para gastarlo en aventuras, "ecoturismo o turismo de lujo". También en esta etapa los autores nos cuentan que aparece el turismo sustentable;

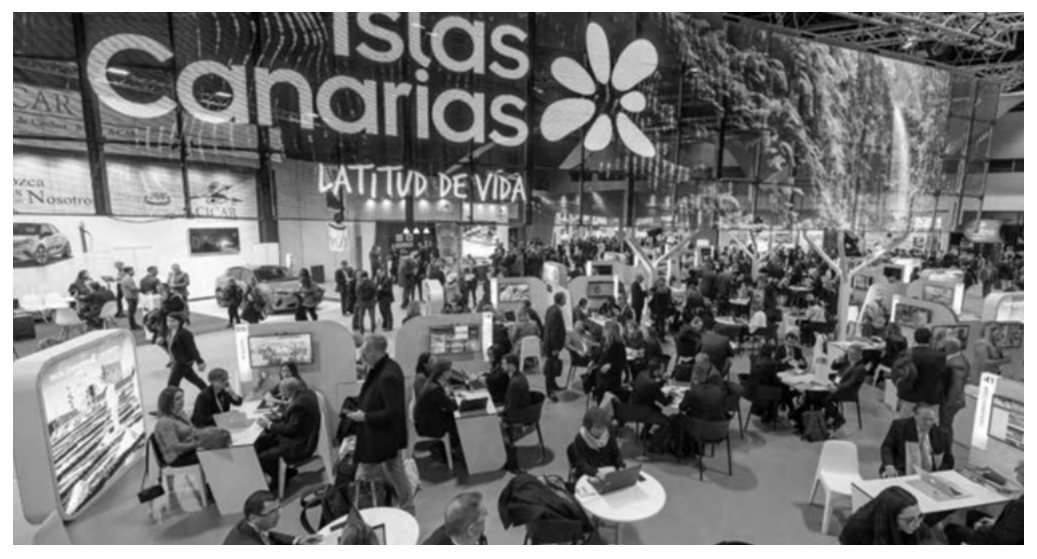

*Stand* de las Islas Canarias en el FITUR, Madrid 2023

"que son todas aquellas actividades turísticas respetuosas y participativas con el medio ecológico, cultural, social y con los valores de una comunidad, que permiten disfrutar de un positivo intercambio de experiencias y necesidades entre residentes y visitantes". (González Perla y Mendoza José, 2014. Introducción al turismo. Pág 17)

y además comienzan a aparecer los quioscos, puestos donde ofrecen alojamientos en hoteles, alquiler de coches, excursiones turísticas etcétera.

Para concluir, es importante mencionar el impacto de Internet en la promoción de las agencias de viajes. Además, surge el turismo de negocios, donde los empleados viajan junto a sus superiores. Y además para dar a conocer las distintas empresas del mercado de turismo tenemos en España ferias como FITUR, un espacio que tiene lugar en Madrid y se enfoca en la promoción de destinos en el país, como Canarias.

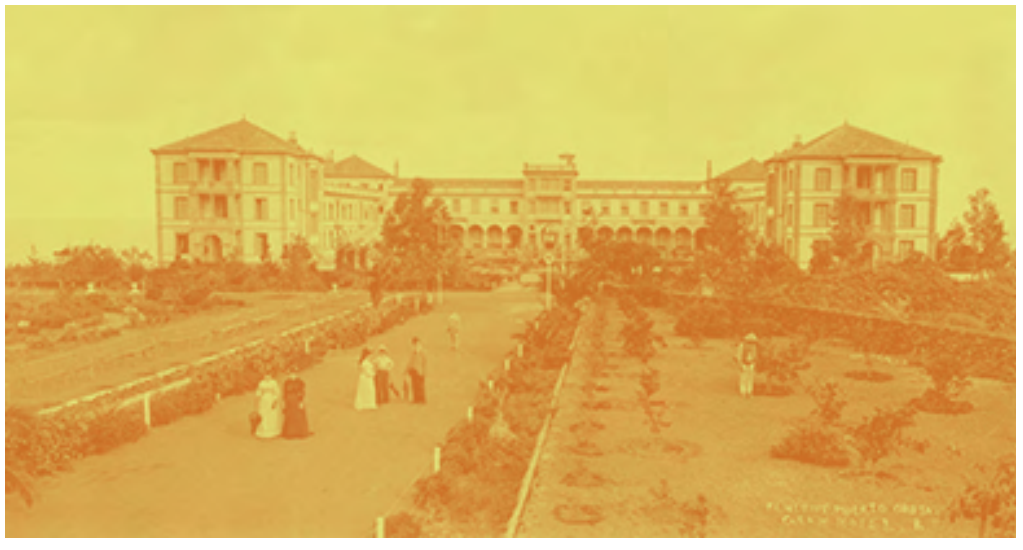

Foto del Hotel Taoro

# Turismo en Canarias

La primera oleada de turistas llegó a Canarias en 1971 con 31.112 plazas de hoteles y 103.301 plazas en apartamentos. Según un artículo del periódico de ABC, esto fue el "inicio del capitalismo popular en las islas" (Jiménez, J.L., ABC, 2018). En este contexto, los bancos subsidiaron a las empresas constructoras "para alquilar esas camas a operadores turísticos a cambio de usarlos solamente un par de meses al año" (Jiménez, J.L.ABC 2018).

El turismo "es una nueva forma de colonialismo e imperialismo" (Santana. A, 2005). Canarias vive por y para el turismo. En la página web del Gobierno de Canarias podemos ver que en 2021, el turismo generó ingresos directos o indirectos por un total de 8.834 millones de euros en las islas. Este movimiento de masas hace que Canarias sufra alarmantes cambios como; aumento de precios, transformaciones en los establecimientos locales, alteraciones en las costumbres tradicionales e incorporar nuevas festividades como *Halloween*  en el pueblo canario.

¿Cuándo comenzó a hablarse del turismo en Canarias? El fenómeno turístico empezó a mencionarse en el siglo XIX en el municipio de Puerto de la Cruz, en la isla de Tenerife. Fue durante varios años una de las principales atracciones turísticas, atrayendo a extranjeros británicos en busca de un clima favorable para aliviar enfermedades como la tuberculosis, así como alemanes en busca de climas más cálidos.

Al comienzo de este movimiento económico, los turistas se hospedaban en lugares sencillos, pero en 1886 se creó "La Compañía de Hoteles y Sanatorium del Valle de la Orotava" con el propósito principal de promover el turismo. Aunque este lugar, cerró en 1975 y se quedó con un casino que luego sería trasladado al Lago Martiánez en Puerto de la Cruz.

"en el verano de 2006, lo que dejó este histórico edificio prácticamente sin uso. Sólo sirvió de sede temporal para el Consorcio Urbanístico para la Rehabilitación de Puerto de la Cruz y para algún congreso esporádico." (Sánchez Quiles, Raúl. El Día, La Opinión de Tenerife. 2020).

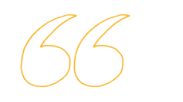

Luego entendí que *anarias* ,

sólo es paraíso pa<sup>c</sup> *Guuris* 4

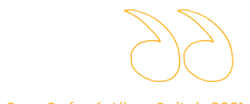

*-Cruz Cafuné. Lila y Snitch 2021* 

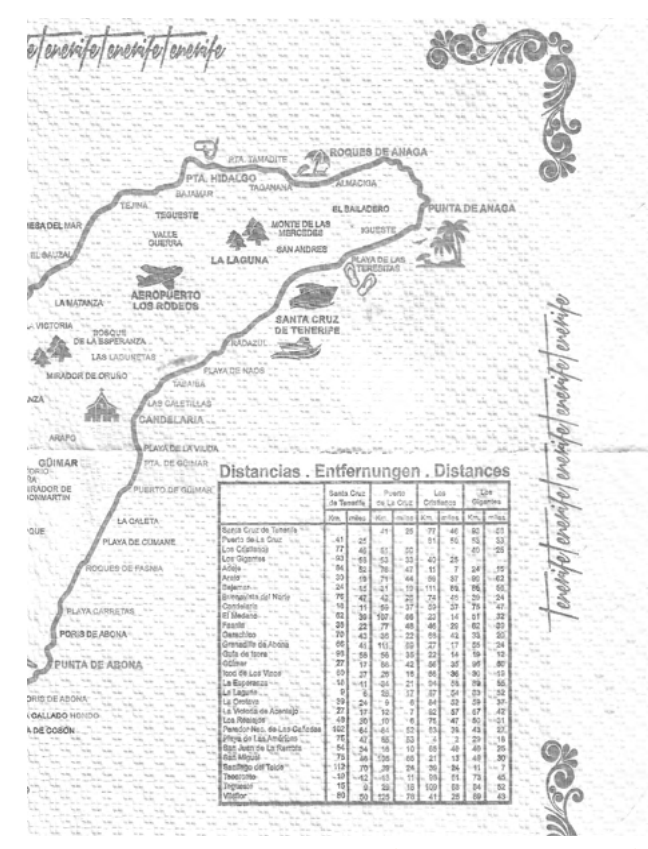

Mantel de sobremesa típica de restaurante en Tenerife, 2023

Según informa el periódico, han habido cuatro llamamientos a concurso para este recinto, pero en 2019 fue asignado por el Cabildo Insular a Tropical Turística Canaria.

Debido al crecimiento del número de turistas que llegaban a la isla, se comenzaron a distribuir folletos en el idioma de los visitantes y se estableció el Comité de Turismo del Valle de la Orotava en 1912. Sin embargo, durante el surgimiento del turismo, surgieron obstáculos como guerras, crisis económicas, como la de 1929. A pesar de estos desafíos, se construyó el aeropuerto Los Rodeos ubicado en el norte de la isla de Tenerife.

Retomando al municipio costero del Puerto de la Cruz, fue tanto la fama del pueblo portuense "que en 1955, la condición de destino preferente para el turismo internacional, fue reconocida por la orden ministerial, y la Administración Turística Española declara a Puerto de la Cruz como "Lugar de Interés Turístico Nacional". (Rivero Raquel, González Yeniz, Azami Diana, 2011. El turismo en Canarias. Pág 125).

No obstante, este lugar de ensueño vacacional ha protagonizado un declive significativo en los últimos años, "desgaste alarmante del medio, exceso desordenado de construcciones, escasa calidad alojativa y falta de espacios verdes (González y Miranda, 2002)" (Rivero Raquel, González Yeniz, Azami Diana, 2011. El turismo en Canarias. Pág 127).

Este declive ha llevado a que otros municipios, especialmente en el sur de la isla, ganen protagonismo. Para ser exactos en el Diario de Avisos indica que aproximadamente 300.000 personas se han establecido en el sur de Tenerife, pero surge la pregunta de cuántos de ellos son realmente tinerfeños. Como señala Nuria Delgado (2017),

"si vives en una zona de interés turístico tienes la suerte de que te asfalten la calle con bastante regularidad, acceso a parques y paseos bonitos, pero si vives en una zona por donde no transitan turistas ríndete al abandono absoluto". (Delgado, Nuria. Si algún lugar debería sentir turismofobia, ese es Tenerife, 2017).

J.

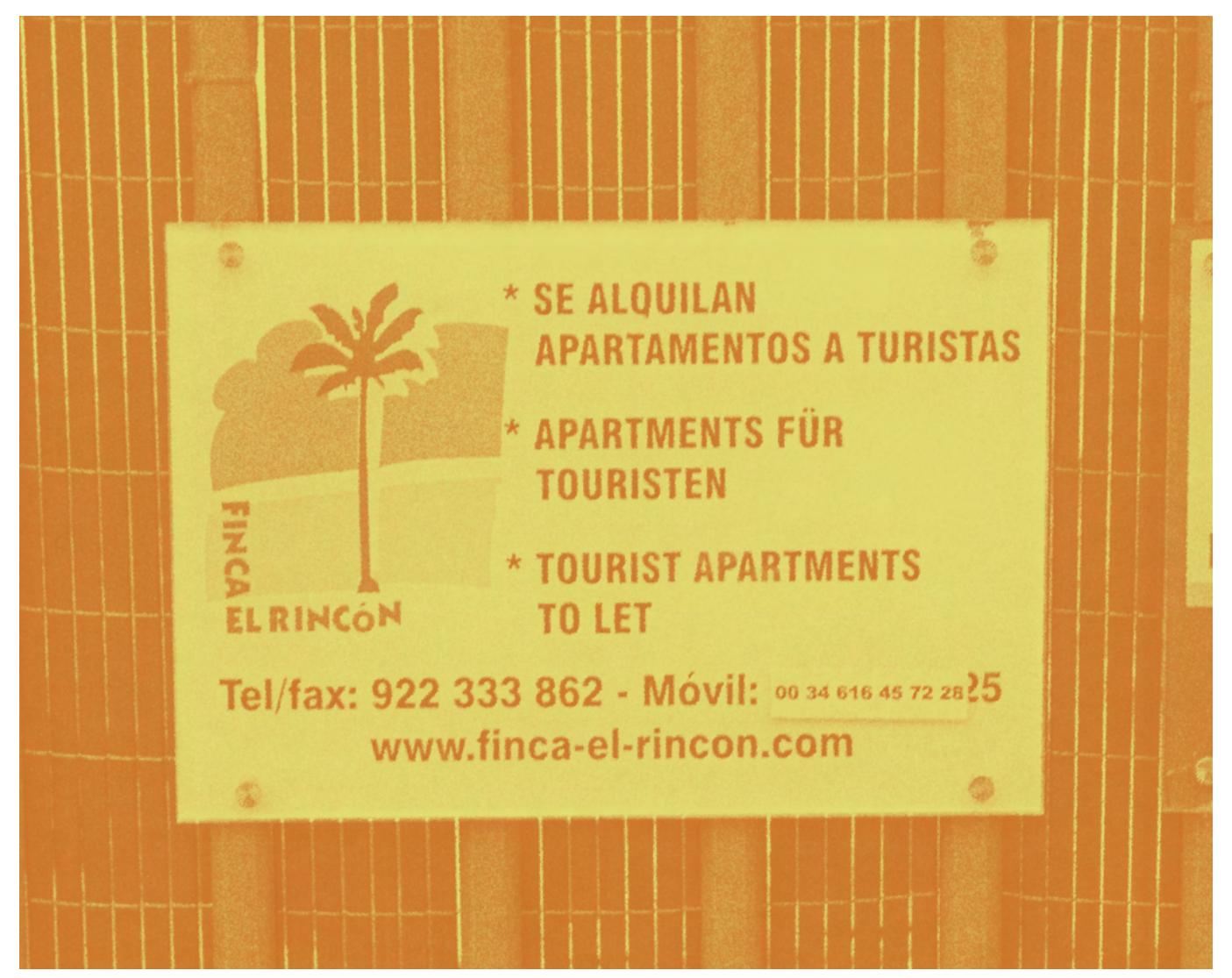

Anuncio en el exterior de una vivienda vacacional ubicada en el municiio de La Orotava, 2023

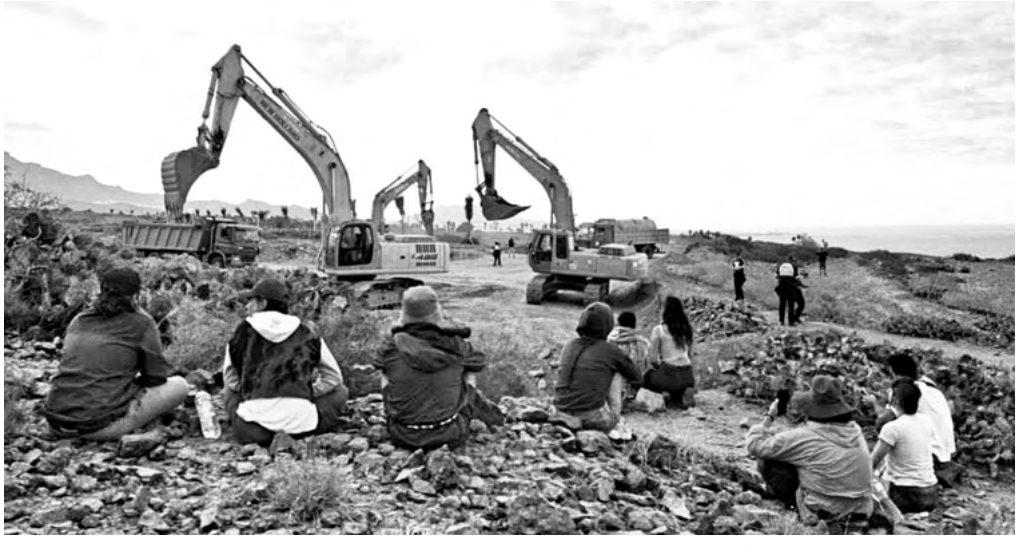

Acampada que se realizó para paralizar las obras para la construcción del hotel "Cuna del Alma", 2022

En las islas podemos encontrar numerosos ejemplos de esta disparidad, así como situaciones en las que se ha perdido la identidad de los pueblos canarios. Por ejemplo, áreas de *camping*, una actividad popular en lugares de clima agradable, están siendo demolidas para dar paso a la construcción de hoteles en primera línea de playa, como el hotel "Palacio de Isora" en el municipio de Alcalá, en el sur de Tenerife. Otro ejemplo es la "Cuna del Alma", en el Puertito de Armeñime, donde se arrasó parte de la fauna y flora, como la planta tabaibal cardonal, una especie endémica, para iniciar la construcción de un hotel.

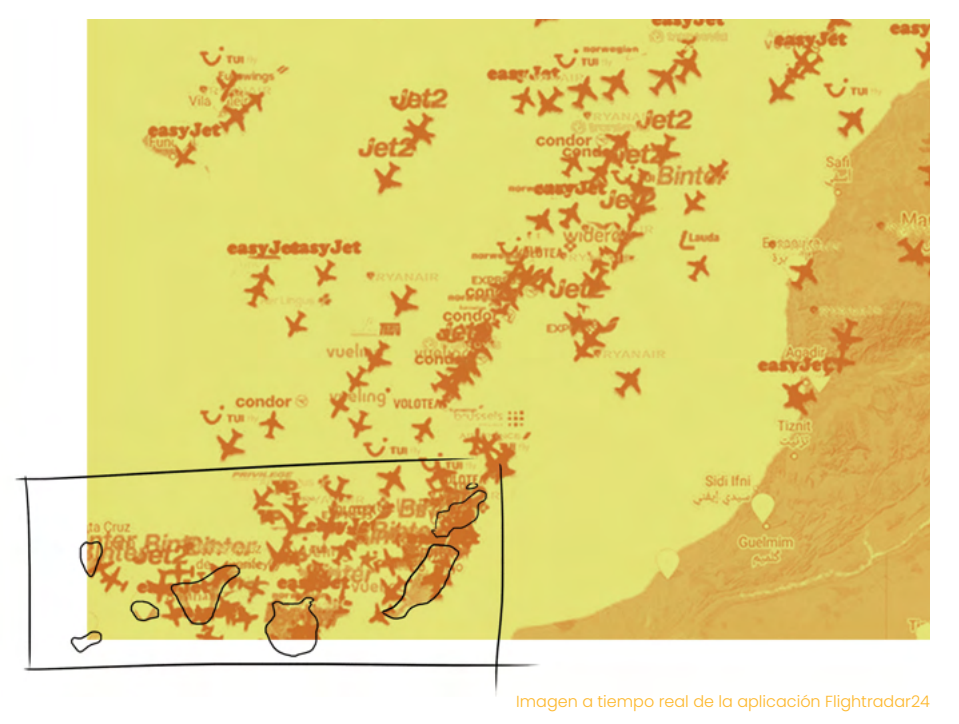

# Porcentajes de turistas en las islas

En este apartado hemos accedido al ISTAC, Instituto Canario de Estadística que se define como un órgano capaz de "proporcionar información estadística de interés relativa a la comunidad autónoma, atendiendo a las singularidades del territorio". En esta plataforma podemos ver las encuestas de "alojamiento turístico" mensualmente de hoteles y apartamentos "sobre capacidad, ocupación, precios, ingresos y empleo en Canarias".

En esta ocasión se realizó la búsqueda en el apartado de Población turística; Según municipios de alojamientos por periodos. Se escogió el municipio de Adeje, año 2021 y se obtuvo el resultado de 15.791, que lo podemos comparar con el municipio de Puerto de la Cruz que recibió 5.390.

Ahora miremos la media tarifa diaria (ADR), ingresos por habitación disponibles (RevPAR) e ingresos totales por islas de alojamientos de Canarias y periodos. Vamos a seleccionar Ingresos totales, año 2022 Febrero. Vemos los siguientes datos; en Canarias en general; 295.081.544,23, Lanzarote; 48.178.010,28; Fuerteventura; 34.679.983,83; Gran Canaria; 92.554.967,91; Tenerife; 115.132.359,82; La Gomera; 3.029.192,81; La Palma;1.275.625,86 y el Hierro; 231.403,72.

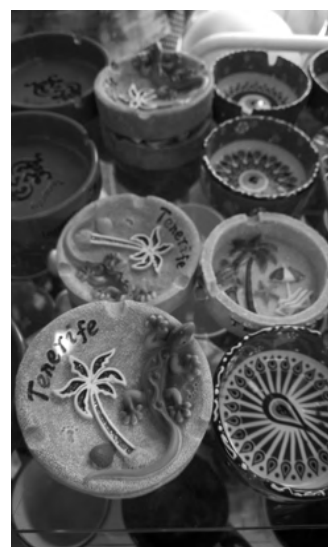

Ceniceros en un quiosco en el Puerto de la Cruz, Tenerife, 2023

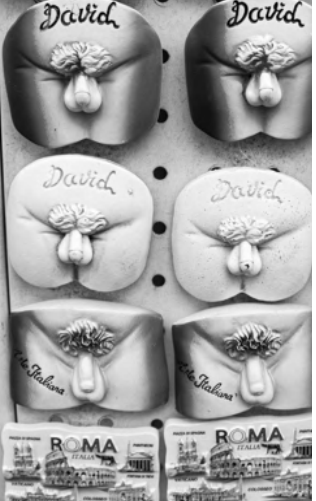

*Souvenirs* en Roma, 2023

Un turista no se considera completo sin su *souvenir* ya que,

"la materialidad del *souvenir* contribuye a definir, a congelar en el tiempo y a localizar, una experiencia efímera vivida en un tiempo extra-ordinario en un tiempo y espacio ordinarios."(Estévez, Fernando. Narrativas de seducción. Apropiación y muerte o el *souvenir* en la época de la reproductibilidad turística Pág 44)

Uno de los acompañantes imprescindibles que adquirimos como compañeros de viaje son los populares *souvenirs*, esos

pequeños objetos que representan características

fácil encontrarse con estas exóticas aves en libertad.

Esto nos lleva a la conclusión de que el turista está estrechamente vinculado al capitalismo, adquiriendo un objeto que posiblemente no evocará ningún sentimiento profundo al verlo, sino que simplemente fue comprado como un recuerdo. Además, otra característica de estos objetos es que suelen ser totalmente *kitsch,* una corriente que se burla del buen diseño, ya que se fabrican en masa y se consumen de manera superficial.

específicas del lugar visitado. Por ejemplo, una pequeña torre inclinada que simboliza la Torre de Pisa o pequeños papagayos rojos con la inscripción "Tenerife", como si en la isla fuera

Souvenir

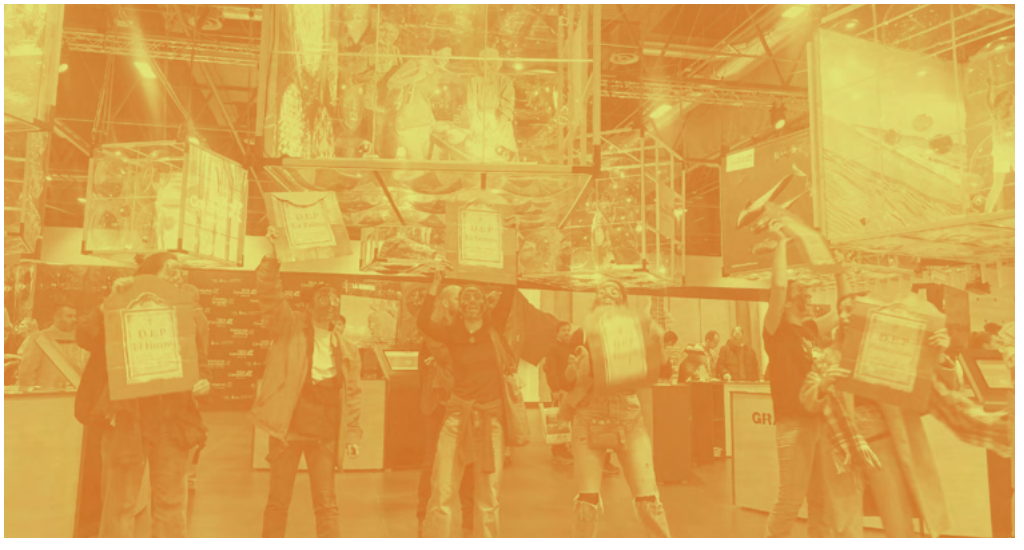

Activistas manifestándose en Fitur de Madrid, 2023

# Canarias nos se vende,<br>se ama y se defiende

Canarias es sin lugar a dudas, un paraíso del cual solo algunos hemos tenido la suerte de nacer en él. Sin embargo, en los últimos tiempos, se están produciendo diversas movilizaciones para defender nuestra tierra, ya que está experimentando muchos cambios en beneficio del turista. Me gustaría mencionar el ejemplo de la feria que se celebra en Madrid llamada FITUR. Este evento sirve como escaparate para promocionar y disfrutar de diferentes lugares en España, incluyendo a Canarias. Durante la feria se exhiben imágenes con perspectivas favorables y una edición fotográfica adecuada, que llega a engañar al público y no refleja la realidad. Varios activistas alzaron su voz en el recinto para denunciar esta situación. El periódico Canarias7 recogía varios de los cánticos como; "Ecotasa y moratoria turística ya". Mostraban indignados que no se cuenta la verdad de Canarias como; los continuos colapsos que surgen cada día en la autopista, o que "nunca te dirán que hay centenares de emisarios ilegales vertiendo aguas fecales al mar, que bañarte en estas "idílicas" playas podrá causarte una infección por E. coli" (Anónimo, Canarias7, 2023). Los activistas defienden un turismo sostenible en las islas, que creo que todos deberíamos fomentar realmente.

Canarias también se encuentra defendida por autoras como Meryem El Mehdati, una joven de Gran Canaria. En su libro "Supersaurio", utiliza el lenguaje común de la región, lo que nos hace sentir realmente cómodas con su estilo de escritura y nos permite conectar más con la historia. El libro narra la vida de una trabajadora de una cadena de supermercados en las islas, y la autora utiliza palabras y expresiones propias de la zona. Por ejemplo, encontramos frases como "... alquilado por cuatro perras cochinas…"o "Yo no tengo la culpa, compadre". A través de su obra, la autora aborda el tema de la presencia masiva de extranjeros en su isla de origen. En sus palabras,

"...Gran Canaria es un cementerio de elefantes borrachos de origen británico, alemán, sueco o noruego, estoy harta de ellos, no los soporto más. Nadie les grita que se vuelvan a sus países, claro. Son blancos." (El Mehdati, Meryem Pág 30). También se encuentra la frase "La fantasía de un jubilado del norte de Europa, la pesadilla de una persona normal" (El Mehdati, Meryem Pág 65).

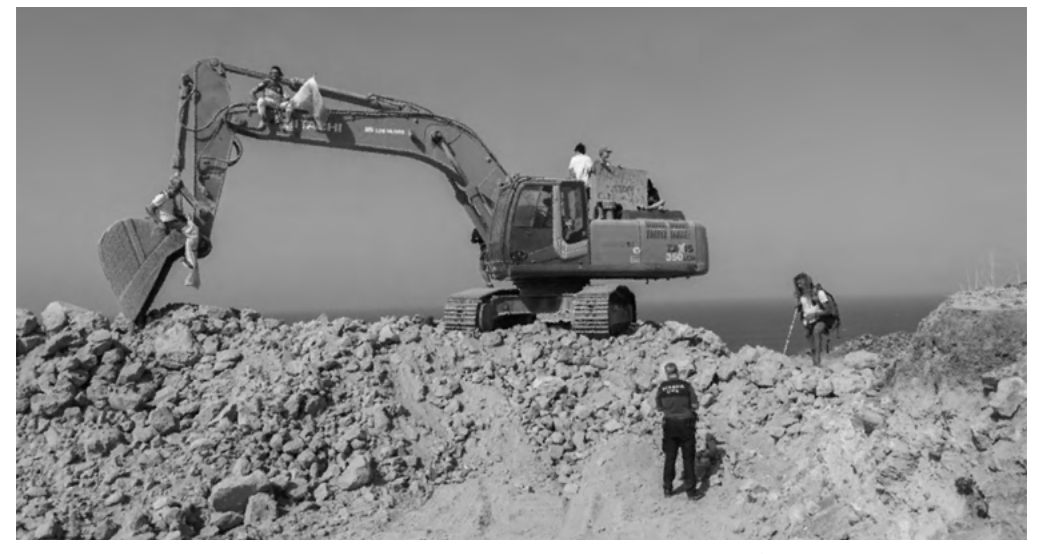

Activistas subidos en una de las palas de la construcción del hotel "Cuna del alma", 2022

Es por esto que el pueblo Canario hoy más que nunca se encuentra en el pie del cañón en las movilizaciones, en contra de todo aquello que nos afecta negativamente, a nosotras y a la naturaleza. Una de las movilizaciones más cercanas y por la que me enfoqué para este trabajo fue la iniciación de un proyecto hotelero llamado Cuna del Alma, que sería construido en el Puerto de Armeñime, en el municipio de Adeje. Este lugar siempre ha sido como un encuentro con la naturaleza, con menos de 30 vecinos, excepto en verano, donde varias personas suelen acampar, aunque hace años era más normal quedarse, hoy en día hay más restricciones y no cuentan con espacio para ello. En mi experiencia, recuerdo que por 2012 cuando se celebraban las fiestas patronales del pueblo, la gran parte de los que asistían eran personas que se habían afincado en la zona para acampar y pasar unas vacaciones de verano diferentes, véase la mía con mi familia, aunque, tuvimos la suerte de pasar varios veranos.

Con el paso de los años, este lugar se fue volviendo más conocido y sufrió oleadas de turistas. Veías por la zona una tira de excursionistas que iban en *quads*, varias agencias de submarinismo para ver y desgraciadamente, tocar la fauna y flora marina, como las tortugas bobas que habitaban allí y lo digo en pasado porque debido a las excesivas visitas tanto por personas y barcos que se quedaban allí montándose una fiesta, las tortugas decidieron irse, porque era eso, o morir atropelladas. Hubo un proyecto anterior al desastre para evitar lo que sucedió, y se llamaba SeaLab un Aula Marina (Juan Centeno, 2016) el 8 de junio de 2016, yo tuve el placer de estar presente en esas charlas. De esta manera se conseguiría educar a los más pequeños para que fueran conscientes de que hay que cuidar al medio ambiente. No obstante, en 2022 nos encontramos excavadoras allanando el terreno de esa zona para construir una cadena hotelera "Cuna del Alma". Pero esto no queda solo aquí, haciendo una búsqueda y confirmando con una vecina de la zona, uno de los promotores del Sea Lab es Filip Hoste, el mismo que presenta en su biografía de Linkedin "Cuna del Alma".

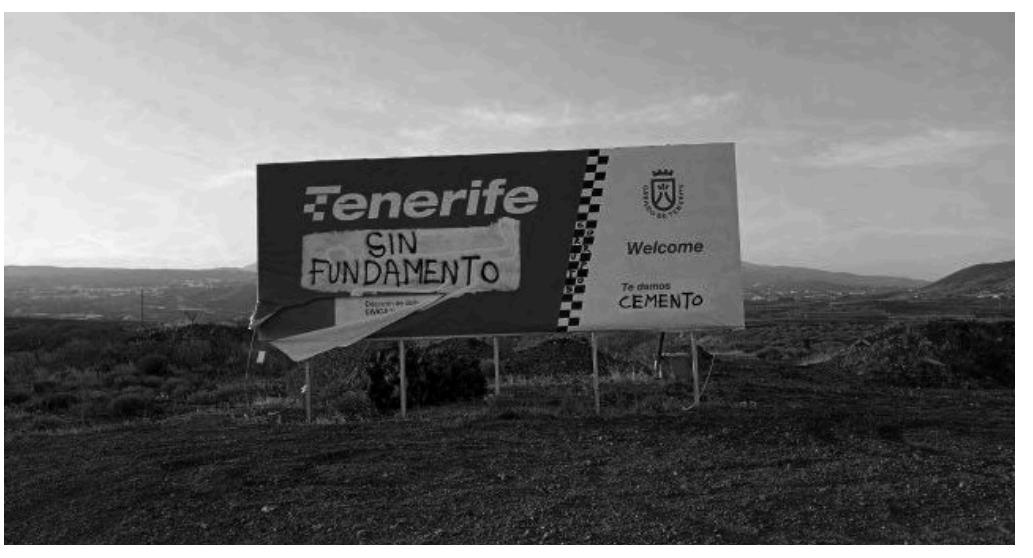

Valla anunciadora del circuito del motor en Tenerife, 2022

Otro movimiento sucedió el 19 de Julio de 2022 en el exterior del Auditorio de Santa Cruz de Tenerife, donde varios activistas se manifestaron al grito de;*"Tenerife no necesita un circuito del motor".* En Tenerife se ha presentado una campaña para la próxima apertura de un circuito del motor de 650km cuadrados, 4.050km de pista y de 16 curvas en el sur de la isla. Es un proyecto financiado por el Cabildo de Tenerife, y aprobado por el alcalde Pedro Martín, que mencionó en el interior del recinto que "la creación del circuito sería un aspecto positivo para la isla".

Encontramos otro cambio del espacio natural canario en Fuerteventura, con la creación de una "ciudad del cine" llamado Dreamland. Este proyecto de "bien de interés cultural" ocuparía "160.001 metros cuadrados de suelo rústico común" (Vargas Natalia, Las claves del Dreamland, la ciudad del cine que ocupará 160.000 metros de suelo rústico en Fuerteventura, 2022). Como nos dice la autora del artículo, este hecho ha abierto un debate debido a que esa isla está sufriendo "un abastecimiento de agua potable". El periódico nos cuenta que el proyecto está definido como un próximo desarrollo de una "ciudad cinematográfica dedicada a la creación audiovisual y al ocio turístico". Después de contar todo esto, no nos queda muy claro cómo se podrá construir esto si se encuentra en suelo rústico.

"La abogada del colectivo Transparencia Urbanística, Irma Ferrer, apunta que la propia nomenclatura de la ley revela un uso mercantilista del suelo. "Se va a utilizar un suelo rústico que nos va a hacer falta para la vida. Francia lleva tiempo comprando suelo rústico para dar de comer a su población"

Además de eso, en Fuerteventura han habido otras movilizaciones como la que no se explica Isaac Marrero-Guillamón nos explica un trabajo de campo sobre el caso de la montaña de Tindaya. En 1960 bajo la dictadura de Francisco Franco en España, la isla majorera empieza a ser un destino turístico con construcciones de hoteles y aeropuerto. Nos comenta Isaac que en 1980 visitaron la isla 62.000 turistas aproximadamente, cuando en esa época habitaban 30.000 personas. Teniendo esto en cuenta, y el constante afán de atraer turistas, se les ocurrió la idea de atraer un turista cultural,

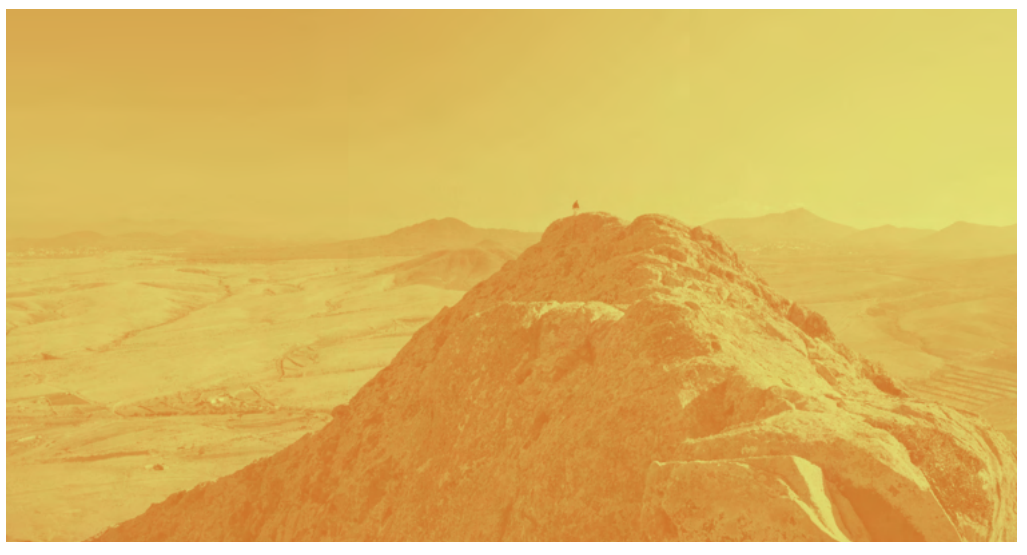

Imagen de la montaña Tindaya en Fuerteventura, 2013

que fueran seguidores de Eduardo Chillida. Para ello, querían construir una monumento en Tindaya con la estética del autor, cuando el interior de la montaña es un espacio protegido porque cuenta con grabados aborígenes en su interior. Aspiraban emular lo que había conseguido la isla vecina con César Manrique, pero querían perjudicar un sitio protegido, algo que no haría el artista canario. No obstante, no se ha llevado a cabo la obra del mismo debido a que varios activistas han hecho voz a un asunto ilegal para su construcción, la cual había sido tapada bajo el nombre de PMMT. Aún así, veían proyectos futuros de turistas de sol, por lo que empezaron a edificar, pero con la llegada de la crisis de 2008, actualmente encontramos los esqueletos de esos hoteles a lo largo de varias hectáreas. Isaac en este artículo nos deja una reflexión, nos comenta que nos hemos olvidado de nuestros antepasados aborígenes y por ende, no contamos con demasiada historia.

En la isla de Tenerife, en el año 2008 en el barrio marinero de Cho Vito, ubicado en el municipio de Candelaria, se activó la destrucción de las casas que se encontraban en ese lugar por no respetar la Ley de Costas, que se impuso en el año 1988. La obra se paró, pero se retomó en 2012 destruyendo 9 viviendas que quedaban aún. En el directo de televisión canaria el 16 de noviembre de 2012 entrevistaron a uno de los portavoces y a la vez afectado de esta injusticia donde decía lo siguiente "…los atropellos se cometen contra los más débiles…".

En el mes de Abril de 2023, salió la siguiente noticia: "El Gobierno Canario ha sancionado a seis propietarios de apartamentos turísticos por usarlos como residencia" así lo recoge el periódico digital CanariasAhora. Al parecer, estos propietarios no lo están haciendo de la manera correcta porque sus casas son de primera o segunda residencia, en vez de ser otro piso de alquiler turístico más. Debido a esto, algunos locales se manifestaron en Playa del Inglés.

El turismo masivo es un problema, no signifique que esté en contra, pero, no estoy a favor que se le preste más atención al que viene que el que está. No nos sorprende ver que esta Semana Santa las islas han recibido 6.000 vuelos.

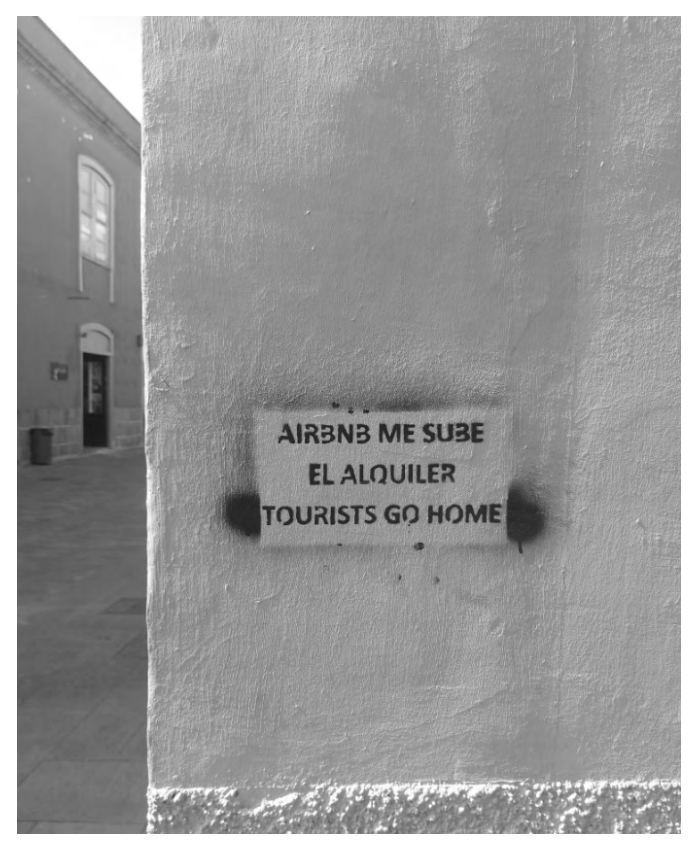

*Graffiti* encontrado en una de las calles de La Laguna, Tenerife, 2022

# Allquiler en Canarias

En Canarias es cada vez más común encontrarnos con esta imagen. Esto es debido a la oferta y la demanda que tienen nuestras islas "afortunadas". Gran parte de esos inquilinos son extranjeros y se van sumando esa cifra, como en el pueblo de La Oliva en Fuerteventura donde el periódico El Diario nos indica que hay más de 1.000 viviendas para turistas, llegando a ser "el porcentaje más elevado del país", habiendo un 23,7% de viviendas vacacionales. Además de la vivienda, encontraron el problema de que "uno de cada dos empleos está vinculado a la restauración" y "40% de los contratos son de carácter estacional". Aprendemos que los locales se mudan a contenedores de barco colocados en partes de la isla que dañan al paisaje, como argumenta la concejala, que a la vez se contradice. Toni Ferrara en el artículo comenta; "Los hoteles se acumulan a pocos metros del mar y se acercan, cada vez más, como si en un futuro próximo fueran a levantarse sobre el agua".

Otro problema que destaca en las islas es que los locales que residen en lugares turísticos han debido dejar de pagar el alquiler y mudarse, por el aumento de precios. Esto se llama según Toni "alquiler tensionado", es decir, subida de precio en alquileres donde el coste no debería ser así. El artículo nos enseña una tabla de algunos municipios Canarios que sufren este fenómeno como; Valle Gran Rey donde la renta media anual es de 15.900 y el alquiler unifamiliar es de unos 760 euros, es decir, se ingresa un 57,36% del salario solo en el alquiler. También encontramos un municipio tinerfeño llamado El Sauzal, 21.671 de renta anual, por un alquiler unifamiliar de 975 euros y se destina al pago del alquiler un 53,99% estos datos de la Agencia Tributaria impactan.

En el proyecto de Autonomía Automatización participa el antropólogo Pablo Estévez Hernández en el que habla de un género musical llamado *hardcore*, un género musical que llegó a las islas en los 80 y ahí sigue, pero no destaca entre las verbenas por ejemplo. Quería destacar partes de este texto, debido a que trata el tema de sus raíces, el sur de Tenerife en este caso, tema acorde con el proyecto de trabajo de fin de grado, dejando frases como;

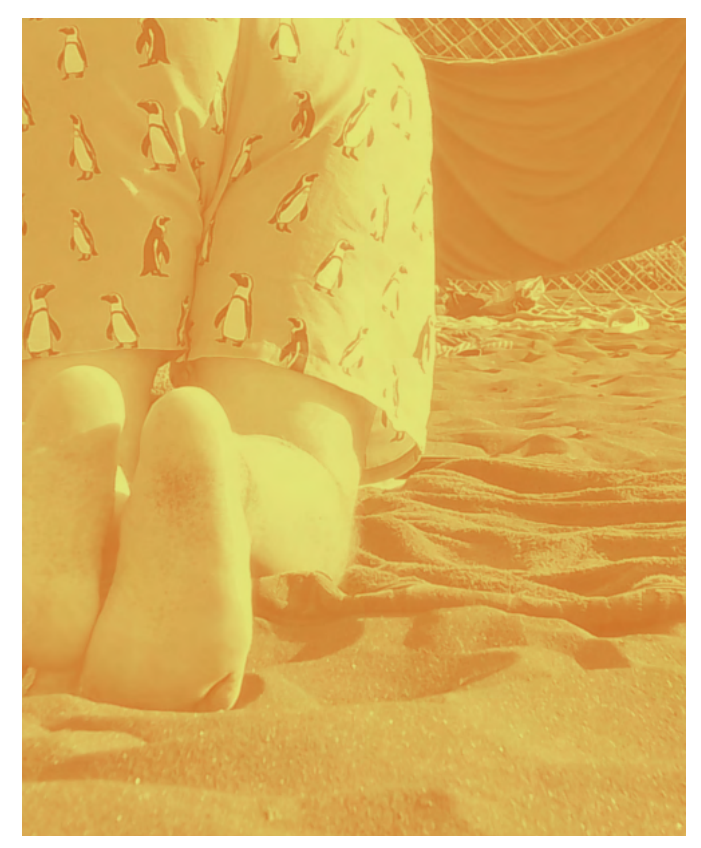

Bañista en la playa de Punta Brava, Puerto de la Cruz, 2023

"El sur constituye hoy un entramado turístico donde se negocian y chocan significados comunes del hedonismo: el consumismo, el placer, los negocios, y lo laboral –sector terciario básicamente"

o dejando claro esa sensación que tiene el tinerfeño cuando conduce hacia el sur los fines de semana, llamando al sur como lo "Otro" y esos es debido a que no nos sentimos identificados con esa zona de nuestra tierra, siendo la zona sur

 "una colonia de muchas colonias, con una periferia constante y tenebrosa de asombrosos y asombrados; de tímidos, pero ya iniciados nativos y nativas. Y esto es no más que otra manera de mencionar lo conocido como "zonas turísticas" y sus "ciudades dormitorios".

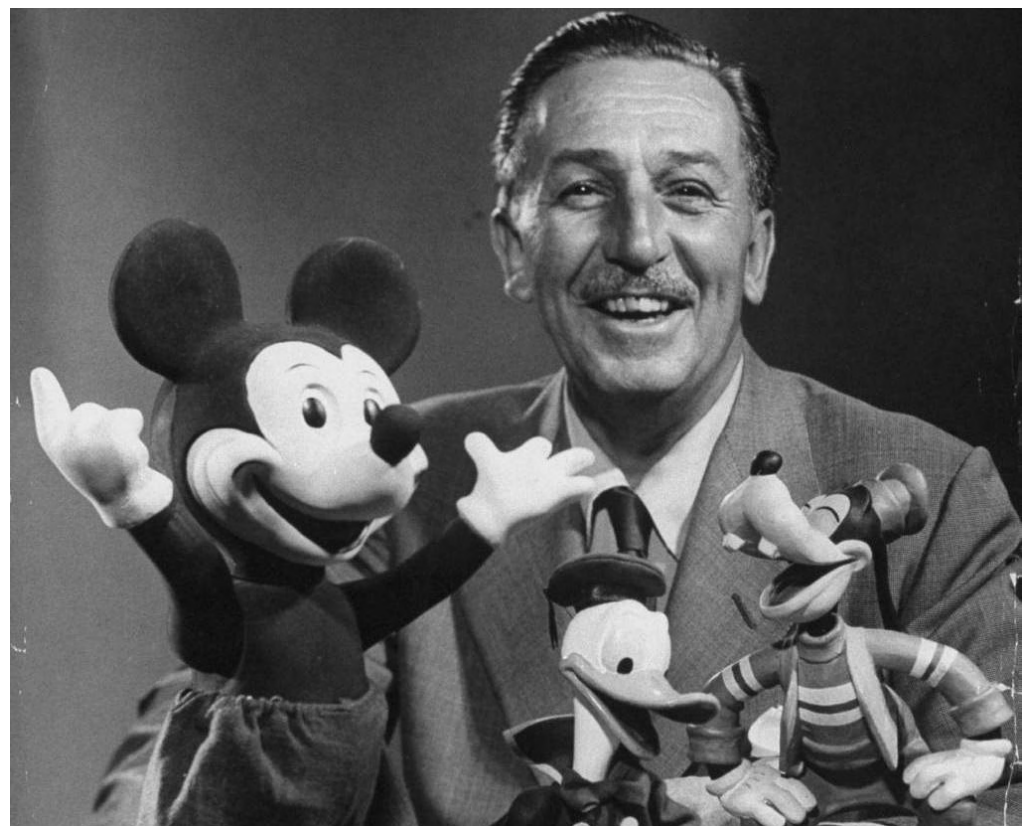

Walt Disney con figuras de sus personajes Mickey Mouse, Pato Donald y Goofy

#### La animación

La animación de estilo moderno llegó en la década de los 40, cuando por ese entonces el que se encontraba por encima de todos los estilos era el mundo y estilo clásico de la productora Walt Disney Productions. Esta compañía tenía unos rasgos muy marcados a la hora de dibujar los personajes y de crearlos también. Se componían sus historias de personajes que seguían formas circuladas articuladas, donde en su centro encontrábamos el *centerlined school*. Otro de los puntos fuertes de esta productora eran los fondos realistas como los que encontrábamos en la película de "Blancanieves". También tenían a los *Nine old men*, que eran unos animadores de muy alto nivel que se encontraban en la empresa durante un tiempo, pero estos, crearon sus propias reglas básicas para ser animador, esas reglas hoy en día se siguen usando para poder llegar a ser un gran animador 2d. Esto es lo que estaba sucediendo en Estados Unidos, luego en Europa y la Unión Soviética, encontrábamos películas totalmente opuestas a los ideales de Disney. Podemos encontrar animaciones rusas como estas "The Tale of Tsar Duranday" de Ivan Ivanov-Vano, un cortometraje de 20:10 minutos y que es lo contrario a Disney. Vemos escenas muy planas con escasez de detalles donde la sencillez brilla por sí sola, hasta el estilo de animación, que en este caso es *cut out*  (de los estilos de animación hablaremos más adelante) o al menos, nos da entender en algunas escenas que se usa ese estilo, desde el minuto 8:55 al 10:55 con el desfile del ejército, vemos movimientos bastante rígidos. De esta animación me resulta muy curioso cómo simbolizan la noche y el día de una forma tan sencilla, pero a la vez lo observamos de manera natural, el mensaje nos llega rápido al espectador. También, se basan en la música, no hay diálogo apenas, quizás algún bostezo si podemos observar, pero todos los movimientos van al son de la música.

Según el temario de la asignatura Historia del Diseño del grado en Diseño, este corto de Ivan Ivanov-Vano fue proyectado por el mismísimo Frank Lloyd Wright en la sede de Walt Disney, con el objetivo de mostrarle a los integrantes de la empresa que hay otros estilos de animación en otros lugares del mundo, en este caso, la Unión Soviética. No obstante, en Europa antes de Disney y anterior a este corto de Ivan, encontramos en Francia en el año 1908 un corto que dura un minuto y medio llamado "Fantasmagorie" creado por

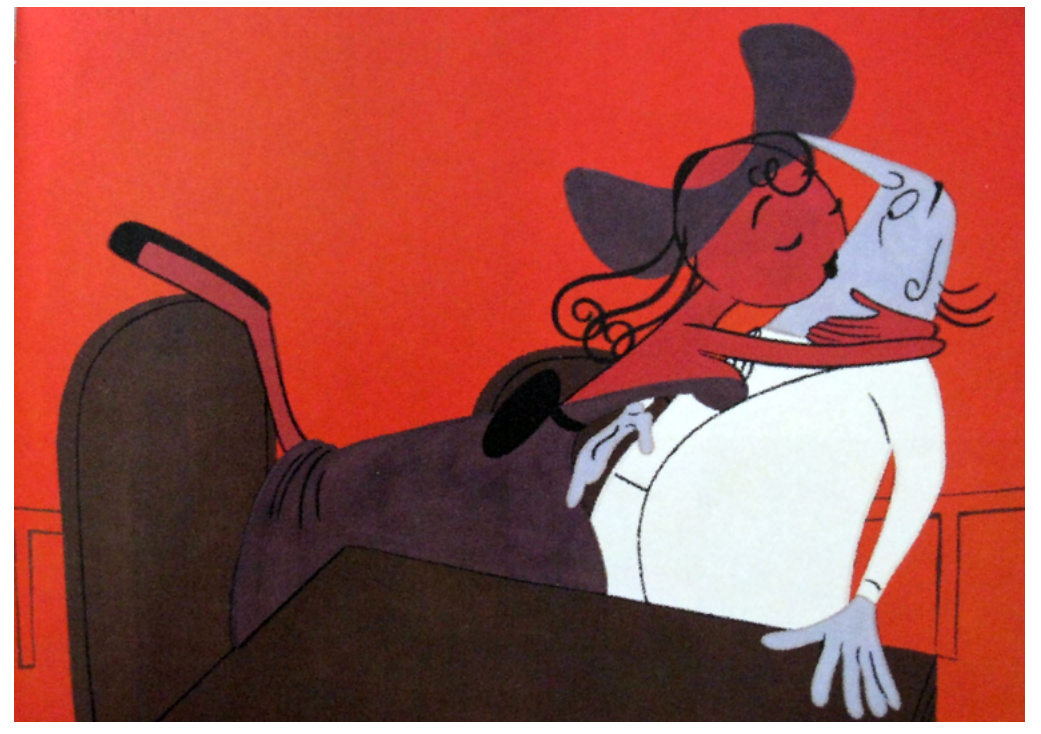

*Frame* de Rooty Toot Toot de la productora UPA

el francés Émile Cohl donde utilizó 700 dibujos para dar con ese resultado, siendo una animación tradicional porque está dibujada a mano *frame a frame.*

Retomando el tema de Disney, esta productora de ensueño empezó a presentar varios altibajos, uno de los más impactantes fue que varios trabajadores de su plantilla crearon su propio estudio de animación. Dicha nueva productora se llamaba UPA, United Productions of America. Esta agencia creó míticos personajes de ficción como *Mr Magoo*;

"El protagonista era un humano, adulto y con serios problemas de visión. La serie contaba con fondos verdaderamente vanguardistas, los más importantes de los cuales fueron diseñados por Jules Engels".

Esta productora se dio a conocer por esa serie, pero también dos de sus ideas de estrellato fueron "Gerald McBoing Boing" de Bobe Canon en 1951 y "Rooty Toot Toot" de John Hubley en el año 1952. Estaban caracterizadas por ser absolutamente modernas, compuestas por fondos planos y dimensionales, con un uso constante de formas alargadas y angulosas, animación limitada y fondos no figurativos. Otro ejemplo conocido de UPA fue "An Unicorn in the Garden" de Bill Hurtz, siendo una adaptación de los dibujos de James Hurber.

No obstante, la animación no solo era una herramienta para entretener, también para concienciar y educar. Se funda la FMPU, Film Production Unirt, dicha empresa presentó un corto para la campaña presidencial de Franklin D.Roosvelt "Hell Bent for Election" producido por Hibermann, Schwartz y Bosustow, animadores de la productora UPA.

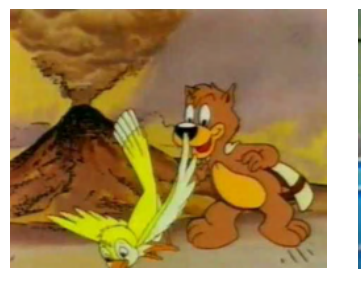

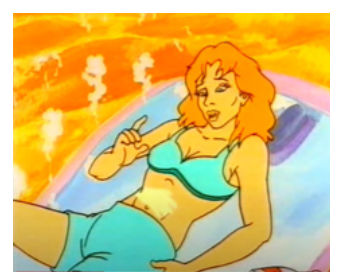

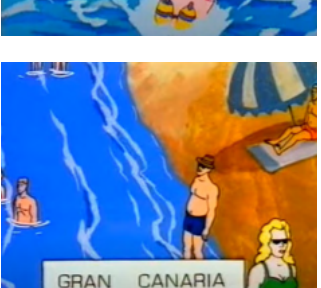

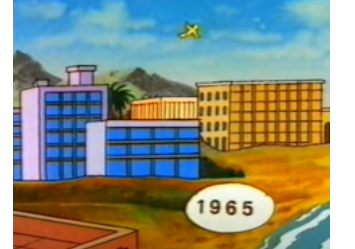

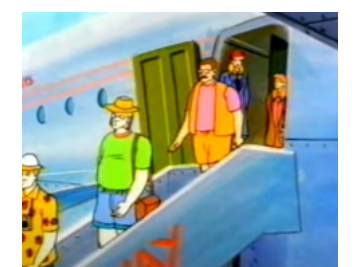

*Escenas de la serie "Historia de Canarias"*

# Serie de animación "Historia de Canacias

El desarrollo turístico, un tema que nos toca de primeras en esta memoria, tiene un capítulo de 11 minutos dedicado al turismo en la serie de animación de Historia de Canarias. En este capítulo de la serie, nuestro protagonista nos relata la historia de nuestro archipiélago desde el siglo XIX que es donde él menciona que empieza el turismo en Canarias hasta el siglo XX.

En esta serie ridiculizan en parte a la lengua extranjera, en este caso el inglés. Me resulta un poco fuera de lugar, debido a que no hacía falta que los personajes ingleses hablaran en español entre ellos con ese acento típico que ponemos cuando interpretamos a un extranjero de habla inglesa hablando español. Nos presentan al extranjero como una persona estúpida, y vemos a los locales reírse de ellos por no saber integrarse a las costumbres de los canarios, por ejemplo, la vestimenta.

El protagonista comenta que el turismo de masa comenzó en 1955 y nos enseñan como ya estaban llegando los primeros aviones a las islas y no hacía falta llegar en barco.

En una de las escenas, otra de las protagonistas de este capítulo que es inglesa dice con alegría "qué morena y guapa me voy a poner", sin uso de protección solar. Como mencioné anteriormente, estos no se saben adaptar a las costumbres canarias, así que llevan sus costumbres a las islas, como la hora de la cena. En la escena del restaurante por ejemplo, donde el "alemán" ordena la cena a las 18:00 de la tarde, donde él dice "es que en nuestros países cenamos a las seis".

Otro aspecto es cuando "Don Manuel" le compra la casa por pocas pesetas a un vecino de la zona que vivía frente al mar, para así construir su hotel en primera línea de playa. Comentan en la serie que habían más canarios como Manuel que construían los hoteles para llamar a más turistas, sobre todo ingleses y escandinavos. Vemos una escena donde podemos ver un paisaje de la isla y cómo van emergiendo edificios del suelo. Hay frases durante el capítulo que impactan un poco como "hay que invertir allí dinero alemán inmediatamente" o "vamos a construir aquí en Maspalomas una gran urbanización con capital alemán". Ante esto el narrador de la serie nos cuenta que esto implementó a que los locales canarios

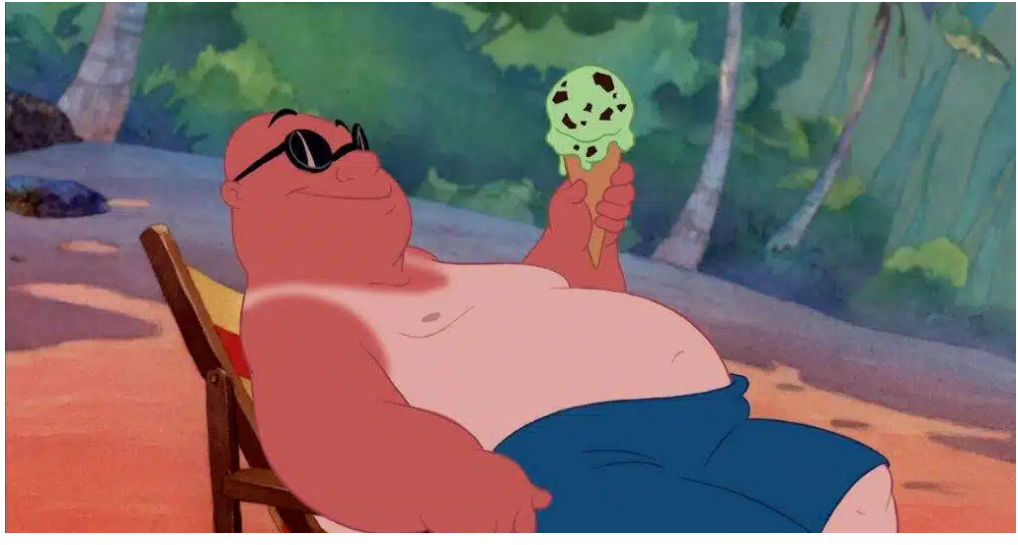

Escena de turista de la película "Lilo y Stich"

tuvieran que cambiar de oficio, por ejemplo, hay unos que trabajaban en el campo, y pasan a ser obreros.

También nos muestran como en los años setenta hubo una decaída de turistas por el aumento del precio del petróleo por la guerra entre Irán e Irak, esto hizo que no vinieran muchos turistas a las islas, aunque, vuelven en los años 80.

Un personaje canario primordial de la presentación total de las islas es César Manrique, el cual es caracterizado en la serie y que no está a favor de la construcción que los "guiris" quieren. El mismo dice; "No tenemos derecho a destrozar el paisaje con bloques de cemento" y "Un día la naturaleza se vengará".

Este capítulo de "Historia de Canarias", nos hace recordar a la película de Lilo y Stitch donde la niña se encuentra en su tierra hawaiana repleta de turistas que no siguen sus tradiciones. Refleja el turismo de masas y como la hostelería se adapta a ellos. Hay escenas donde la hermana mayor se encuentra agobiada en el bar donde trabaja completamente agobiada, o escenas de superioridad colona. Además la película guarda un secreto que muy pocos conocen, aunque dudo de si es realmente cierto, debido a que le pude preguntar cara a cara a Andreas, el creador de Lilo si lo que voy a redactar a continuación era cierto y no me supo contestar, aunque me dijo ante mi pregunta de ¿Lilo y Stich es una crítica al turismo?

*- I don 't know,* pero, sí me refería al turismo que se reflejaba en la película sí, que en parte era como en Canarias.

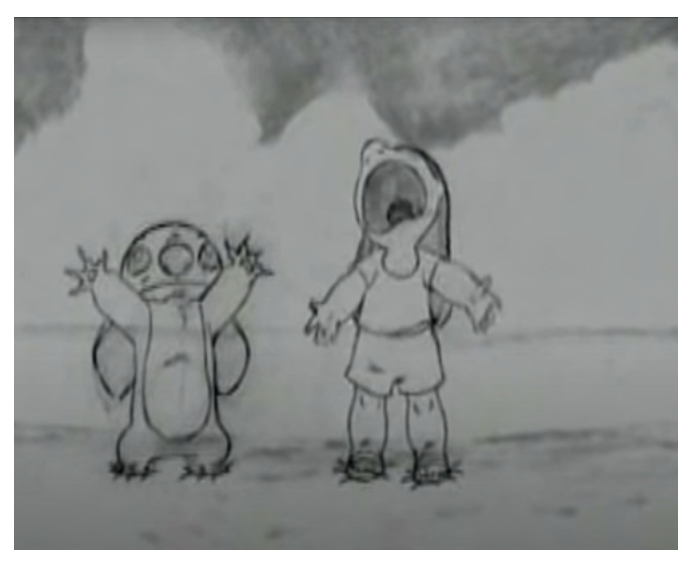

Escena eliminada de "Lilo y Stich"

Hawaii, que es donde se basa la película, es una isla muy visitada por un turismo masivo, donde apenas quedan habitantes de la zona. En esta película, si nos fijamos bien, apenas aparecen hawaianos de verdad y estos son muy fáciles de reconocer, ya sea por el tono de piel, la vestimenta y los modales. Hubo una escena eliminada que pude encontrar.

Para empezar, vemos como Lilo engaña a los turistas sobre la dirección de la playa, y hay uno que le pregunta

-"Hey! Speak English?" un poco brusco como para dirigirse a una niña. También Lilo llega a la playa y dice una extranjera -"Hey look! A real native!" como si fuera una atracción y la pequeña Lilo los espanta preparando, una pequeña *performance* la cual parece que la realiza muy a menudo por cómo coincidía su grito con una alarma de la playa.

Copia el siguiente enlace para acceder a la escena: https://youtu.be/7L2ZY9UFj60

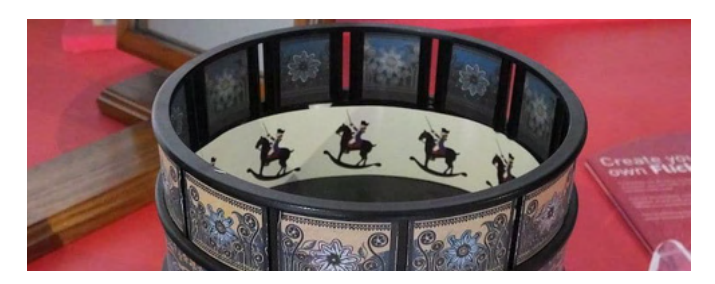

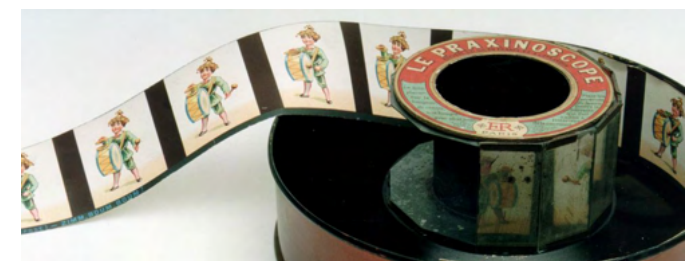

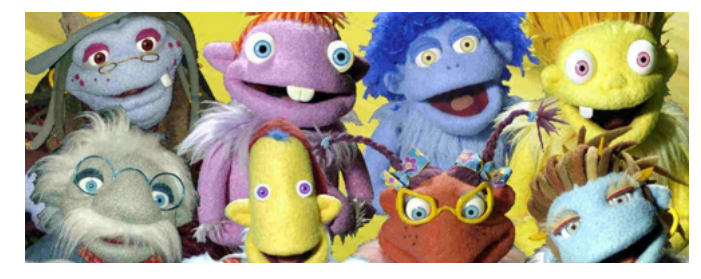

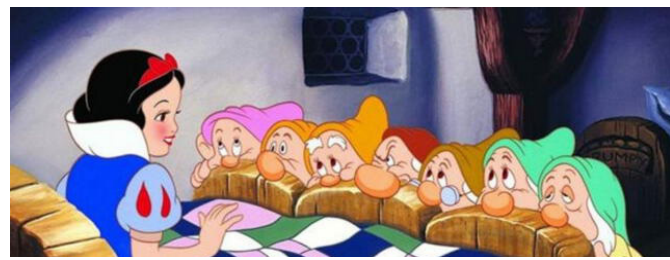

## Estilos de animación

En este punto, se pretende explicar los distintos tipos de animación que existen, desde técnicas artesanales a las más actuales realizadas prácticamente con nuevas tecnologías.

**Zoótropo:** El blog de My Modern Met en español lo explica muy bien;

"El zoótropo consiste en un cilindro con líneas cortadas verticalmente a lo largo de los lados. La superficie interior del cilindro presenta una fila de imágenes secuenciales. Para ver la animación en movimiento, el espectador debe mirar a través de las rendijas mientras gira simultáneamente el zoótropo con la mano. Las imágenes giran rápidamente y crean la ilusión de movimiento." (Sienra, Regina. Blog de My Modern Met, en español. 2021).

**Práxinoscopio:** es parecido al zoótropo porque ambas son en ruedas giratorias, en cambio en esta no hace falta mirar por ningún agujero. Este tiene en su centro una circunferencia de espejo que refleja lo que está dibujado en su frente, y al girar da esa sensación de movimiento.

**Marionetas:** Es un estilo prácticamente manual donde los personajes, que en este caso son muñecos de distintos tamaños se mueven con la ayuda de un titiritero. Vemos ejemplos como *Barrio Sésamo, Los Lunnies.*

**Animación 2D:** Es el estilo fundamental del principio de Disney. Donde se pintaba un fondo estático y encima se creaban los personajes sobre unas láminas transparentes y estos eran dibujados paso a paso para dar el efecto de movimiento. Disney perfeccionó la técnica de este tipo de animación con la creación de la cámara multiplano. No obstante, dentro de este estilo también encontramos el *flipbook* y animación *Whitebord*. Cabe destacar que en la película de *Blanca Nieves* se usó la técnica de rotoscopia, que se basa en dibujar encima de imágenes que se mueven para tener más clara las poses y los movimientos de los personajes.
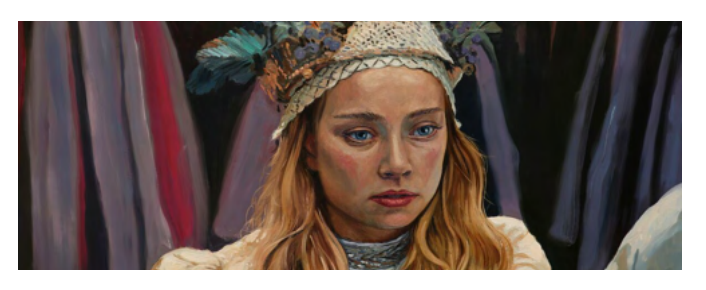

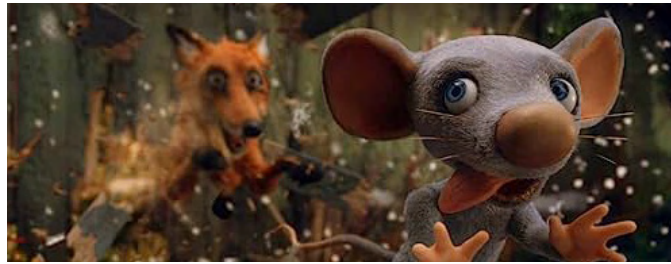

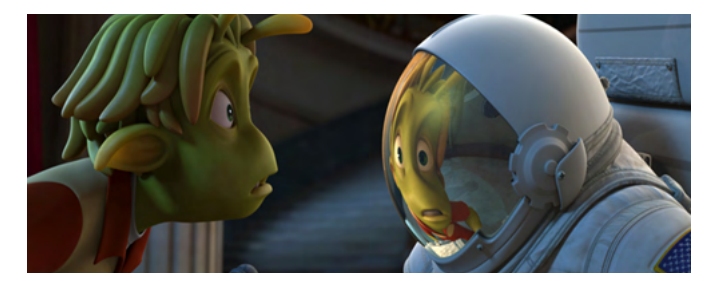

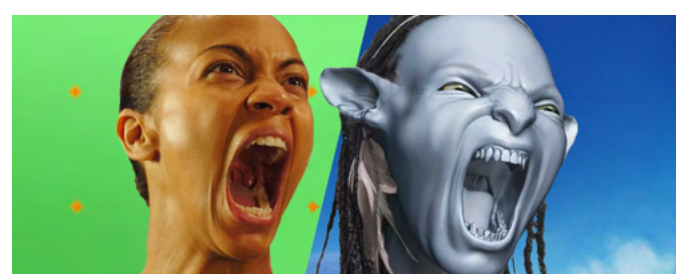

**Pintura Animada:** Sigue la misma estructura que la rotoscopia, en cambio, se diferencian porque en esta se usa el óleo para pintar y se van modificando según las escenas van avanzando. De este estilo encontramos películas como *The Peasants*.

*Stop Motion:* Es un estilo altamente manual donde poco a poco se van realizando fotos del momento para cuando se junten las distintas fotografías realizadas, se cree una escena en movimiento. Este recurso se utiliza para realizar películas de *claymation*, donde los personajes han sido realizados con plastilina y se van moviendo poco a poco e incluso cambiar algunas de sus piezas, como las cabezas. Hay películas donde un personaje tiene más de 20 cabezas para expresar emociones y generar sus emociones de manera más efectiva. Encontramos películas como *Frankenweenie* de 2012. Además del *claymation,* tenemos *stop motion* pero los personajes no son de plastilina, son directamente marionetas que se van moviendo poco a poco. Como la película infantil *Even Mice Belong in Heaven* de 2021. No obstante con la tecnología, esta película fue realizada de esta forma pero algunos de sus fondos tenían acabados de forma digital, porque colocaban cromas en los fondos de algunas de las escenas. Así nos lo comentaron los directores en el Animayo de 2023.

**Animación 3D:** Es el estilo que más se está gestando desde el debut de *Toy Story* en 1995. Para conseguir este estilo, se debe crear una figura volumétrica a la cual posteriormente se le añade un esqueleto para poder moverlo. Tenemos ejemplos como el mencionado anteriormente o *Planet 51* en 2009.

*Motion Capture:* Este estilo necesita la presencia del humano. Con esto me refiero que los mismos actores se colocan un traje especializado, que luego es pasado por ordenador para guardar los movimientos que el actor realizó durante una escena. Un claro ejemplo es *Avatar* o el *Planeta de los Simios*.

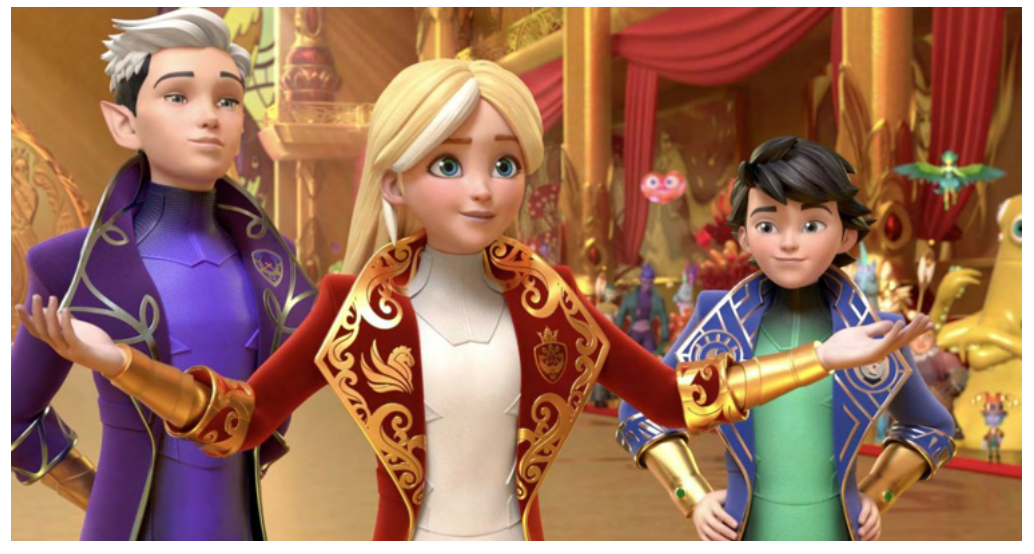

Escena de la serie de Animación 3D "Tara Duncan"

# La animación en Canarias

En los últimos años Canarias se ha está convirtiendo no sólo mayormente conocida por ser un lugar vacacional, también se está concediendo como el lugar donde las industrias de animación mayormente conocidas se están afincando. Esto lo sé por haber asistido por dos años seguidos al mayor evento de Animación que hay en España sobre la Animación y ese es el Animayo, en la isla vecina de Gran Canaria.

Tanto ha sido ese *boom* en Canarias que por ejemplo una de las series con más éxito lanzadas por la plataforma online Netflix, fue la serie *League of Legends*, que se basa en la saga de un videojuego. En el artículo de El País, el periodista comenta que solo en tres semanas acumuló "más de 130 millones de horas de visionado". El estudio que llevaba a cabo la serie se llama Fortiche y este trabajo de animación fue repartido en tres de sus sedes, dos en París, Montpellier y en Gran Canaria, "se instalaron en octubre de 2020".

Entonces ¿por qué las empresas se afincan en Canarias? El autor del artículo cita a Raúl Carbó, fundador de la productora In Efecto, donde dice que decidió trasladar su empresa a Tenerife porque quería "aprovechar sus incentivos fiscales y sus facilidades" y así crear *Tara Duncan* "primera serie enteramente producida en Canarias". Raúl Carbó también comenta lo siguiente;

"Recibimos apoyo en el ámbito de la innovación, y aporta una base sólida para crear empresas duraderas. Y esto puede dar pie a que se termine creando un centro de operaciones (*hub*) europeo de la animación: hay talento, hay apoyo, hay incentivos".

Además quiere incentivar que en Canarias se aparte a un lado el tener que depender del sector turístico, y que comiencen las personas canarias a trabajar en este mundo que es "una industria fuerte en la que hay futuro".

Ahora sería óptimo hablar de una de las empresas primerizas en Canarias y se podría decir fue una de las pioneras en la isla de Tenerife, la Casa Animada. En un apartado de la página oficial de Proexca, encontramos una entrevista que le realizaron a la productora en 2016, y comentan que para la creación de la serie animada *Cleo* no contaron con apenas

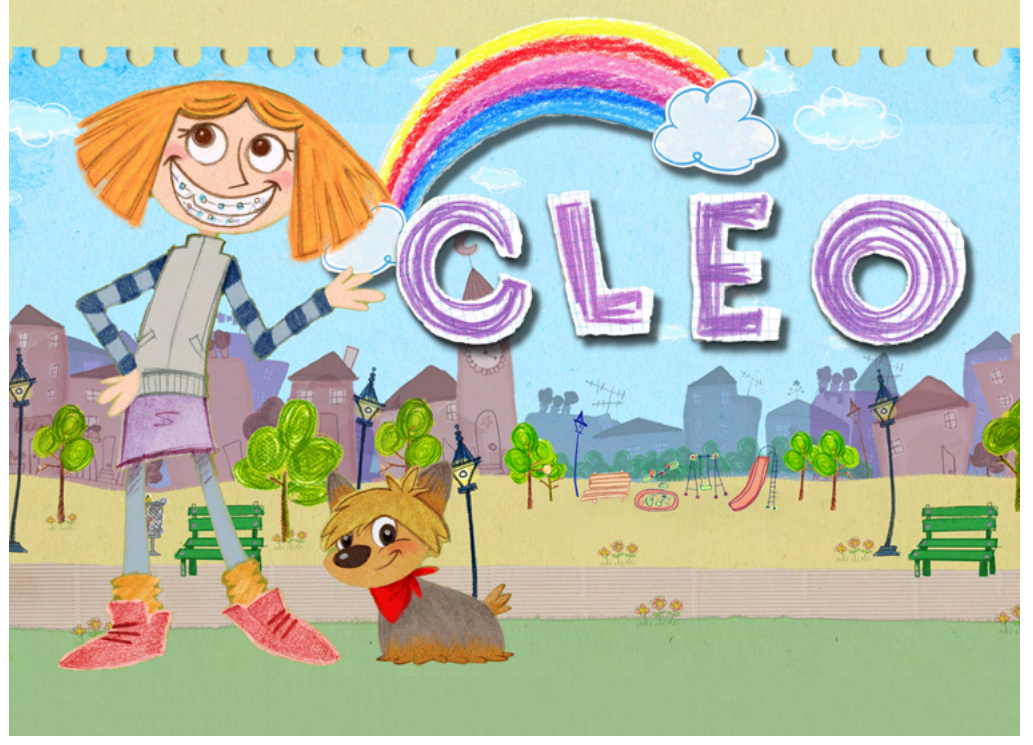

ayudas por parte del Gobierno de Canarias "cuando dos anos antes nuestro Parlamento había declarado estratégico el sector". No obstante recibieron el apoyo de Televisión Canaria, algunos puntuales del Cabildo de Tenerife, Canarias Cultura en Red y Proexca en la ayuda para internacionalizar el proyecto. Más adelante para la creación de la segunda temporada se ayudaron económicamente de las ganancias de la primera temporada y de ayuda económica por parte del Cabildo y del Gobierno.

Serie de animación infantil "Cleo"

## Conclusión

Tras finalizar la fase de investigación y tras los resultados de la pequeña encuesta a la población canaria y externa a ella sobre cómo ven Canarias, deducimos que hay aspectos a mejorar en las islas, y hay que empezar a moderar las formas de atraer al turismo a ellas. Tener un turismo responsable es siempre positivo, y que estos se den cuenta realmente cómo está la situación realmente en las islas, porque no solo hay buen clima y playas, también hay desempleo, precariedad, abandono estudiantil etcétera.

Por ello, se cree que es óptimo reflejar realmente la situación que vivimos día a día los canarios, y esa manera de enseñar la realidad actual, vemos cómo ha funcionado en series como *Cortar por la línea de puntos*, donde el autor Zerocalcare nos muestra otra visión de Roma. Así pues, apoyándonos en la animación 2D para mostrar la realidad de Canarias a través de historias reales acompañadas de humor y de una pizca de imaginación, creemos que puede llegar a difundir el mensaje de la cara B del archipiélago canario.

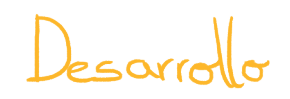

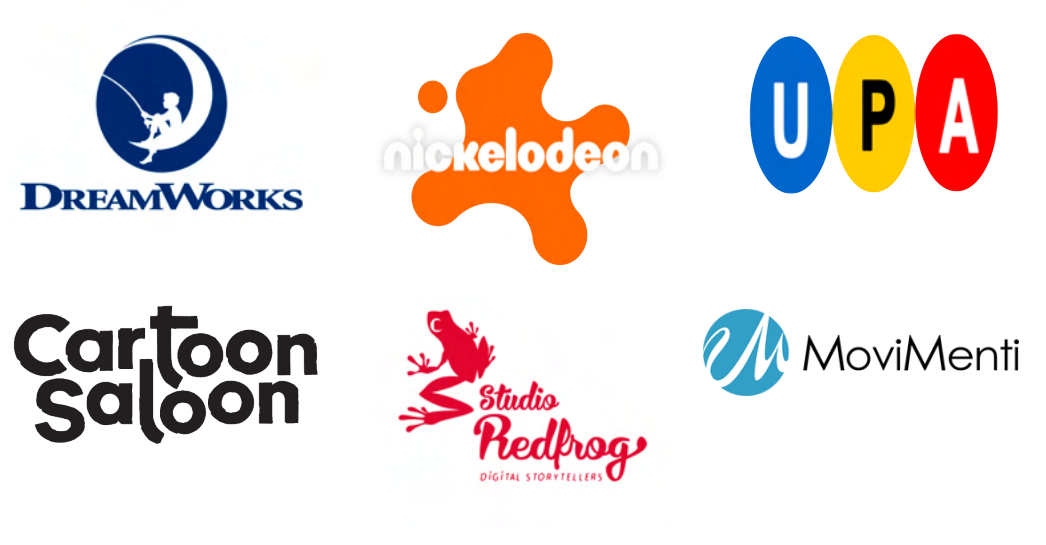

# Productoran

Se ha llevado a cabo una búsqueda de varias productoras de animación de varias técnicas de producción o empresas que publican campañas publicitarias animadas, siendo todas ellas las principales productoras competidoras en el sector.

Encontramos productoras de animación como DreamWorks y Nickelodeon Animation, la antigua UPA en Estados Unidos, Cartoon Saloon en Irlanda, Studio Redfrog en Francia y Movimenti Production en Italia; por otra parte, encontramos en nuestra región, concretamente en Tenerife a productoras como Toma Vision, La Casa Animada, Mondo TV y en la isla vecina, Gran Canaria; Amuse Studios y Fortiche Amuse Studios.

La búsqueda que se requería era buscar en la productora que oferta una serie de animación que se asemeje a lo que yo quiero construir.

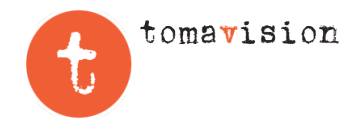

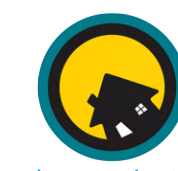

la casa animada

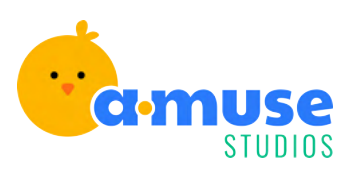

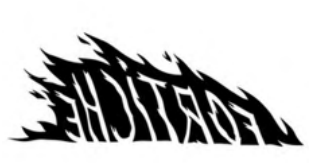

TUDIOS

 $\mathbf{s}$ 

# Referentes de animación

Como referentes he seleccionado para empezar aquellas productoras que contengan un grafismo plano, de estilo *cartoon* y que cuenten historias reales que puedan llegar a interactuar con el espectador y hacerles razonar. Estos son:

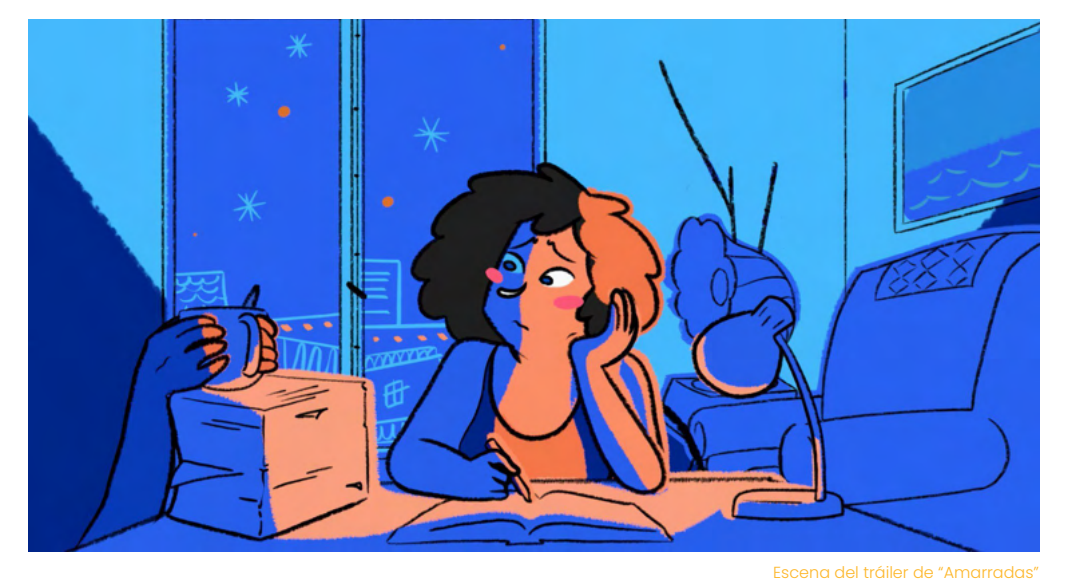

# Carmen Córdoba

Presenta dos cortos de animación en su pequeña productora, uno de 3D y otro de dos dimensiones. La que se asemeja más a esta búsqueda de inspiración es la segunda opción, titulada "Amarradas". Este trabajo de Carmen Córdoba refleja ese momento de crecimiento como mujer, desde la etapa en la que nacemos hasta que somos madres. Trata de una unión entre una madre y una hija desde el momento del parto y el momento en que la niña es separada de su madre por cortar el cordón umbilical. La técnica utilizada es *frame* a *frame*, donde sus trazos, los colores saturados utilizados durante esos minutos, que van variando dependiendo de la iluminación que pretende dar esa escena es algo que me encantó. La creación de sus personajes y cómo se van moviendo por la escena es algo que tendré en cuenta.

Para acceder al tráiler copie este enlace: https://acortar.link/XAxiSG

Carmen Córdoba

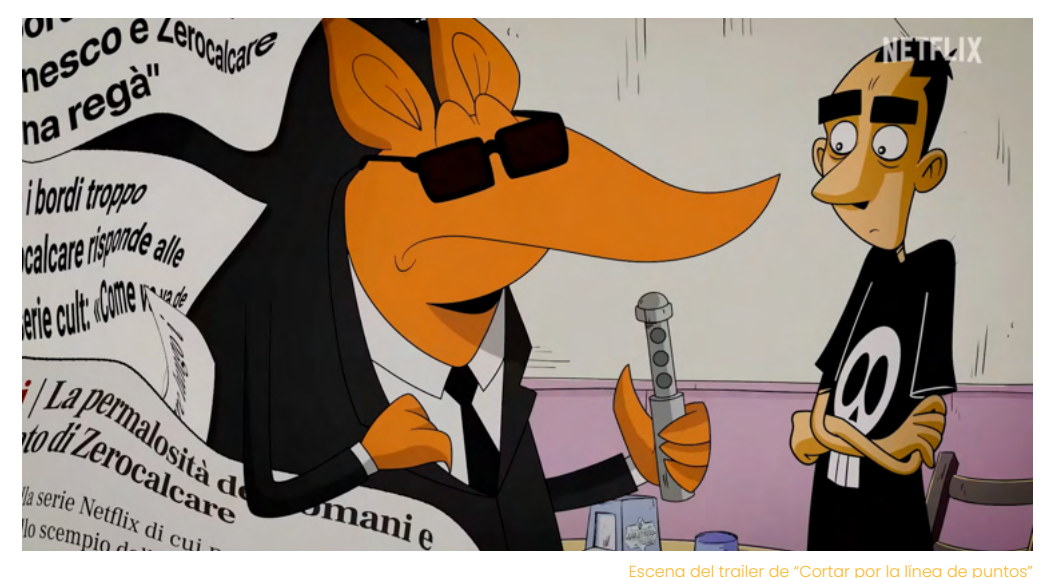

#### Escena del trailer de "Cortar por la línea de puntos"

# Mournenti Production

Es una productora de animación con base en Milán, Italia. Se caracterizan por contar historias y encontrar la manera correcta de animación para cada historia. Su principal regla es que la historia va primero, una característica que tengo en cuenta desde el principio en este proyecto. No obstante, esta productora se unió junto a otras tres productoras para formar una compañía nueva llamada For Fun Media. Sabiendo esto, quería comentar a la productora principal que creó *Strappare lungo i bordi,* o conocida en español como *Cortar por la línea de puntos*, mi serie de animación favorita hasta la fecha, que puedes encontrar en la plataforma digital de Netflix. *Cortar por la línea de puntos* es una serie breve que cuenta con una temporada, que refleja temas reales como la ansiedad, depresión, miedo de ser adultos y sentirse vacío porque no has llegado a cumplir tus objetivos. Trata de la vida misma, es muy real y te puedes llegar a sentir identificado con cualquiera de los cuatro personajes o con pequeños rasgos de cada uno. Su estilo de dibujo lineal y plano, con mucho contraste por la utilización del negro. Además, está basado en los mismos cómics del autor, donde él mismo es el protagonista, pero desconocemos si lo que sucede en la ficción haya pasado en la realidad. Sobre los cómics, tienen varias ediciones y puede que algunos frames nos recuerdan a algunas viñetas de los cómics, porque aún así mantiene esa esencia que nos evoca a la novela gráfica.

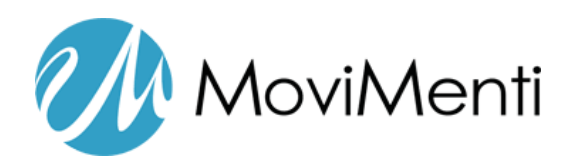

### **JAMES THURBER'S BATTLE OF THE SEXES!** The masterwork of **America's master humorist** .now the greatest of all UPA miracle cartoons! PROUDLY  $BY$ COLUMBIA PICTURES

Cartel de *A Unicorn in th garden*

United Productions of America o mayormente conocida como UPA como se ha comentado en la fase de investigación, fue una productora de animación muy importante compitiendo con Walt Disney, uno de los grandes magnates de la industria. A pesar de su cierre, aún podemos encontrar por Internet algunas de sus producciones como "Gerald McBoing Boing", "Rooty Root Root", "Mr Magoo" y la escogida como referente visual "A Unicorn in the garden". Tiene un estilo moderno donde hay pocos detalles y la hace muy especial por eso. Se usan manchas para definir algunos *props* y aspectos y fondos planos, donde la perspectiva no es real, pero de eso trataba el movimiento modernista.

Para acceder al corto copie este enlace: https://youtu.be/8qClGYJbx5Y

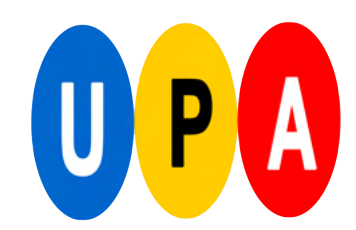

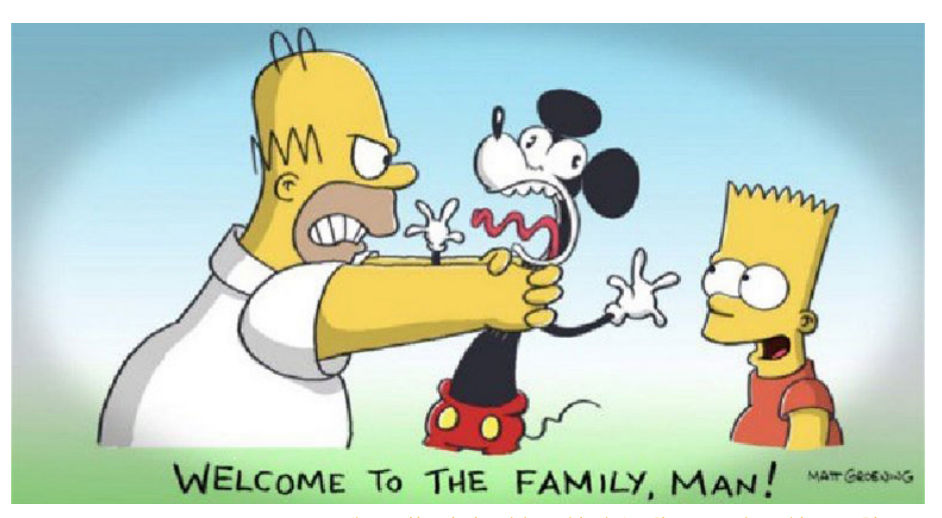

Ilustración cómica del cambio de Los Simpsons al cambiarse a Disney+

# $\mathcal{D}$ isney

Disney es una de las productoras por excelencia, y hoy en día ha ido comprando varias series de animación, como el caso de *Los Simpsons*, que "se emitieron por primera vez en Televisión Española en 1991" (Soler, Adrián. NIUS, 2021). Teniendo esto en cuenta, es una serie de animación que ha ido rotando por varias cadenas de televisión. Recuerdo durante mi infancia almorzar viéndola en Antena 3 y ahora mismo se encuentran en la cadena Neox algunos capítulos antiguos. Es notable que mi estilo de dibujo es similar al de estos personajes, pero es que me encanta como han sido dibujados, porque reflejan al personaje, dándoles mucha personalidad. Con esto me refiero que por ejemplo, Homer, hombre adulto, vago y fan del alcohol, pues es obvio que iba a ser gordo o cada detalle que caracteriza a cada personaje. Es más, si se dibuja la silueta de cada personaje son fáciles de reconocer y creo que eso es muy importante, y lo tendré en cuenta.

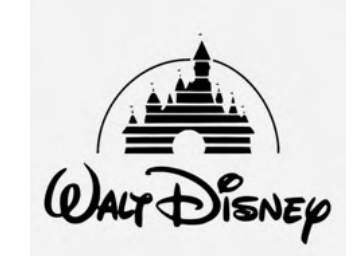

## Conclusión

Podemos ver que las cuatro productoras de animación cuentan con un estilo único cada una que las distingue y cuentan historias reales o que se asemejan a la realidad aportando un mensaje al público o al menos es lo que a mí me ha generado como espectadora. Las dos productoras del principio son las más actuales que he conocido y desde ahí he seguido a los creadores de ambas, no tanto a la productora si no a los artistas que hay detrás. Luego, las dos últimas que presento son las míticas que me han acompañada en infancia de una manera u otra, siempre recordaré los almuerzos mientras veía "The Simpsons" en Antena 3.

Con estas productoras como referentes me he basado para integrar de cada una algún aspecto al conjunto de la serie.

# **Cartoon**<br>Saloon

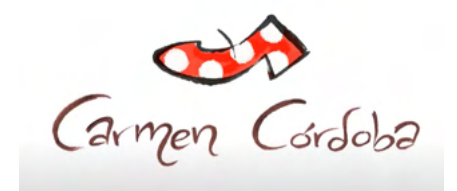

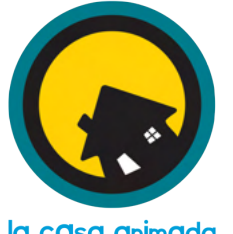

#### la casa animada

# Referentes de Identidad corporativa

Cada productora cuenta con un logotipo que les identifica, y lo hemos podido ver en a anterior página, por lo tanto, en esta parte me atrevo a escoger a aquellas productoras que se asemeje a un estilo *cartoon* y juvenil, que es a fin de cuentas el *target group* con el que me enfrento principalmente. Las seleccionadas respecto a su logotipo fueron Cartoon Saloon, Carmen Córdoba y La Casa Animada.

**Cartoon Saloon:** es una empresa Irlandesa y cuenta con obras maestras como *Song of the sea*, una película visualmente preciosa, pero no consta con el estilo de grafismo que yo quería dar, por lo que fue descartada por eso, no obstante su logotipo lo he tomado como referente. Su tipografía me parece adecuada con su naming, porque refleja que hacen *cartoon*, un estilo que suele tener contornos negros y lineas gruesas.

**Carmen Córdoba:** fue nombrada anteriormente y también es clave su logotipo. Es su marca personal, que me parece bastante clave como identificación única de sus obras y de sus historias. Su nombre es su productora, con trazos simulando a un lápiz en físico y el detalle del zapato típico de tradición en Andalucía.

**La Casa Animada:** es una empresa local ubicada en Tenerife, exactamente en Tegueste y la he seleccionado porque su *naming* refleja lo que es realmente, y su icono y su motion graphic del mismo lo refleja a la perfección. No obstante, su tipografía no me llega a convencer porque simula como movimiento, pero no sé si llega a funcionar de verdad.

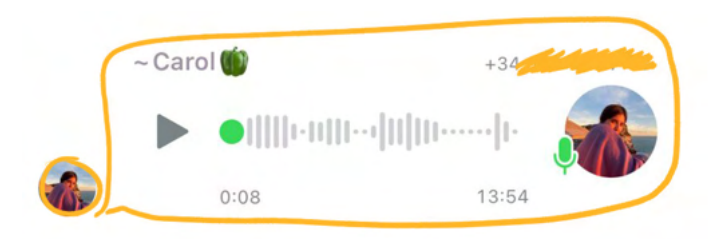

#### namina

Después de la fase de investigación, análisis de mercado y de los referentes, se comienza a definir la marca, en este caso, mi propia marca personal.

Desde un primer momento no sabía realmente cómo llamar a la productora, porque en principio se iba a realizar un prototipo de productora pero, el tutor me aconsejó y me comentó que sería buena idea realizar mi logotipo como mi marca personal, que en sí el proyecto giraría entorno a mí, como realizó el año pasado una compañera del grado, que optó su propio nombre real como identidad corporativa.

Una vez supe que la marca sería personal, lo tenía bastante claro desde un principio. A lo largo de mi etapa como artista si podemos decir, me definía como Karol con K, Karol Fría y cuento en la actualidad con una cuenta de ilustraciones que se llama Virgo Fría. Actualmente con este último, que sería el cambio que voy a dar, no me siento totalmente identificada. Lo de "fría" surgió porque en la cuarentena me creé ese nombre, cuando peor lo pasé y a la vez bien, porque me encontraba conmigo misma pero a la vez estaba alejándome de personas, llegando a ser distante y fría. Y Virgo, pues porque es mi signo zodiacal. Por lo tanto, no quería reflejar esos estereotipos que yo misma tenía de mí en mi marca.

A raíz de esto, sería óptimo comentar que la siguiente idea de *naming* que fue totalmente acertada y visto bueno por mi tutor fue Carol Pimiento Animation Studios. Animation Studios era una característica que debía aparecer sí o sí en la marca, debido a que es un término que se usa mucho en la industria, como se pudo observar en el estudio de las anteriores páginas.

Carol Pimiento surgió cuando tuve la oportunidad de participar en una movilidad Erasmus del primer cuatrimestre del cuarto año. Allí pude vivir una de las experiencias más bonitas que he podido vivir. La historia será de manera más explicada en el anexo con la memoria, pero en resumen, mi *nick* de Whatsapp era Carol y acompañado de un *emoji* de un pimiento, y en el grupo de los estudiantes que se encontraban en la movilidad, les aparecía ese nombre y en varias de las quedadas se me daba cara por decir que yo era Carol Pimiento.

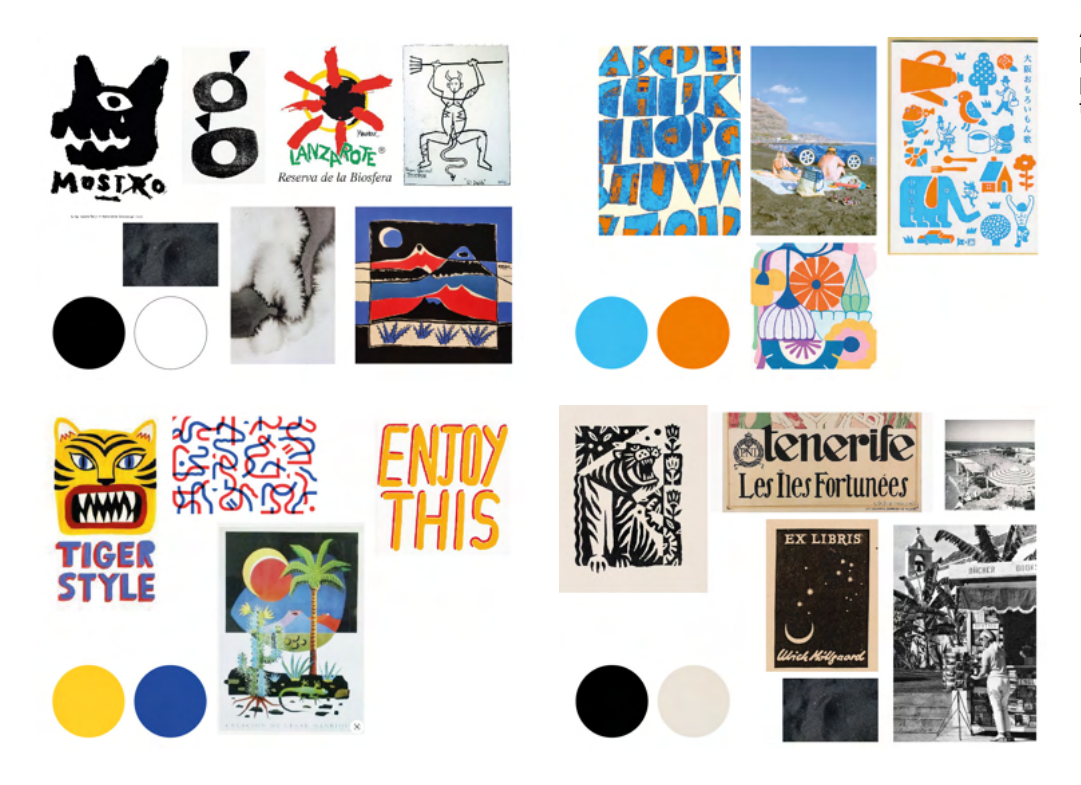

### modboard

Antes de comenzar con el proceso de bocetos para el logotipo, es óptimo realizar un *moodboard*, donde recomiendan presentar colores, tipografías, ejemplos de fotografías, texturas y carteles gráficos.

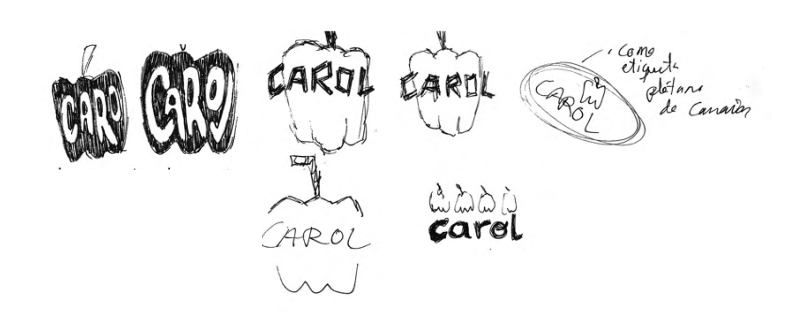

# Lluvia de ideas

El *naming* estaba realmente definido, y ya era bastante característico donde el principal aporte visual sería el pimiento. Se probó una técnica que en una de las asignaturas del grado se tenía que realizar y este era hacer un sello a mano, y probé cómo quedaría, debido que quería ese acabado como ruidoso, pero se descartó porque se alejaba de la figura del pimiento.

No obstante, seguía en la búsqueda del icono perfecto del pimiento o de la forma de este para en su interior integrar mi nombre.

CRROL

GAROL carol carol carol cased piniento  $CARDL$ Cand aro CAROL CARO Carol Caro ويجم Carol card card CARO pument Ъ CARO Cevrd  $Q_{\ell}$ carol pinhiento  $234$ primiento CAPOL<br>PIPTIENTO CAROL<br>PILIDIENTO. 厄 Obimiento  $\mathcal{D}$  $m \frac{m}{2}$ CArdL PIMENTO Pirmento pinhiento card reli Obsmients imiento Cook Mimierto  $\mathbb{N}$ Carol (1) il giento  $n\%$ 

# Carol PIMIENTO

carol PIMIENTO

R.

 $\sqrt{ }$ 

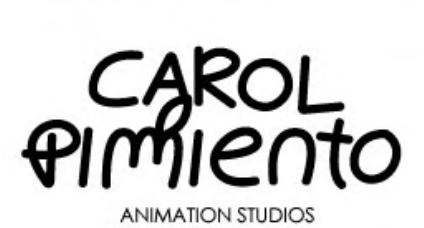

Tras varias pruebas en bolígrafo y lápiz, me dispuse a probar la herramienta pincel de Ilustrator. Realicé varias pruebas de ello, pero no nos llegaba a convencer.

Luego utilicé la herramienta pluma y vectoricé un boceto que nos había convencido. No obstante, este posterior lo hice con la herramienta pincel fijándome en la anterior figura, y este se asemejó más al resultado final.

 $\overline{\mathcal{L}}$ CATOL Pirriente

PIMIENTO

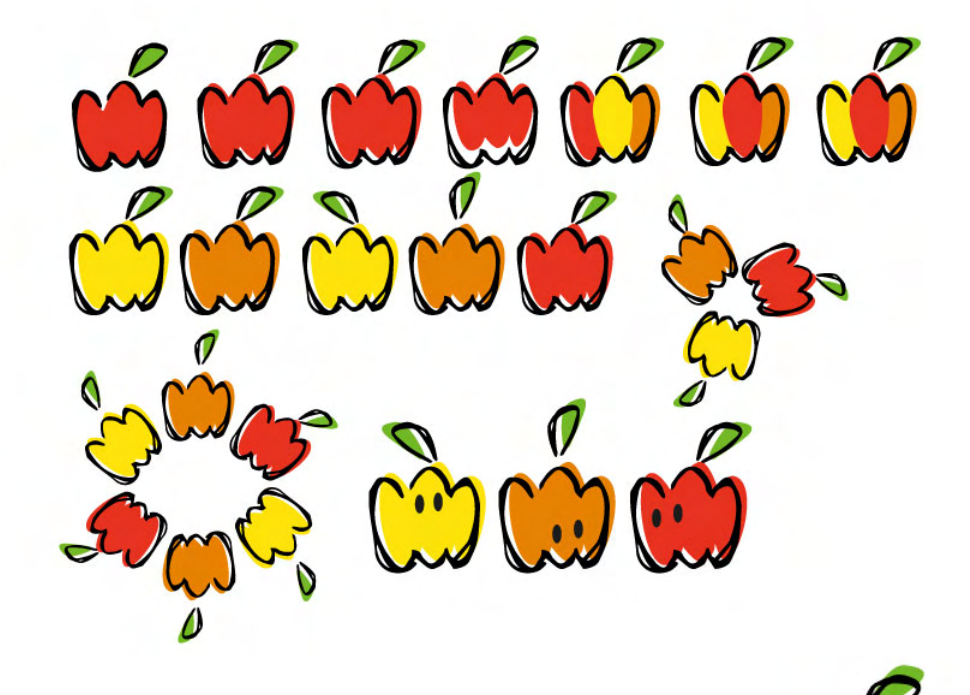

Teniendo ese resultado de Carol Pimiento con la "m" en forma de esa verdura, se vectorizó el pimiento por separado y se hicieron varias pruebas.

Todavía seguíamos con la idea de dar aspecto de imprefección, por lo que se decidió que la mancha de color saliera de la línea negra.

Se pensó que aparecieran tres pimientos por los colores que más reconocibles de estos

Finalmente, se decidió que apareciera un pimiento rojo, quedando así.

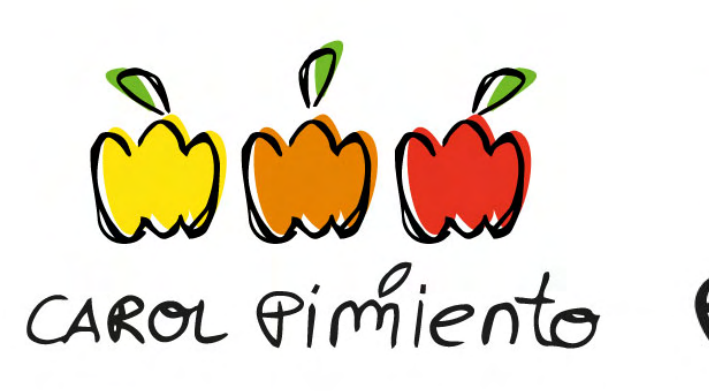

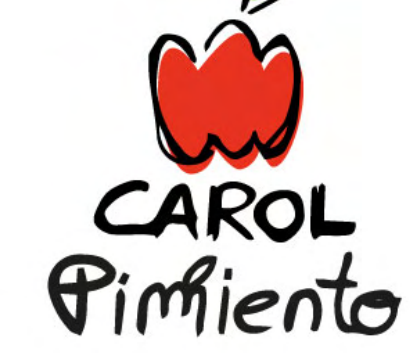

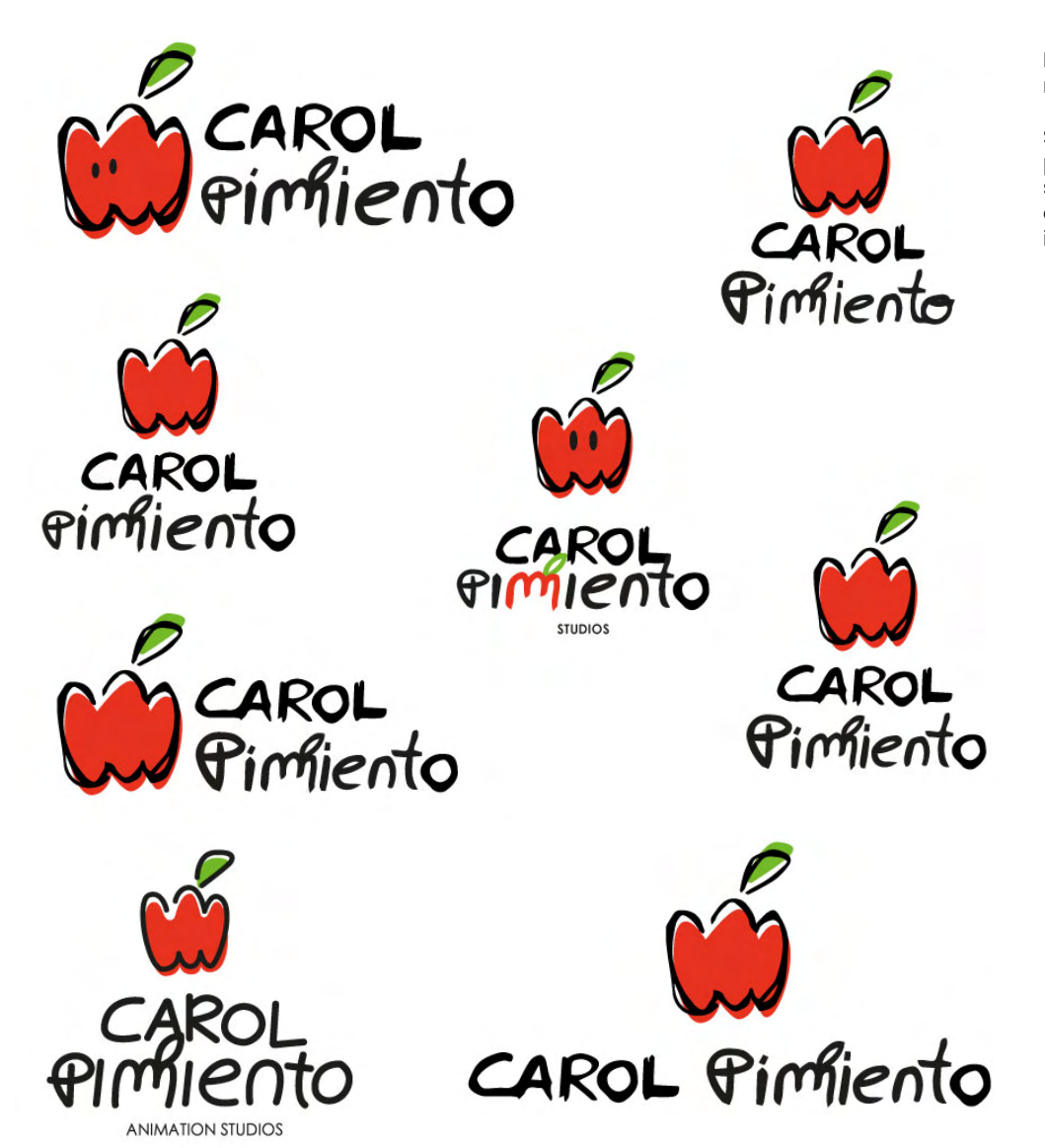

Partiendo de la figura anterior, se empezo a modificar los nodos que componían los trazos realizados.

Se pensó en añadirle color a la m de pimiento, pero le restaba protagonimo al icono principal, que sería el isotipo. Además, se pensó en añadirle ojos a la figura, pero no era del todo correcto elegir esa opción porque le daría un aspecto más infantil que realmente no representaba tanto a la marca.

# Identidad visual corporativa

Al final se optó por utilizar como isotipo el Pimiento. El pimiento es fundamental de mi marca personal, y no se haya ninguna marca que utilice este recurso. Por lo tanto, es de alguna manera muy identificable para el proyecto y se asemeja a mi persona.

Asimismo, como se ha comentado me gustaría que se refleja el logotipo y se identificara rápidamente con mi personalidad con mi estilo de ilustración y mi manera de contar historias.

En cuanto a la tipografía, se decidió hacerla a mano y vectorizarla previamente en Illustrator, debido a que refleja y repite mi estilo de dibujo a trazos por así decirlo.

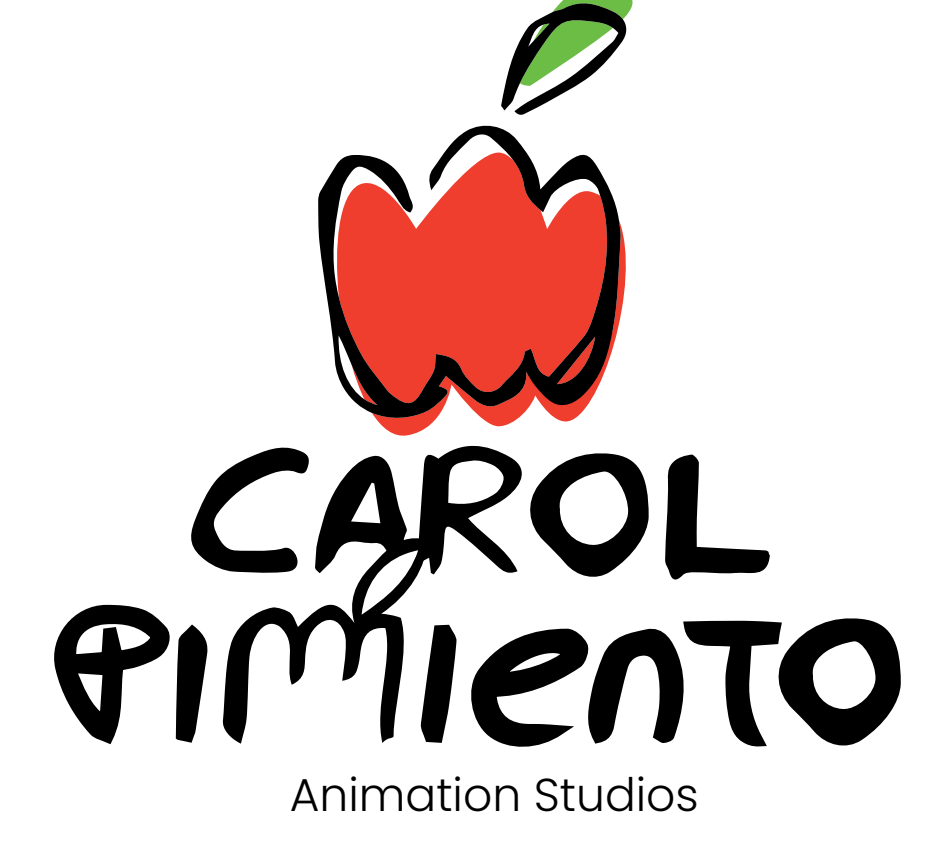

# CAROL Animation Studios

Como se ha comentado, la tipografía principal fue realizada a mano, pero en la parte inferior como debía aparecer como *tagline* "Animation Studios" escogí una tipografía de palo seco, que generara contraste con la realizado a mano. Dicha fuente es la Poppins, creada por Jonny Pinhorn. Se encuentra en la fundicón de Google Fonts.

La realizada a mano refleja mi estilo de dibujo no correcto, desigual, donde no me caracterizo por tener líneas rectas o seguir las normas como se suele decir. Transmitiendo juventud e ilustración sin dejar de ser legible, que era un aspecto muy importante.

Luego la tipografía Poppins es sin serifa de fácil lectura, y durante su lanzamiento la podemos ver en varios usos como complemento, ya que funciona realmente bien. Aunque para la marca, se ha utilizado el peso Light de esta como *tagline.*

Poppins Regular A B C D E F G H I J K L M N Ñ O P Q R S T U V W X Y Z 0 1 2 3 4 5 6 7 8 9 \* @ % ¿ ? ¡ !

*Poppins Italic A B C D E F G H I J K L M N Ñ O P Q R S T U V W X Y Z 0 1 2 3 4 5 6 7 8 9 \* @ % ¿ ? ¡ !*

**Poppins Bold A B C D E F G H I J K L M N Ñ O P Q R S T U V W X Y Z 0 1 2 3 4 5 6 7 8 9 \* @ % ¿ ? ¡ !**

Poppins Black A B C D E F G H I J K L M N Ñ O P Q R S T U V W X Y Z 0 1 2 3 4 5 6 7 8 9 \* @ % ¿ ? ;!

Se debe usar esta tipografía palo seco para cualquier ocasión, excepto la de peso Light, que sería exclusivamente para el *tagline*.

Los usos más comunes serían para textos, donde habría que usar negritas y cursivas siempre que sea necesario.

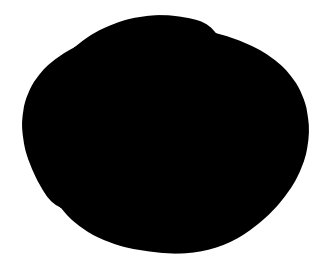

CMYK 0 | 0 | 0 | 100 RGB 0 | 0 | 0 HEX #000000

#### pakta de color

En relación al uso del color, la paleta se enfoca más en el isotipo que en el logotipo en sí. Se formó pensando principalmente en la verdura protagonista.

La paleta es sencilla, formada por tres colores. Su color principal sería el rojo, como la verdura y su palo verde, como el de la fruta real. Por lo que contamos con dos colores que forman la verdura y el negro, para transmitir el estilo *cartoon* de mi marca personal.

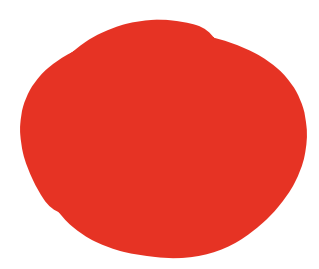

CMYK 0 | 90 | 90 | 0 RGB 230 | 51 | 35 HEX #e63323 PANTONE P 45-8 C

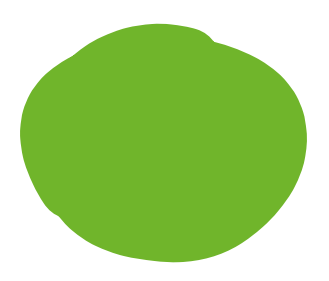

CMYK 62 | 0 | 100 | 0 RGB 112 | 182 | 44 HEX #70b62c PANTONE P 154-8 C

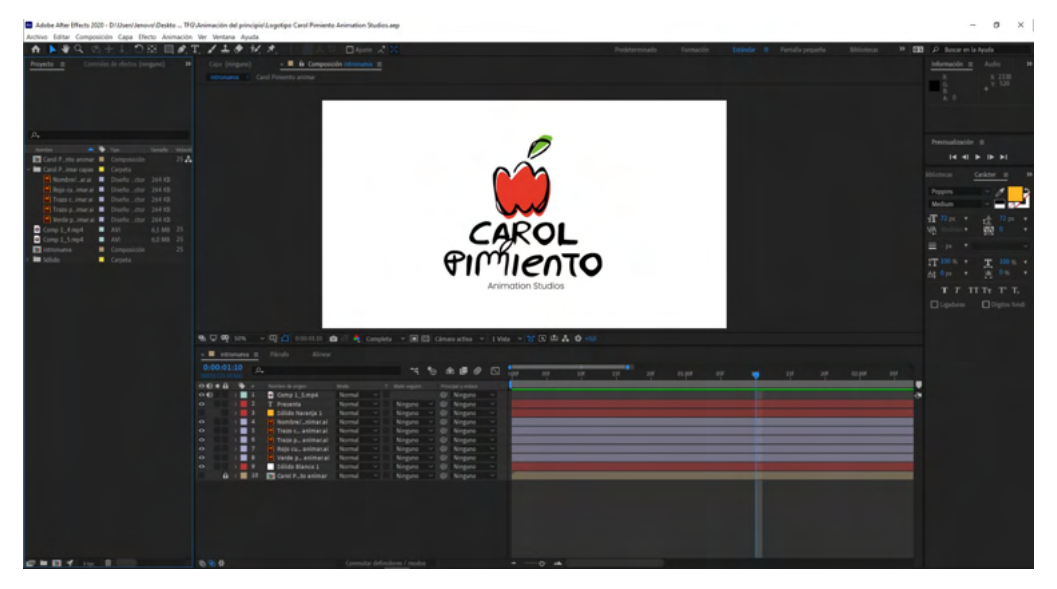

#### animación del logotipo

Para animar el logotipo tuve que visualizar previamente varios ejemplos de *motion graphics*. Era inevitable que uno de los principales referentes de intro para películas de animación fuera el logotipo de Pixar con la lámpara que pisa la I. En mi caso, al tener un pimiento realmente no sabía qué podía hacer. Pensé en que fuera cambiando el color del pimiento mientras saltaba hasta posicionarse correctamente en su color rojo, o que se fuera creando la silueta del mismo a través de un efecto de trazo que hay en After Effects que te va creando la línea. Tras esos intentos llegué a la conclusión que debería jugar más con el movimiento y que realmente podría crear algo sencillo y que funcionara.

El resultado fue el sieguiente: https://youtu.be/4jzRkxc3xeA

Que aparezca el rabito del pimiento y media cabeza, que saltara y al caer, aparecería el nombre de la marca y el pimiento pasara a tener color. Realmente sencillo, pero, no quería que el movimiento de este fuera rígido, por lo que tuve que basarme en un ejercicio clave de animación que se llama el saco de harina. Con este, practicas el movimiento y el volumen de la forma para practicar los principios de la animación, que son *path of action, squash-stretch, pose to pose, ease in/ease out, timing and spacing,* anticipación, línea de acción, acción y reacción.

Tenía que estar atenta a el momento de esperar antes de estirarse para saltar, el estiramiento para el salto, los momentos en el aire y la bajada rápida, que haría que se estrechara más la forma y rebotara hacia su posición inicial.

#### Aplicaciones

En las páginas siguientes se podrán ver las distintas. Hemos decidido ser lo bastante realistas en cuanto a sus aplicaciones y colocarlos en soportes reales donde fueran realmente de uso, siendo actuales también. De aplicaciones corporativas de la marca contamos con: pie de correo electrónico, tarjetas de visita, facturas, papelería. Como *merchandising*: talegas y pegatinas y como recursos digitales, página web y redes sociales.

Además, aprovechando la creación de la serie animada y los recursos que tengo de la misma, se creó una campaña gráfica, teniendo en cuenta los valores que esta representa. Se quería evocar ese mundo *hippie* del protagonista y que apareciera el logotipo de mi marca en todo momento también.

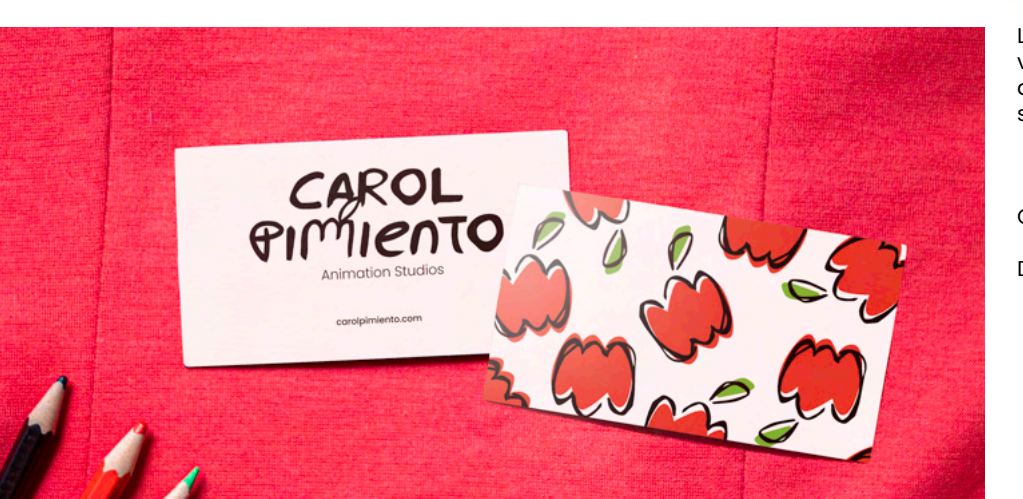

## tarjeta de visita

La tarjeta de visita es una herramienta que aunque esté cada vez en desuso, sigue teniendo importancia. Es por ello que se decidió crear una para cualquier ocasión, que las personas se puedan mantener en contacto.

Cartulina de 300 gr. impresa a 3/1 con acabado en mate.

Diemensiones 9 cm x 5 cm.

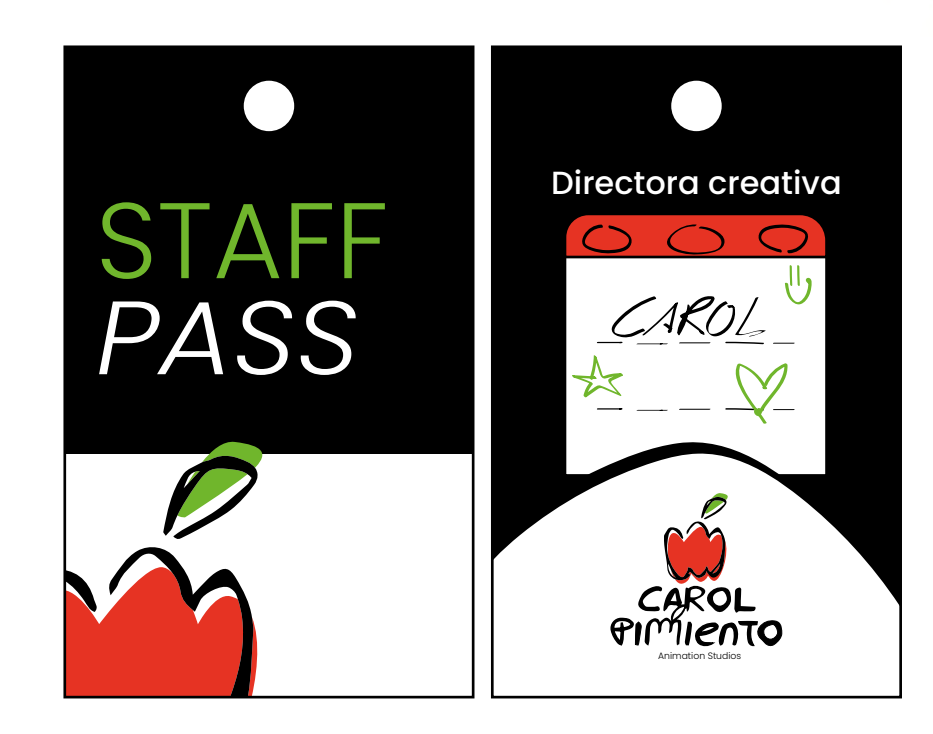

#### acreditaciones

Cada vez que visito eventos de animación siempre me he fijado que varios de los asistentes llevan colgados acrediraciones del lugar donde aparecen los datos de estos. Por lo tanto, decidí agregar como aplicaciones estas tarjetas.

Mi idea es que cuando vaya creciendo la productora añadir el cargo de cada persona en ella.

Dimensiones: 43 x 54 mm.

Cartulina de 300 gr.

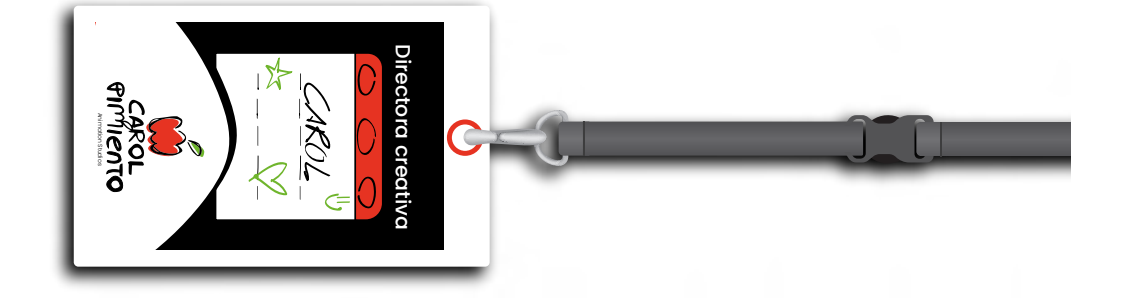

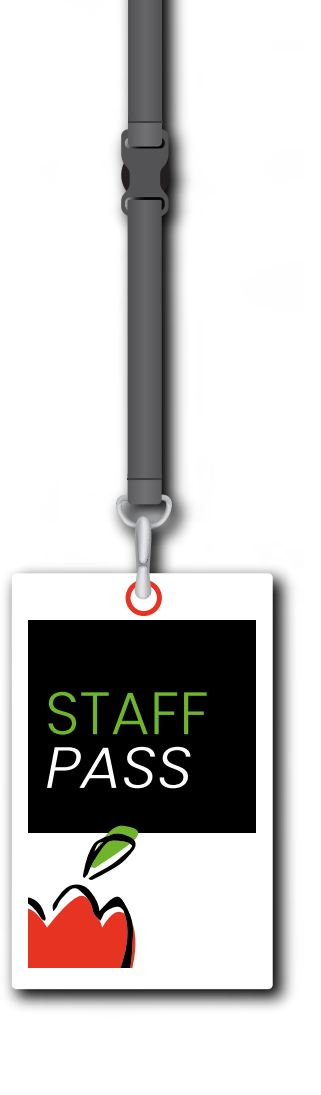

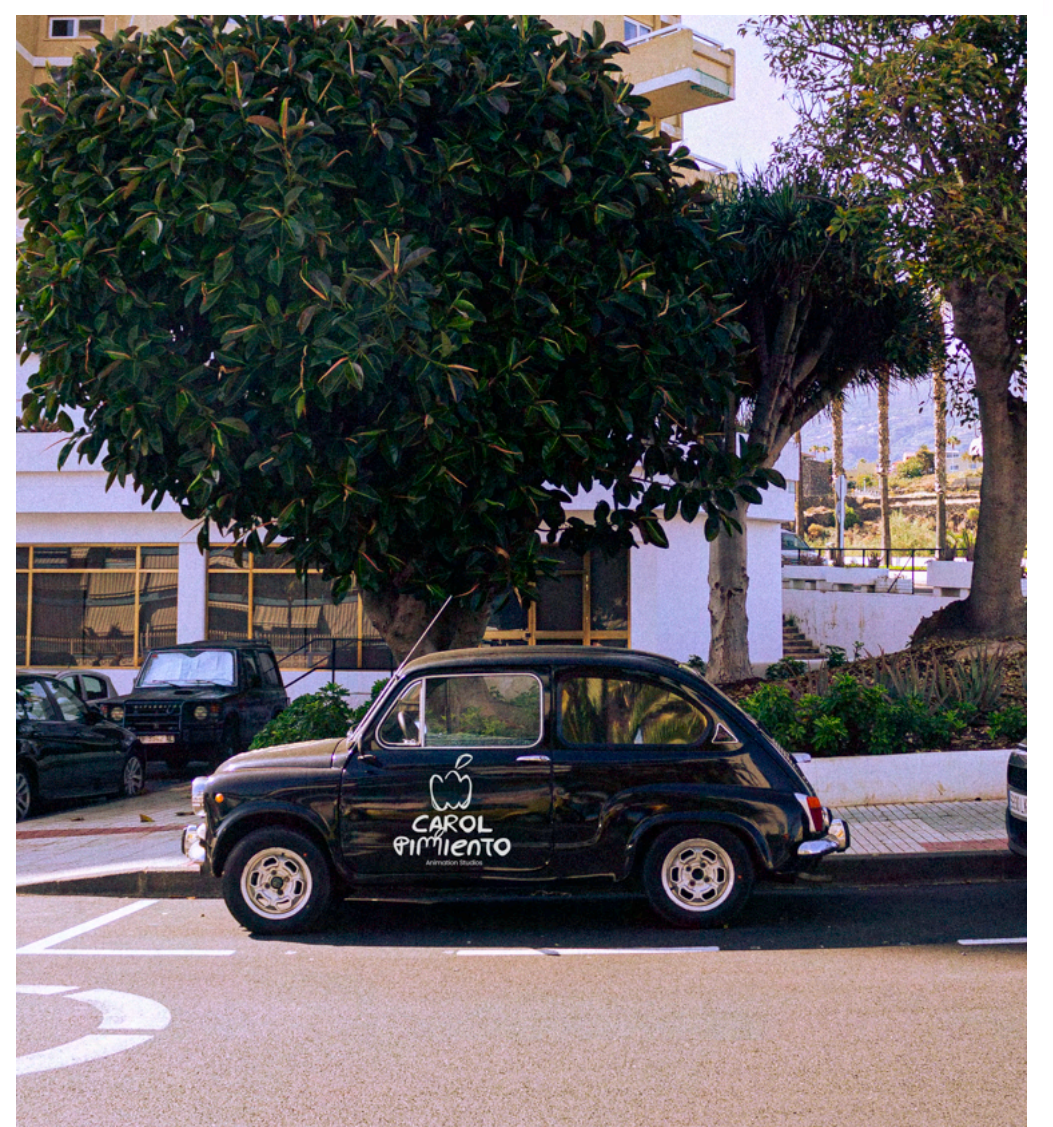

#### rolulación en vehículos

Otra manera de recordar la imagen de la marca es usar rotulación en vehículos.

Rotulación en vinilo de corte.

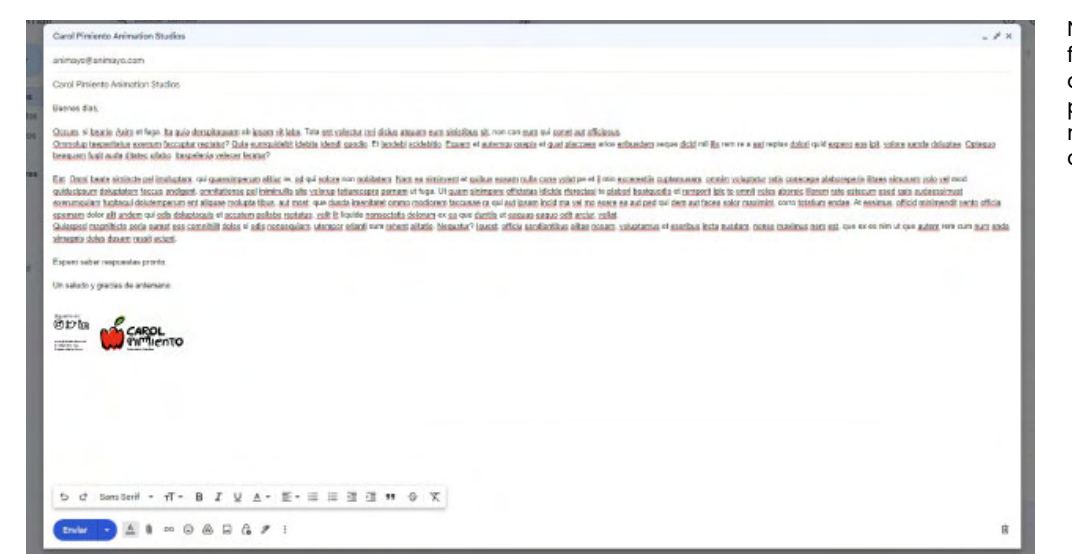

#### pie de correo electrónico

No se han realizado papelería de oficina típicos como facturas, cartas porque actualmente se encuentran en desuso por el uso de las nuevas tecnologías que se usan para comunicar. Por ello, una de estas herramientas fundamentales es el *email*, por lo que pensamos en realizar un pie de correo electrónico que acompañase a los mensajes.

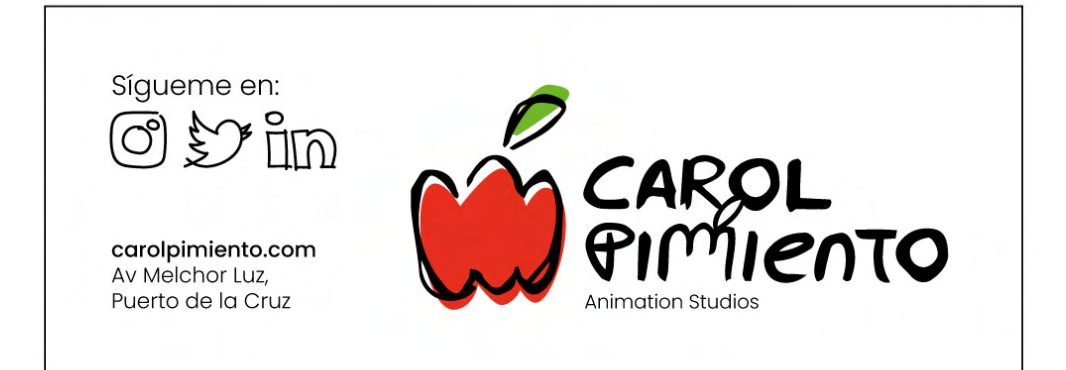

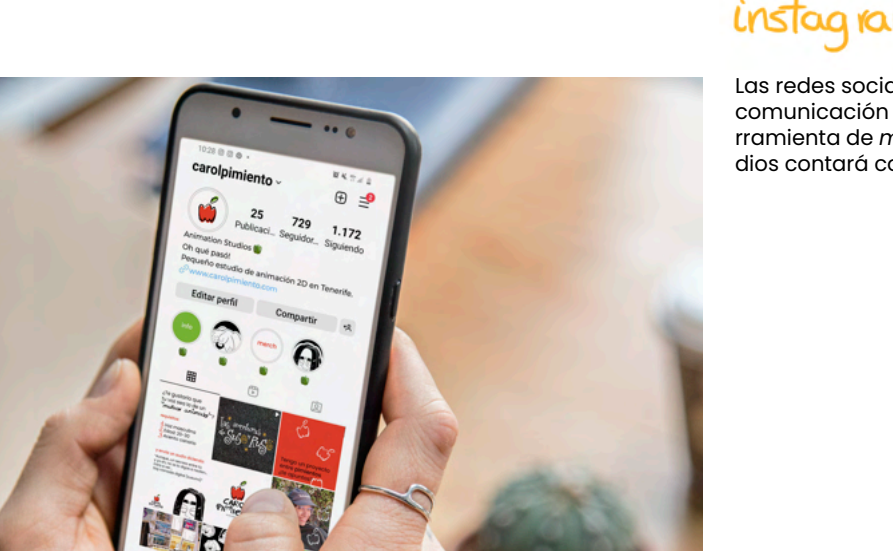

## instagram

Las redes sociales son la principal fuente de información y de comunicación actualmente, convirtiéndose en una gran herramienta de *marketing* digital. Carol Pimiento Animation Studios contará como principal canal la aplicación de Instagram.

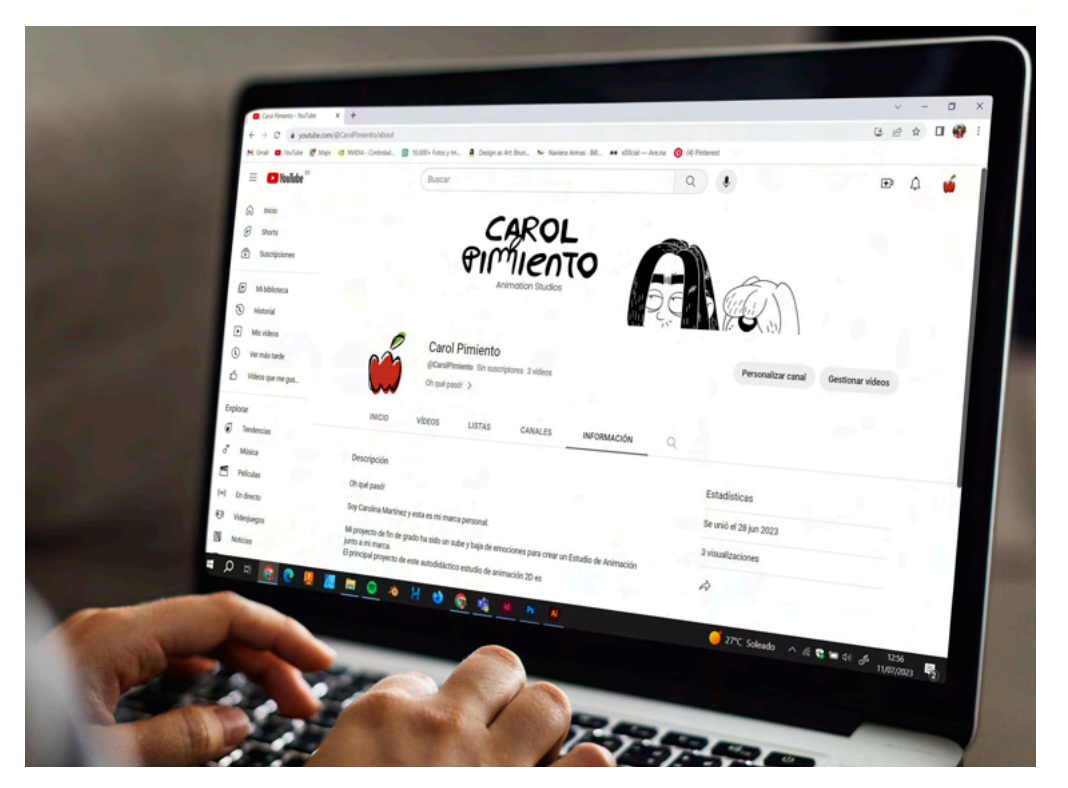

# canal de youtube

También contará con canal de Youtube para subir algunas partes de la serie o cualquier idea audiovisual que vayan apareciendo.

Enlace a canal de Youtube: https://youtu.be/m5IZsWV4x\_k

#### página web

A modo de concluir más la productora se ha realizado una página web. Para la realización de esta, se ha requerido de la plataforma Cargo.

Es un recurso para crear tu propia página web de forma intuitiva sin requerir de muchos conocimientos de programación, no obstante, haber aprendido de diseño web durante el grado en diseño, habían partes donde recurría a tutoriales de internet para añadir personalidad a la *web* y estos deben usar *html* y *css*, y me sentía cómoda al realizarla.

Como referente tenía a una de las plantillas de la sección de pago de la plataforma y rescaté algunas cosas que me gustaron de esta.

Sin embargo, un aspecto negativo es que el dominio muestra la marca de Cargo, lo cual considero como una marca de agua. Por lo tanto, para eliminar este dominio es necesario realizar un pago para eliminar esa marca. Aun así, en el futuro tengo la intención de pagar por un dominio propio y crear una página web desde cero, basándose en el diseño de la ya creada, usando el *software* de Visual Code y adquirir un lugar en la nube más económico.

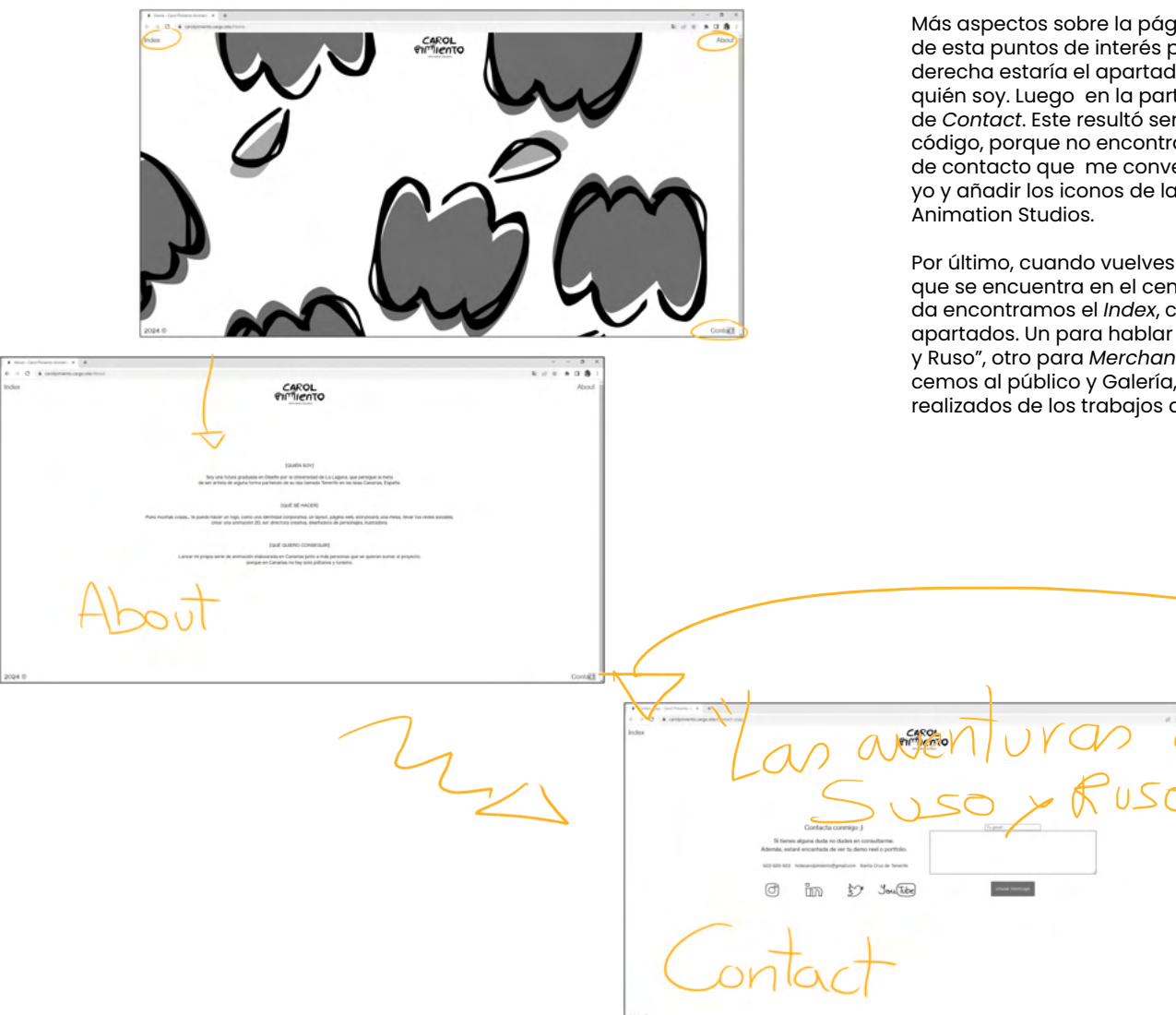

Más aspectos sobre la página, encontramos en las esquinas de esta puntos de interés para el usuario. En la parte superior derecha estaría el apartado de *About* donde cuento un poco quién soy. Luego en la parte inferior derecha el apartado de *Contact*. Este resultó ser prácticamente todo hecho en código, porque no encontraba ninguna plantilla de página de contacto que me convenciera, por lo que decidí crearla yo y añadir los iconos de las redes sociales de Carol Pimiento

Por último, cuando vuelves al inicio pinchando en el logotipo que se encuentra en el centro, a la parte superior izquierda encontramos el *Index*, cuando pinchas, aparecen tres apartados. Un para hablar de la serie "Las Aventuras de Suso y Ruso", otro para *Merchandising* para mostrar lo que le ofrecemos al público y Galería, donde en ella se subirán bocetos realizados de los trabajos de la productora.

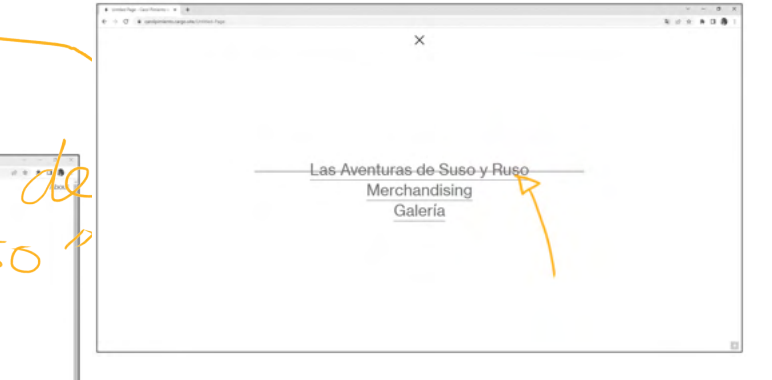

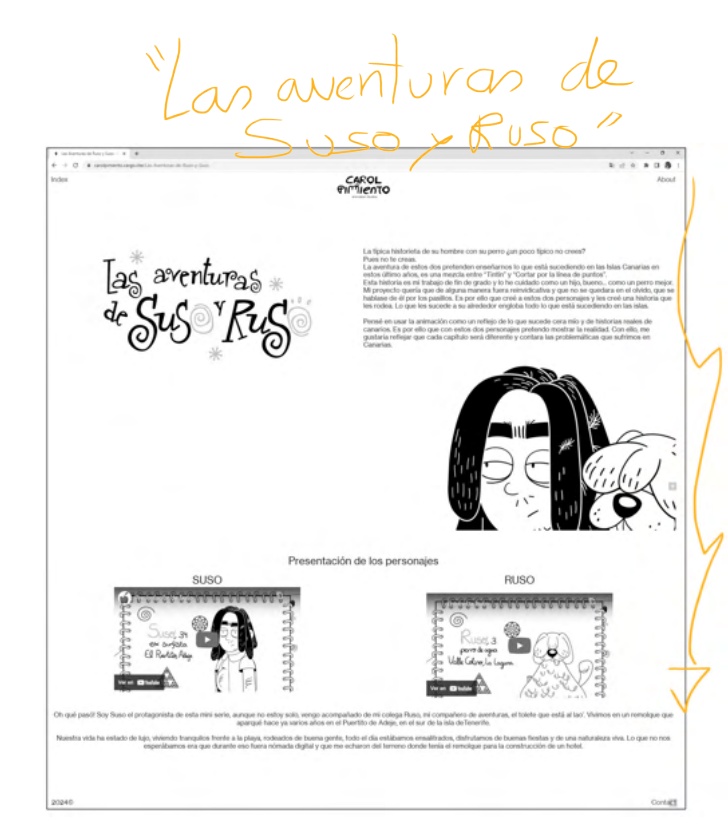

Aquí muestro esos tres apartados de los que comentaba en la página anterior. La página donde hablo un poco del proyecto de Suso y Ruso y hay que deslizar hacia abajo para ver más. Luego, la página de *Merchandising* es una galería de fotos que la misma plataforma te coloca si escoges la opción que te facilitan ellos. Por último en Galería también hay que deslizar hacia abajo para visualizar los distintos bocetos.

. . . . . .

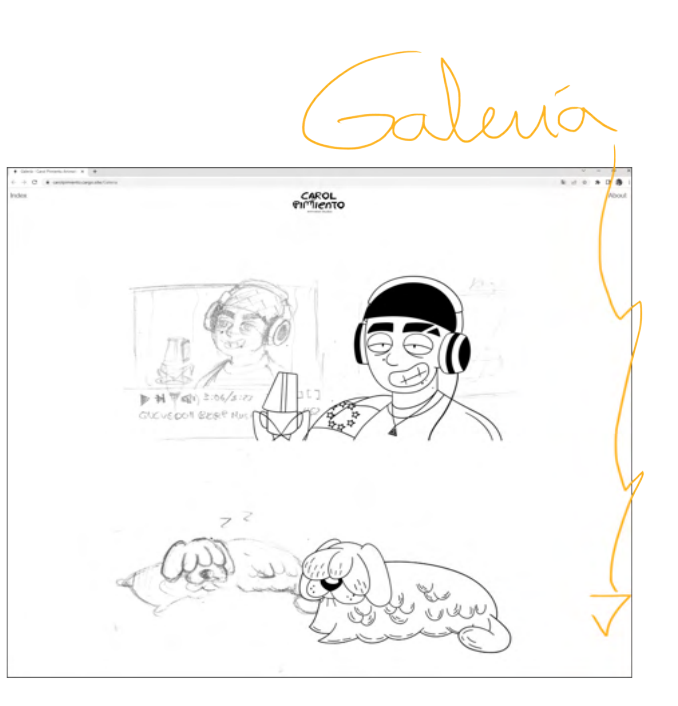

rch

CAROL

**N** 

Miento

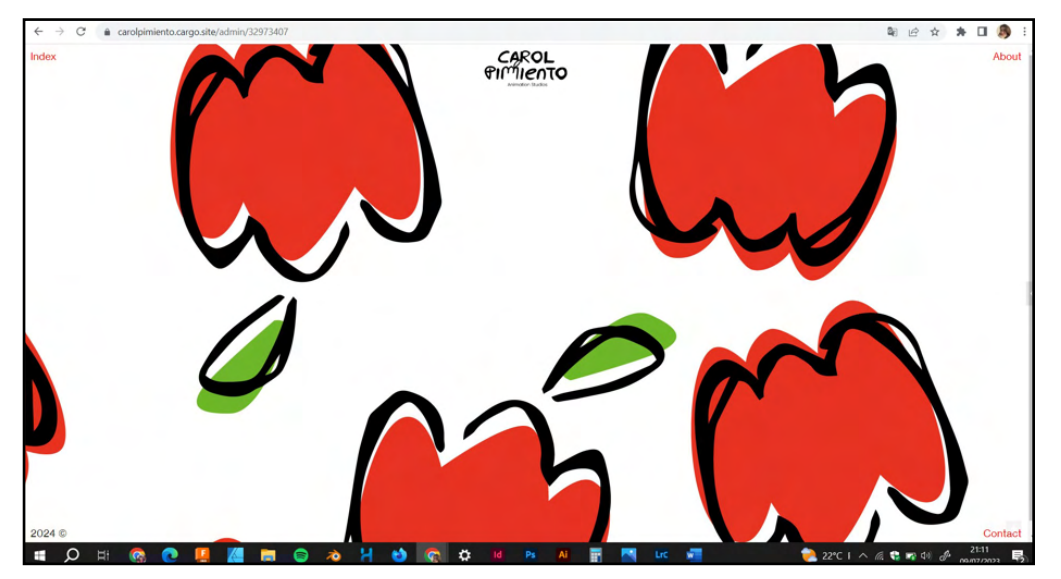

Esta sería el inicio de la página web.

En el centro encontramos el logotipo sin el isotipo porque este ya está en el fondo. Comentar que el fondo es cambiante, para ello realicé varias fotos con los pimientos cayendo para dar movimiento sin que realmente lo sea.

Luego del referente escogí el tipo de menú que ideó. Este es que las distintas páginas que componen a la *web* se encuentren en las cuatro esquinas del rectángulo. Excepto en l aparte inferior izquierda que sería el posible *Copyright* de la *web*.
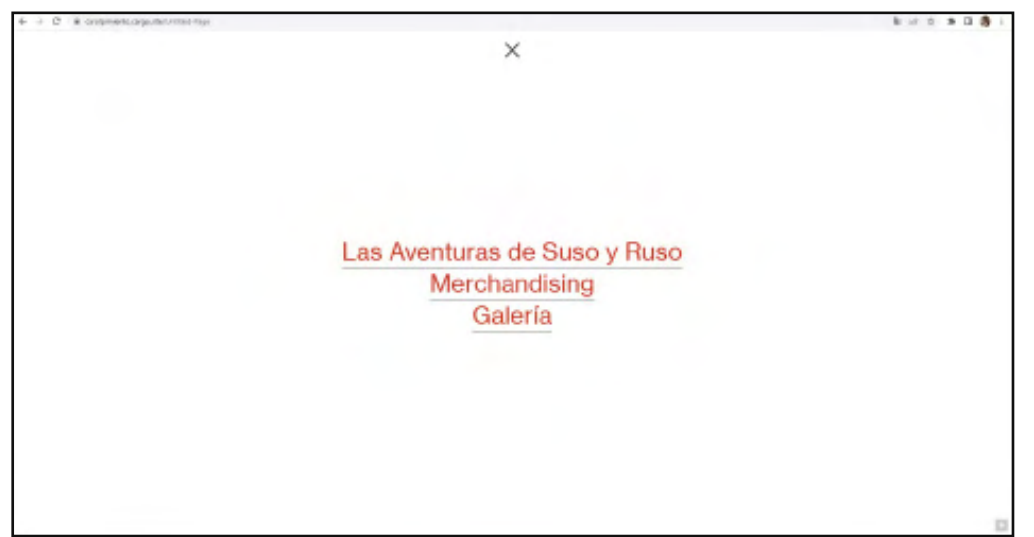

Cuando se selecciona el apartado de Index te redirige a este menú que aparece con una animación y cuando seleccionas uno de ellos se genera otra pequeña animación donde aparece una línea que subraya la palabra.

También si pulsas a la X de la parte superior central, te redirige al inicio.

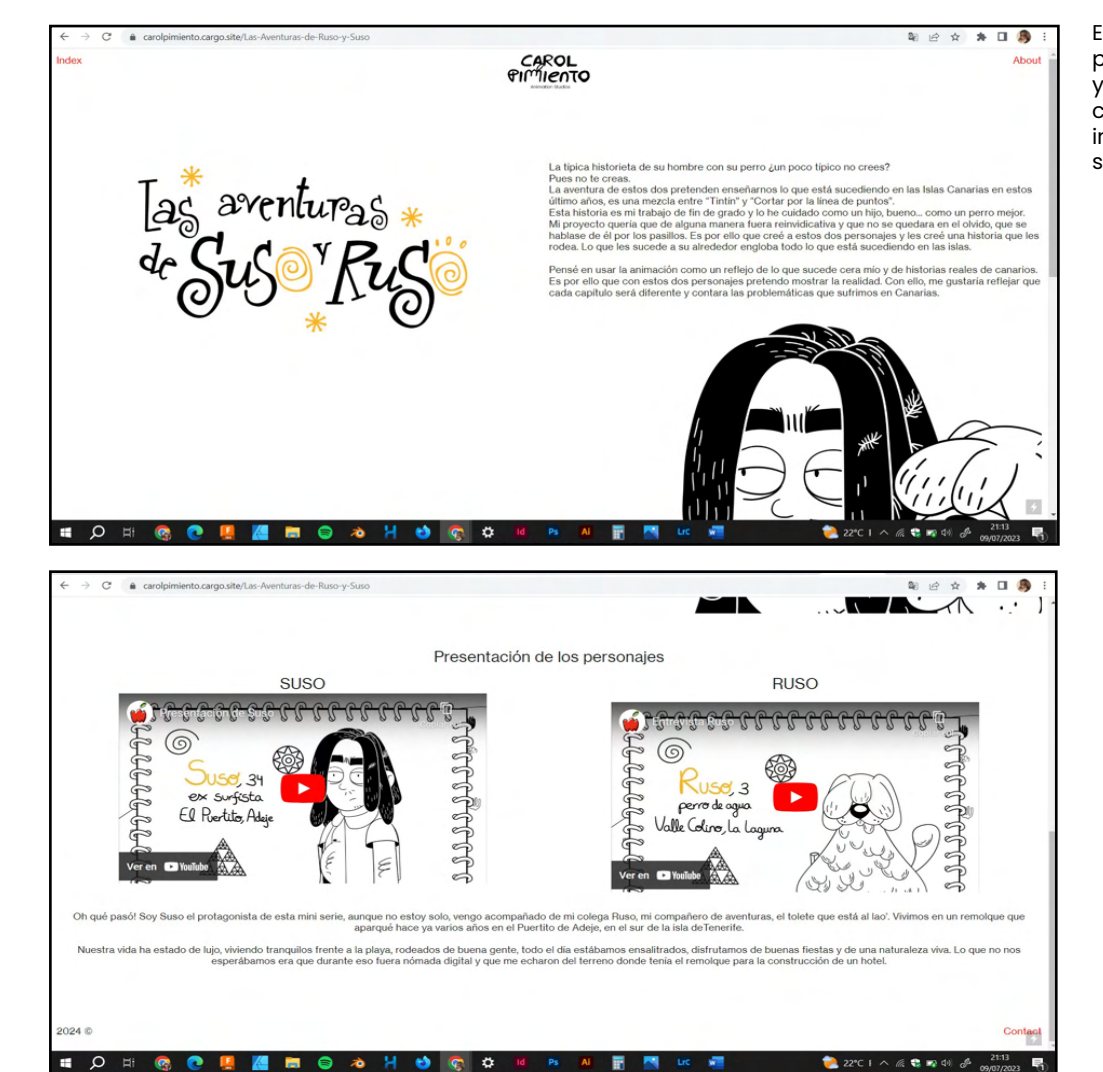

Este sería en lugar donde se explica la historia de nuestros personajes que se encuentran asomando desde que pinchas y si vas bajando van desapareciendo dando paso a la descripción de estos dos junto a un vídeo animado de ellos. Mi intención era colocar un gif y no un enlace a Youtube, pero no sabía cómo hacer eso en Cargo.

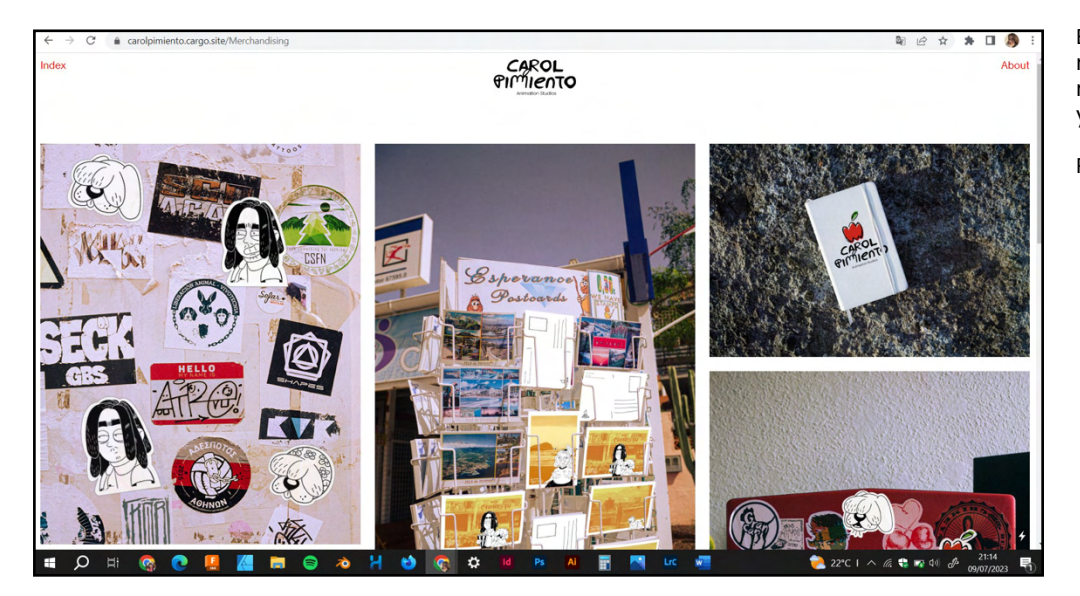

En la página de *Merchandising* se mostrarían los materiales realizados según la serie. A medida que se vayan realizando más proyectos se dividirán por secciones para tener un mayor orden, pero para esta ocasión realmente no hacía falta.

Por ahora es una muestra sin dirigirte a ningún carrito.

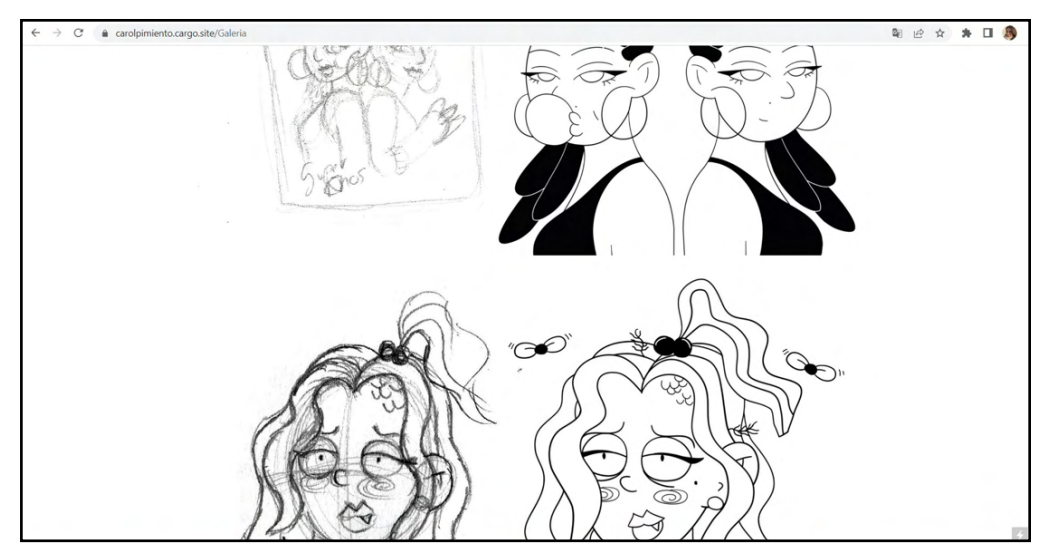

En esta página sucede lo mismo que en la de *Merchandising*, a medida de generar más proyectos se subirían más imágenes.

De momento cuenta con bocetos del personaje y al lado cómo ha aparecido en la animación.

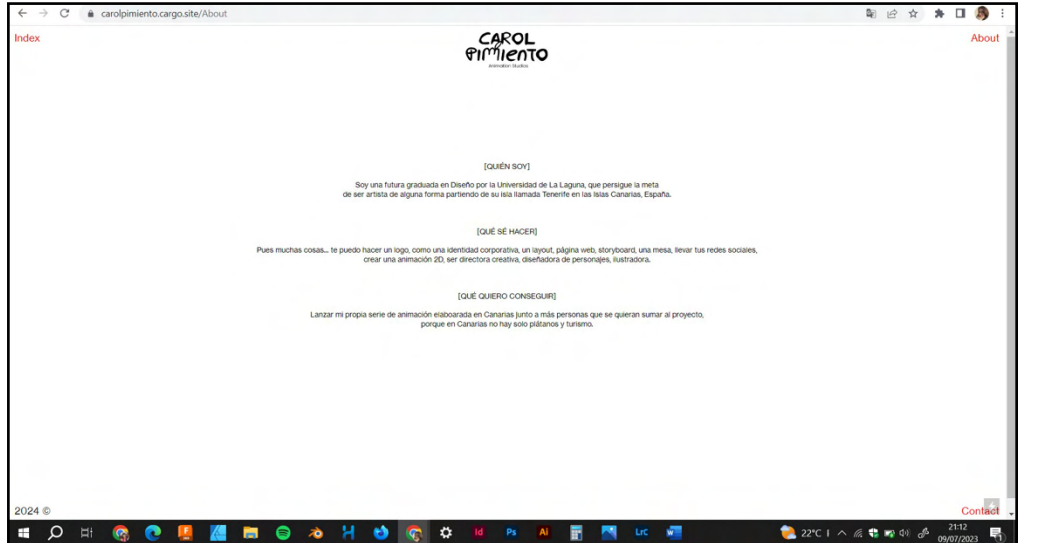

En todas las páginas de creativos siempre hay un apartado para conocer un poco más quién o quiénes están detrás de todo lo que acabas de ver en la página web. En este caso recurrí de nuevo al referente que he mostrado para explicar un poco quién soy, qué hago y qué quiero conseguir. De esta manera llegar al visitante de la página o intento dar una sensación de proximidad, porque mi intención es crear una productora cercana.

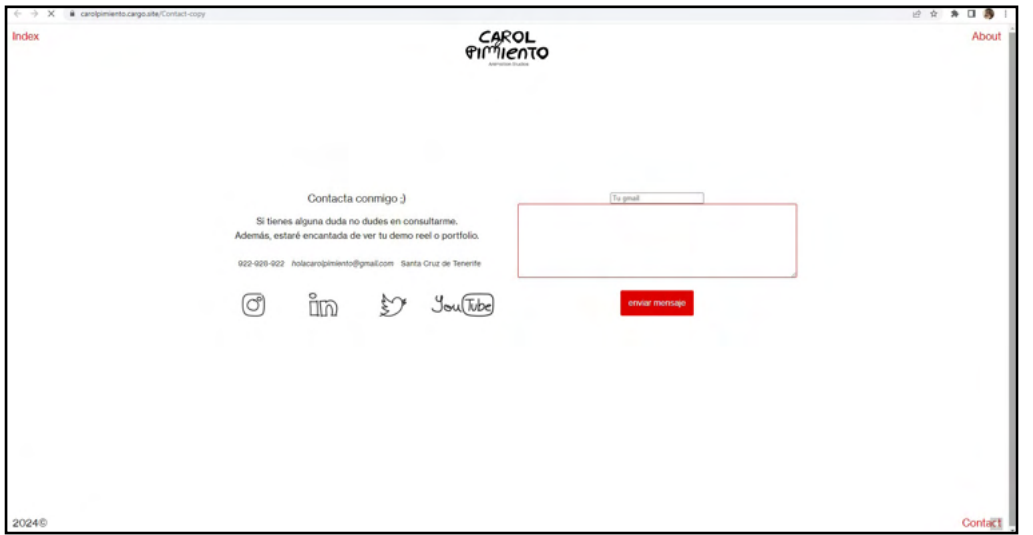

También, visitando varias páginas de productoras de animación me he fijado que cuentan con un apartado de contacto. Lo suelen hacer para dudas o para que les envíen sus *portfolio* o *reels* las productoras parfa aumentar plantilla, que esa es mi intención..

Aprovechando este apartado, a través de tutoriales generé un mini apartado de enviar mensaje para dudas.

También dibujé iconos de las redes sociales donde poder contactar también o visualizarlos trabajos realizados.

# merchandising

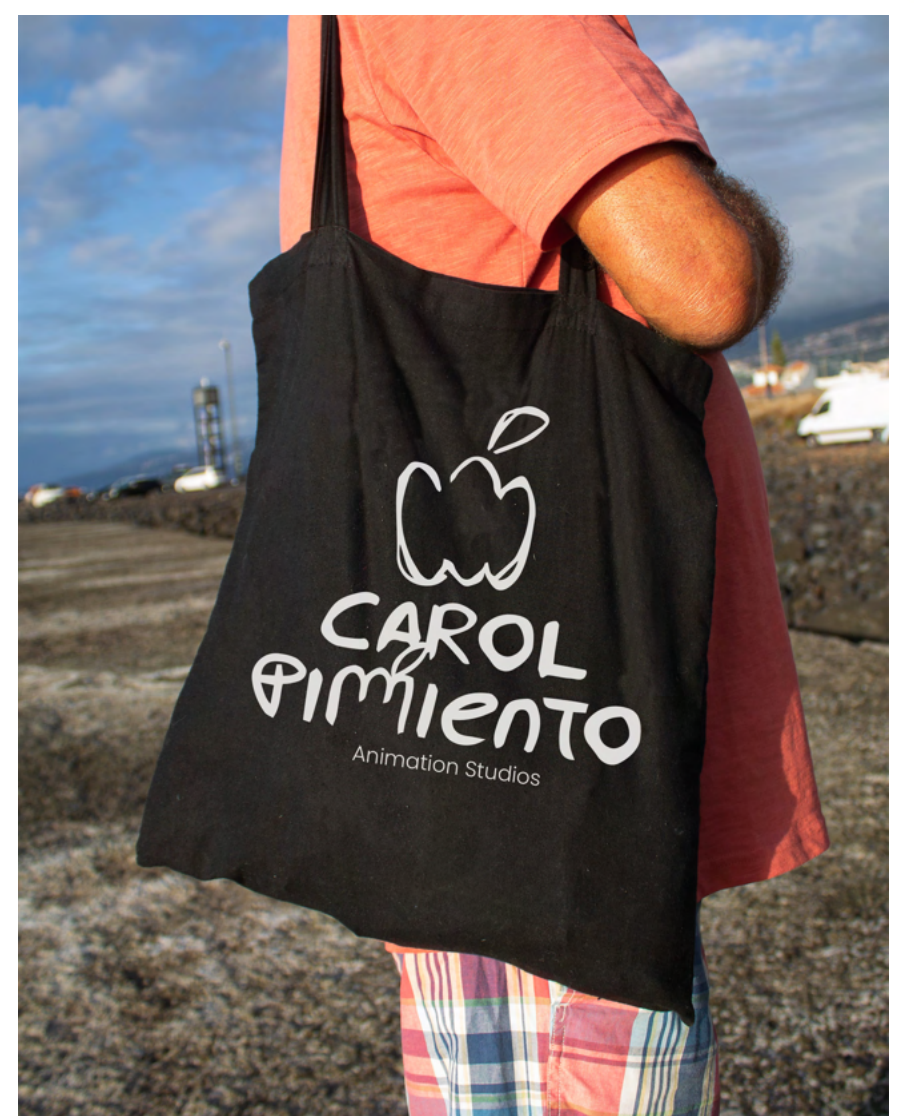

## bolsas de tela

Toda empresa presenta últimamente estas bolsas de tela que son una buena herramienta de *marketing*, debido a que los usuarios de la calle pueden ver la serigrafía que luce la bolsa y buscar posteriormente de donde es, siendo una publicidad gratuita básicamente.

Al principio sacaremos este estilo de bolsa de tela negra de una sola tinta blanca.

Desarrollo

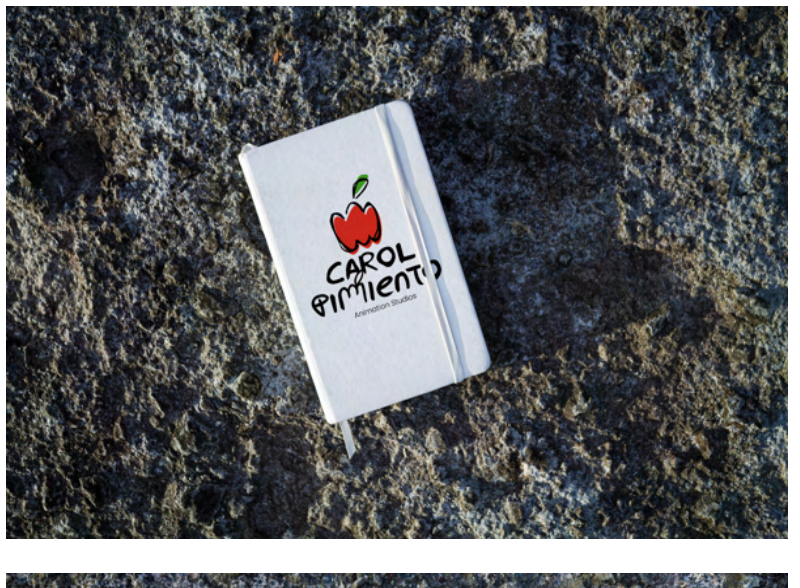

## libretas

Como estamos hablando de una productora de animación, se pensó que sería buena idea lanzar libretas normales para apuntar ideas y otra tipo *sketchbook* con un gramaje alto para poder dibujar.

Libreta blanca: 140 gr. con una dimensión de 9 x 14 cm con una estampación en la tapa exterior.

Libreta negra: 100 gr. con una dimensión de 9 x 14 cm con una estampación de una sola tinta en la tapa exterior.

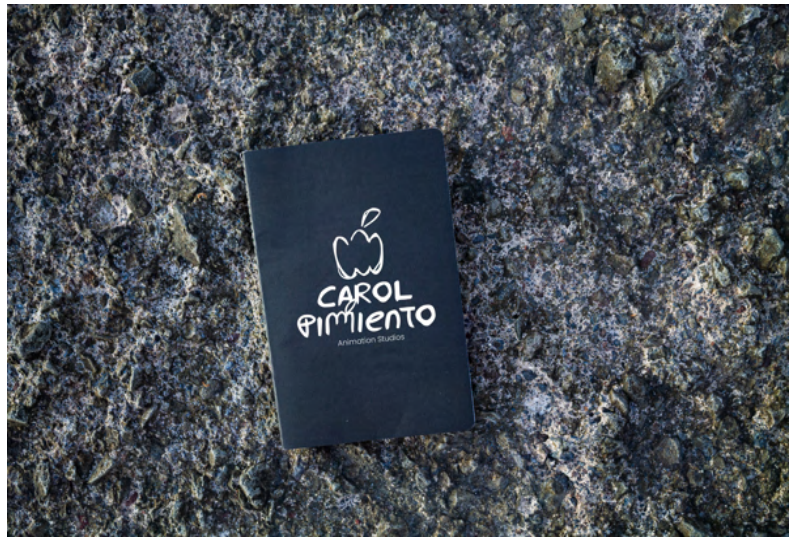

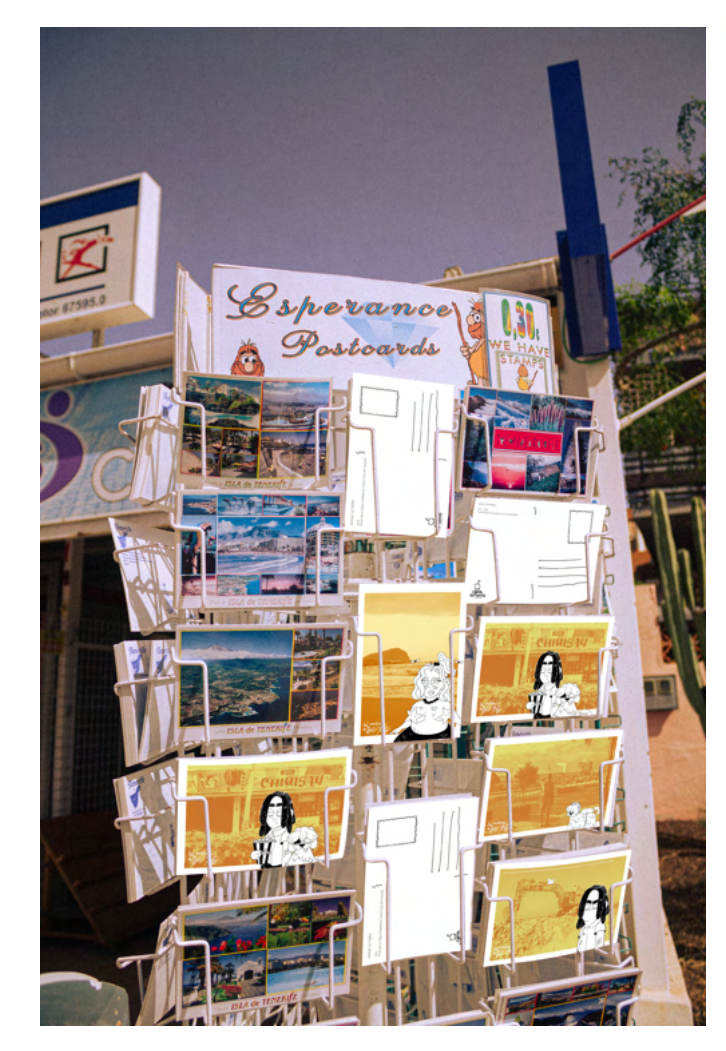

## **Dostales**

Como en este proyecto tratamos el tema del turismo en primera mano me inspiré de un proyecto parecido al mío de una compañera, donde ella el día de su presentación nos regaló postales a modo de regalo. Esa postal había sido construida a través de la técnica de risografía, y me gustó esa idea para añadirla en mi trabajo final de grado.

No obstante la diferencia es que ella mostraba un paisaje de los acantilados de Los Gigantes y en mi caso, yo sacaría a la venta cuatro tipos de postales con imágenes que estamos acostumbrados a ver las personas que viven en la isla de Tenerife.

Tamaño de las postales 15x10 cm 100 gr. estucada y tintas 4/1

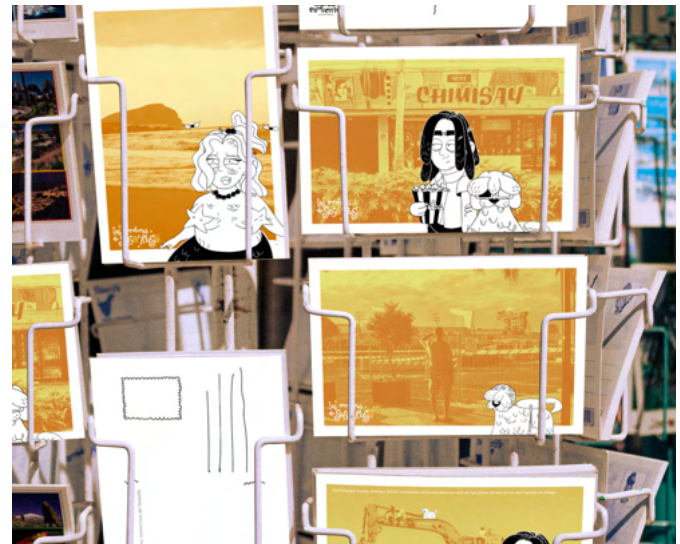

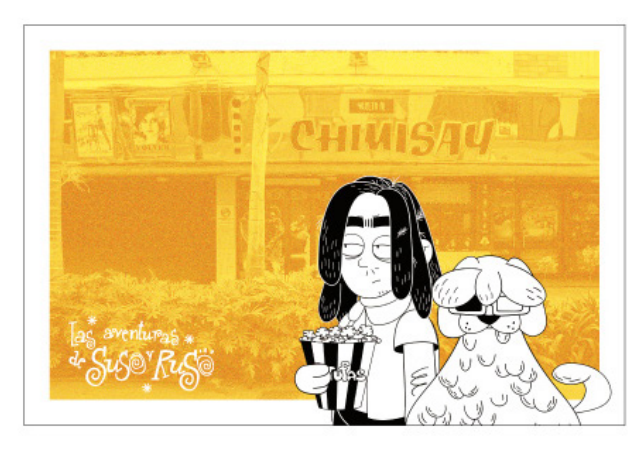

#### **Postal, Cine Chimisay**

Es un cine que lleva abandonado desde 2008 en plena ciudad de Puerto de la Cruz.

#### **Postal, La piscina del Puerto de la Cruz**

De pequena solía ir a entrenar con mi prima, hasta que de repente una de las piscinas dejó de funcionar y se cerró el complejo en 2011. Afortunadamente, ya se está volviendo a construir, aún así estuvo muchos años siendo un cúmulo de cemento sin sentido que estropea el paisaje.

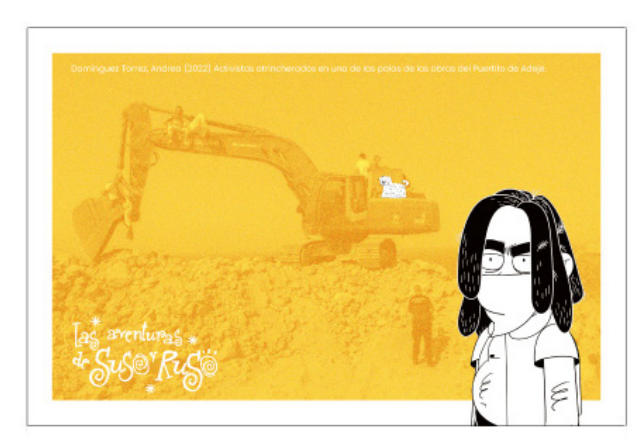

#### **Postal, Cuna del Alma**

En la parte de investigación se trató este tema, y como era el principal foque de al menos del primer capítulo de la serie no podía faltar la pala.

#### **Postal, La Tejita**

Hace unos años también se quería edificar un hotel a primera línea de playa, afortunadamente no se hizo.

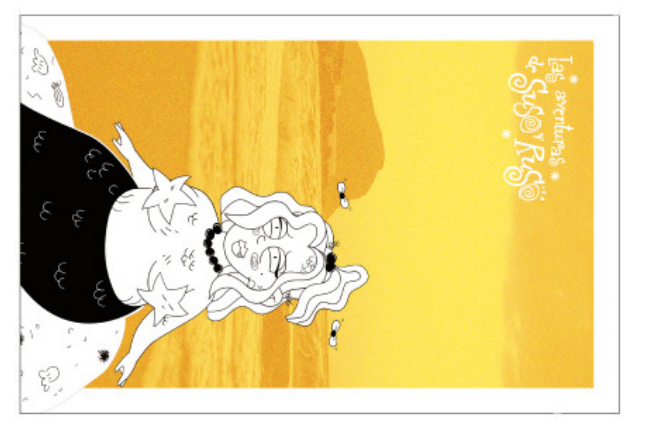

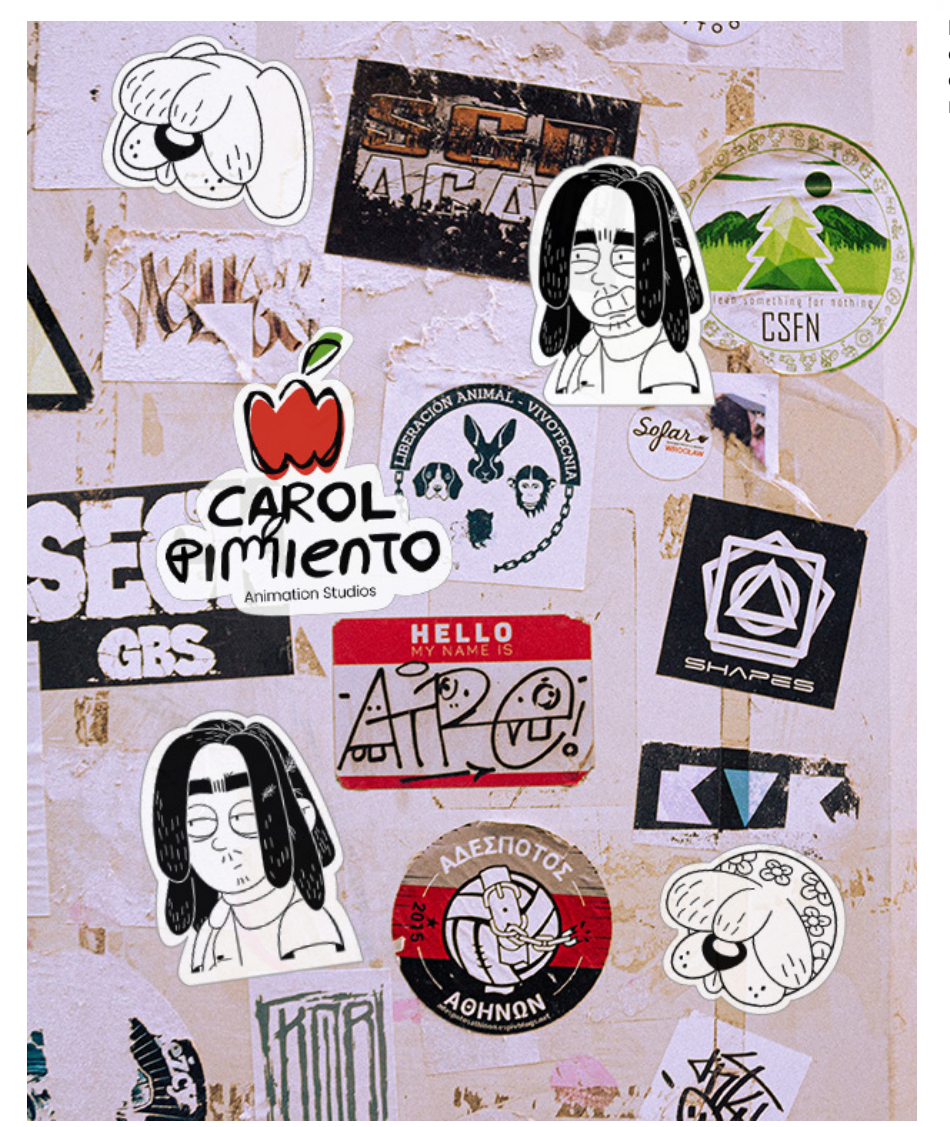

## peoptinos

Las pegatinas también son una buena manera de publicidad de calle, siempre y cuando se respete donde estas se coloquen. Además, colocarlas en el portátil siempre queda muy bien.

# Las Aventuras de Suso y Ruso

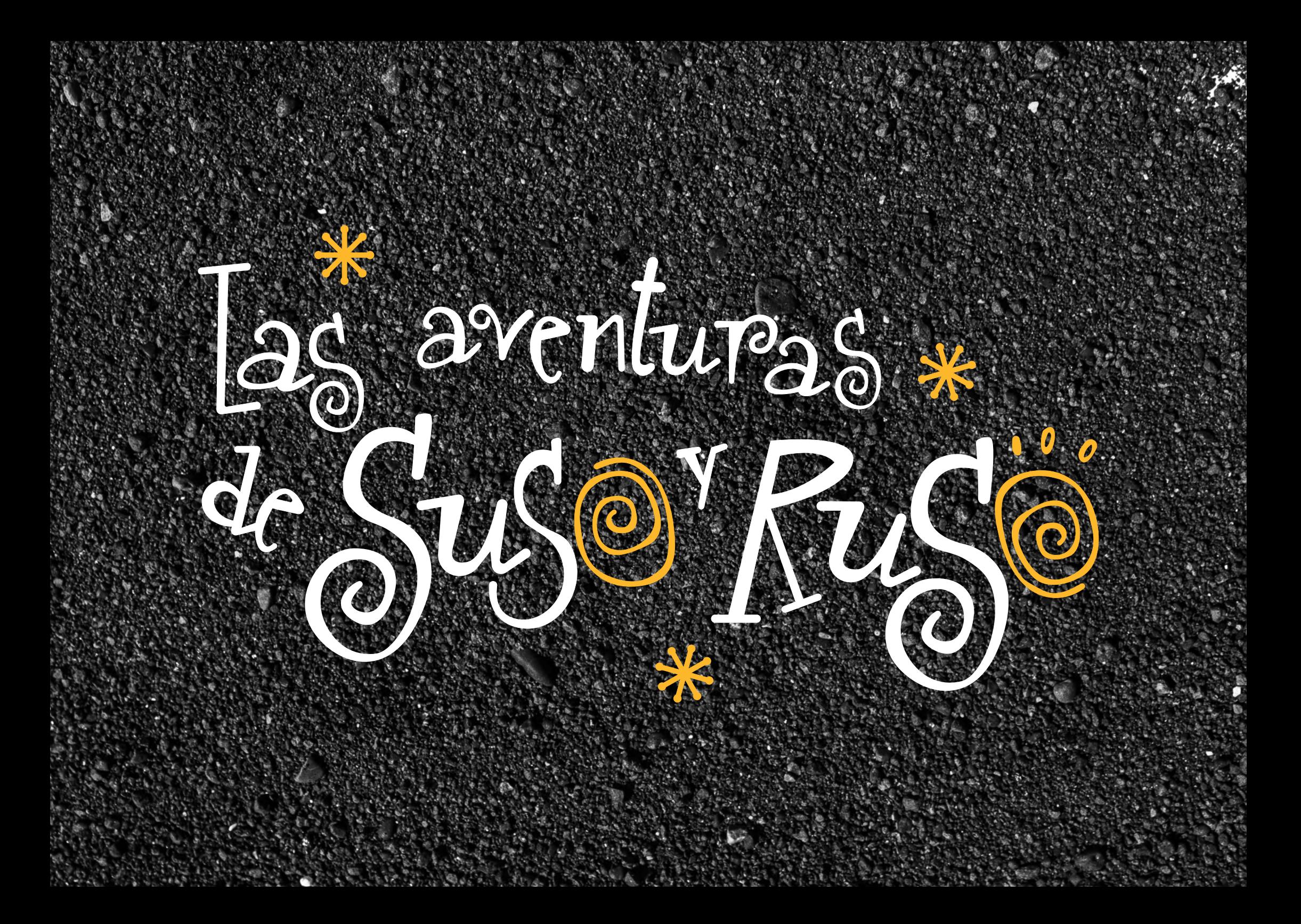

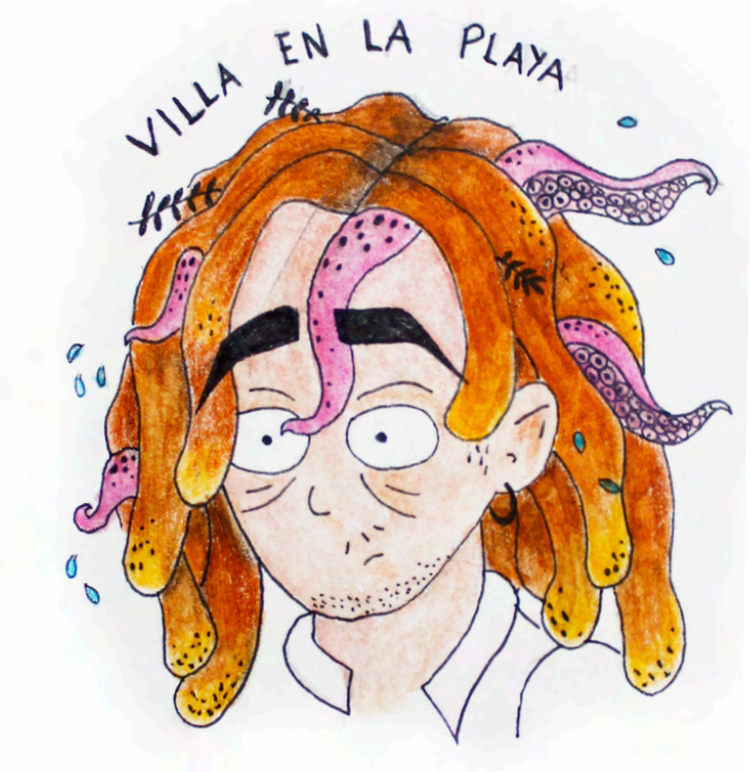

Primer dibujo de Suso (2017)

Clémo surgió?

Esta historia nace de este dibujo. Hace años dibujé a este personaje, y a medida que pasó el tiempo dibujé a estos otros. Por un casual solo perseguía tener una estética en concreto, sin ninguna historia detrás de los mismos. No obstante, llegó un momento que me volví a obsesionar con esa cara que había dibujado y decidí hacerle un cuerpo completo. Y por qué no dibujarle un acompañante, su perro. Volvió a pasar el tiempo y me volví a olvidar de él, excepto para una asignatura del grado lo volví a dibujar y empecé a establecer su historia, aunque ahora es realmente más distinta.

De ahí se consolida de alguna mejor manera la historia de los personajes, de este caso, tres que rescaté de lo que yo había llamado "Villa en la Playa", y serían Suso, Ruso y la sirena.

Partiendo de esta base para el proyecto de fin de grado, quería ser más reivindicativa y crear una serie de animación que engloba todo lo que está sucediendo en las islas, porque lo que había hecho para la asignatura era un pequeño fanzine con ilustraciones a partir de palabras que la profesora nos había expuesto.

Por lo tanto, empecé a investigar, y caí que era buena idea contar lo que le había pasado a un familiar por el proyecto de Cuna del Alma, pero cambiando un poco la historia, pero, sin alejarme de la realidad. Con ello, me gustaría reflejar que cada capítulo será diferente y contara las problemáticas que sufrimos en Canarias.

 $\lambda$  ( )

## $\perp$

A través de la encuesta que realicé a varias personas que tenían conexión con la isla o no (anexos) obtuve definiciones y cómo visualizan a Canarias a través de una pregunta muy sencilla; "Utiliza 8 palabras para describir las Islas Canarias". Preguntar sobre 8 palabras es debido a que el archipiélago canario se conforma por 8 islas. Con estas palabras yo quería reflejar en la intro de la serie lo encuestado, ¿cómo nos ven? ¿Cómo definiríamos realmente a Canarias los canarios? De esta encuesta salieron tópicos como plátano, o palabras que no me esperaba como Quevedo, un cantante joven canario que está últimamente en la cúspide del éxito. Con esta forma de presentar la serie, crearía interés al espectador por ser dinámico.

*Frame* de la intro de "Las aventuras de Suso y Ruso"

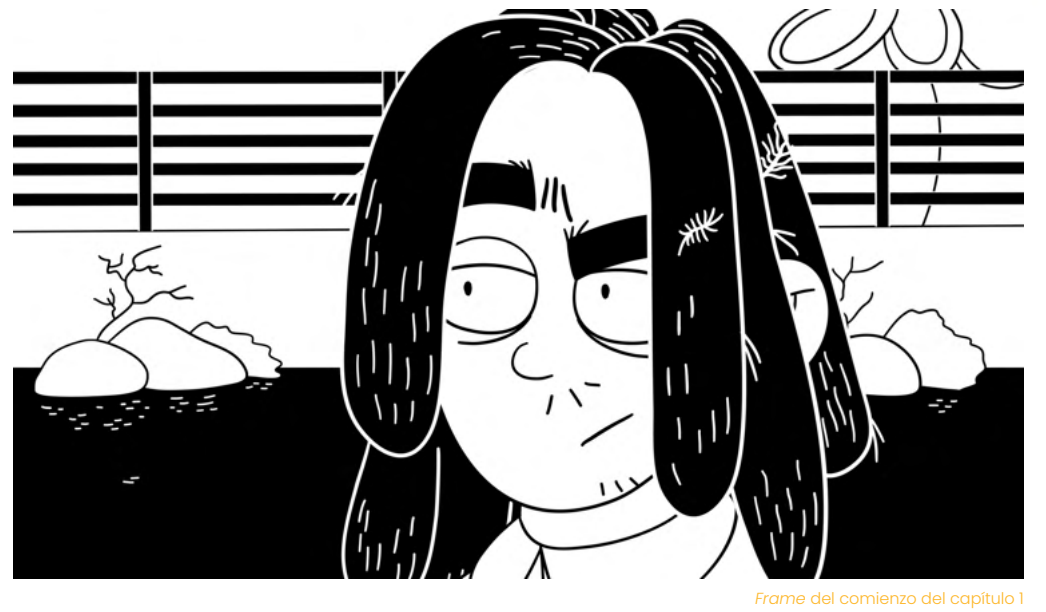

# Capítulo 1; Canarias en oferta!

En este yo muestro el principio de cómo es el protagonista siendo entrevistado, pero, tocan a su puerta para desalojarlos a él y a su perro, al igual que a los demás vecinos del terreno, porque mi intención era crear una narración en retrospectiva y después de la aparición del título de la serie contar un poco el día anterior a ese desalojo. Y posterior a ese capítulo pues contar más la historia de Suso de pequeño, el motivo de Ruso en un albergue, cómo surge ese romance con la sirena etcétera.

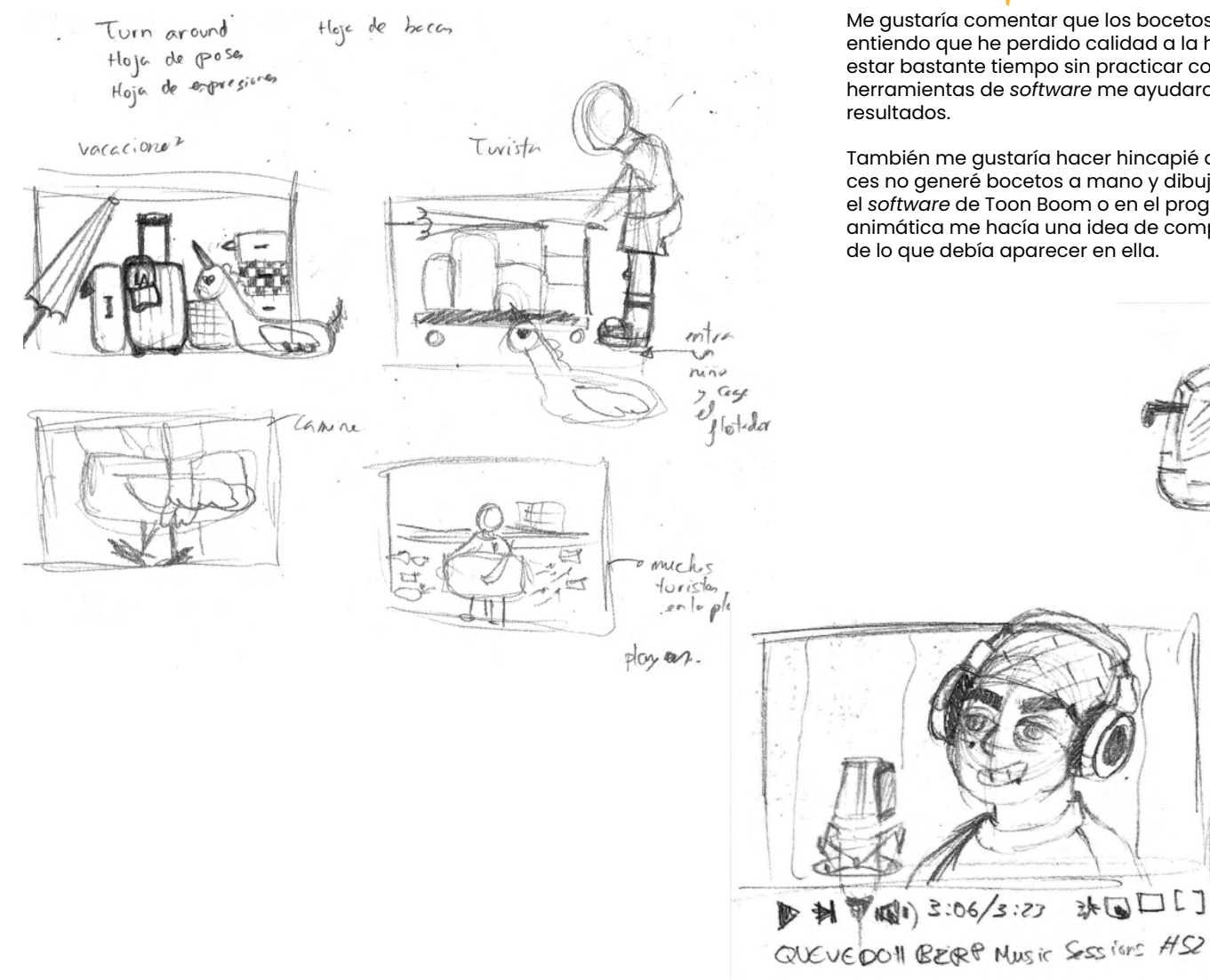

# Bocatos previos

Me gustaría comentar que los bocetos no son muy buenos, entiendo que he perdido calidad a la hora de dibujar por estar bastante tiempo sin practicar con el lápiz, pero las herramientas de *software* me ayudaron a obtener mejores resultados.

También me gustaría hacer hincapié que mucha de las veces no generé bocetos a mano y dibujaba directamente en el *software* de Toon Boom o en el programa donde realicé la animática me hacía una idea de composición de la escena y de lo que debía aparecer en ella.

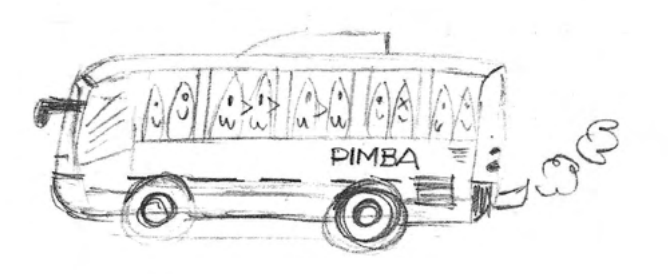

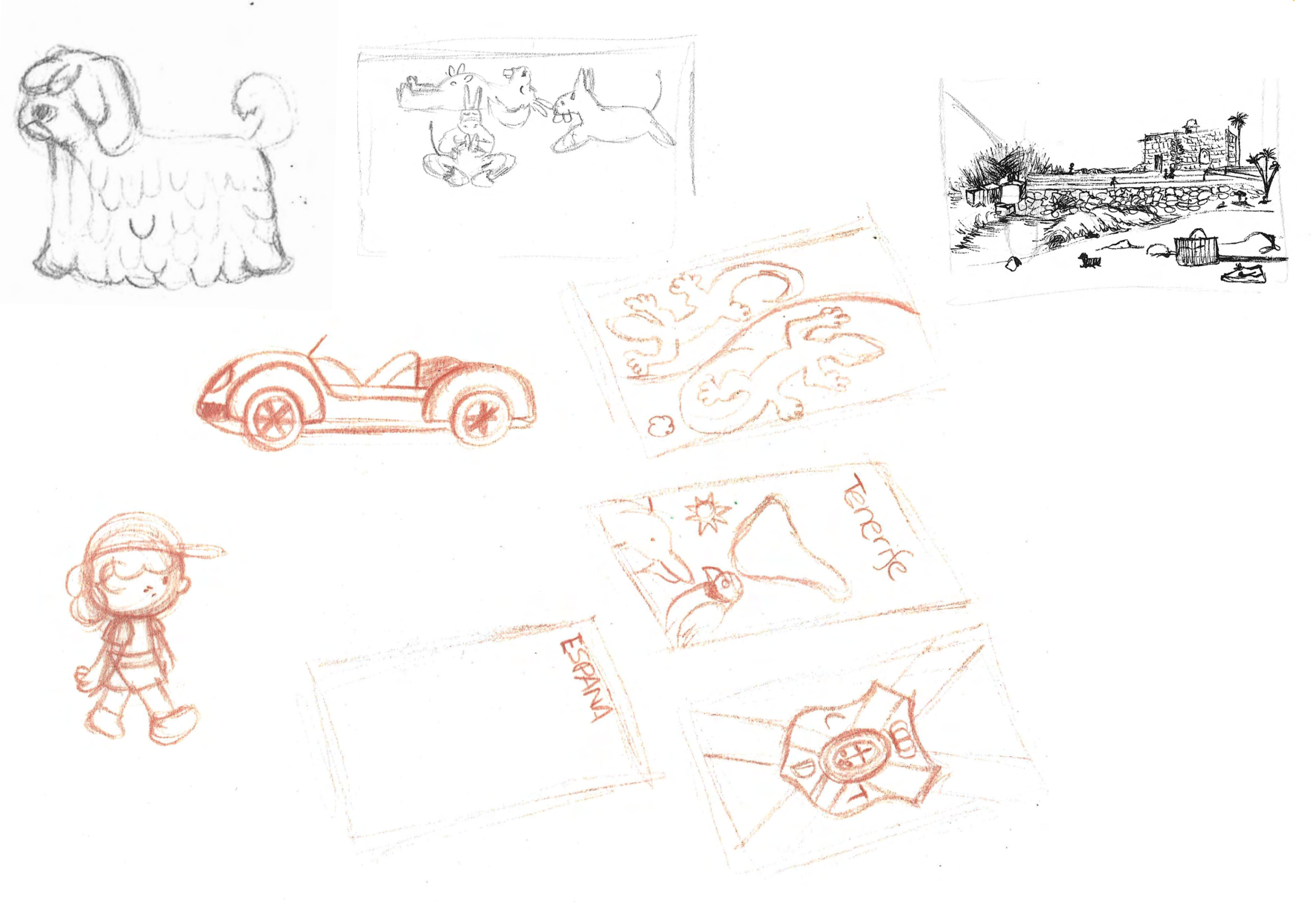

Storyboard

El *storyboard* es una plantilla donde se presentan las escenas que van a aparecer de manera sencilla. Hay directores de cine que presentan sus ideas a través de círculos y palos para reflejar a los personajes y ver qué plano utilizar en cada escena. Hay otros casos de empresas que contratan a profesionales del *storyboard* y luego está mi caso donde quería reflejar de forma rápida cada escena de la serie porque el tiempo se me estaba echando encima.

No obstante, en mi caso, utilicé una plantilla que me fue facilitada por el curso de Animación 2d Avanzado del programa Capacita. Entonces, tenía que dibujar en la parte izquierda la escena y a la derecha el diálogo, si es que en ese momento había y sonido de fondo.

En la página siguiente muestr el *storyboard* de la intro y en la otra la otra de la intro del capítulo 1.

#### Las Aventuras de Suso y Ruso

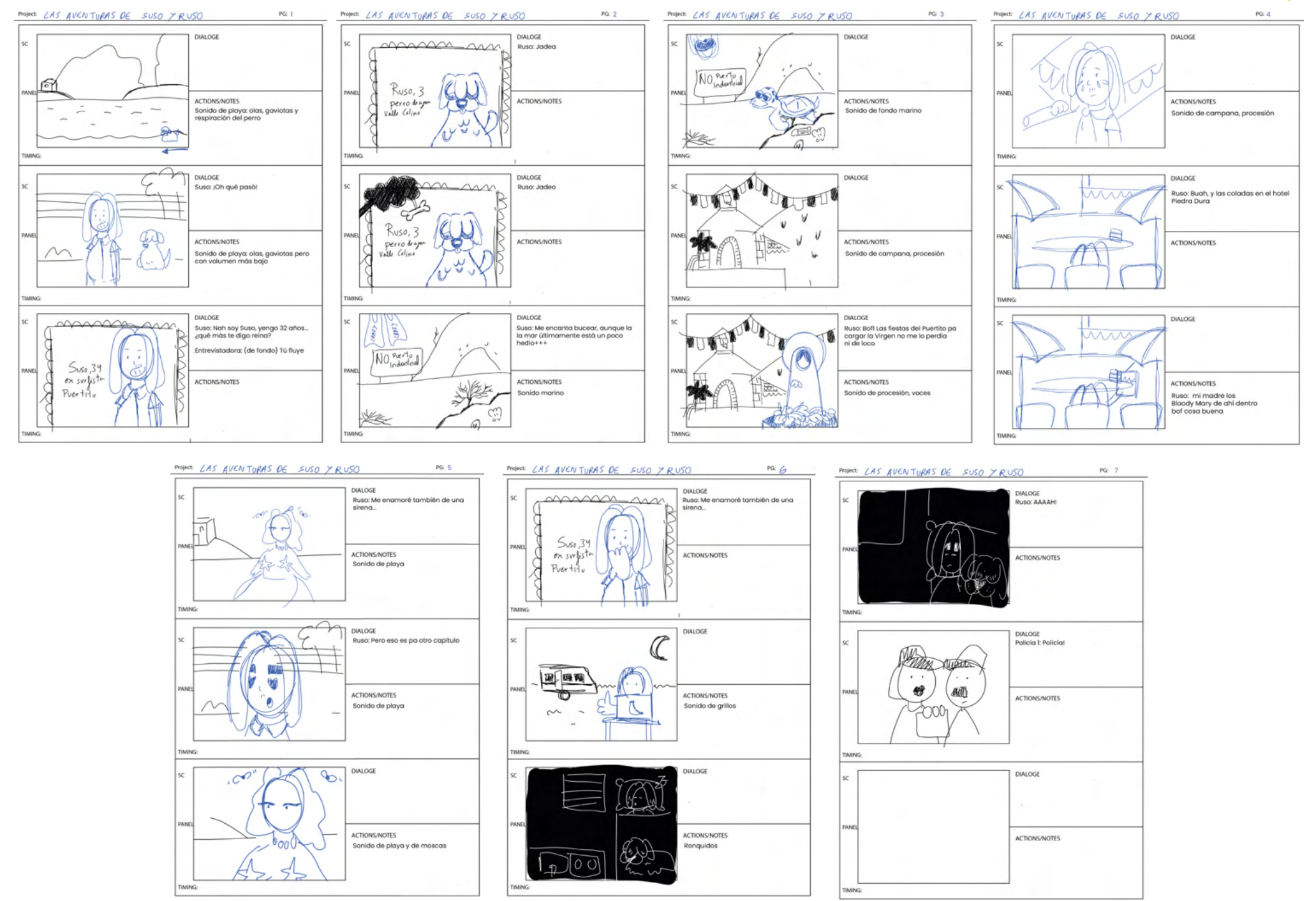

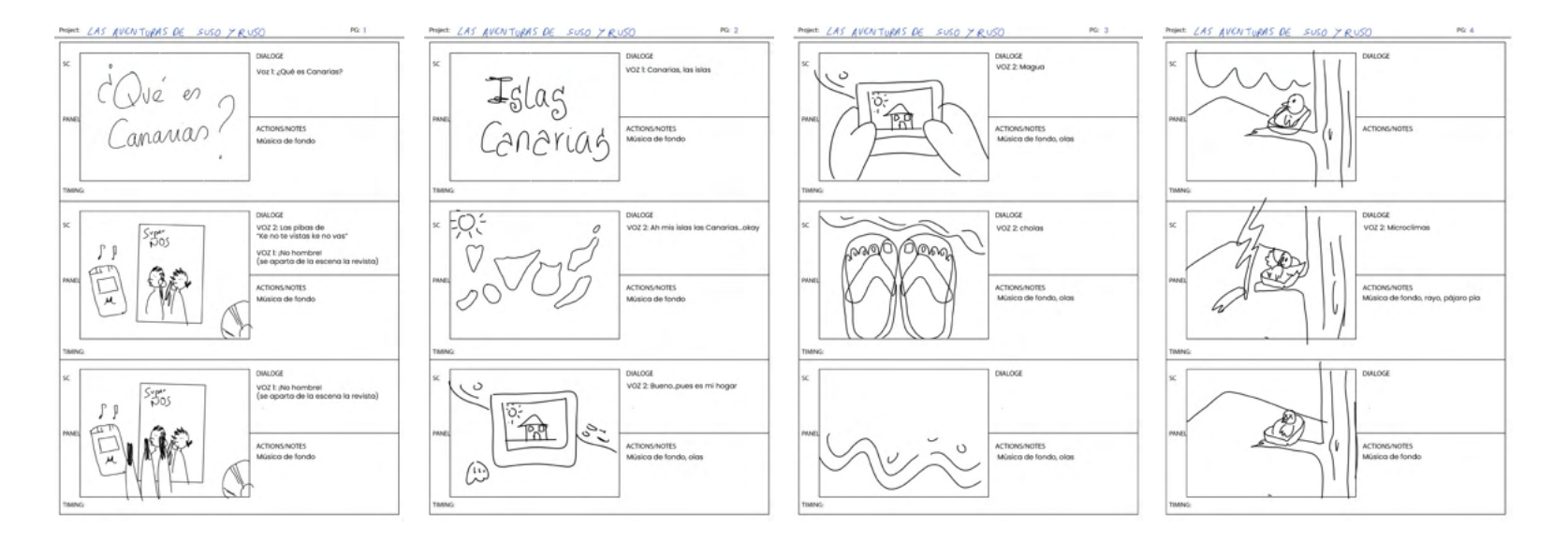

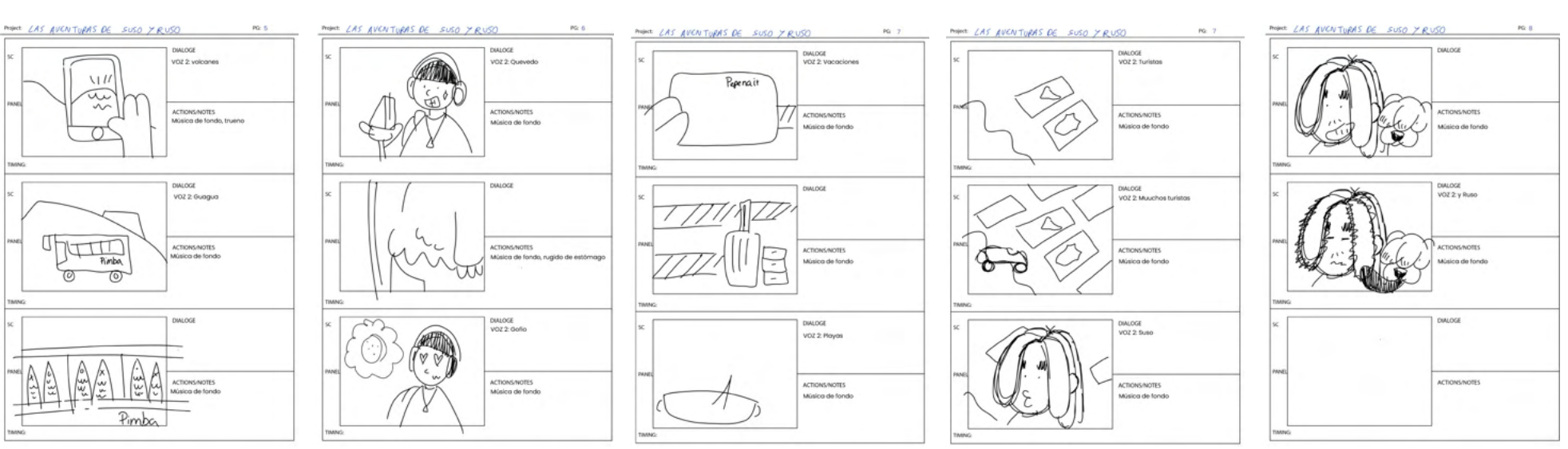

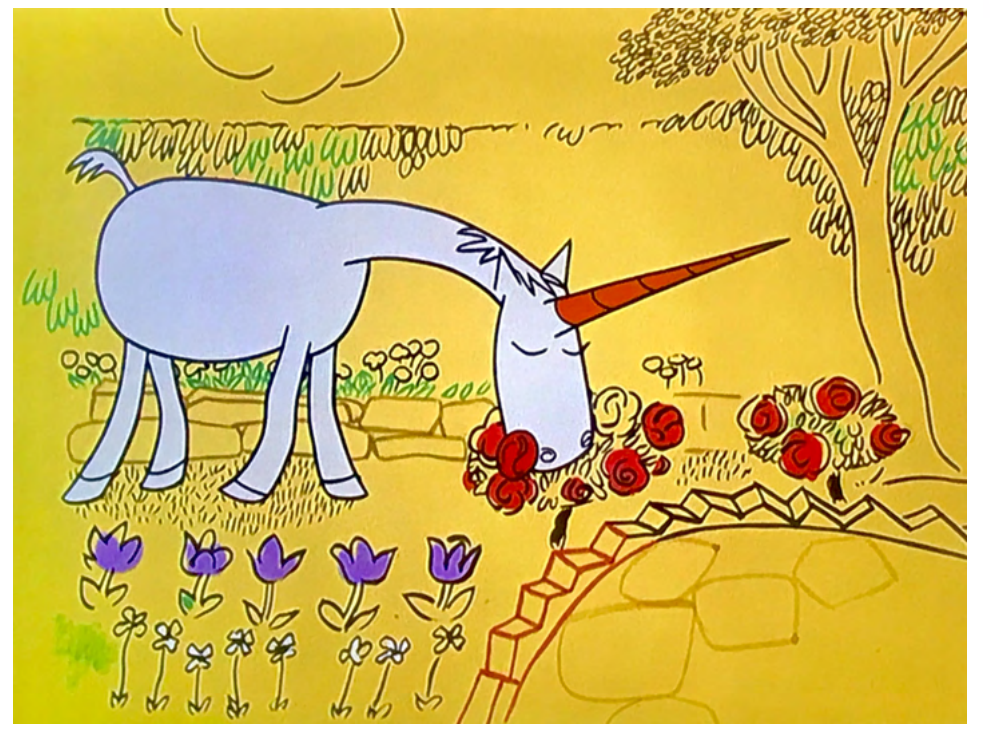

# El diseño de personajes principales

Teniendo en cuenta a mis referentes, creo que queda reflejado un poco quiénes son estos. Opté por usar un estilo de dibujo sencillo para conseguir los mayores resultados posibles, además, tampoco quería salir realmente de mi estilo de dibujo para no perder el tiempo, quería encontrarme cómoda en todo momento. Además, uno de mis principales referentes para tener esta idea de sencillez eran las series de UPA, como el corto "A Unicorn in the garden."

*Frame* de "A Unicorn in the Garden"

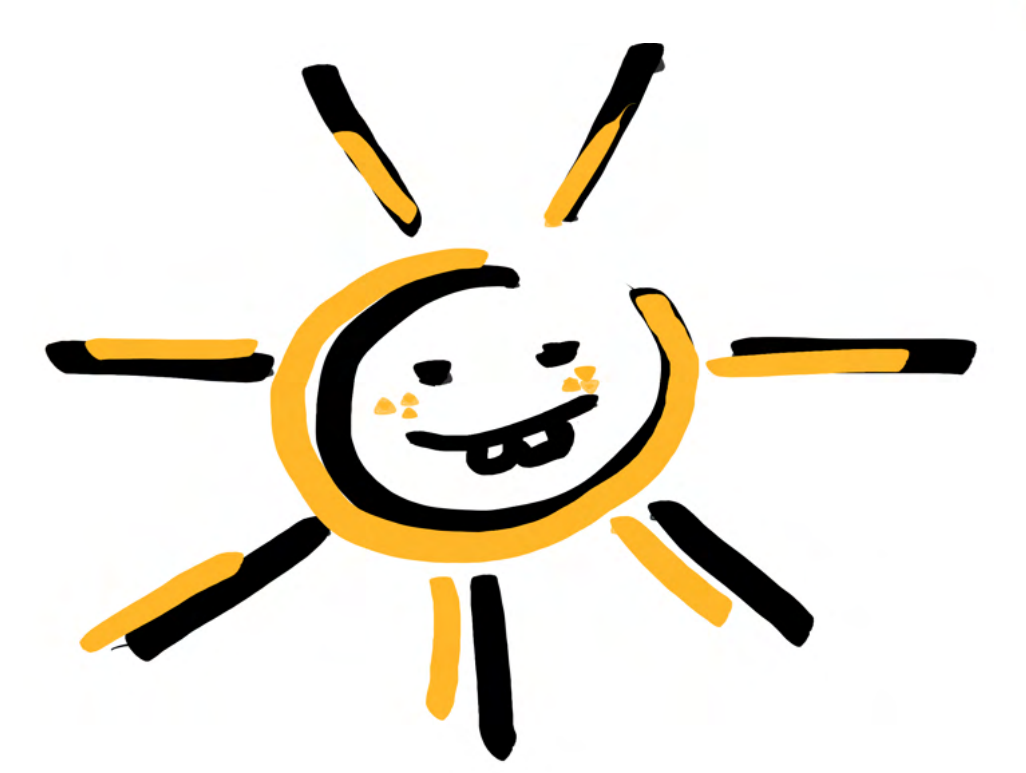

## Paleta cromática

Desde un principio se quería tener animación sin texturas, para conseguir un estilo lo más plano posible.

Además, junto a mí tutor decidimos en que la paleta básica de la serie sería negra y blanca y si tiene que aparecer algún color sería el amarillo.

No veíamos necesario añadir colores, de esta manera se crearía un estilo único también, porque no solemos ver series en blanco y negro.

## Personajes principales

Como se ha mencionado anteriormente, yo ya presentaba por así decirlo una base previa de los mismos, aunque surgieron bastantes cambios, sobre todo el perro. Algo que he aprendido es que cuando se quiere animar, se debe pensar muy bien la morfología de los personajes.

En cuanto a Ruso por ejemplo, me fijé mucho en la morfología del personaje de animación Cleo, que es una animación cut out donde realmente el cuerpo es un cilindro con pelos que se asoman que se irían cambiado para dar sensación de movimiento. Respecto a Suso, tuve que pedir ayuda a un amigo para dibujar el cuerpo porque no estaba consiguiendo una anatomía correcta realmente.

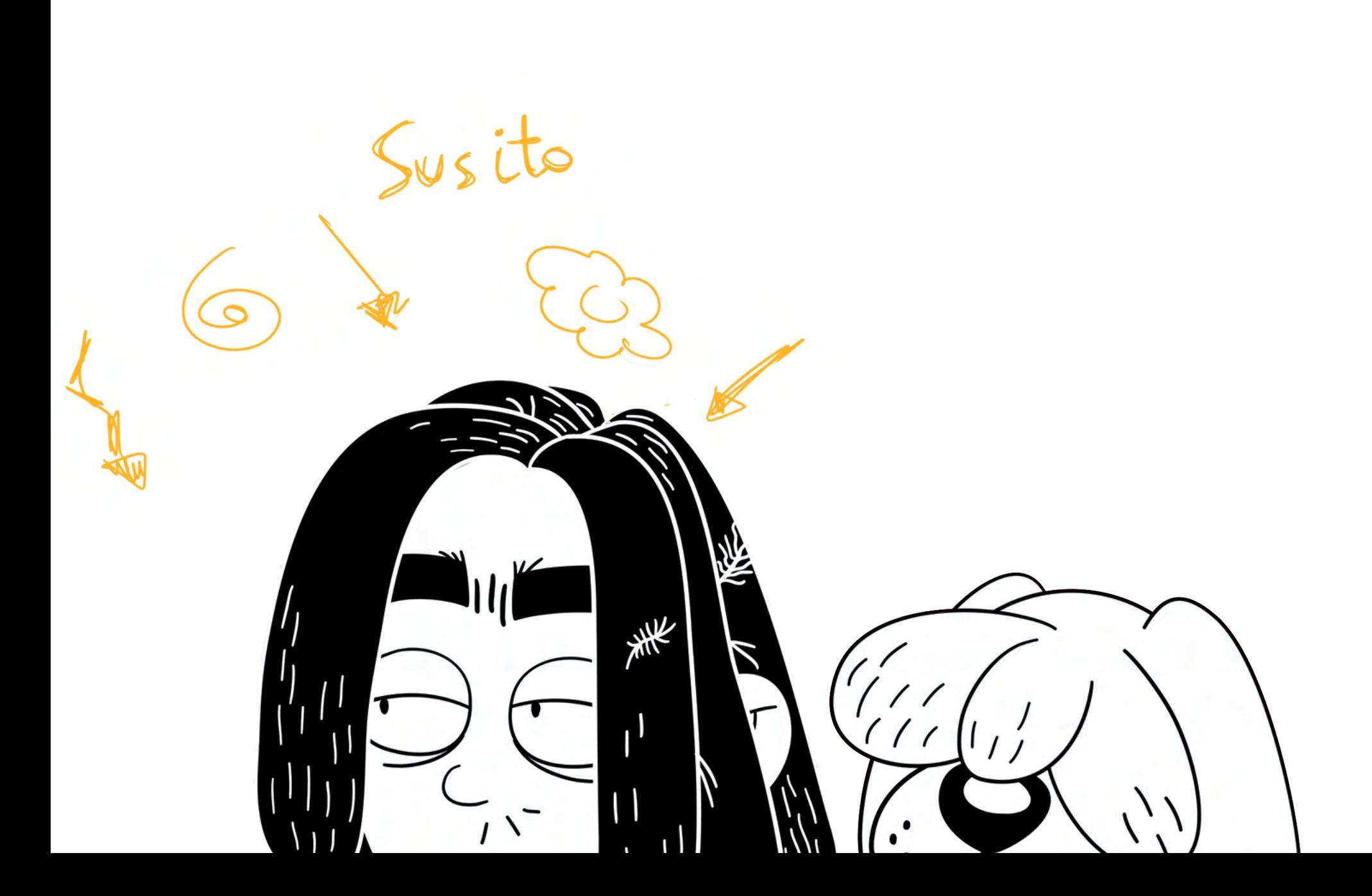

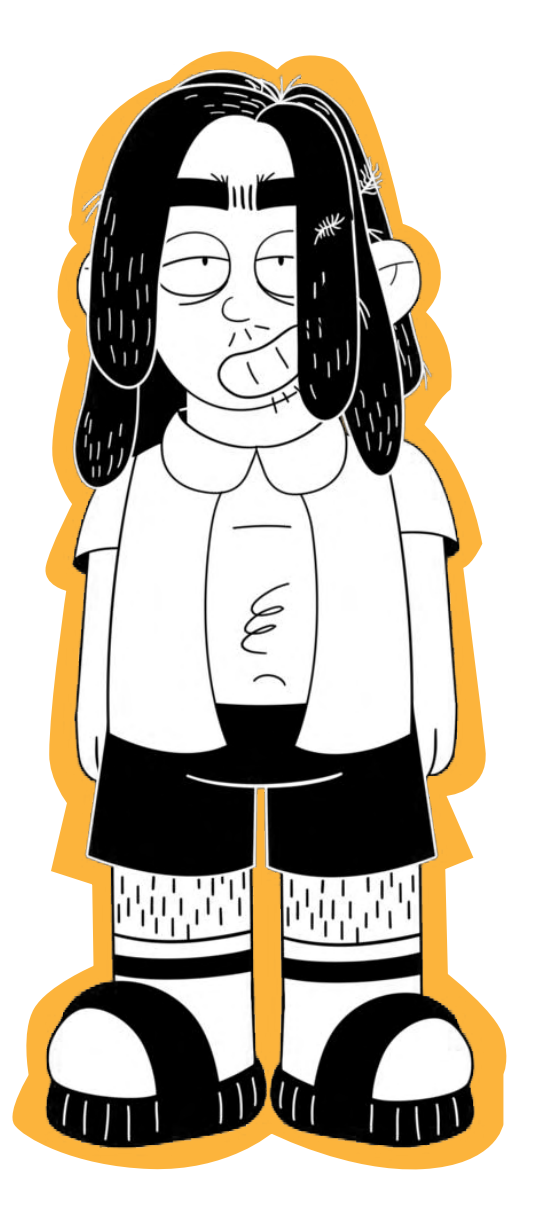

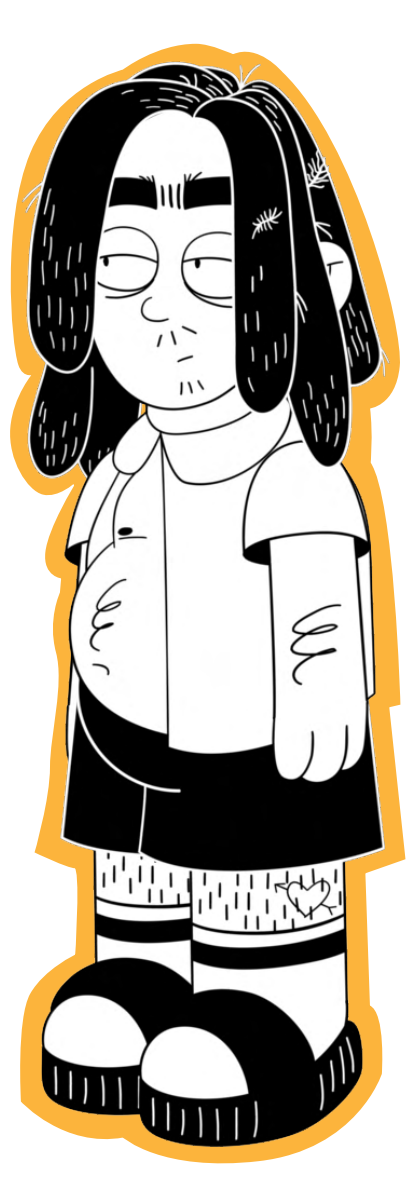

## $\zeta_{\text{uso}}$

A continuación explicaré el montaje de este personaje, porque para explicar sobre cómo es él se utiliza la biblia de animación (véase apartado 11 Anexos, epígrafe 11.3 Biblia de animación)

Desde un principio quise ser lo más efectiva posible para realizar un buen trabajo. Es por ello que tras varios intentos para realizar el *turn around* del personajes, es decir, el cuerpo desde distintas posiciones, opté a dibujarlo en 3/4, una pose con la que estoy muy cómoda trabajando. No obstante, cuando estaba animando me encontré con la escena de de él en el exterior de la caravana mirando al frente, por lo que lo tuve que dibujar para ese momento solamente. Por lo que mi idea principal es que siempre que sea posible apareciera con esta pose.

Para este personaje era idóneo si se quería realizar una caminata añadirle un *rigging*, que es agregarle como unos huesos por el cuerpo y posteriormente puedan ser manejados para manipular el cualquer situación, es decir, si durante ala animación tenía que aparecer Suso caminando, le habría añadido ese esqueleto, pero como no se dió el caso, no se aplicó, pero si se creó un *tpl* de el personaje (véase apartado 8 Las aventuras de Suso y Ruso , epígrafe 8.10 Animación con Toon Boom)

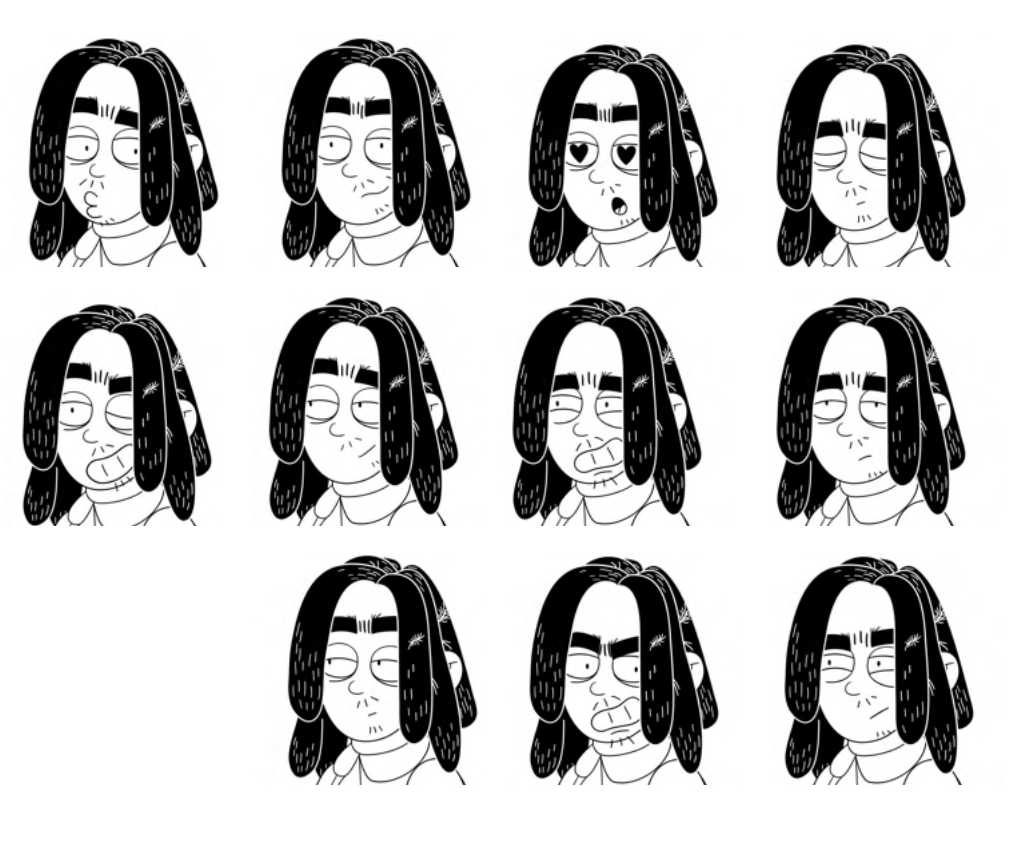

# Hoja de expresiones

Cuando se quiere realizar un personaje siempre es correcto realizar una hoja de expresiones de este. De esta manera, se puede ver cómo se expresa el personaje y así agilizar el trabajo de los animadores. También tener creada una hoja de expresiones desde el principio le da más valor al personaje, porque le agregas carácter y sobre todo personalidad, que es muy importante a la hora de crear uno.

Suso quería que diera un aspecto de pasotismo absoluto, pero a la vez carismático y lo más expresivo posible. Siempre es recomendable seguir una guía de expresiones para que de esa manera no nos falte ninguna expresión, porque nunca sabes cuándo la puedes llegar a utilizar.

Si quieres verme trabajar con las expresiones desde la interfaz, copia este enlace: https://youtu.be/SV4fP\_-FG4M

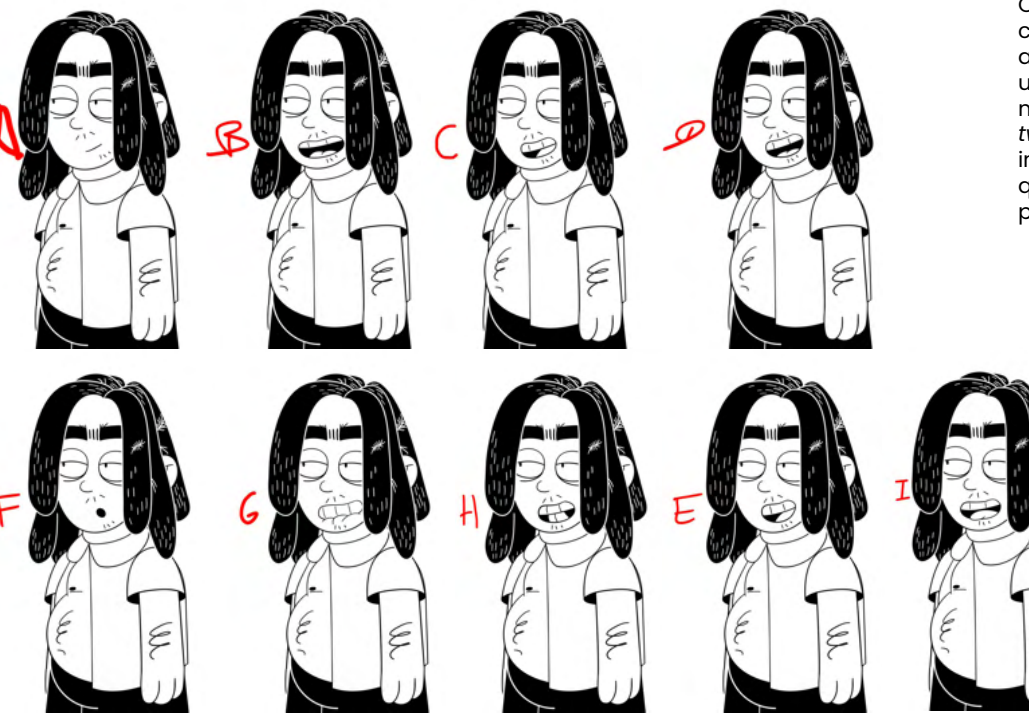

### Carta de bocas

Como ya ha sido mencionado anteriormente, a través del curso de Animación 2D Avanzado aprendí muchos aspectos a tener en cuenta, entre los cuales se destaca la creación de una carta de bocas. Se recurre a este cada vez que el personaje hable, y se crea en la sección de sustituciones del *software* de Toon Boom (ver ejemplo en la siguiente página). Es importante mencionar que realicé de la A hasta la L en inglés, que es lo que aprendí en el curso, sin embargo, en Internet se puede encontrar variedad de plantillas para guiarte.

Ç

Ç

Carta de bocas de Suso

E

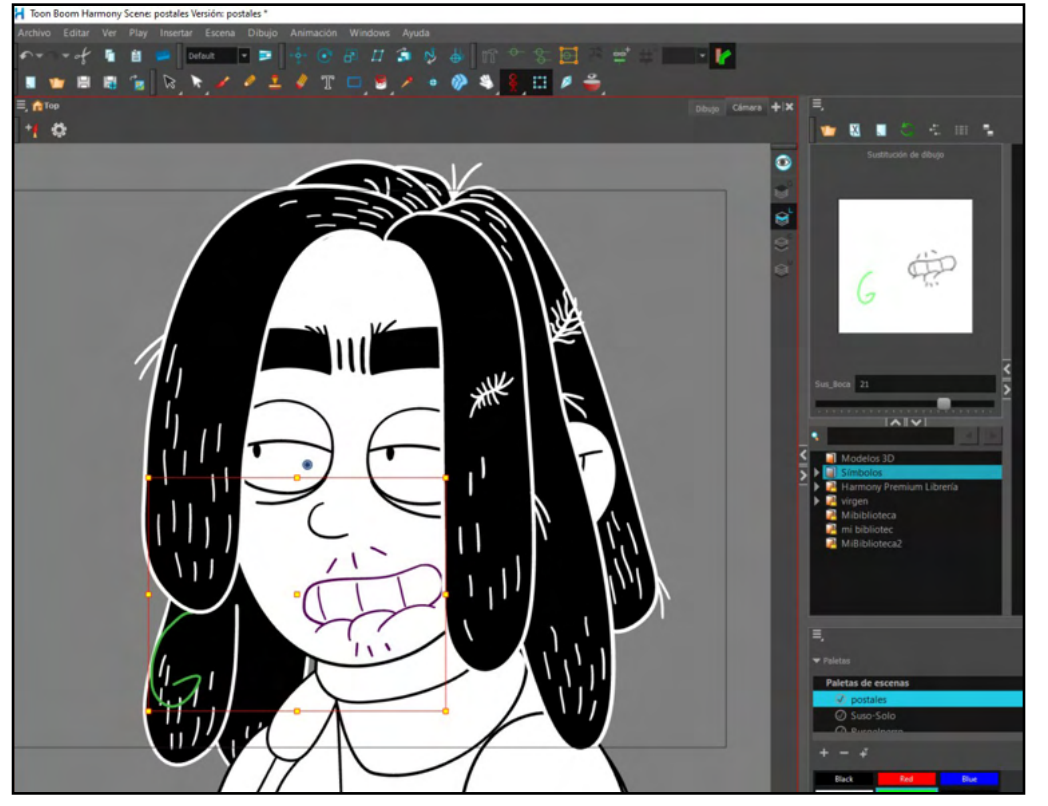

Suso con la letra G

Aquí muestro de manera más detallada a lo que me refería en la página anterior.

En la sección de "Sustituciones de dibujo" dibujé la letra G. Sin embargo, si diriges la mirada al deslizador que se encuentra en esa ventana, podrás ver el número 17. Eso significa que el dibujo de la letra G se encuentra en la capa 17 y previamente a esta capa, se encuentran las demás bocas y en mi caso, también dibujé las bocas de Suso de la carta de expresiones.

Accede a este enlace para entender de manera visual lo explicado: https://youtu.be/4Oq6BbdqK7g

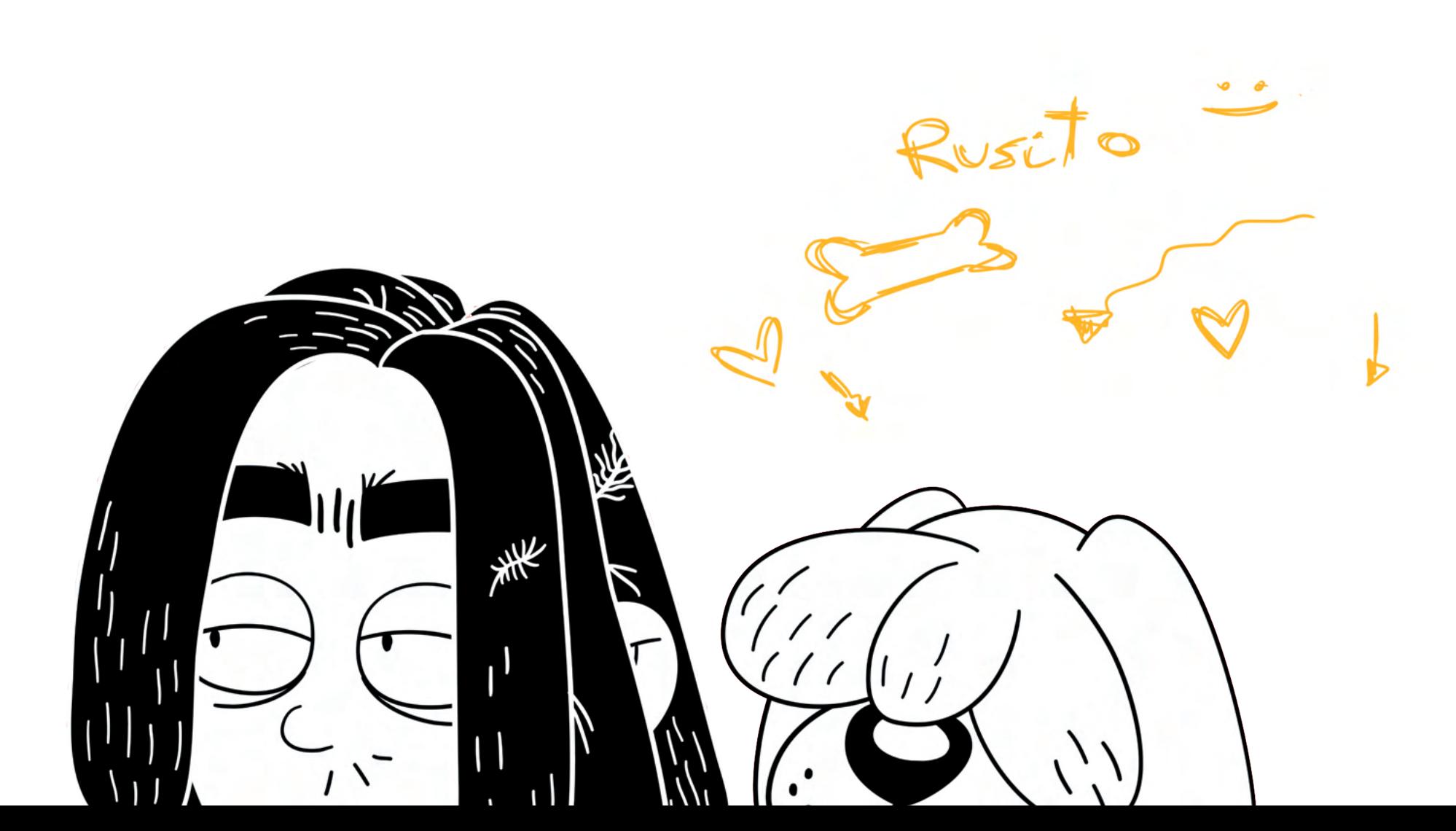

## Rusa

Ruso es el leal compañero peludo de su amigo Suso. En la Biblia de animación, se puede conocer más sobre la historia de estos dos personajes (consulte el apartado 11 de los Anexos, epígrafe 11.3 Biblia de animación).

La creación de este personaje me generaba inquietud, ya que existía la posibilidad de que saliera perfecto o resultara un fracaso. Mi objetivo era lograr que el personaje se asemejara a su dueño, por lo que lo primero que le agregué fueron esas rastas que caen como flequillo. Luego, en cuanto al cuerpo, pensaba crearle cuatro patas, pero decidí que este personaje debía caminar en algunas escenas por lo que decidí basarme en el cuerpo del personaje de ficción Cleo. La serie de esta perrita ha sido una gran ayuda para entender los movimientos, de esta forma, usando el mismo recurso de Cleo de cuerpo, yo en mi caso, lo adapté a la estética del proyecto y que aparentara ser el perro de Suso.

Cabe destacar que Ruso no tiene ojos, ya que considero que este personaje puede expresarse mucho con muy poco.

Acceda al siguiente enlace para visualizar a Ruso en la interfaz de Toon Boom: https://youtu.be/64IH\_1r8hR8

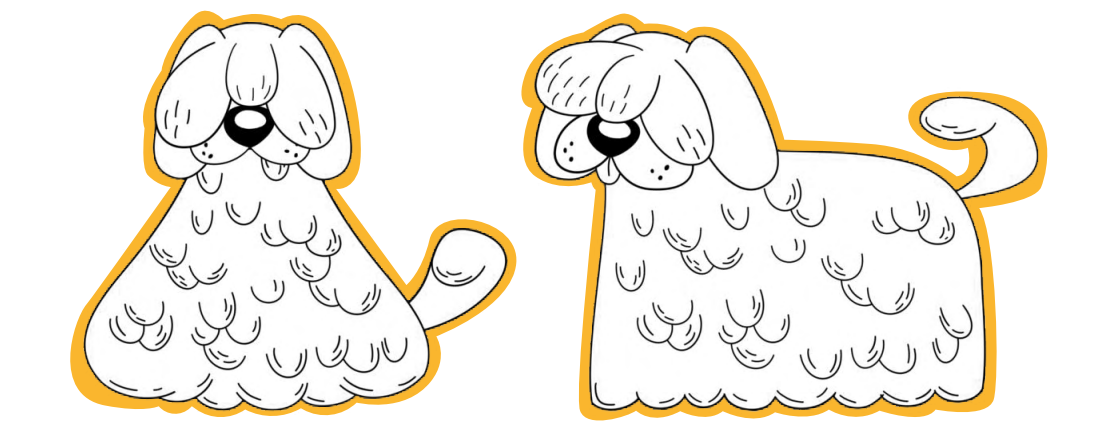

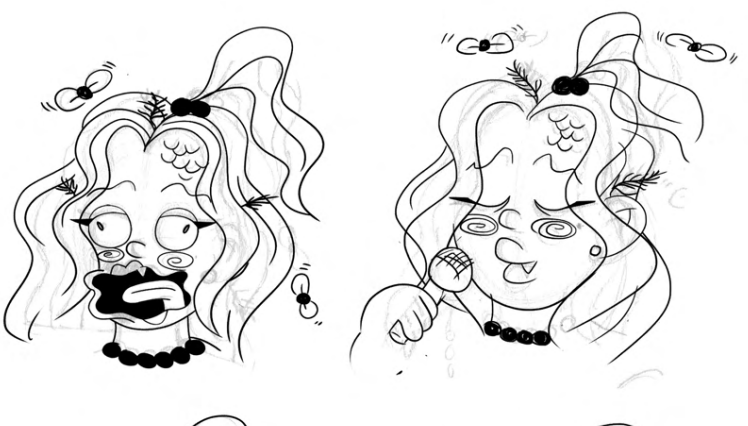

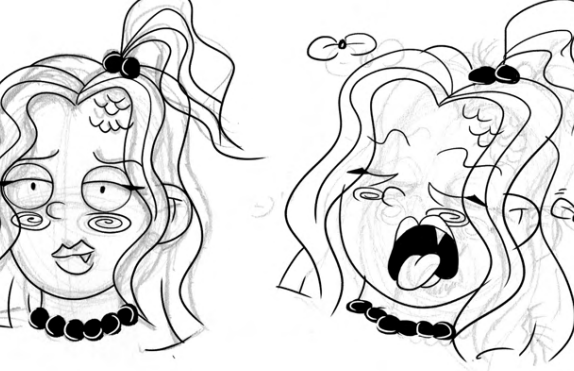

# Personaje secundario

#### La Sirena

De esta ya tenía algún boceto previo pero lo mencionado, cuando vas a animar tienes que tener varios aspectos en mente para conseguir una animación rápida, y más, como es mi caso, siendo una persona. Quería que este personaje se saliera de los tópicos del prototipo de sirena que tenemos establecido. Buscaba crear un personaje vulgar, que hasta chocará un poco al espectador, aunque no se pudo ver reflejado tanto como quería en la animación.

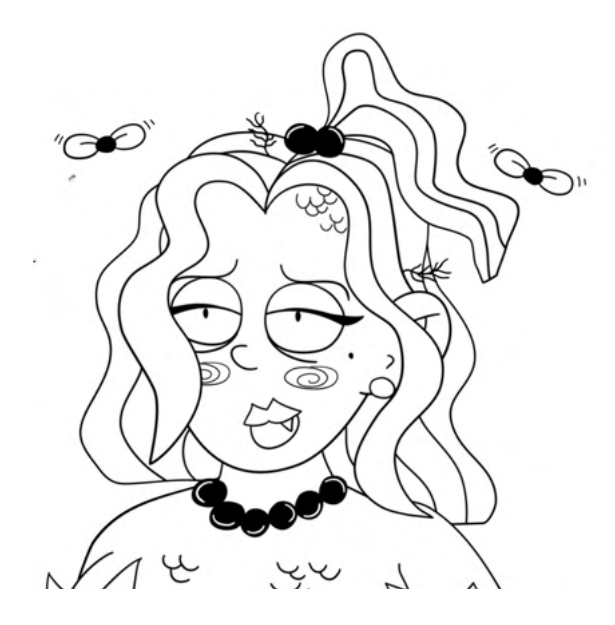

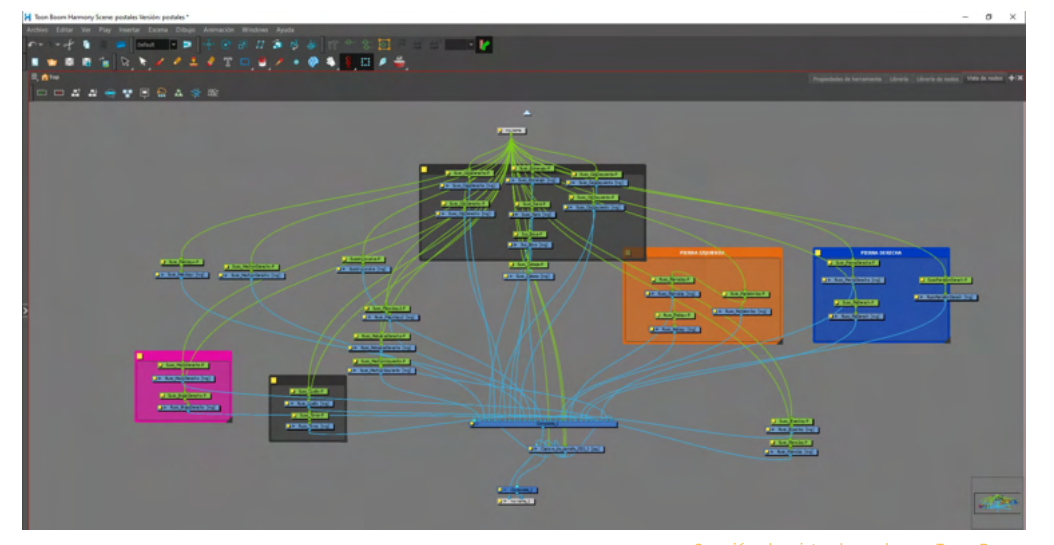

Sección de vista de nodos en Toon Boom

## Animación en Toon Boom Harmony

Animar en Toon Boom se ha convertido realmente un reto para mí.

Cuando te encuentras con una estructura de nodos así el trabajo se hace más a meno para saber dónde se encuentra cada parte del cuerpo del personaje, pero. al principio me resultó complicado llegar a este orden, que aún así, no está perfecto del todo.

Desde un principio mi intención era realizar la animación de una manera eficaz, por ello me ayudaba bastante de la galería de Toon Boom. En ella puedes crear distintos recursos que usarás durante tu trabajo y siempre puedes acudir a ella.

En mi caso, creé un *tpl* de Ruso y Suso, para así tener ambos personajes siempre a mano y poder añadirlos en cualquier escena, así ahorro tiempo. No obstante, para conseguir esto, debía enlazar cada uno de los nodos del personaje, como se puede ver en la imagen de la izquierda. Es muy importantes colocarlos como si fueran capas de Photoshop, con esto me refiero que el que tiene que estar más arriba sería uno de los flecos del pelo y el más inferior pues los pelos traseros del pelo.

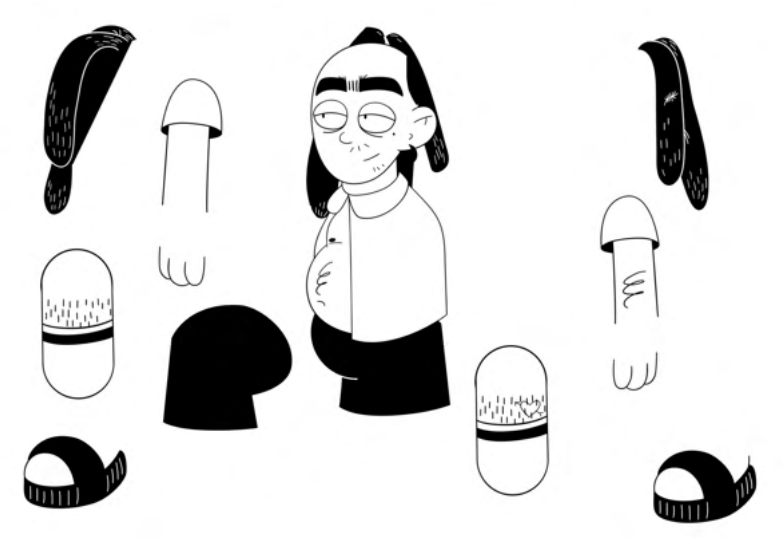

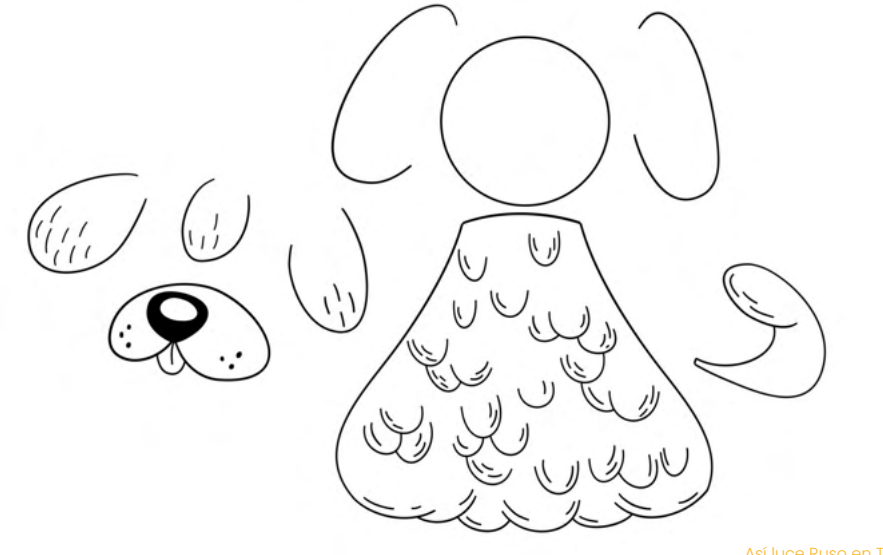

Para entender mejor el movimiento de Ruso te invito a dirigirte al siguiente<u> https://youtu.be/m5IZsWV4x\_k\_</u>para ver la caminata tan sencilla que tiene.

Así luce Ruso en Toon Boom

### $L_{\rm OCUG}$ ón

En este apartado sucedieron varios inconvenientes. Al principio en la introducción, tenía bastante claro que una de las voces en *off* sería la mía y por otro lado, como se encuentra una pregunta al aire que dice; "¿qué es Canarias?" opté a comentarle esta idea a mi amiga Ana Tovar, que es sevillana, por lo que contempla un habla distinta. En la introducción por lo tanto, aparece su voz y la mía en todo momento. No obstante, ponerle la voz al protagonista resultó ser más complicado.

Comencé la búsqueda de la voz a través de las redes sociales, publicando en mis *stories* de Instagram que necesitaba una voz masculina con las siguientes características (adjuntas foto) para mí sorpresa, muchas personas querían ser partícipes, pero realmente no me convencían. Aunque antes de esta búsqueda yo ya contaba con el guión, (que se encuentra en los anexos) y me había grabado mi voz para saber los tiempos. Con el transcurso de los días pensé que sería buena idea que la voz fuera mi padre, porque tiene el acento canario muy marcado, pero me era imposible porque no paraba de reírse, por lo que decidí basarme en la serie de *Cortar por la línea de puntos*, donde solo aparece una única voz, pero cambia el tono dependiendo si es mujer, niño, anciano etcétera.

Una vez montado el proyecto con mi voz me di cuenta que realmente no era tan buena idea, y pensé que podría contactar con un tik toker de Gran Canaria y pedirle que fuera la voz de Suso, para mí sorpresa se presentó voluntario. Le facilité el guión y una pequeña escena, ambas contaban con marcas de agua. Lo envié, lo vió, le gustó mucho la idea pero no me llegó a contestar. Me desanimó un poco el hecho de haber perdido una semana de espera, pero finalmente recurrí a un amigo para que me hiciera finalmente la voz.

Finalmente un amigo se ofeció para dar voz a Suso.
# Banda sanora

Como no cuento con la posibilidad de contar con personas que se dediquen a la música, tuve que conformarme con una música libre de uso no comercial.

La canción que utilicé fue "The builder" de Kevin Macleod

Mi intención es contar con una banda sonora reconocible de la serie, incluso que pueda llegar a convertirse en una música tatareable o que se pueda incluso hasta cantar.

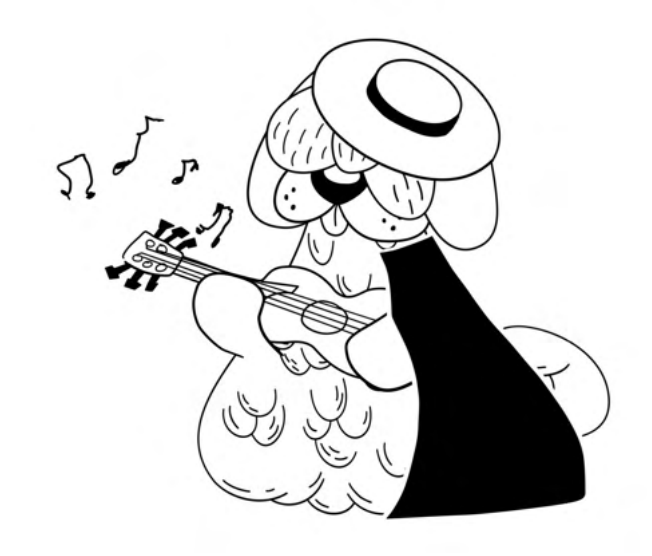

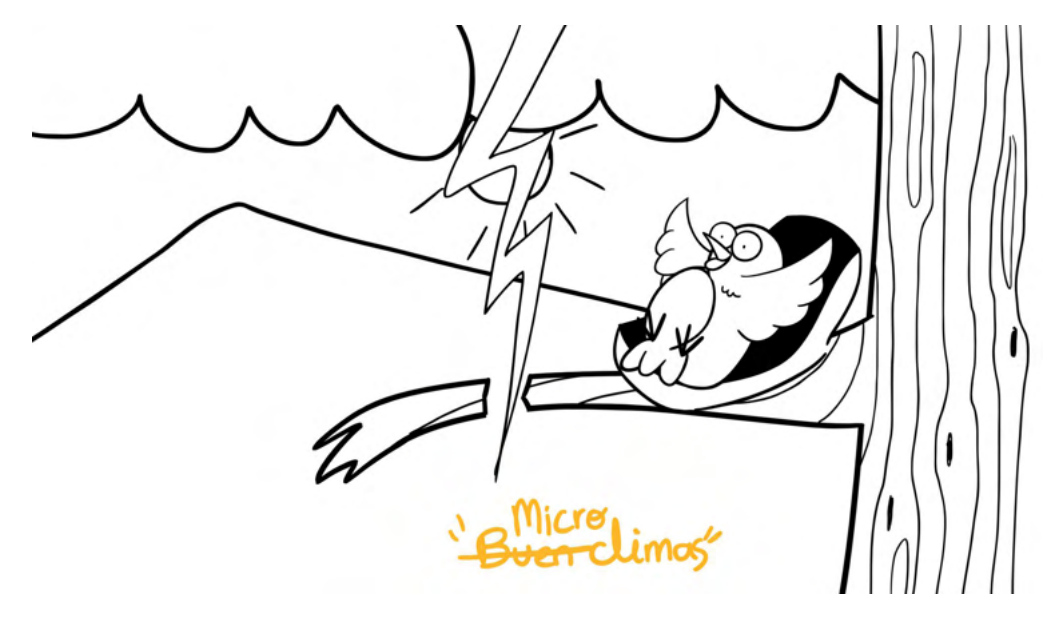

# Música y ejectos de sonido

Además de la voz del protagonista, de la voz 1 y la voz 2, también se encontramos efectos de sonido, tanto para el perro con los ladridos o el sonido de las olas para reforzar las escenas y dar un efecto más creíble. Varios de los efectos los creé yo misma con la boca, como en el caso del dolor de tripa de Quevedo, o gritos de ¡Viva la virgen del Puertito! pero, en el caso de las olas, campanas, volcán, pájaro… fueron adquiridos de una página web.

Escena del canario gritando del susto

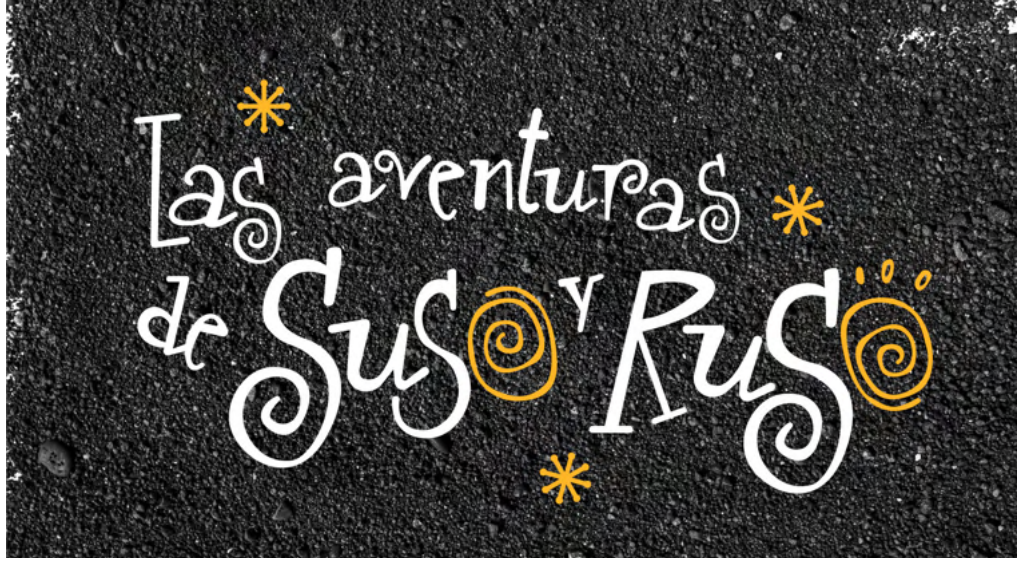

Cabecera de "Las Aventuras de Suso y Ruso"

# Vídeo final

Como se ha comentado en el apartado de Animación en Toon Boom el momento de crear librerías fue un antes y después, al igual que generar los *tpl* de Suso y Ruso.

La creación de la introducción, no fue realizada de esa manera. Como se ha mencionado, con esta herramienta era un poco *amateur* y estuve al principio un poco perdida. Aunque cuando comencé a realizar la otra parte, el principio del capítulo, mi rapidez fue aumentando.

La introducción tuvo momentos de *cut out* y otros de animación frame a frame para que los movimientos no parrecieram demasiado forzados, porque tampoco era mi intención que toda la animación pareciera de estilo marioneta, con movimientos rígidos, quería conseguir de alguna manera más fluidez en algunos momentos de las escenas, como las olas en la arena por ejemplo.

Una vez montada las escenas las iba exportando del programa y las añadía al programa de After Effects para generar el conjunto. Sé que no es la mejor herramienta de postproducción para juntar, que hay otras posibilidades como Da Vinci, pero esta aplicación me dejó de funcionar por la licencia. Formé las escenas y fui añadiendo el spot de la marca personal de Carol Pimiento Animation Studios y el inicio del comienzo del capítulo, del que tuve que recurrir a tutoriales de youtube para poder generar el efecto mecanográfico que buscaba.

Lo presentado finalmente a través de este enlace: https://youtu.be/6Szof4z4STI

## Conclusiones

La creación de este proyecto de crear una serie animada para el trabajo de fin de grado prácticamente desde cero, me ha llevado a reflexionar sobre varios aspectos de mí misma.

Me he dado cuenta que si quiero lograr algo, puedo hacerlo. Sin embargo, también me dí cuenta que si hubiera sabido que el camino de este proyecto, me iba a suponer tanto tiempo, le habría propuesto a algún compañero trabajar conjuntamente en esto o hubiera pedido más ayuda profesional. De todas formas me siento orgullosa de lo que he conseguido. De alguna manera u otra, pude aprender a organizarme y creo firmemente que se puede ver reflejado todo lo que he aprendido durante la carrera y algunos cursos externos de formación impartidos por la Universidad.

Además, he aprendido más sobre la importancia de valorar lo nuestro, en este caso, las islas. Disfruté mucho investigando la realidad que tenemos actualmente y fotografiando la mayoría de las imágenes que aparecen durante la memoria de acompañamiento para los textos. Uno de mis objetivos principales era mostrar lo que realmente sucede en Canarias en todo el proyecto.

En cuanto a la entrega, en un principio se pensó en realizar más minutos de animación, y crear una campaña gráfica más potente, pero el tiempo me jugó en mi contra. Además, si cabía la posibilidad, me habría gustado visitar el Puertito de Armeñime y realizar un pequeño documental donde aparecieran los personajes.

Pero esto no es solo el final de mi proyecto personal. A partir de aquí, me gustaría realizar más minutos de animación, y presentar este proyecto a algunas productoras canarias o formar un pequeño equipo y presentarnos de manera independiente en algún concurso o difundir la idea a través de las redes sociales.

En conclusión, no ha sido una tarea fácil para una persona recién llegada de un programa de intercambio que se encontró con las prácticas externas y una asignatura obligatoria que le costó aprobar. A pesar de las dificultades y mis propias inseguridades, creo que he logrado presentar algo decente, que espero que vea la luz en el futuro. Sería un orgullo para mis más cercanos que uno de mis primeros "machangos" pudiera llegar a la gran pantalla.

Síbliografía  $\frac{1}{2}$ 

Estévez González, F. (2008), Narrativas de seducción. Apropiación y muerte o el souvenir en la época de la reproductibilidad turística (4.ª ed.)

Mehdati, M. E. (2022).Supersaurio.Blackie Books

Ruiz Rallo, A. (s. f.). El Diseño en la década de 1950 II [Contenido de las clases de la asignatura Historia del Diseño]. Universidad de La Laguna.

#### imagenes

Martínez González, Carolina (2022). Bañistas en el muelle del Puerto de la Cruz [Fotografía]

Martínez González, Carolina (2023). Plataneras de la zona norte [Fotografía]

Anónimo (s.f). Representación mitológica del Teide, desde el puerto de Garachico [Ilustración] Recuperado del libro Viajeros Ilustres (Siglo XVIII y XIX) Relatos del Teide

Anónimo (s.f). Una joven pareja mira un mapa de Italia para planificar su Grand Tour [Fotografía] https://historia.nationalgeographic.com.es/a/grand-tour-erasmus-siglo-xvii\_17581

Dimensión Noticias (2023) Canarias acude a Fitur con el objetivo de consolidar la recuperación del sector turístico [Fotografía]https://n9.cl/hicy0w

Anónimo (s.f). En la época dorada del turismo, el antiguo hotel Taoro albergó a personalidades de renombre internacional y miembros de la realeza europea. DA [Fotografía] https://n9.cl/vj2zt

Martínez González, Carolina (2023). Parte del mantel [Fotografía]

Martínez González, Carolina (2023). Solo turistas [Fotografía]

Anónimo (2022) El objetivo de la acampada es paralizar las obras iniciadas y que este paraje natural sea restaurado y protegido [Fotografía] https://n9.cl/z7hcy

Flightradar24 (2023)Europa acude en masa a Canarias: la impresionante imagen del tráfico aéreo [Fotografía] https:// n9.cl/3kqw15

Martínez González, Carolina (2023). *Souvenir* de Tenerife [Fotografía]

Martínez González, Carolina (2023). *Souvenir* de Roma [Fotografía]

El Diario (2023). Activistas de Canarias irrumpen en Fitur en una acción reivindicativa: "Ecotasa y moratoria turística ya". [Fotografía]. https://n9.cl/1aco1b

Domínguez Torrez, Andrea (2022) Activistas atrincherados en una de las palas de las obras del Puertito de Adeje [Fotografía] https://n9.cl/kgult

El pueblo canario se ha cansado de tragar con la dictadura del cemento y la condena que es el turismo de masas. Por eso grita ¡basta! (2023). Tanekra Canarias. https://www.instagram.com/tanekracanarias/?hl=es

Kulikova, T. (2013). Fuerteventura, view north from Tindaya mountain.jpg. Wikimedia Commons. [Fotografía]

https://commons.wikimedia.org/wiki/File:Fuerteventura,\_ view\_north\_from\_Tindaya\_mountain.jpg

@HdeHelen Usuaria de Twitter (2023) Tenerife [Fotografía] https://twitter.com/HdeHelen/status/1645894854377889793?s=20

Martínez González, Carolina (2023). Bonito bañador [Fotografía]

Marín, A. (2019). Walt Disney está congelado: el origen de una mentira que convenció a medio mundo. [Fotografía] https:// elpais.com/elpais/2019/12/15/icon/1576411697\_330996.html

Rooty Toot Toot. (c. 2015). Dr. Grob's Animation Review. [Ilustración] https://drgrobsanimationreview.com/2015/10/09/ rooty-toot-toot/

Cacber, J. (2011, 9 abril). Historia de Canarias (48/52): El Desarrollo Turístico. [Capturas de pantalla] Youtube. https://youtu. be/dT-9QzetXdE

Hidalgo, María (2019) Lilo-stich-turista [Ilustración] https:// muhimu.es/diversidad/lilo-stitch-transgresora/attachment/ lilo-stitch-turista/

Lluna O (2017) Sale a la luz la escena eliminada de 'Lilo y Stitch' que acusa a los turistas de racistas [Vídeo] https:// www.losreplicantes.com/articulos/a-la-luz-escena-eliminada-lilo-stitch-turistas-racistas/

CleamRutter (2015) Leeds Industrial Museum zoetrope 7125. JPG [Fotografía] https://mymodernmet.com/es/que-es-zootropo/

Patrimonio Nacional (s.f) Praxinoscopio [Fotografía] https:// n9.cl/ud9je

Gutiérrez Martínez, Óscar (2022) RTVE descarta recuperar Los Lunnis [Fotografía] https://www.elconfidencialdigital.com/articulo/medios/rtve-decar/20220407183725378295.html

(2022) "Blanca Nieves y los siete enanos" fue el primer éxito de Disney, además de convertirse en un clásico instantáneo [Fotografía]https://n9.cl/noyt0a

Kobiela Dorota, Welchman Hugh (2023) The Peasants [Fotografía] https://letterboxd.com/film/the-peasants-2023/

Ponsard Frédéric (2021) "Incluso los ratones van al cielo", la crema de la animación europea [Fotografía]https://n9.cl/ guyb0

Catálogo, películas calificadas (s.f) Planet 51 [Fotografía] https://infoicaa.mecd.es/CatalogoICAA/Peliculas/Detalle?Pelicula=4108

Gaughan, Liam(2022) Zoe Saldaña in the "Avatar" Movies Gives One of the Best Mo-Cap Performances [Fotografía] https://collider.com/zoe-saldana-avatar-performance-neytiri/

DeAKIDS(2022) Il ritorno di Tara Duncan[Fotografía]https:// www.deakids.it/news/597/il-ritorno-di-tara-duncan.html

Prime Video (2015) Cleo [Fotografía] https://www.primevideo. com/detail/Cleo/0RA5BV4A0ITS4ER87WEGI5D623

García, Modesto (2022) DreamWorks rediseña su mítico logo [Ilustración] https://brandemia.org/dreamworks-redisena-su-mitico-logo

(2023) Nickelodeon [Ilustración] https://es.wikipedia.org/wiki/ Nickelodeon

(2023) United Productions of America[Ilustración] https:// es.wikipedia.org/wiki/United\_Productions\_of\_America

Cartoon Saloon [Ilustración] https://upload.wikimedia.org/ wikipedia/commons/7/75/Cartoon\_Saloon\_2018\_logo.png

Studio RedFrog [Ilustración] https://www.studioredfrog.com/

MoviMenti [Ilustración] http://www.movimenti.com/00/ p00000051/wolf-the-series.html

Logotipo Tomavision[Ilustración] https://www.tomavision.net/ services-work/

Logotipo La Casa Animada [Ilustración] https://www.facebook.com/LaCasaAnimada/

Logotipo Mondo Tv [Ilustración] https://www.mondotvstudios.com/

Logotipo Amuse Studios S.L [Ilustración] ULPGC Universidad de Las Palmas de Gran Canaria https://www.fpct.ulpgc.es/ es/empresas/26-audiovisuales/145-birdland-entertainment. html

Logotipo Fortiche [Ilustración] https://www.youtube.com/forticheproduction

Jiménez, Jesús (2023) "Amarradas", el amor entre madres e hijas en un corto nominado a los Premios Goya [Ilustración] https://www.rtve.es/noticias/20230210/amarradas-amor-entre-madres-hijas-corto-nominado-premios-goya/2416315. shtml

Logo Carmen Córdoba [Fotografía] Youtube. https://youtu. be/mrl3N31mde8

Gumball, Morde (2023)"Cortar por la línea de puntos" estrenará una serie secuela en Netflix este junio [Ilustración]https://www.tvlaint.com/2023/05/cortar-por-la-linea-de-puntos-estrenara.html

A Unicorn in the Garden. (2011). IMDb. https://www.imdb.com/ title/tt0153448/

Morales, Raquel (2021) Los Simpsons pasan a ser propiedad de Disney tras el acuerdo con FOX [Ilustración] https://n9.cl/ 5cyaa

Larrad, David (2020) La gran crisis de Disney, las cifras son aterradores [Ilustración] https://www.cinemascomics.com/ la-gran-crisis-de-disney-las-cifras-son-aterradoras/

## recursos de internet

InformativosTvc. (2012, Noviembre 16). 16/11/2012 - Desalojo de Cho Vito [Video]. YouTube. https://www.youtube.com/watch?v=eDlL\_xq2934

Atan. (2022, Diciembre 23). Grupos ecologistas y conservacionistas de Canarias solicitan el voto negativo al Proyecto de Ley de protección, derechos y bienestar de los animales si no se modifica su redacción en relación con los gatos y hurones asilvestrados - ATAN. ATAN. https://atan.org/2022/12/ grupos-ecologistas-y-conservacionistas-de-canarias-solicitan-el-voto-negativo-al-proyecto-de-ley-de-proteccion-derechos-y-bienestar-de-los-animales-si-no-se-modifica-su-redaccion-en-relacion-con-los/

Ahora, C. (2022, 20 Julio). VÍDEO | Momentos de tensión en las manifestaciones a favor y en contra del circuito del motor en Tenerife. elDiario.es. https://www.eldiario.es/canariasahora/ tenerifeahora/sociedad/video-momentos-tension-manifestaciones-favor-circuito-motor-tenerife\_1\_9185472.html

Industria Animación. (2021, Julio 28). Los Estilos de Animación | 25 Estilos de Animación con Ejemplos [Video]. YouTube. https://www.youtube.com/watch?v=WZhekeH6vj0

Del Mar, A. C. Y. (2011). El turismo en Canarias. Dialnet. https:// dialnet.unirioja.es/servlet/libro?codigo=479895

Josean Cacber. (2011, Abril 9). Historia de Canarias (48/52): El Desarrollo Turístico [Video]. YouTube. https://www.youtube. com/watch?v=dT-9QzetXdE

Canarias cierra 2021 con una recuperación del 57% del PIB t. . . (n.d.). https://www3.gobiernodecanarias.org/noticias/canarias-cierra-2021-con-una-recuperacion-del-57-del-pib-turistico-y-preve-alcanzar-el-90-este-ano/

Canarias. (2023, 21 enero). Los activistas toman fitur: «Canarias, paraíso de cemento y precariedad laboral». Canarias7. https://www.canarias7.es/economia/turismo/activistas-toman-fitur-20230121211407-nt.html

Charles Thompson. (2006, 16 abril). Gerald McBoing-Boing [Vídeo]. YouTube. Recuperado 25 de noviembre de 2022, de https://www.youtube.com/watch?v=uNsyQDmEopw

Chijeb, N. (2016, 9 junio). Un aula marina preservará el espacio en El Puertito de Adeje. Diario de Avisos. https://diariodeavisos.elespanol.com/2016/06/jueves/

Chijeb, N. (2022, noviembre 16). Cho Vito: 10 años de la desaparición bajo las palas. Diario de Avisos. https://diariodeavisos.elespanol.com/2022/11/cho-vito/

Colaboradores de Wikipedia. (2022, 20 noviembre). Plátano de Canarias. Wikipedia, La enciclopedia libre. https://es.wikipedia.org/wiki/Pl%C3%A1tano\_de\_Canarias

Colaboradores de Wikipedia. (2022a, septiembre 2). Ley de Puertos Francos de Canarias. Wikipedia, La enciclopedia libre. https://es.wikipedia.org/wiki/Ley\_de\_Puertos\_Francos\_de\_ Canarias

Córdoba, C. (2023, July 11). Amarradas - Trailer [Video]. Vimeo. https://vimeo.com/745482482?embedded=true&source=vimeo\_logo&owner=15710749

Del Portillo, A. (2011, 16 octubre). Zoótropo y Praxinoscopio [Vídeo]. YouTube. https://www.youtube.com/watch?v=cVRyUn-Hg8QA&feature=youtu.be

El alcalde presenta el nuevo proyecto de desarrollo para El Puertito de Adeje. (2014, 24 septiembre). JUANCENTENO. Recuperado 15 de noviembre de 2022, de https://www.juancenteno.es/?noticia/1527

Estévez, K. (2017, 17 marzo). El tinerfeño que inspiró 'La Bella y la Bestia' Diario de Avisos. https://diariodeavisos.elespanol. com/2017/03/tinerfeno-inspiro-la-bella-la-bestia/

Faro de la Entallada. (2023). En Canari Wiki. https://www3. gobiernodecanarias.org/medusa/wiki/index.php?title=Faro\_de\_la\_Entallada#:~:text=El%20Faro%20de%20la%20Entallada%20es%20el%20punto%20geogr%C3%A1fico%20del,13%- C2%BA%2056%2C8'%20W.

Ferrera, T. (2021, 10 agosto). «Los precios son inasequibles»: la odisea de buscar piso en el pueblo de los "guiris" de Canarias. elDiario.es. Recuperado 8 de diciembre de 2022, de https://www.eldiario.es/canariasahora/fuerteventuraahora/ precios-son-inasequibles-odisea-buscar-piso-pueblo-guiris-canarias\_1\_8202886.html

Ganzo, D. C. (2019, 14 julio). Alexander von Humboldt, un enamorado de Canarias. eldia.es. https://www.eldia.es/sociedad/2019/07/14/alexander-von-humboldt-enamorado-canarias-22602477.html

Chijeb, N. (2020, January 16). El Sur duplica su población y alcanza los 300.000 habitantes. Diario De Avisos. https://diariodeavisos.elespanol.com/2020/01/el-sur-duplica-su-poblacion-y-alcanza-los-300-000-residentes/#:~:text=Solo%20 en%20los%20veinte%20a%C3%B1os,la%20poblaci%C3%B3n%20 se%20ha%20duplicado.

ISTAC | Indicators systems, indicators and indicator instances. (s. f.). https://www3.gobiernodecanarias.org/istac/indicators-visualizations/indicatorsSystems/C00075B.html

La decepción del joven Charles Darwin en Tenerife. Una aventura frustrada. (2020, 23 febrero). Lainakai. https://lainakai. com/la-decepcion-del-joven-charles-darwin-en-tenerife-una-aventura-frustrada/

La Graciosa, G. M. /. (2020, 16 julio). La Graciosa vive su primer Día de Canarias ya reconocida como isla. Canarias7. https://www.canarias7.es/cultura/la-graciosa-vive-su-primer-dia-de-canarias-ya-reconocida-como-isla-IH7339921

La Red Canaria de las Reservas de la Biosfera en MAPA. (2016). En GRAFCAN Mapas de Canarias, Cartográfica de Canarias, S.A. https://www.grafcan.es/2016/03/la-red-canaria-delas-reservas-de-la-biosfera-en-mapa#:~:text=En%20Canarias%20han%20sido%20declaradas,)%20y%20Fuerteventura%20(2009).

Las claves de Dreamland, la ciudad del cine que ocupará 160.000 metros de suelo

Ley de Costas (29 de julio de 1988). Ley 22/1988, de 28 de julio, de Costas./li> https://www.boe.es/buscar/doc.php?id=- BOE-A-1988-18762

Mercado, K. (2021, 8 noviembre). Guía completa de estilos de animación para conocer el mundo 2D y 3D. Domestika. https://www.domestika.org/es/blog/9124-guia-completa-deestilos-de-animacion-para-conocer-el-mundo-2d-y-3d

Productions, C. (2021, 27 marzo). HISTORIA DE CANARIAS EN 10 MINUTOS [Vídeo]. YouTube. https://www.youtube.com/watch?v=dAdkr8zSwjY&feature=youtu.be

Proyectran. (2020, 18 febrero). La casa animada: Dibujos animados "Made in Canarias" para el mundo - ProExca. PROEX-CA. https://proexca.es/la-casa-animada-dibujos-animados-made-in-canarias-para-el-mundo/

RTVE.es / EFE. (2020, 17 abril). Los bereberes fueron los primeros pobladores de Canarias | RTVE. RTVE.es. https://www.rtve. es/noticias/20190321/adn-confirma-bereberes-fueron-primeros-pobladores-canarias/1906904.shtml

Sale a la luz la escena eliminada de «Lilo y Stitch» que acusa a los turistas de racistas. (2017, 7 noviembre). Los Replicantes. Recuperado 1 de mayo de 2023, de https://www.losreplicantes.com/articulos/a-la-luz-escena-eliminada-lilo-stitch-turistas-racistas/

Santana, A. (1997). Antropología y Turismo (Editorial Ariel). https://elibro-net.accedys2.bbtk.ull.es/es/lc/bull/titulos/48256.

Sienra, R. (2021, 16 diciembre). El zoótropo: un juguete de animación victoriano que ayudó a dar forma al cine. My Modern Met en Español. https://mymodernmet.com/es/que-es-zootropo/

Suelo rústico. (2022). BLOG DE TASACIONES ARQUITASA. Recuperado 1 de marzo de 2023, de https://arquitasa.com/suelo-rustico/#:~:text=Un%20suelo%20r%C3%BAstico%20es%20 una,b%C3%A1sicos%20como%20agua%20o%20alcantarillado.

Turismo. (s. f.). En Real Academia Española. Recuperado 11 de noviembre de 2022, de https://dle.rae.es/

Un aula marina preservará el espacio en El Puertito de Adeje. (2016, 9 junio). Diario de Avisos. El Periódico de Tenerife. Recuperado 15 de noviembre de 2022, de https://diariodeavisos. elespanol.com/2016/06/jueves/

Vargas, N. G. (2022, 9 diciembre). Las claves de Dreamland, la ciudad del cine que ocupará 160.000 metros de suelo rústico en Fuerteventura. elDiario.es. https://www.eldiario.es/canariasahora/sociedad/claves-dreamland-ciudad-cine-ocupara-160-000-metros-suelo-rustico-fuerteventura\_1\_9781335. html

Vega, G., Vega, G., & Vega, G. (2022, 2 enero). League of Legends, Netflix y Disney + impulsan a Canarias en la industria de la animación. El País. https://elpais.com/tecnologia/2022-01-02/league-of-legends-netflix-y-disneyimpulsan-a-canarias-en-la-industria-de-la-animacion. html?event=go&event\_log=go&prod=REGCRARTTEC&o=cerrtec

Waiting for Tindaya: Modern ruins and indigenous futures in Fuerteventura. (2022). TURICOM, Imagen, Cuerpo y Muerte En La Cultura Del Ocio. https://turicom.es/waiting-tindaya-modern-ruins-and-indigenous-futures-fuerteventura?language=en

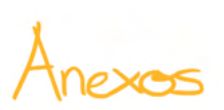

Gofio Plátano Extrovertidos Guanches thatano Dañadas Pobresa Acento Casa Sociables Curzi Cuttura Diversidad Magua Teide. Tendente Atlantico Turismo playa luchadoras Familia Parque natural Coloves Hogar Sol. Gastronomia Mar Familia Salitre<br>Pistintas Familia Garaíso Faraiso Jury Bellas Pisfute Color Enigración Mojo Esclavan Felicidad Guagua Volcanes Autenticidad Frecarian Naturales<br>Tdentidad Canavedad<br>Incomparables Verano

Se realizó una pequeña encuesta para los residentes de Canarias y externos a ella para saber qué visión tenían de Canarias. Como se ha explicado a lo largo de la memoria, vemos que a las islas se las presenta como un lugar idílico, con buen clima, playas limpias, naturaleza viva etcéra pero…¿realmente es así?

Muchas veces esas imágenes son lo que nos quieren mostrar las empresas para atraer a los clientes, que Canarias es un lugar ideal sí, pero, no hay que engañar tampoco.

Debido a ese debate interno que yo misma presentaba en mí pensé en cómo podía empezar la intro de la animación. Desde un principio yo quería que fueran palabras sueltas que fueran apareciendo acompañadas de imágenes, pero estaba cayendo un poco en el cliché. Estaba pensando en plátanos, buen clima, playas… que realmente es así, pero no era mi intención. Por ello realicé esta encuesta para preguntar a los residentes y extranjeros

¿Cómo describirían a las Islas Canarias usando 8 palabras?

También era clave saber sus edades, para saber la visión de cada uno según el baremo de la edad, tuve como resultado un rango de 20 a 29 y luego fueron encuestados una persona de 49 años y otra de 52 años.

Desgraciadamente no hubo mucha participación porque muchos me llegaban a decir que no sabían cómo contestar, me resultó un poco desconcertante y pensé en volver a plantear la pregunta, pero en realidad era bastante sencilla. No obstante, tuve una amplia lluvia de ideas para poder consolidar un poco el reflejo que tienen las personas sobre las islas. Muchas de ellas se repetían como: Turismo, familia, vulcano, acento, su gente, montaña, emigración, dañadas… y hubo dos personas que me escribieron una frase:

"Un paraíso que a veces no reconocemos"

"Un paraíso que por avaricia dejará de serlo"

# Guiones

Los guiones fueron una parte esencial para ayudar a aquellas personas que hacían de dobladores y también, conforme yo iban animando los movimientos de la boca, leía el guión en alto para colocar mejor el movimiento de las bocas, sobre todo, con la que tuve una experiencia fue con Suso, que es el que más habla.

Se realizaron dos, uno para la introducción de lo que será la serie de animación y otra para la el comienzo del capítulo 1

Enlace al guión de la intro de la serie "Las aventuras de Suso y Ruso": https://acortar.link/pdgeSj

Enlace al comienzo del capítulo 1: Canarias en oferta https://acortar.link/pdgeSj

# Biblia de animación

Cuando ya se había finalizado la obra, llegó la parte de la biblia de la animación. En mi caso, desconocía de esta parte fundamental del trabajo. La biblia de la animación como me comentó Alfonso Ruiz en una pequeña tutoría, es una especie de libro que contiene todo lo que tiene que ver con la serie de animación, en mi caso, la introducción y el comienzo de capítulo 1.

Con este libro, puedes presentar de manera más eficaz y visual tu proyecto a las productoras de animación. De esta manera, consigues que se conozca de mejor manera a cada uno de los personajes, línea argumental, formatos y técnicas de animación, fondos que aparecen y algunos objetos destacados de la animación, cuyo nombre técnico es *props.*

Será impreso formato dina3 con un gramaje de 180 gr.

Cartulina estucada mate.

A continuación, mostraré en tamaño apasaido lo que muestro en ella.

**READER** 

CAROL

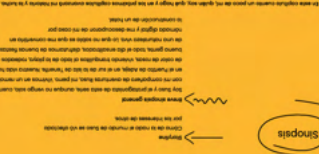

Linea argumental: Capitulo, Canarias en oferta

enery

H

**m'anos** 

 $2504$ 

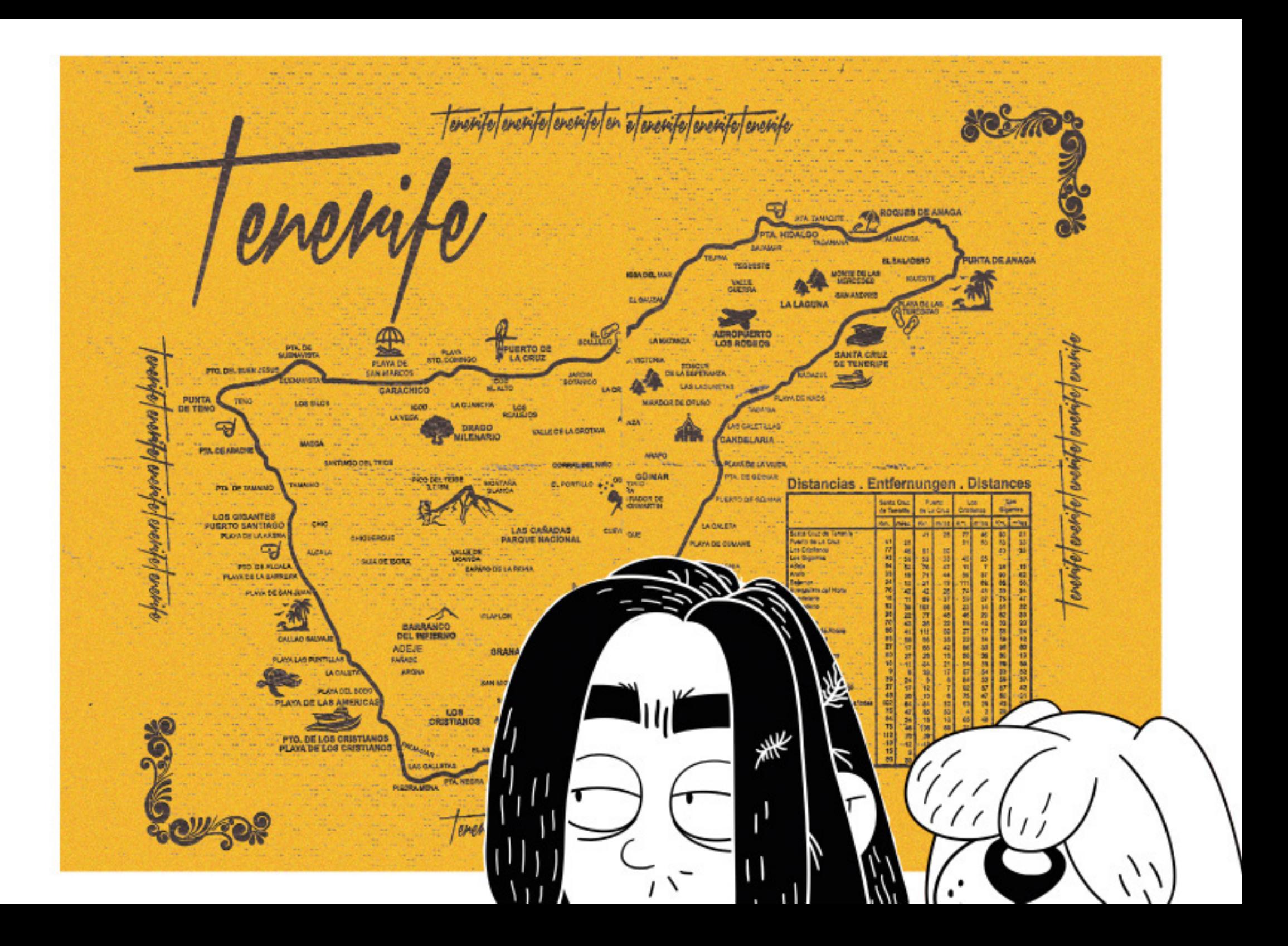

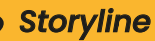

**Sinopsis** 

Cómo de la nada el mundo de Suso se vió afectado por los intereses de otros.

#### Breve sinopsis general

Soy Suso y el protagonista de esta serie, aunque no vengo solo, cuento con mi compañero de aventuras Ruso, mi perro. Vivimos en una caravana en el Puertito de Adeje, en el sur de la isla de Tenerife. Nuestra vida ha sido de color de rosas, viviendo tranquilitos al lado de la playa, rodeados de buena gente, todo el día ensalitrados, disfrutamos de buenas fiestas y de una naturaleza viva. Lo que no sabía es que me convertiría en nómada digital y me echarían de mi casa por la construcción de un hotel.

En este capítulo cuento un poco de mí, quién soy, qué hago y en los próximos capítulos avanzará mi historia y la lucha.

## Línea argumental: Capítulo, Canarias en oferta

Suso es un canario de 34 años que decidió cambiar su vida de una manera radical. Él, cuando era joven no tenía muy claro a qué se quería dedicar, así que decidió seguir los pasos de su padre, pero no en finanzas si no en marketing. Para ello se muda a Madrid y es allí donde pasa la carrera. El problema de ese sitio es que no había playa, y es importante saber que se crió en el sur de Tenerife en el Médano, concretamente donde se pasaba todo el día en la playa surfeando. Consiguió trabajo en Madrid, pero a los 30 se dió cuenta que ese no era su lugar, que tenía que volver.

despliega

A su vuelta decidió lo que muchos hacen, trabajar telemáticamente desde su pequeña caravana. Pero Suso no está solo en esta aventura le acompaña Ruso su sato peludo, y junto a él está viviendo estos momentos de paz que tanto quería alejado de la gran ciudad. Se instalan en el Puertito de Adeje y conocen a mucha gente de la zona, los que iban y venían en verano y los que viven allí. Era parte de allí ya. También se preocupa por todo lo que pasaba en el lugar. Además, estar tanto tiempo bajo el sol le hace tener visiones, como ver sirenas, bueno, él cree que su novia es una sirena.

Pero un día, su mundo de tranquilidad se vio amenazado por un movimiento que desde las últimas décadas siempre ha sido el motor financiero de las islas, pero es que, estos últimos años la cosa ha ido empeorando, y ese movimiento del que hablo se denomina "turismo".

## Formatos y técnicas de animación

La breve exposición del capítulo cuenta con un *target group* de mayores de 13 años. Está pensada para un público adolesecente y adulto, que vivan, hayan vivido o presenten alguna conexión con Canarias, para que estos se sientan más identificados con algunos aspectos que suceden. La técnica de animación usada ha sido Cut out digital, utilizando el *software* de Toon Boom.

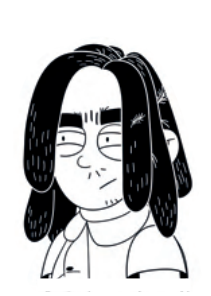

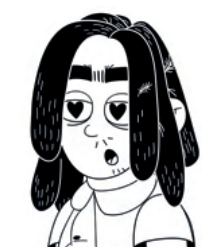

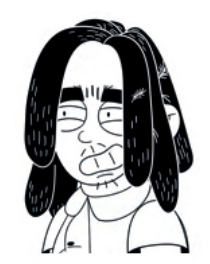

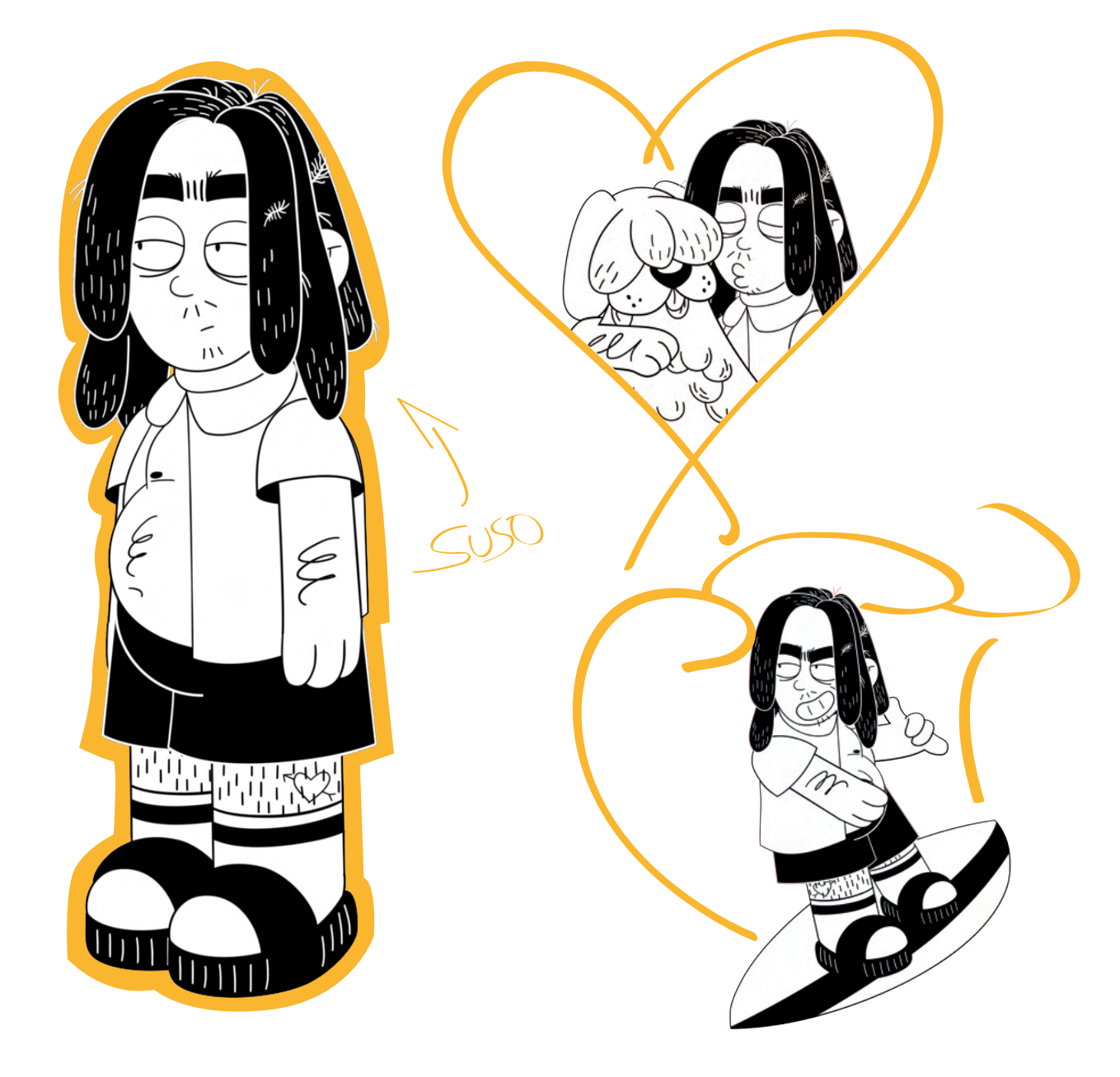

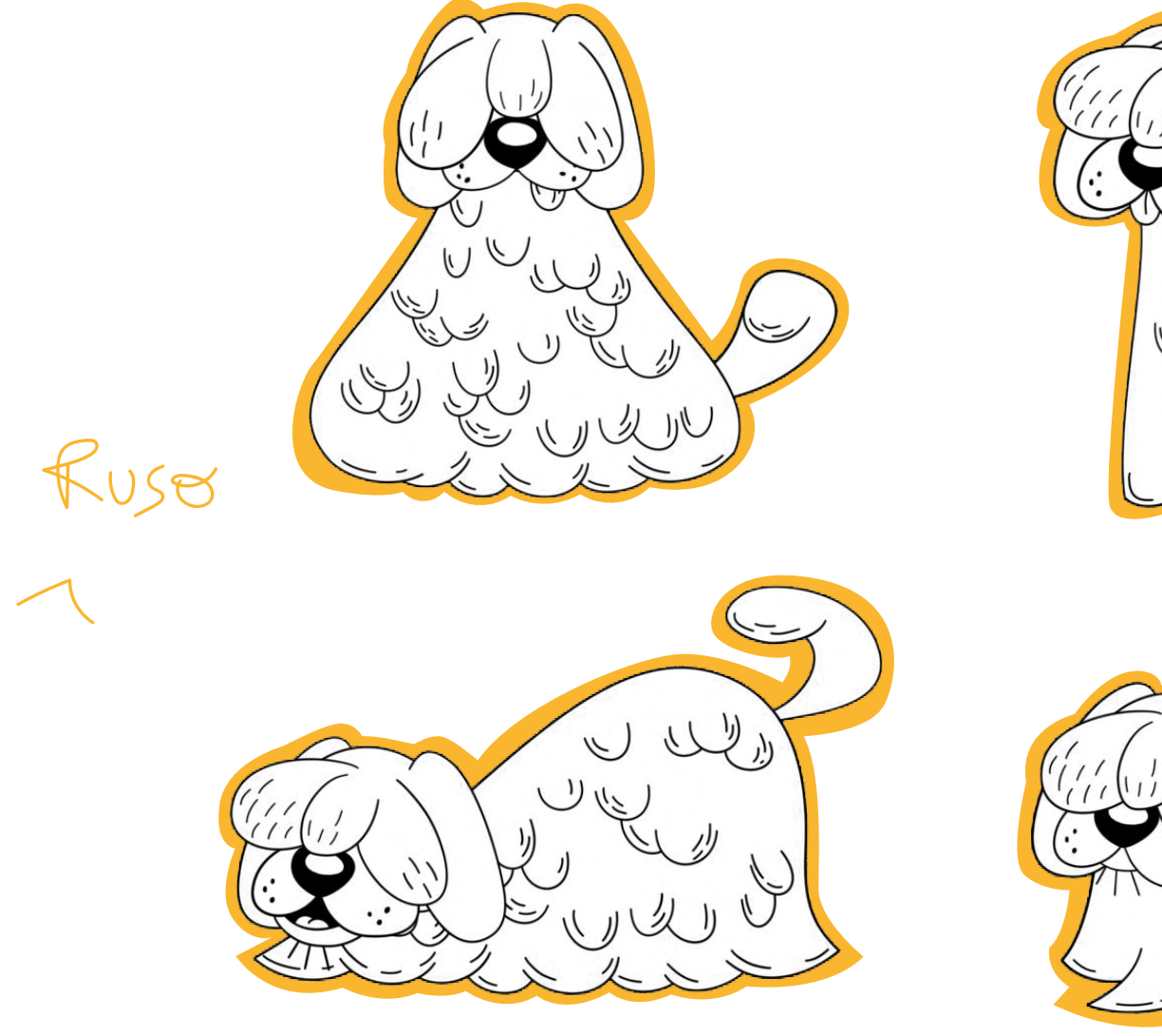

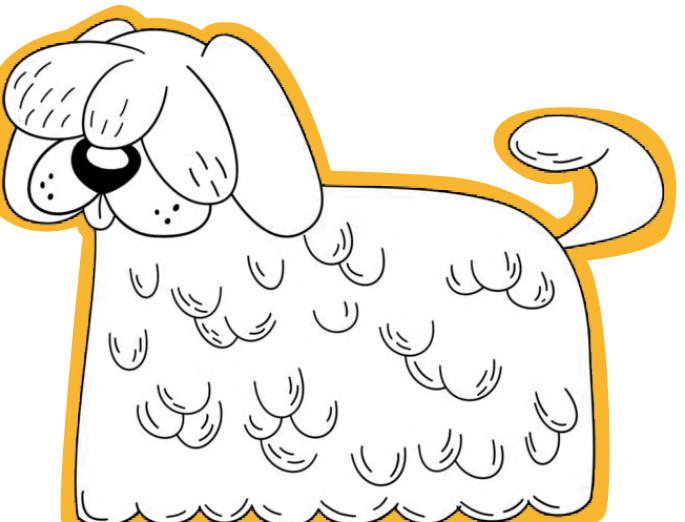

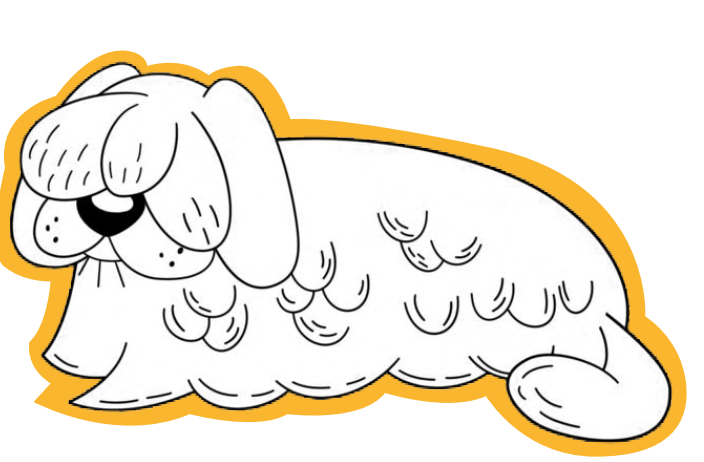

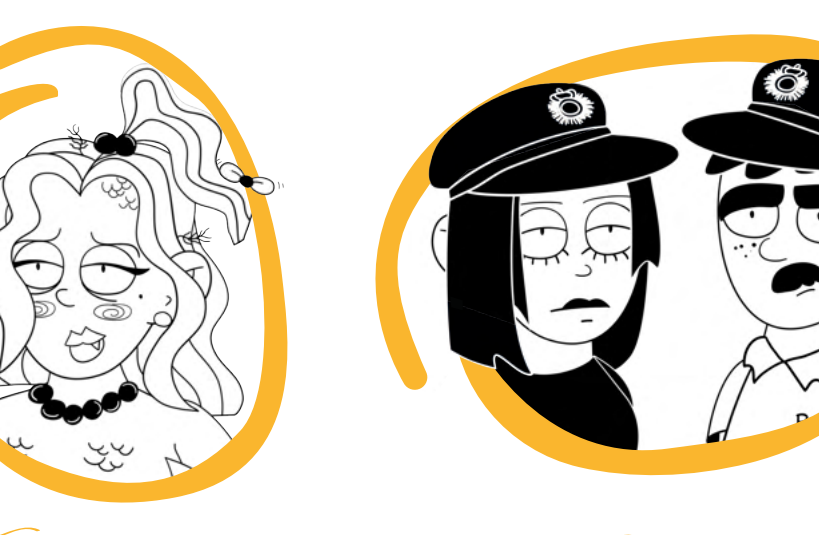

Sirena

**OP** 

Polis

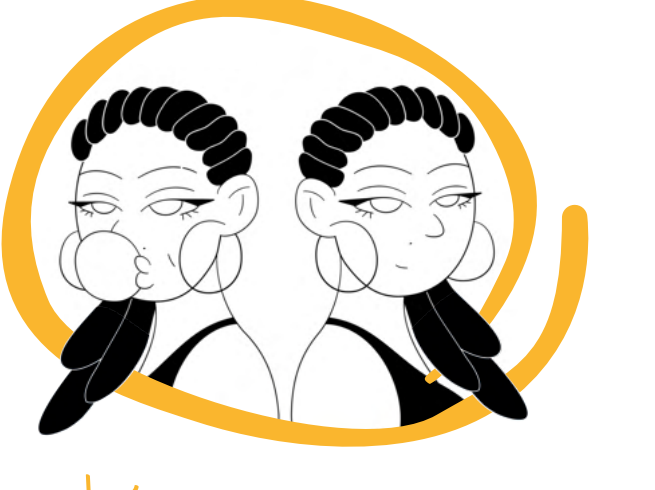

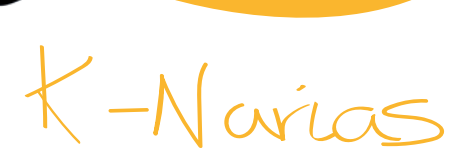

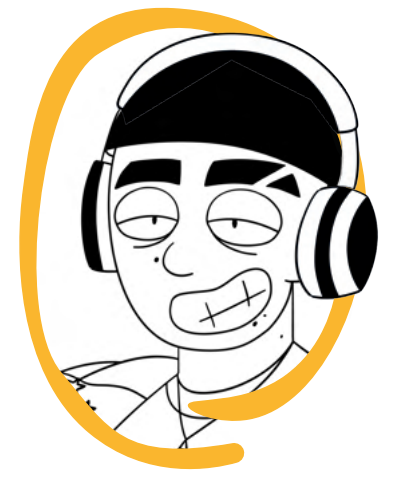

![](_page_129_Picture_7.jpeg)

![](_page_130_Picture_0.jpeg)

![](_page_131_Picture_0.jpeg)

Biblia del primer capítulo de

![](_page_132_Picture_1.jpeg)

![](_page_132_Picture_2.jpeg)

![](_page_134_Picture_0.jpeg)

![](_page_135_Picture_0.jpeg)

![](_page_136_Picture_0.jpeg)

# **Índice**

## 1. Normatividad

![](_page_136_Picture_130.jpeg)

## . 2. Aplicaciones

![](_page_136_Picture_131.jpeg)

![](_page_136_Picture_6.jpeg)

1. Normatividad

#### 1.1 Marca principal versión en positivo

Carol Pimiento surgió como marca personal para presentar de manera más uniforme y bajo la misma marca gráfica los trabajos de Carolina Martínez. Su principal característica ser una productora de animación independiente por el momento donde demostrar los trabajos de ella misma y todo lo que conlleva realizar un trabajo de animación.

En general, su marca personal es un conjunto de ideas gráficas y animadas. Como resultados finales animados, o los procesos que se han llevado a cabo primero como realización de *concepts arts*, *layout*, paisajes etcétera.

El Manual de Identidad es un instrumento que sirve de modelo de referencia y de trabajo. En este se encuentra la normalización y las pautas de forma detallada para poder llegar a la construir de forma exacta la marca gráfica de Carol Pimiento Animation Studios.

Se deberá de tener en cuenta las normas que en este manual para dar un correcto uso de la marca.

![](_page_138_Picture_5.jpeg)

#### 1.2 Versiones

La principal versión sería la del imagotipo , luego contamos con una versión de logotipo con la ausencia del pimiento. Este se usó para la página web. Por otro lado, tenemos el símbolo y se realizó una estructura secundaria de imagotipo para los momentos en el que se necesite usar una estructura más rectangular y no cuadrada como la marca principal.

Imagotipo principal

Logotipo **Isotipo** 

![](_page_139_Picture_4.jpeg)

![](_page_139_Picture_5.jpeg)

![](_page_139_Picture_6.jpeg)

Imagotipo secundario

![](_page_139_Picture_8.jpeg)

1.3 Versión en negativo

![](_page_140_Picture_1.jpeg)

1.4 Versión monocromática

![](_page_141_Picture_1.jpeg)

![](_page_141_Picture_2.jpeg)

### 1.5 Versión monocromática con fondo fotográfico

Cuando se utilice la marca con una fotografía de fondo, deberá estar en versión monocromática en blanco o negro. No obstante, esto dependerá más de la imagen que se dispondrá en la parte inferior.

![](_page_142_Picture_2.jpeg)

#### 1.6 Colores corporativos

Se quería representar en todo momento la esencia del pimiento. Por ello se eligió el color más característico de esta verdura, aunque este cuente con otros colores, nos interesa el color rojo por ser un color vivo que destaca con fortaleza.

Deben aparecer en todo momento el rojo con el verde en el símbolo, el negro para el logotipo y la tipografía del *tagline.*

![](_page_143_Figure_3.jpeg)

 $\overline{\phantom{0}}$ 

CMYK 0 0 0 100 RGB 0 0 0 HEX #000000

CMYK 0 90 90 0 RGB 230 51 35 HEX #e63323 PANTONE P 45-8 C

![](_page_143_Figure_6.jpeg)

CMYK 62 0 100 0 RGB 112 182 44 HEX #70b62c PANTONE P 154-8 C
## 1.7 Marca monocromática con color secundario en positivo

Se utilizará el gris como color secundario de la marca, porque lo asociamos con el gris del grafito del lápiz.

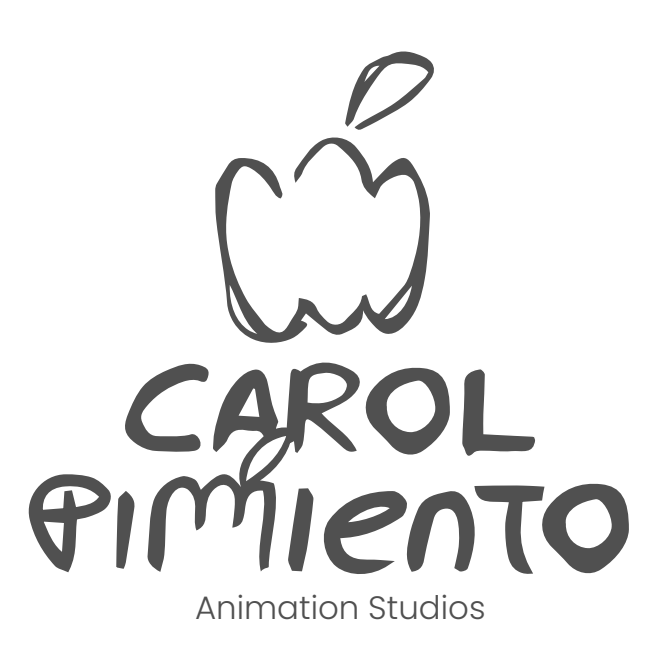

# 1.8 Uso de la marca monocromática con colores secundarios en negativo

Se recurrirán a dos colores, el gris anterior y el rojo del símbolo, para generar un contraste vivo a la marca.

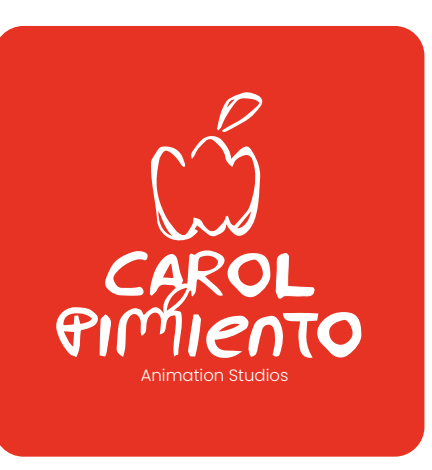

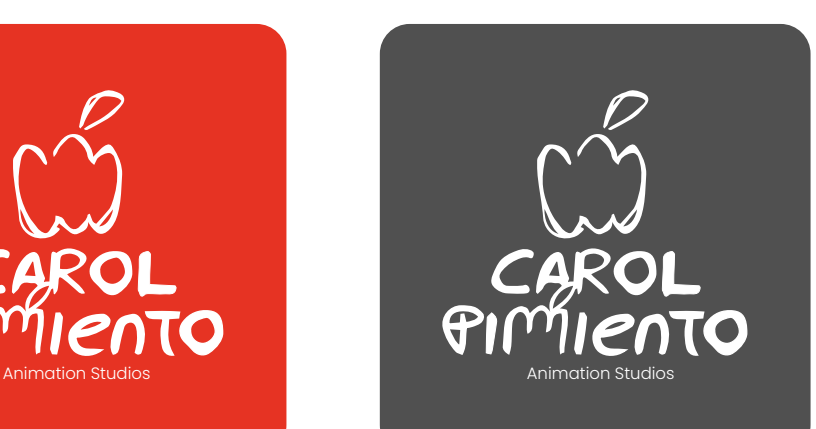

# 1.9 Construcción y área de protección de la marca principal

Esta es la versión que usaremos de manera preferente.

En el gráfico de la derecha se muestran las medidas guía para su correcta reproducción, tomando de referencia la unidad de longitud "x" de la cuadrícula empleada en la construcción del símbolo.

En este epígrafe se señala cómo se establecen los márgenes en blanco que hay que reservar alrededor de las diferentes variantes del conjunto visual. Manteniendo este espacio en blanco entre el logo y otros elementos gráficos, como imágenes u otros logotipos, nos aseguramos de que nuestra marca se percibirá sin ningún tipo de obstrucción y claramente separada de otros elementos gráficos, garantizando su óptima legibilidad e identificación. El área de respeto surge tras aplicar la distancia de una "P".

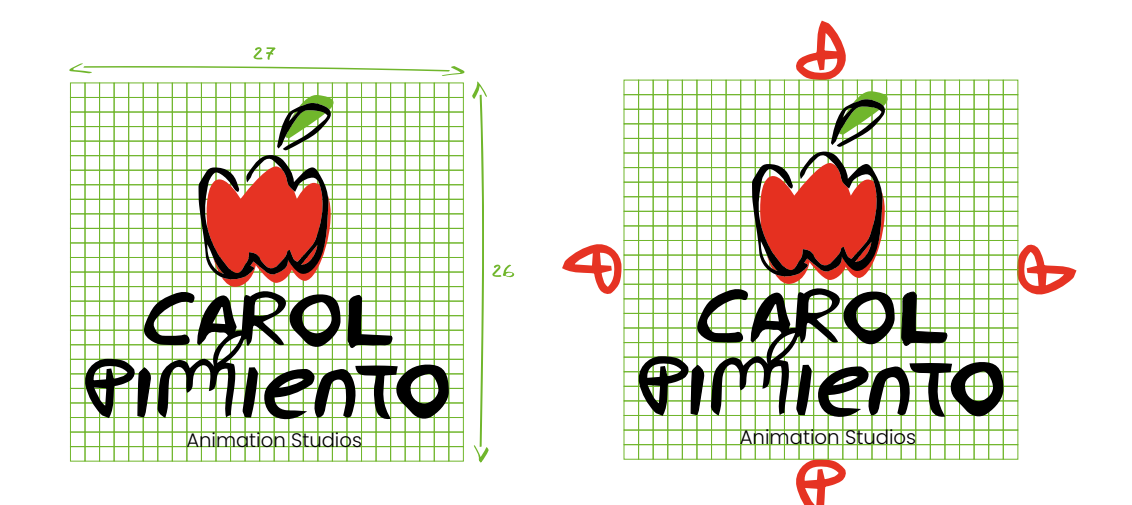

1.10 Construcción y área de protección de la imagotipo secundario

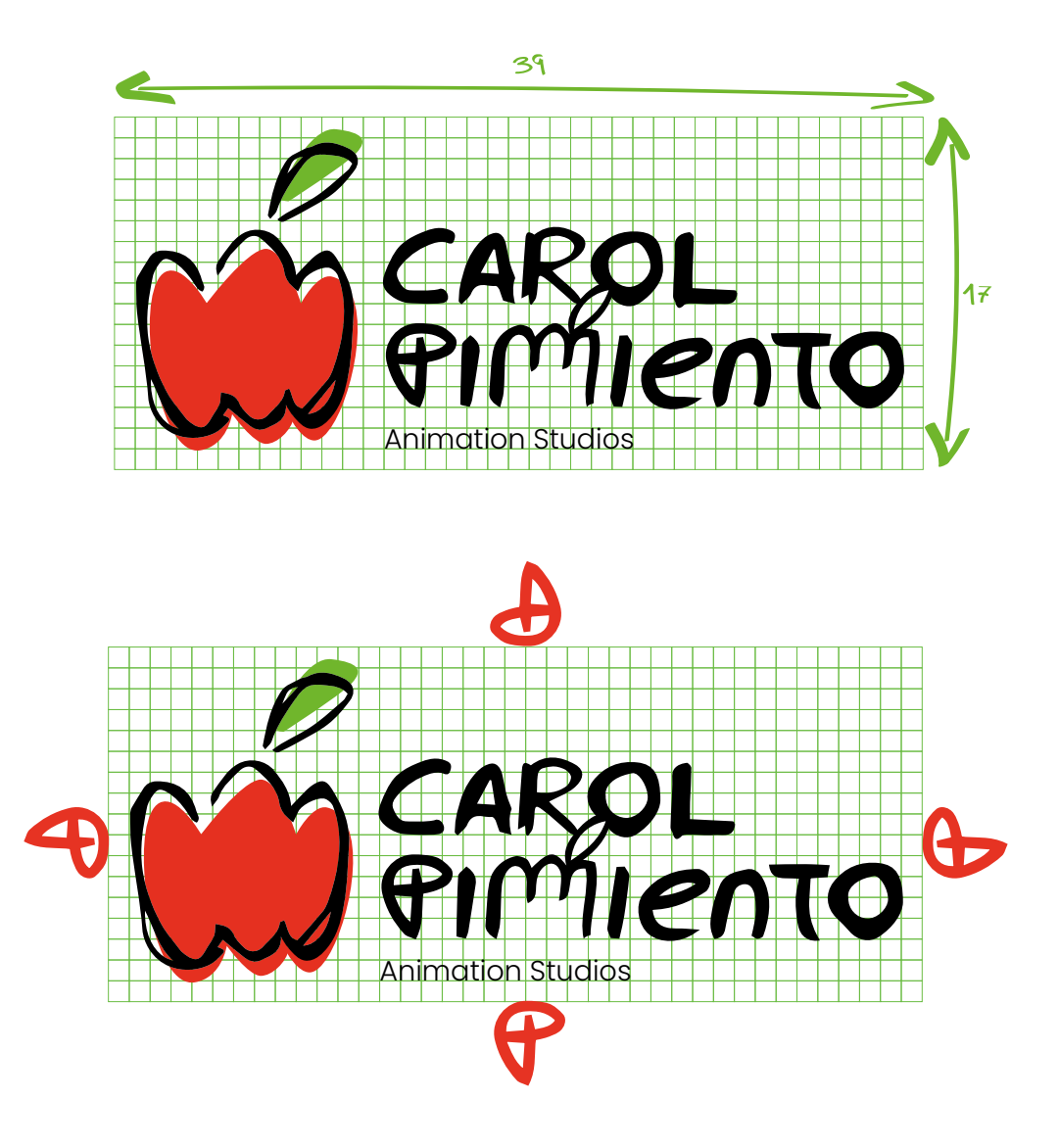

1.11 Construcción y área de protección del logotipo

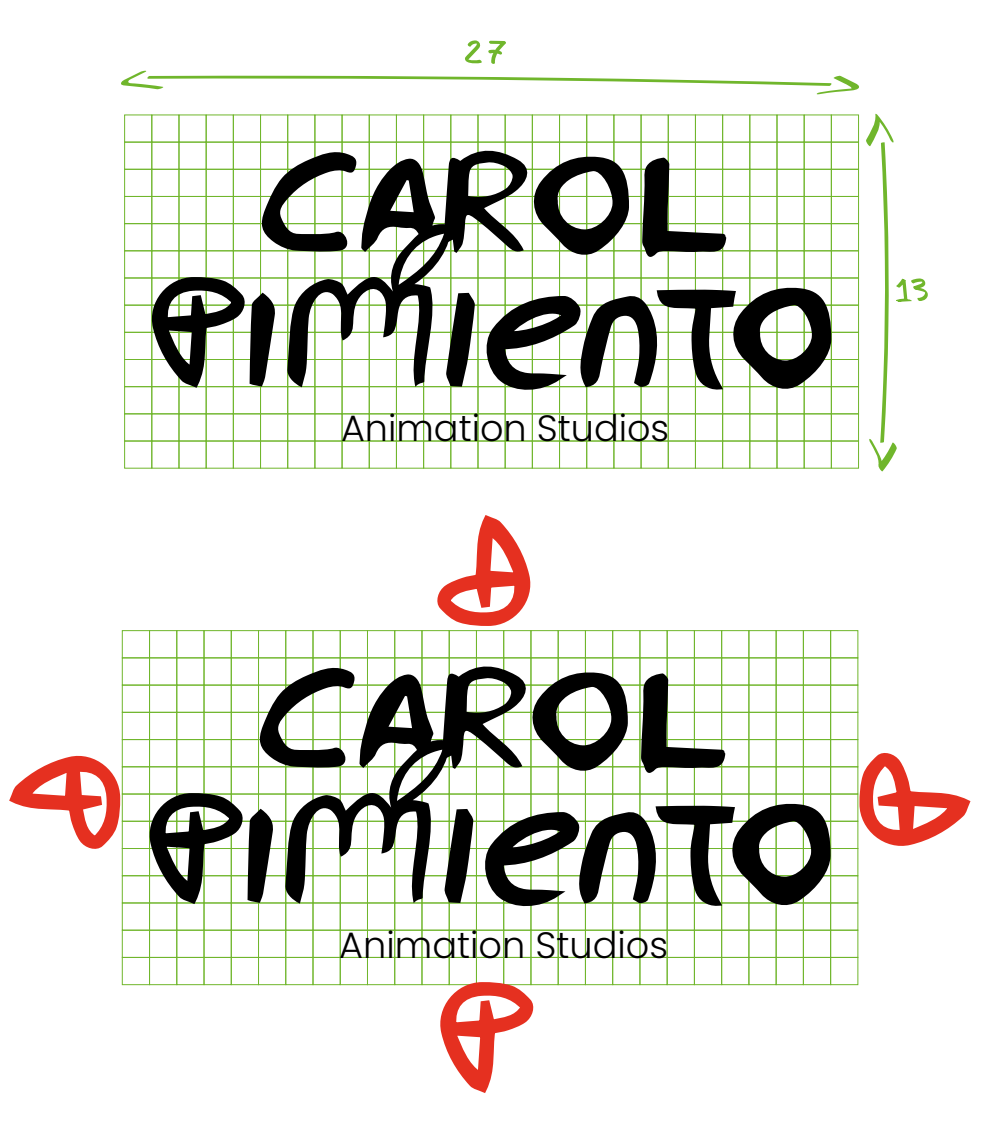

1.12 Construcción del símbolo

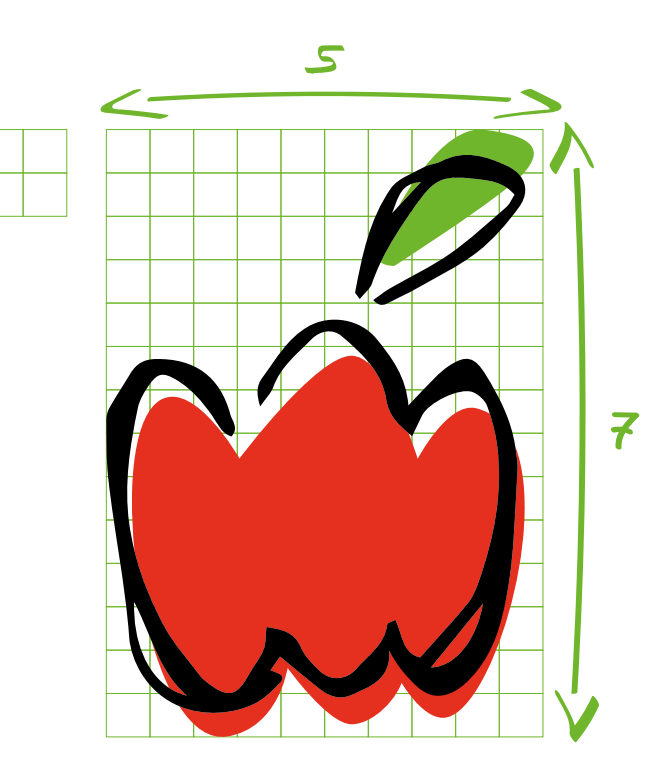

1.13 Tamaños mínimos

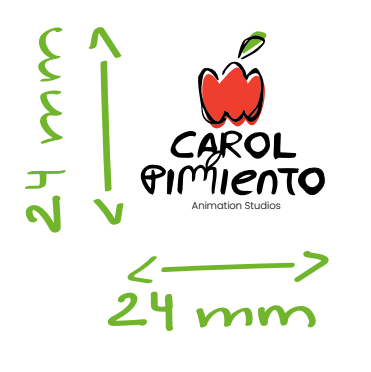

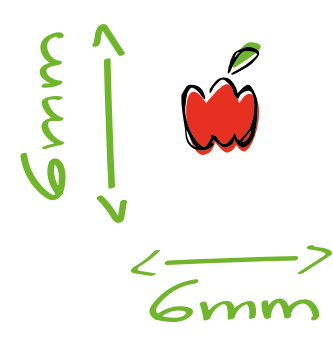

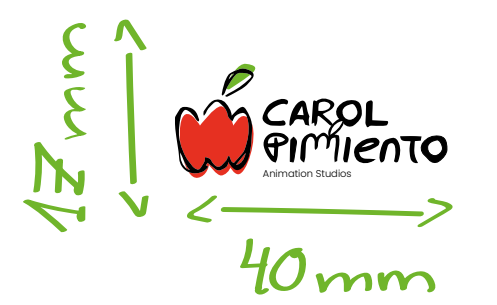

## 1.14 Tipografía del *tagline*

El *tagline* que debe estar escrito en mayúscula para su correcta legibilidad.

Poppins Light A B C D E F G H I J K L M N Ñ O P Q R S T U V W X Y Z 0 1 2 3 4 5 6 7 8 9 \* @ % ¿ ? ¡ !

Fundición de la geométrica *sans serif:* Indian Type Foundry

#### 1.15 Tipografía para textos

Como no se quería recargar a la imagen de la marca con demasiados tipografías, siendo la principal la realizada a mano, se decidió que sería lo más idóneo que los textos que acompañen a la marca presenten la misma tipografía usada para "Animation Studios", y esta es la Poppins.

En esta ocasión, se pueden usar los siguientes pesos que se para dar más personalidad a los escritos.

Poppins Regular A B C D E F G H I J K L M N Ñ O P Q R S T U V W X Y Z 0 1 2 3 4 5 6 7 8 9 \* @ % ¿ ? ¡ !

*Poppins Italic A B C D E F G H I J K L M N Ñ O P Q R S T U V W X Y Z 0 1 2 3 4 5 6 7 8 9 \* @ % ¿ ? ¡ !*

**Poppins Bold A B C D E F G H I J K L M N Ñ O P Q R S T U V W X Y Z 0 1 2 3 4 5 6 7 8 9 \* @ % ¿ ? ¡ !**

Poppins Black A B C D E F G H I J K L M N Ñ O P Q R S T U V W X Y Z 0 1 2 3 4 5 6 7 8 9 \* @ % ¿ ? ¡ !

#### 1.16 Usos incorrectos

La marca no deberá en ningún caso presentarse de estas maneras ni de otras que no respeten lo estipulado en este manual.

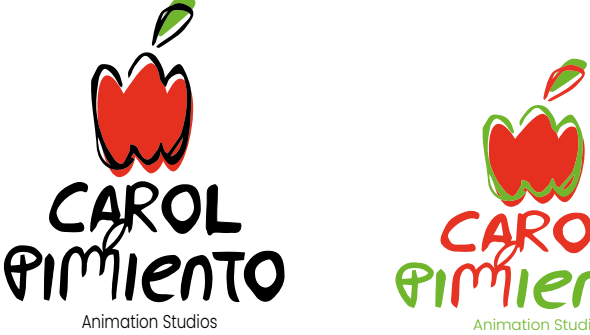

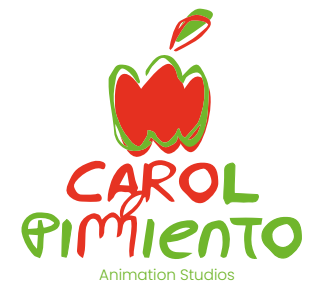

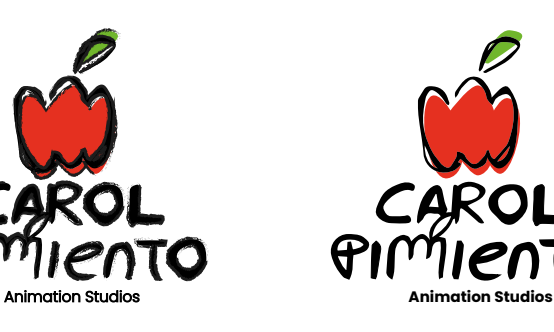

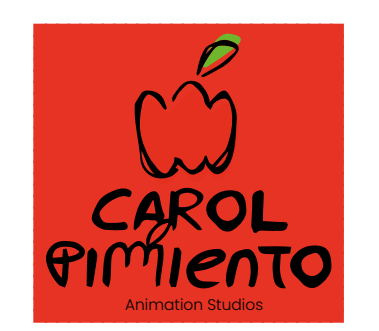

Animation Studios

 $\boldsymbol{\rho}$ 

TO

CAROL

 $P(M)$ 

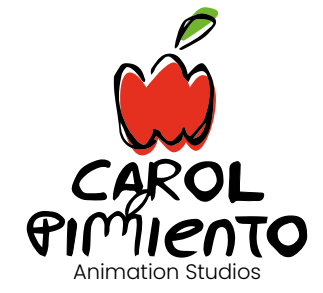

 $CAR$ 

 $\bigoplus$ 

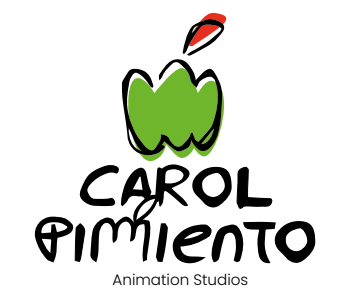

# 1.17 Ejemplos de tramas

Se utilizaría solamente este tipo de trama y su versión en negativo.

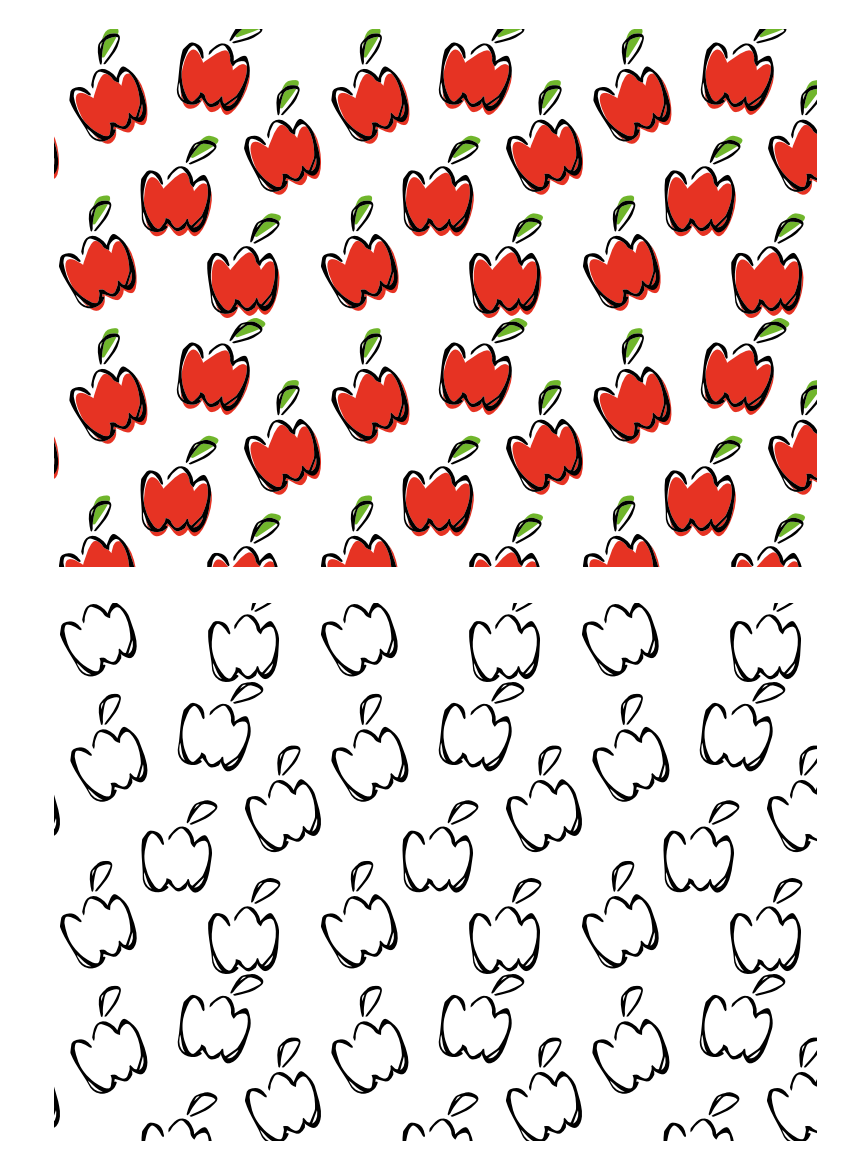

1.18 Arquitectura de marca

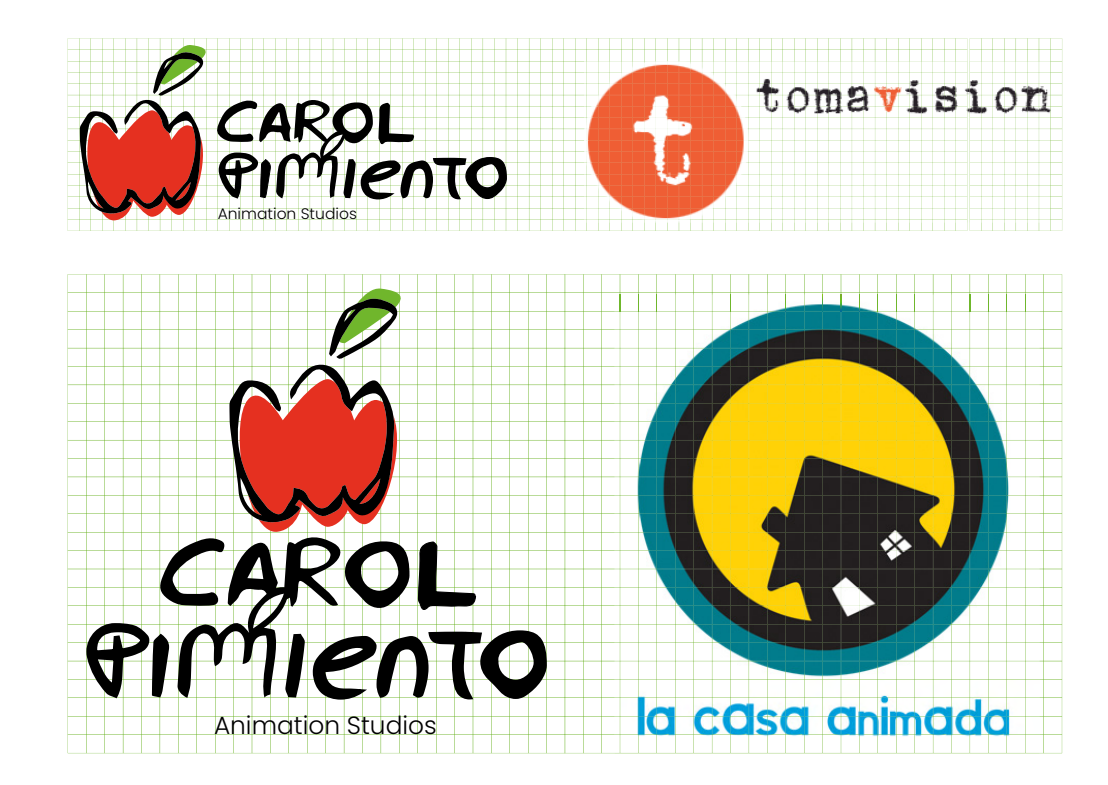

# 2. Aplicaciones

## 2.1.1 Tarjeta comercial

Se ha desarrollado de manera más tradicional una tarjeta de visita, que aún así ha día de hoy se siguen utilizando.

Sería una cartulina de 300 gr. impresa 3/1 con acabado en mate.

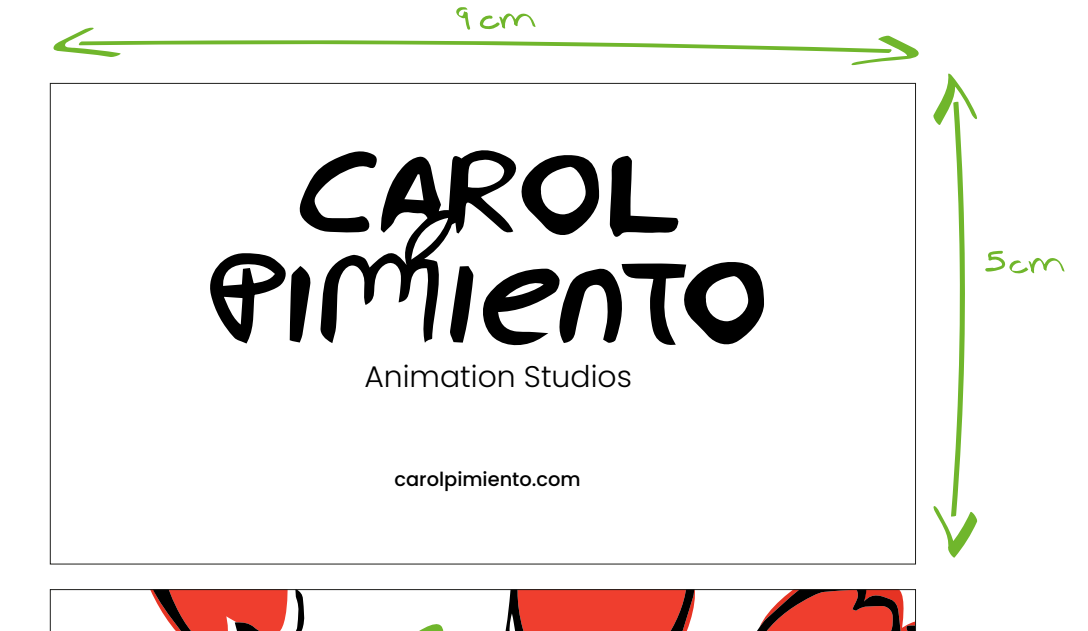

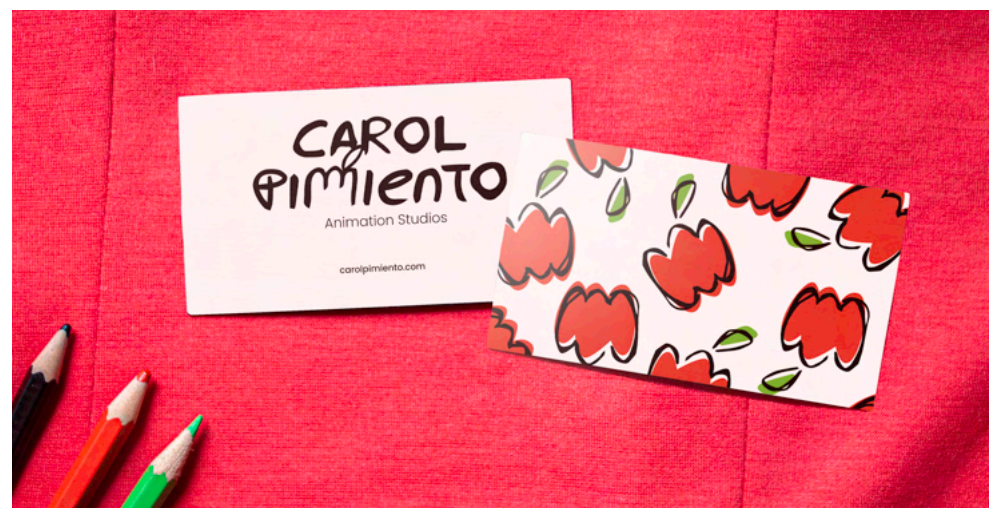

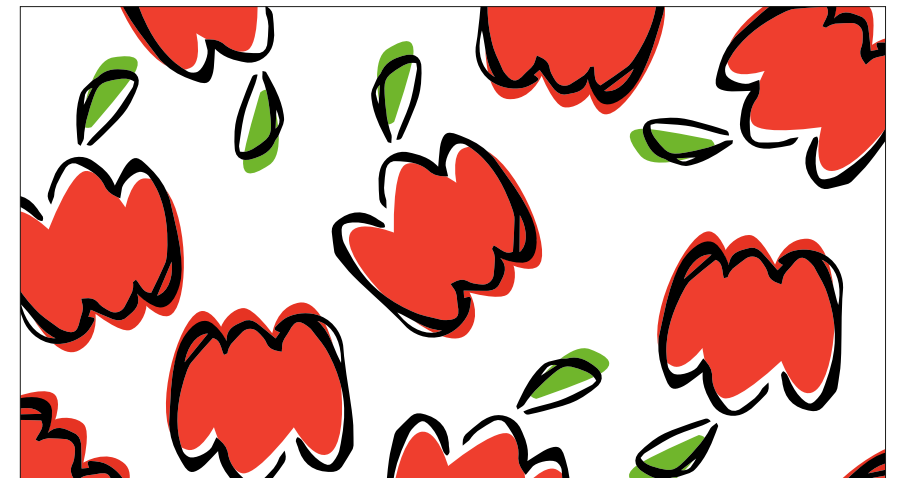

#### 2.1.2 Libretas

Como estamos hablando de una productora de animación, se pensó que sería buena idea lanzar libretas normales para apuntar ideas y otra tipo *sketchbook* con un gramaje alto para poder dibujar.

Libreta blanca: 140 gr. con una dimensión de 9 x 14 cm con una estampación en la tapa exterior.

Libreta negra: 100 gr. con una dimensión de 9 x 14 cm con una estampación de una sola tinta en la tapa exterior.

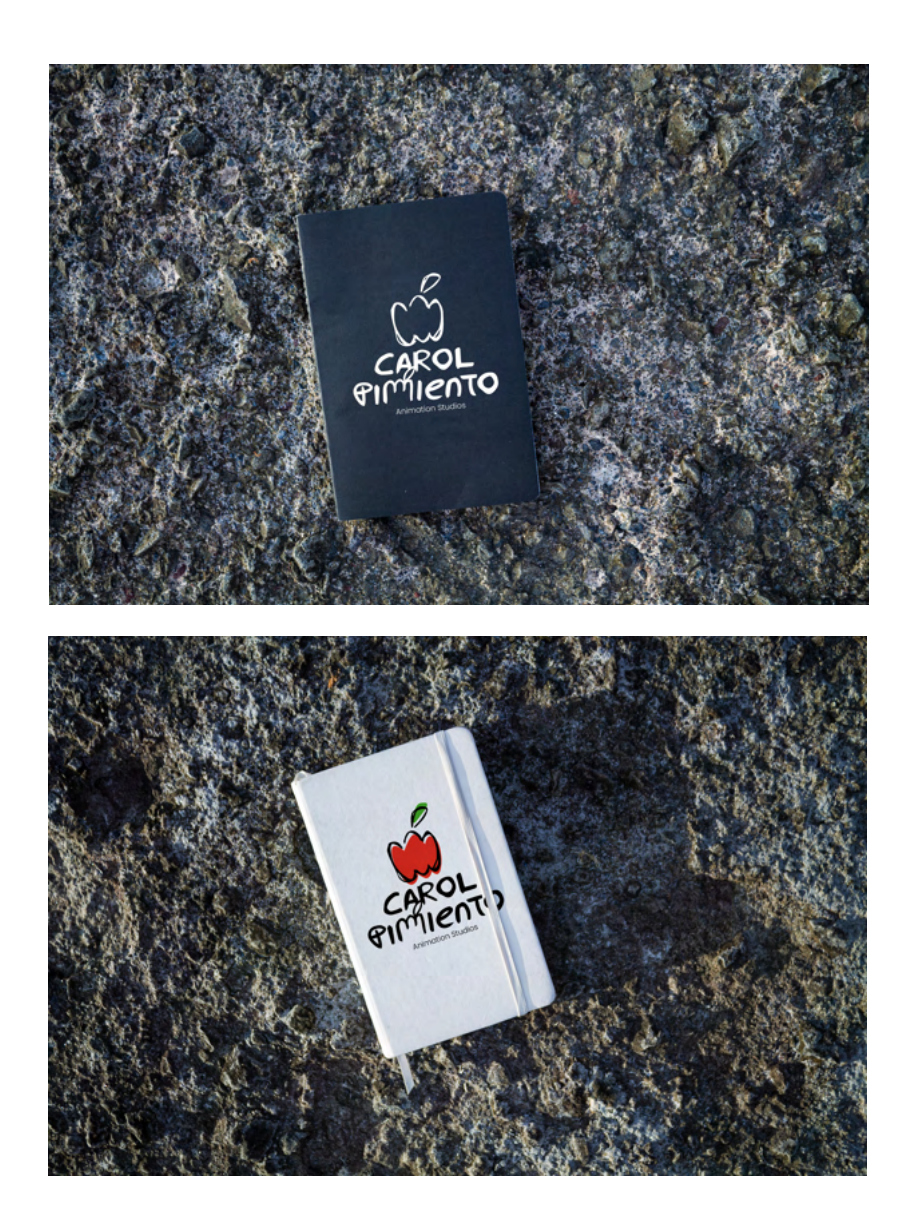

#### 2.1.3 Pie de correo electrónico

Se ha desarrollado este acompañamiento para los correos electrónicos para que aparezca en cada mensaje que se envíe a través del *gmail*.

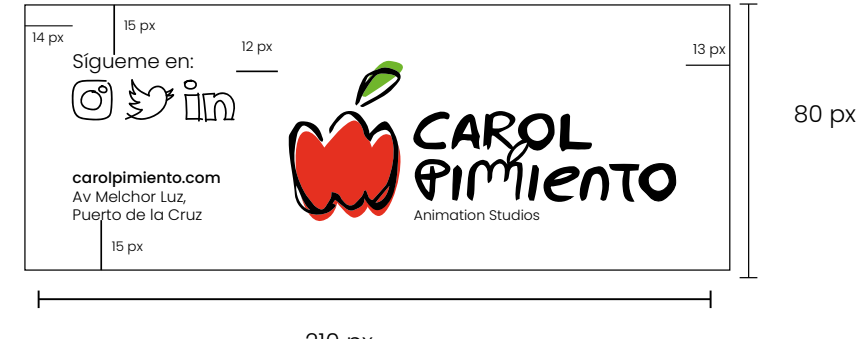

210 px

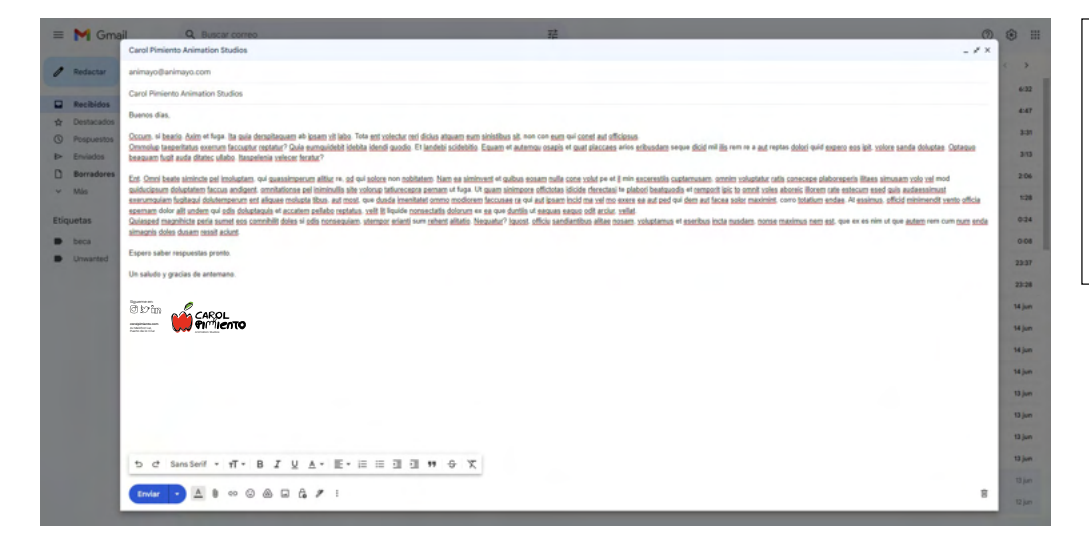

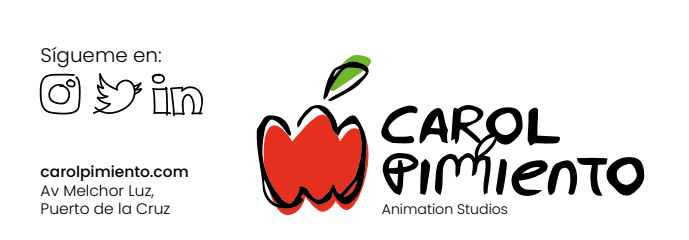

# 2.1.4 Tarjetas para trabajadores

Se ha decidido crear tarjetas de identificación para que en asambleas, charlas, concursos... los trabajadores se encuentren identificados en todo momento. En ellas aparecerá el nombre de la persona y su puesto dentro de Carol Pimiento Animation Studios.

Dimensiones: 43 x 54 mm Cartulina de 300 gr.

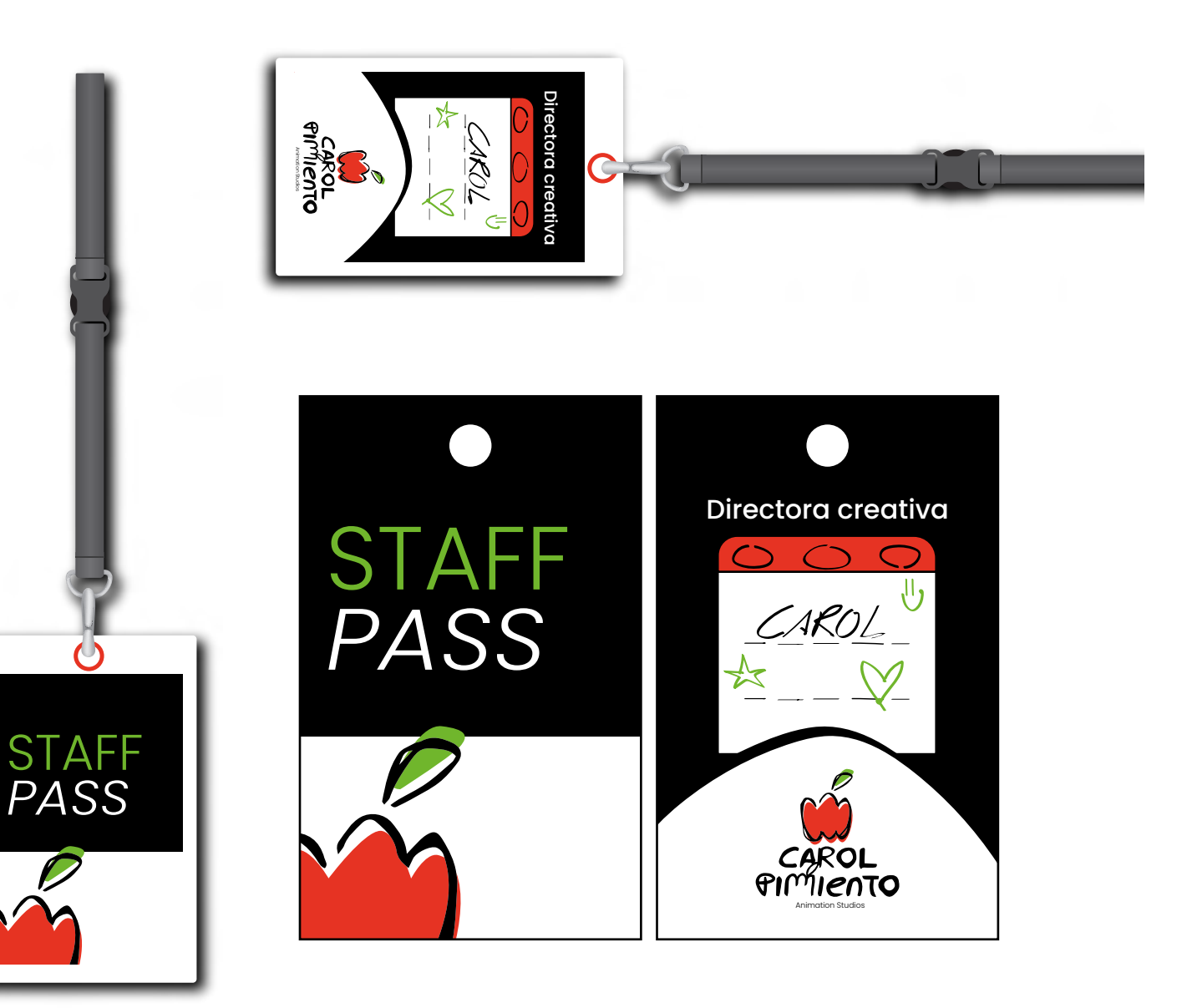

 $\bullet$ 

### 2.1.5 Rotulación en vehículos

Otra manera de recordar la imagen de la marca es usar rotulación en vehículos.

Rotulación en vinilo de corte.

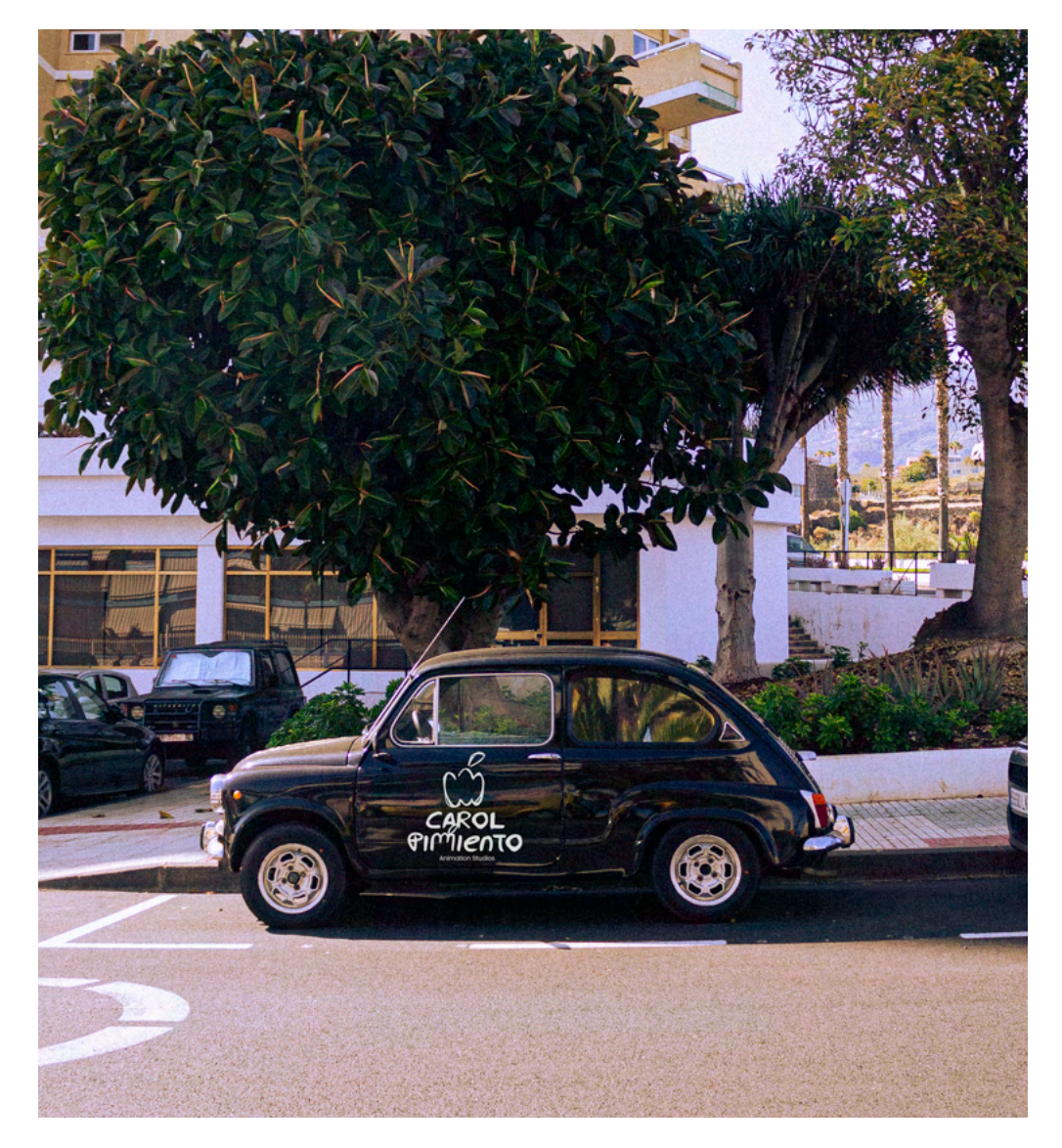

2.2 *Merchandising*

#### 2.2.1 Bolsa de tela

Se realizaría una bolsa de tela con un solo estampado del imagotipo de la marca.

El material de las bolsas es de algodón 250 gr. e impresa en serigrafía 1/0

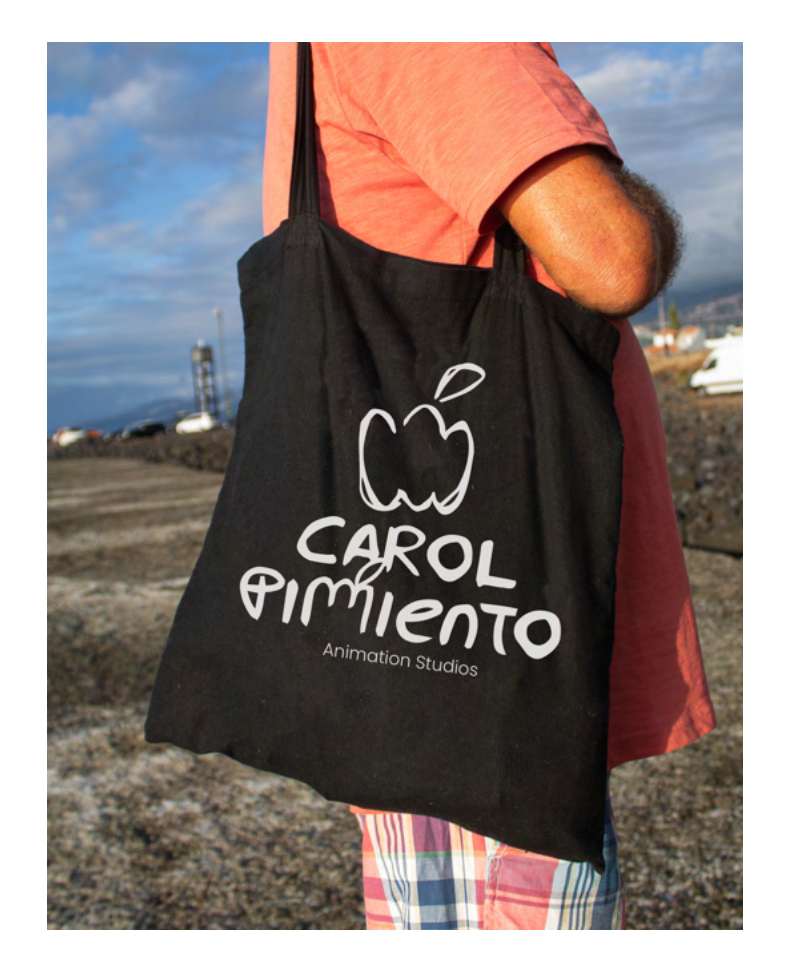

#### 2.2.2 Postales

Tamaño de las postales 15 x 10 cm 100 gr. cartulina estucada y tintas 2/1

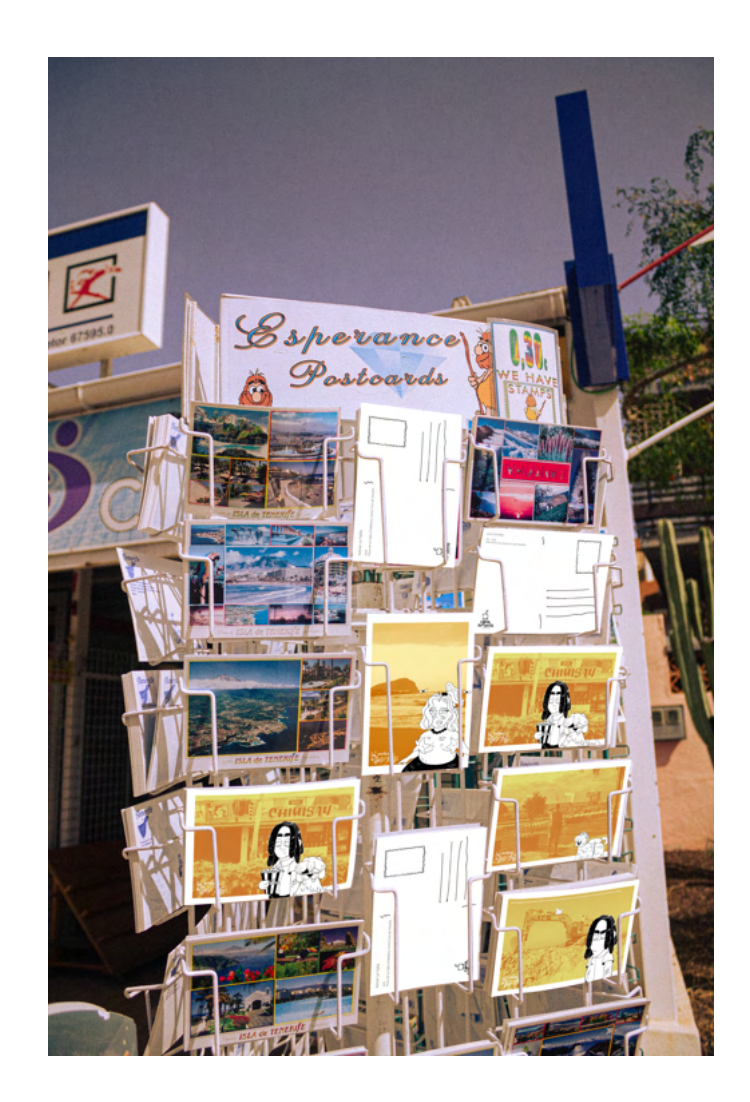

# 2.2.3 Pegatinas

Pegatinas troqueladas en papel adhesivo 1/0

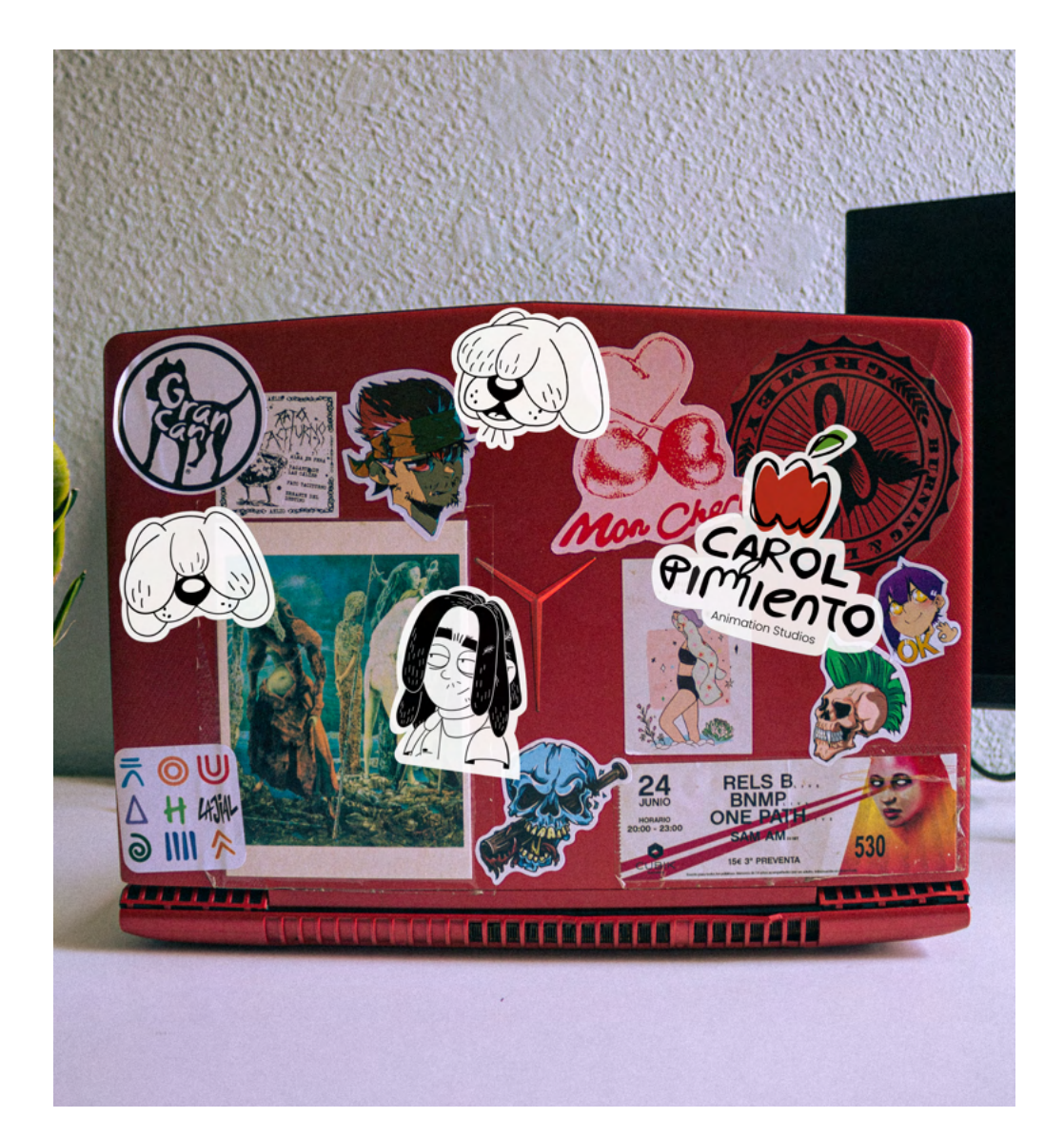

# 2.3.1 Página web

En las siguientes páginas se presentan capturas de pantallas de la página web realizada en la plataforma de Cargo.

Se quería conseguir una página web muy sencilla y para mostrar los trabajos realizados, objetos que se pueden adquirir pero que aún no se encuentran a la venta por no estar acabada la serie animada.

Se pretende que sea una plataforma que sirva como ventana a futuros clientes, compañeros y compañeros o simplemente, personas que mantengan una posible curiosidad por el proyecto.

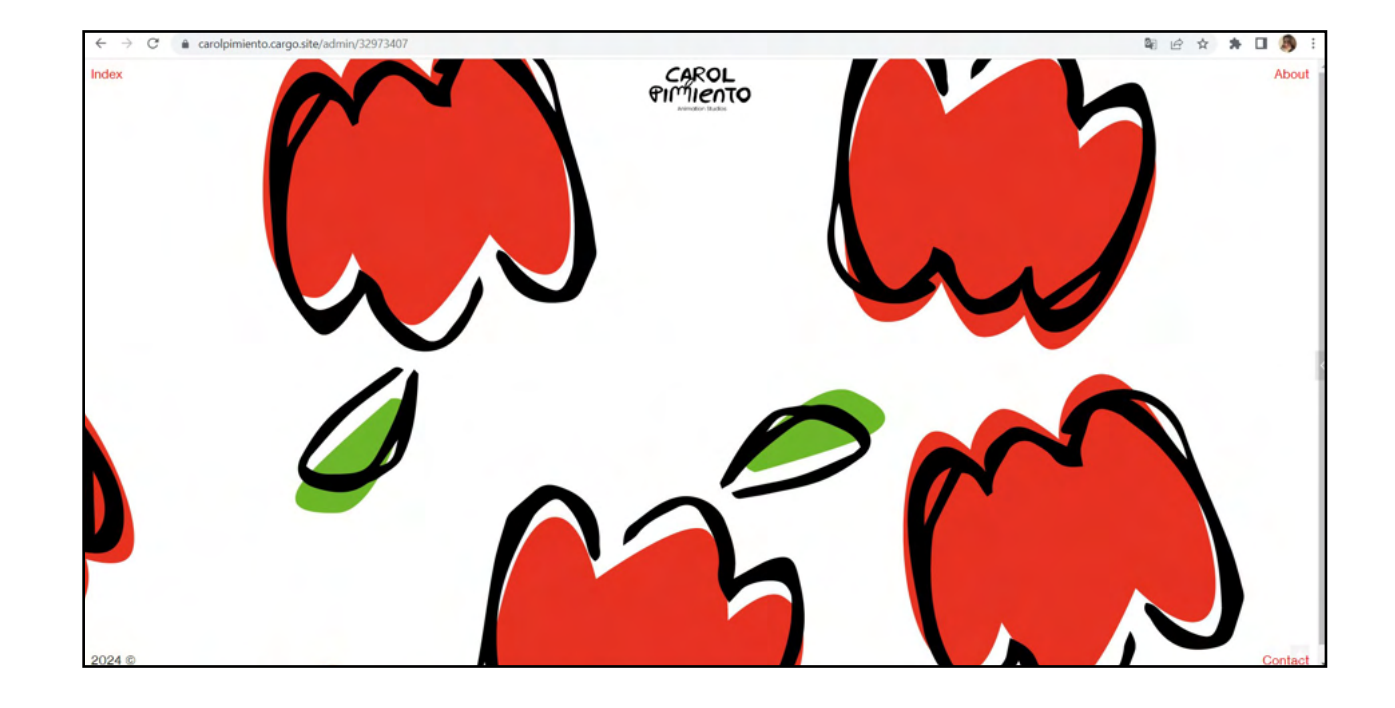

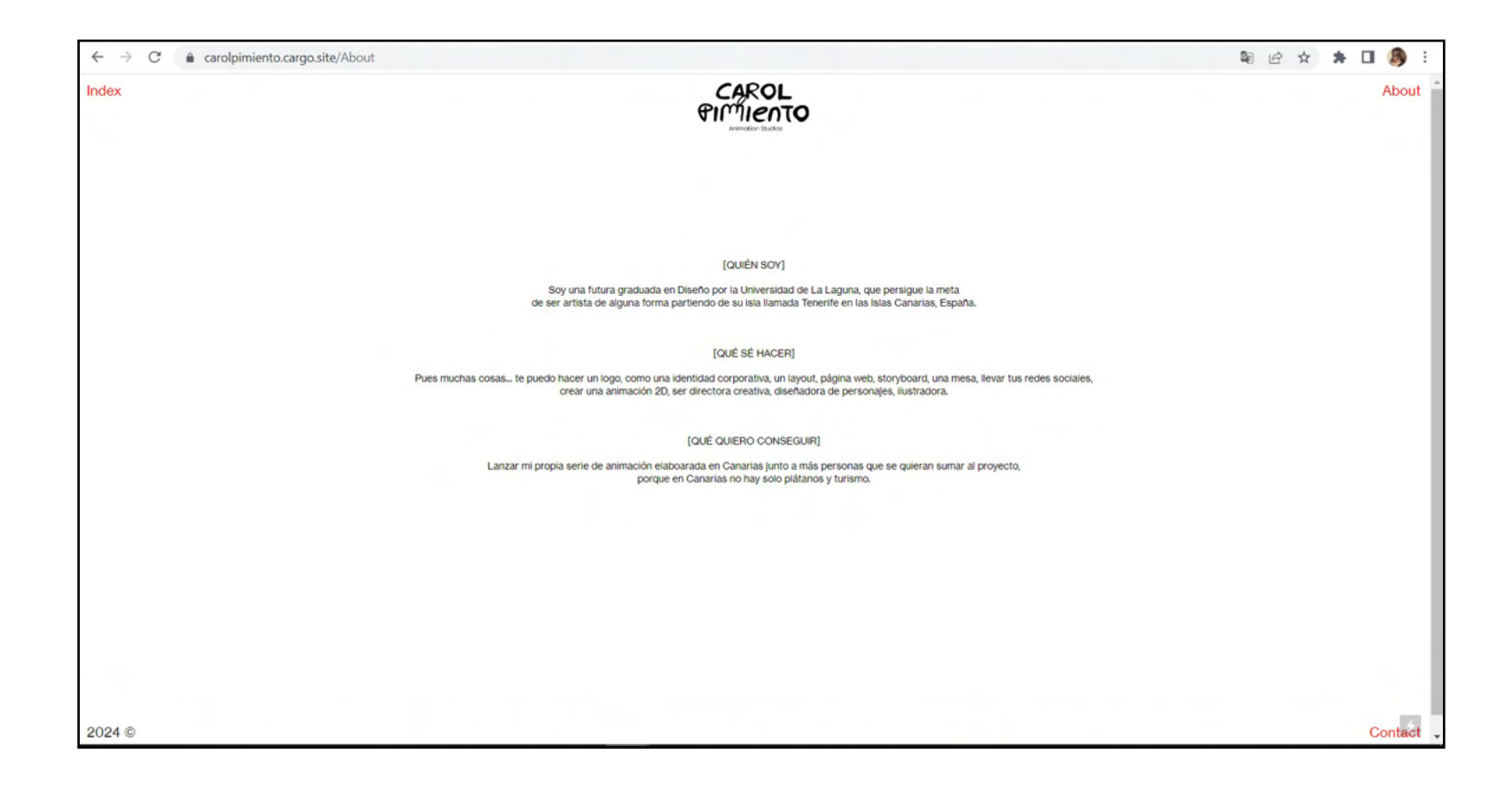

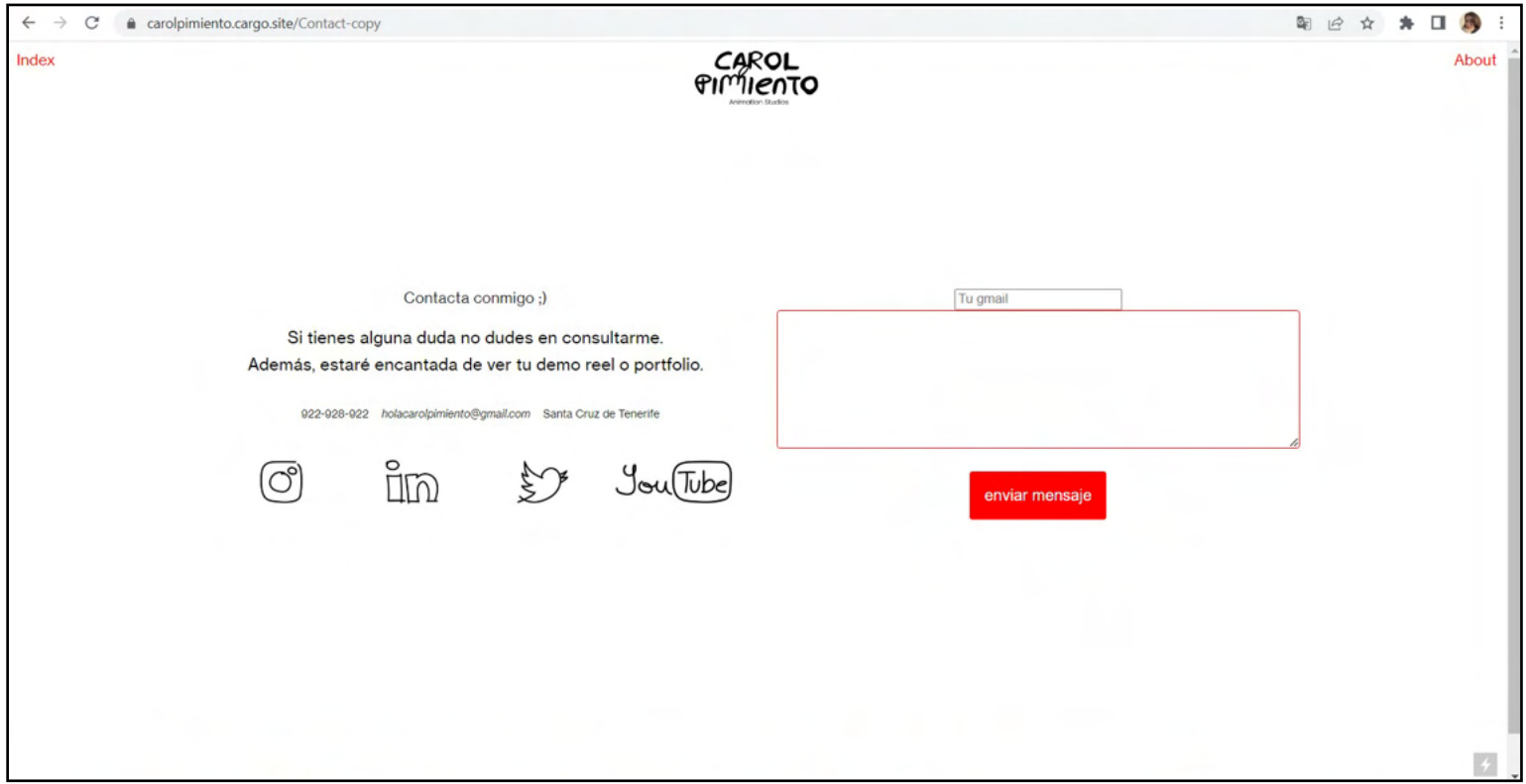

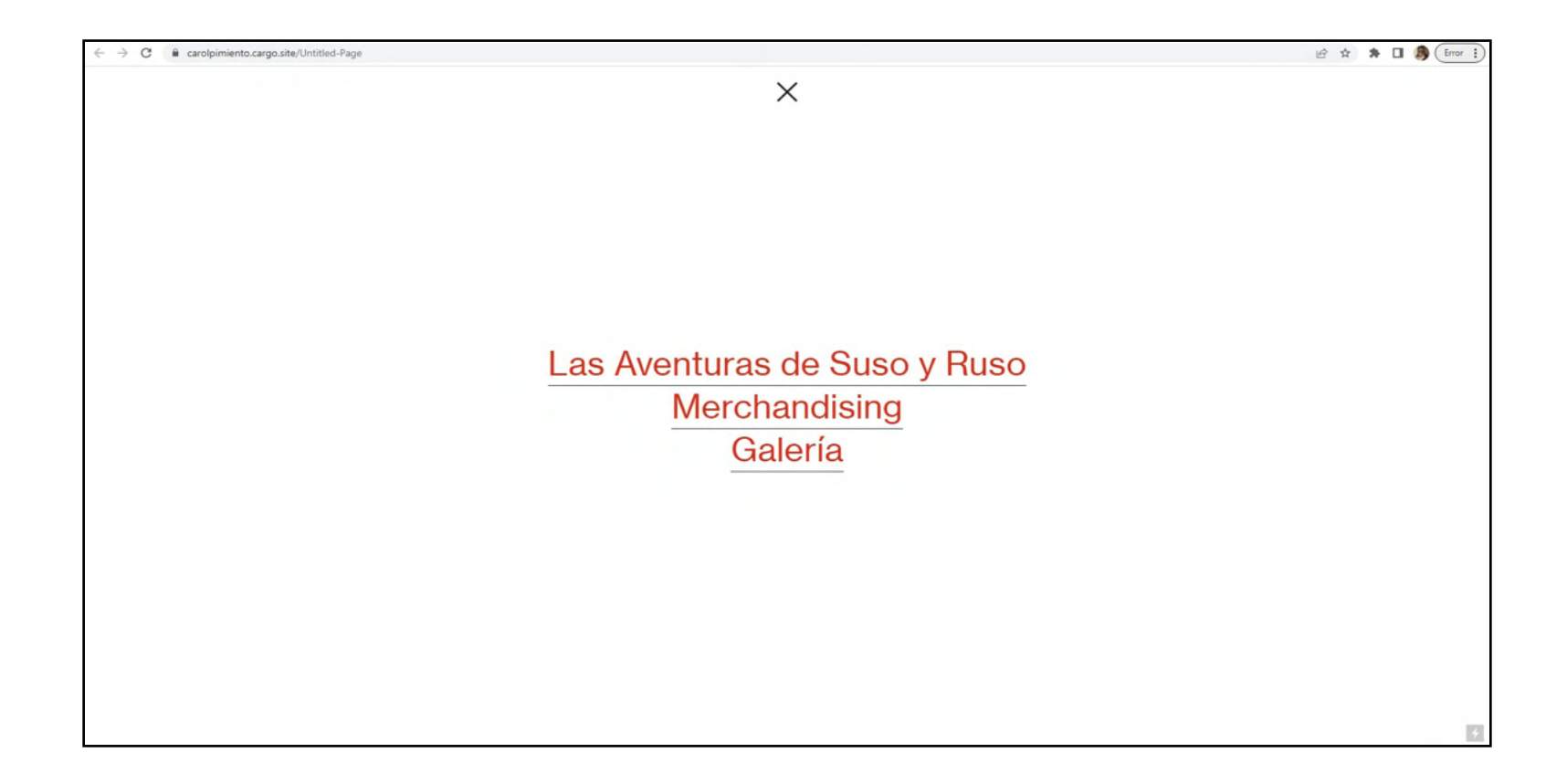

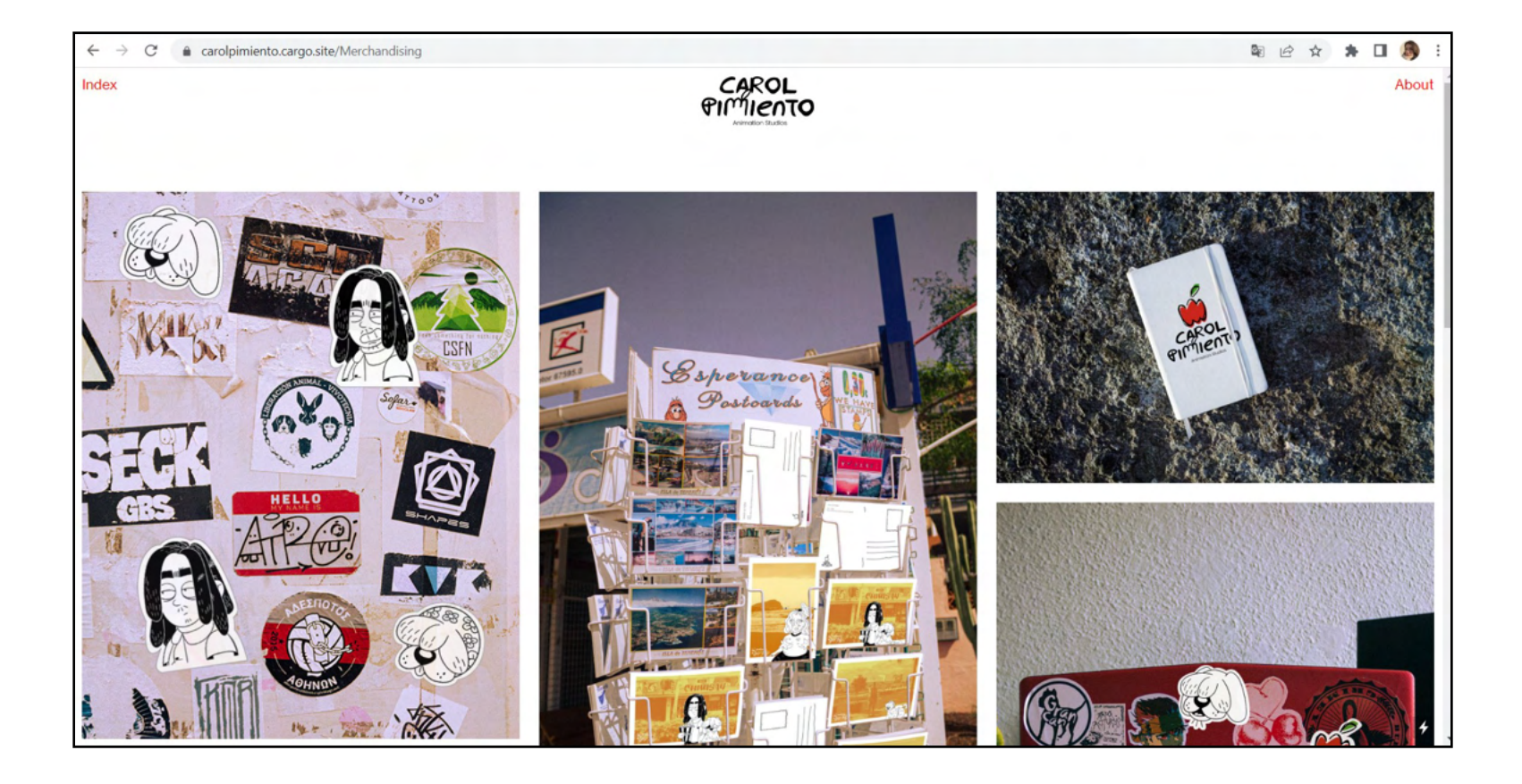

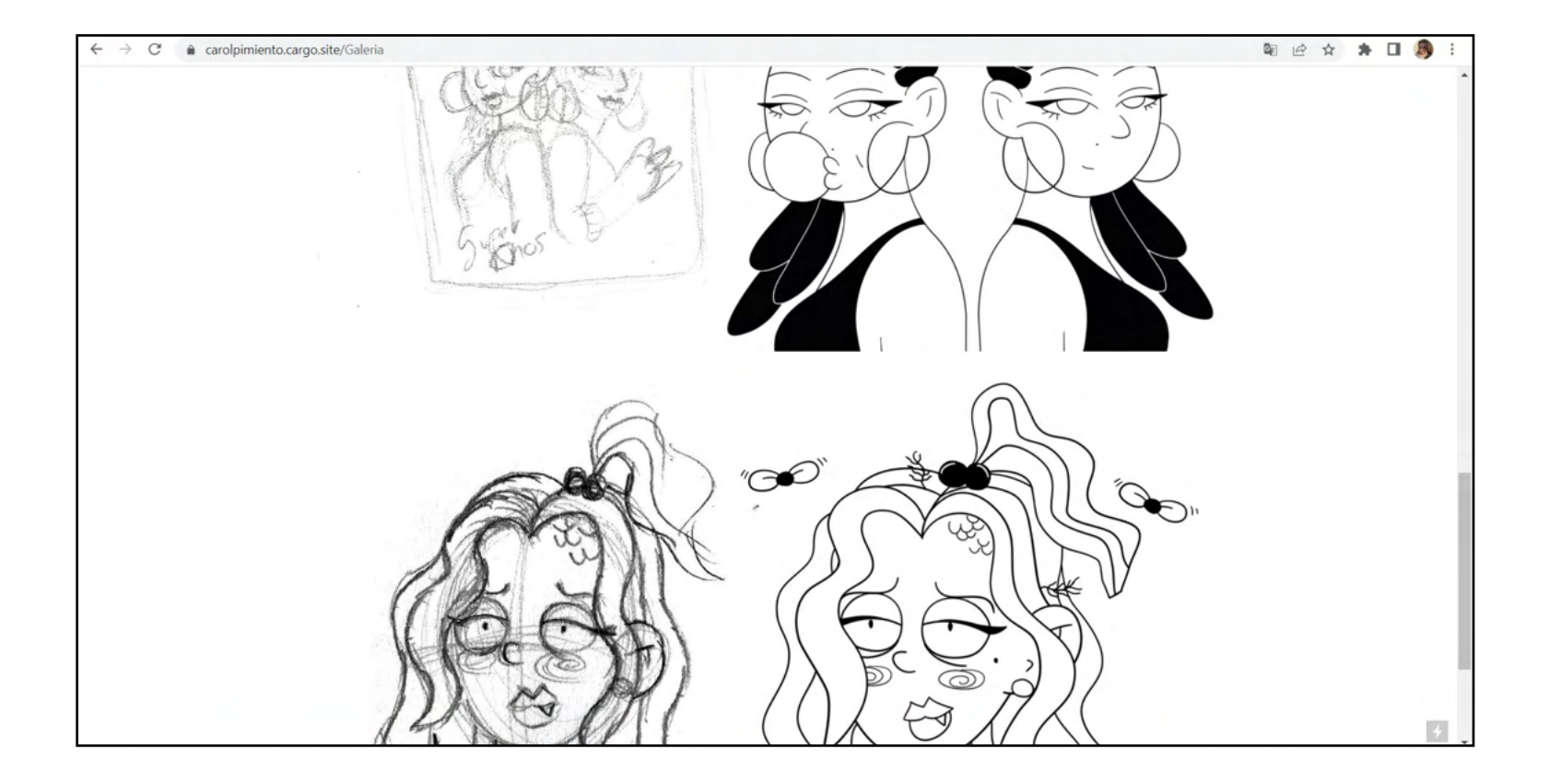

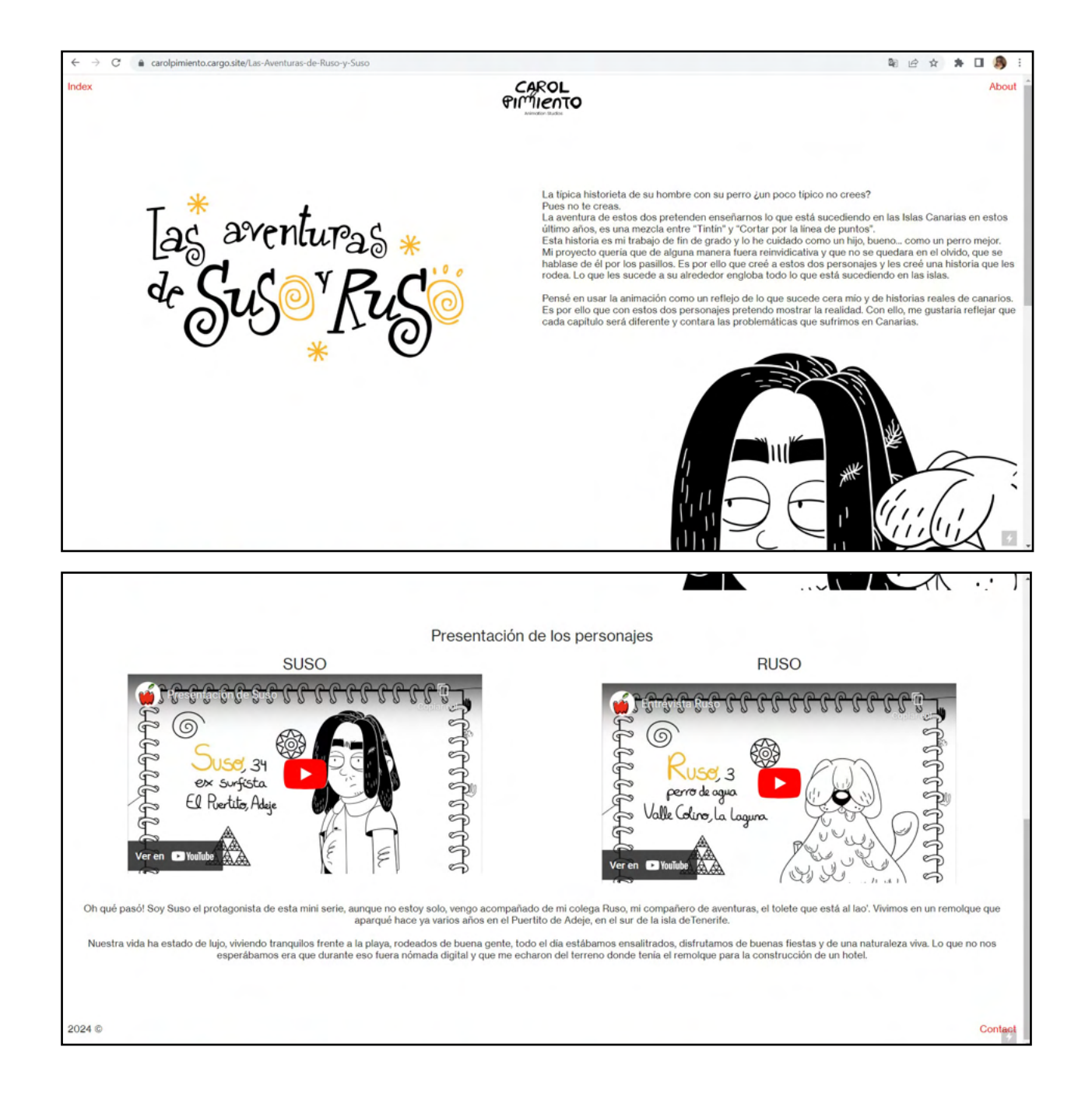

## 2.3.2 Instagram

La principal red social de la productora donde se subirán noticias y constante contenido sería Instagram.

info merch carpetas de historias destacadas. Por ahora encontraríamos Cada vez que se publiquen *stories*, se irían guardando en las una para información, *merchandising* y de nuestros personajes de la primera serie que sería producida. En estas dos carpetas se subirían cualquier contenido relacionado con cada uno.

A medida que se vayan creando más proyectos, se pondría de imagen de portada de la carpeta el logotipo de la serie o algún *prop* característico.

La estética de las publicaciones deberán ser primariamente con los colores de la identidad y siempre que sea posible, usar la tipografía ( véase apartado 1.1.5 tipografías para textos) junto a trazos libres para generar contraste.

Las primeras publicaciones serán para dar a conocer a la productora, en la siguiente página podrá ver las imágenes a w.carolyne.com mayor escala.

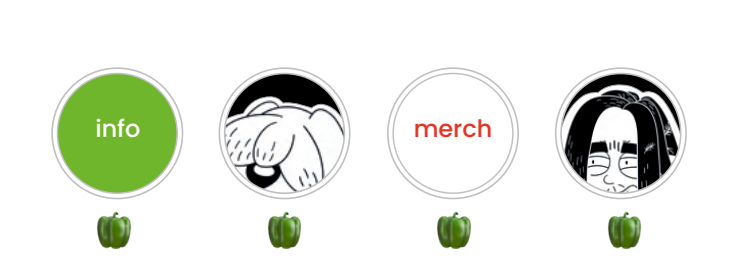

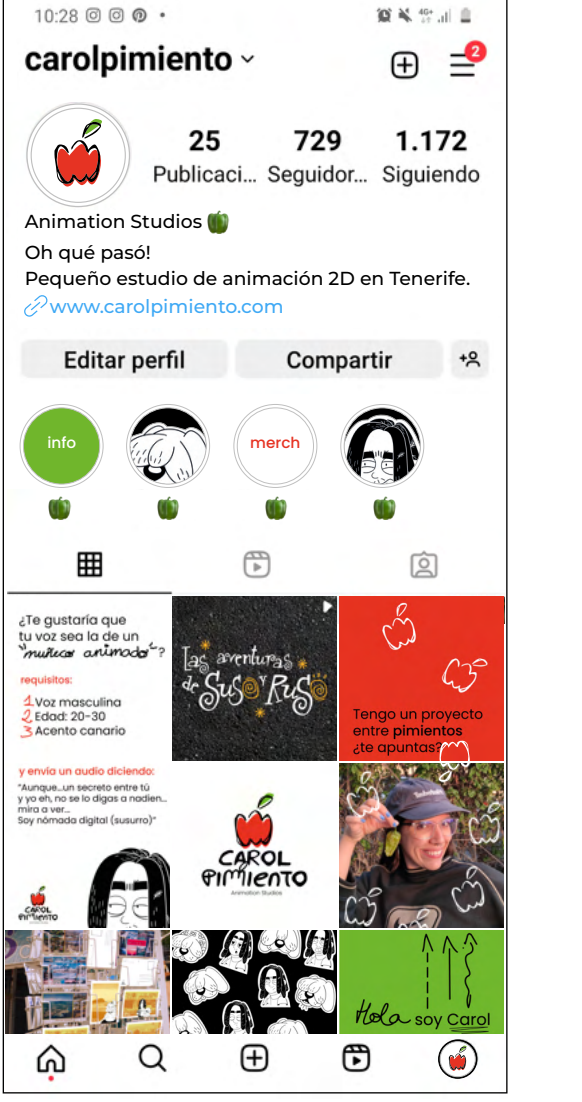

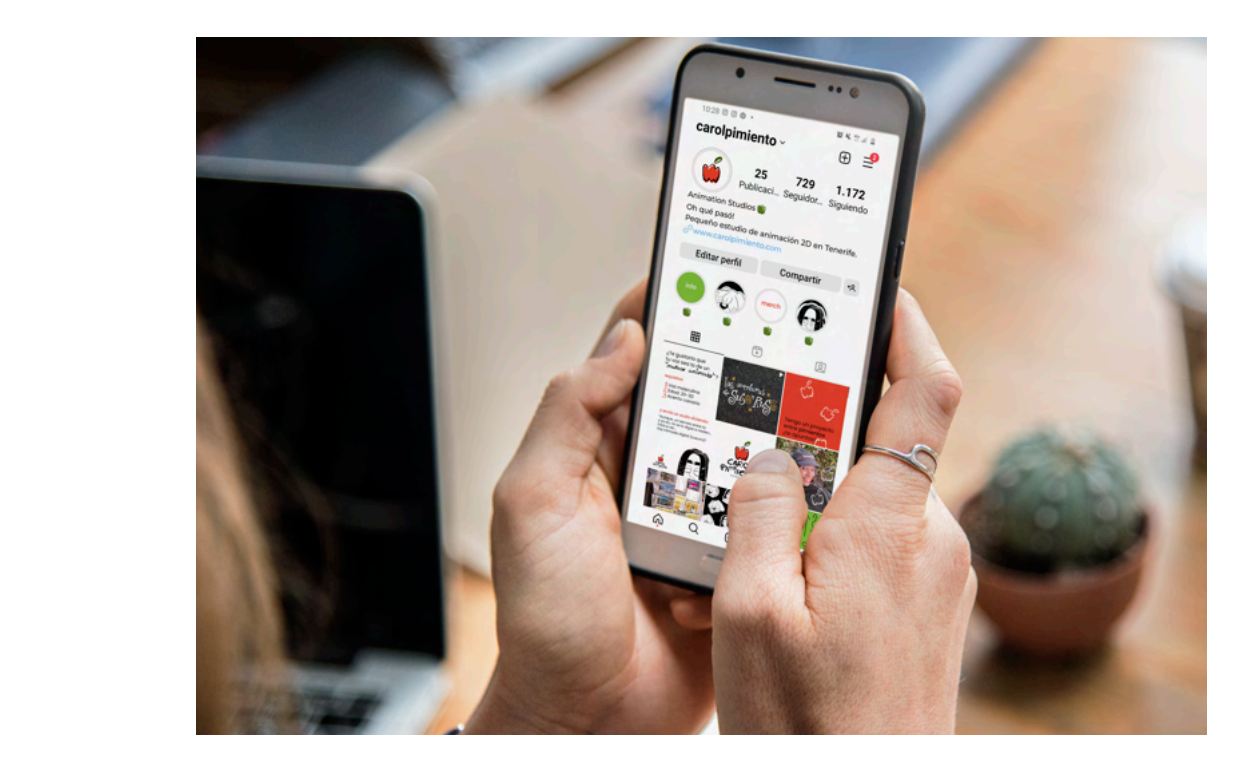

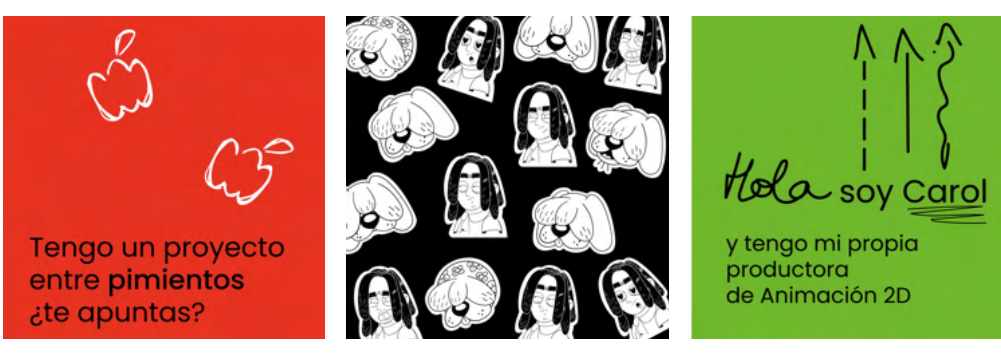

#### 2.3.3 Canal de Youtube

Se ha creado un canal de Youtube también para enseñar escenas inéditas o curiosidades de la serie, como por ejemplo la hoja de expresiones de Suso desde la interfaz de Toon Boom.

Además, para crear homogeneidad se ha realizado una plantilla para la miniatura de los vídeos explicativos, que estos se graban con el capturador del ordenador y se editarán en DaVinci Resolve, que cuenta con una opción muy cómoda de exportar los vídeos como Youtube soporta, sin necesidad de buscar tu lo que impone la plataforma.

Las miniaturas de Youtube deben contar con las siguientes características:

2560 x 1440 px y trabajar la imagen en RGB de 72 ppp.

Enlace al canal: https://www.youtube.com/@CarolPimiento

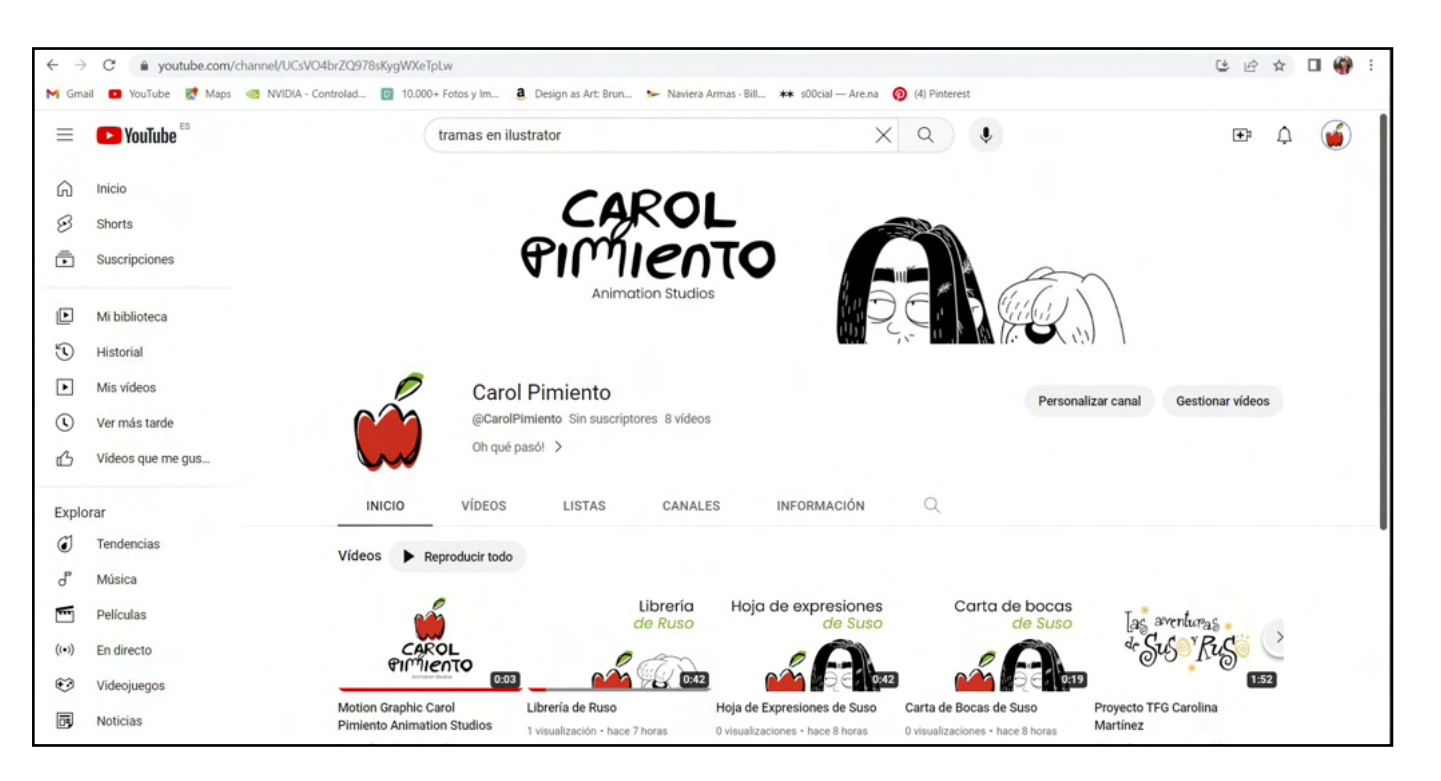

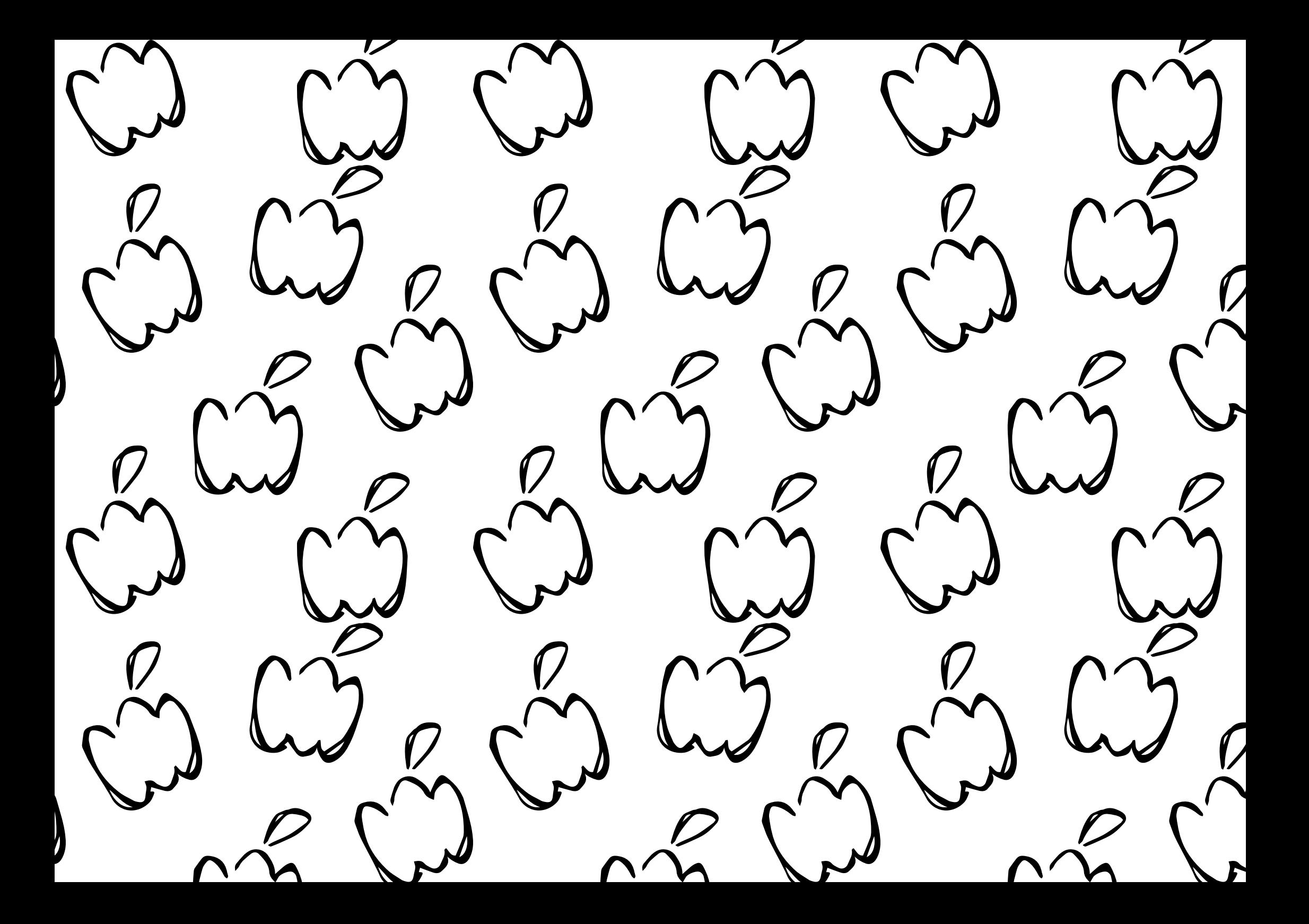

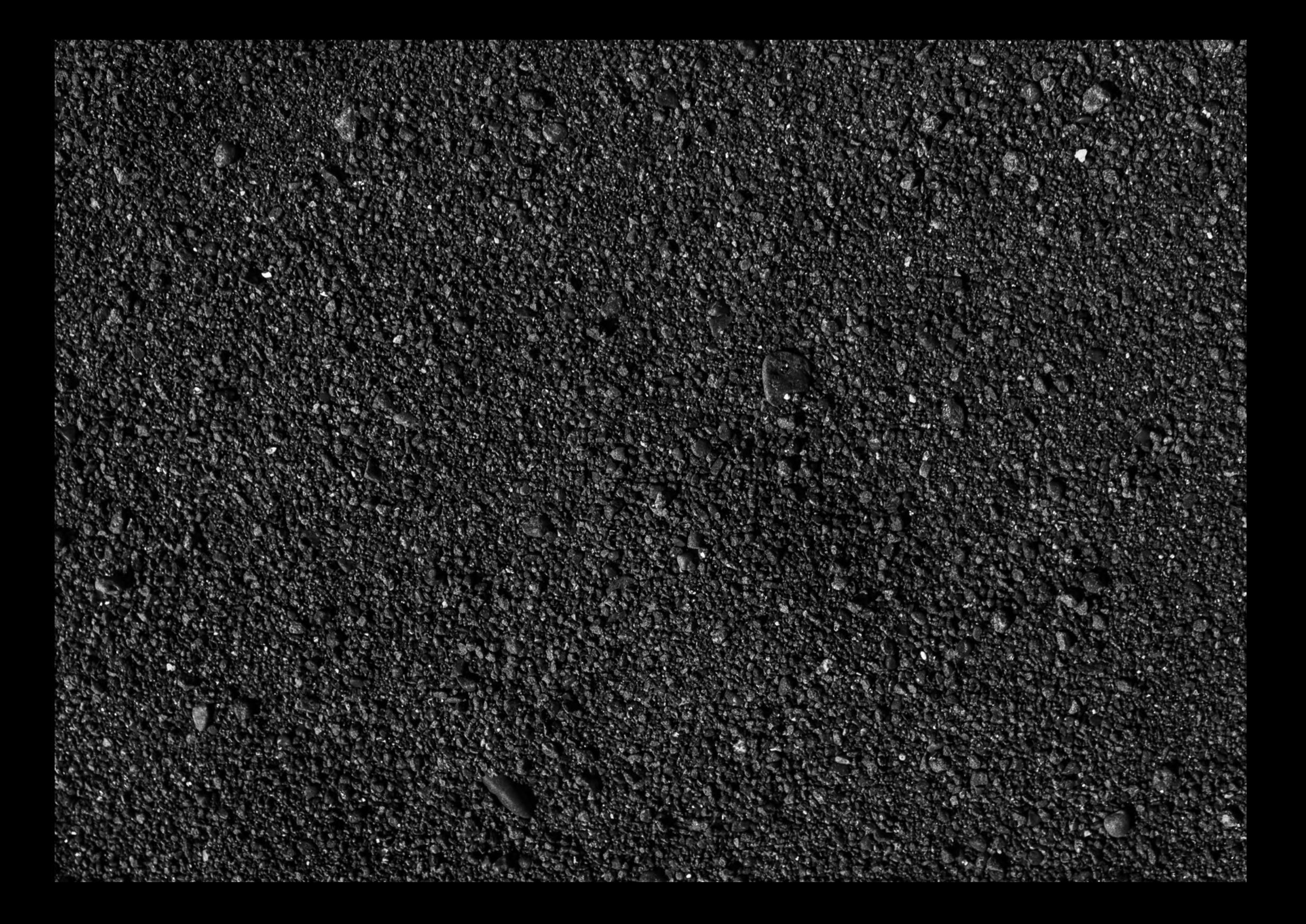